# MELSEC-L Analog-Digital Converter Module FB Library (CC-Link IE Field compatible) Reference Manual

Applicable module:
L60AD4

#### < CONTENTS >

| Refere | ence Manual Revision History                                             | 3  |
|--------|--------------------------------------------------------------------------|----|
| 1.     | Overview                                                                 | 4  |
| 1.1.   | Overview of the FB Library                                               | 4  |
| 1.2.   | Function of the FB Library                                               | 4  |
| 1.3.   | System Configuration Example                                             | 5  |
| 1.4.   | Setting the CC-Link IE Field Network Master/Local Module                 | 6  |
| 1.5.   | Setting Global Labels                                                    | 9  |
| 1.6.   | Creating Interlock Programs                                              | 10 |
| 1.     | .6.1. Cyclic Transmission Program                                        | 10 |
| 1.     | .6.2. Transient Transmission Program                                     | 11 |
| 1.     | .6.3. FB Transmission List                                               | 12 |
| 1.7.   | Relevant Manuals                                                         | 13 |
| 1.8.   | Note                                                                     | 13 |
| 2.     | Details of the FB Library                                                | 14 |
| 2.1.   | M+L60AD4-IEF_ReadADVal (Read AD conversion data)                         | 14 |
| 2.2.   | _                                                                        |    |
| 2.3.   |                                                                          |    |
| 2.4.   | M+L60AD4-IEF_ReadAllScalingVal (Read all scaling values)                 | 30 |
| 2.5.   | M+L60AD4-IEF_SetConvertSpeed (Conversion speed setting)                  | 36 |
| 2.6.   | M+L60AD4-IEF_SetADConversion (Enable/disable AD conversion)              | 41 |
| 2.7.   | M+L60AD4-IEF_SetAverage (Averaging process setting)                      | 47 |
| 2.8.   | M+L60AD4-IEF_SetScaling (Scaling setting)                                | 53 |
| 2.9.   | M+L60AD4-IEF_SetProcessAlarm (Process alarm setting)                     | 59 |
| 2.10   | ). M+L60AD4-IEF_SetInputSignalErr (Input signal error detection setting) | 65 |
| 2.11   | . M+L60AD4-IEF_RequestSetting (Operating condition setting request)      | 71 |
| 2.12   | 2. M+L60AD4-IEF_SetOffsetVal (Offset setting)                            | 76 |
| 2.13   | B. M+L60AD4-IEF_SetGainVal (Gain setting)                                | 82 |
| 2.14   | _ , , , ,                                                                |    |
| 2.15   | _ ' ' ' ' ' ' ' ' ' ' ' ' ' ' ' ' ' ' '                                  |    |
| 2.16   | 6. M+L60AD4-IEF_ErrorOperation (Error operation)                         | 97 |
|        |                                                                          |    |

MELSEC-L Analog-Digital Converter Module FB Library (CC-Link IE Field compatible) Reference Manual FBM-M071-A

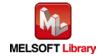

| 2.17.   | M+L60AD4-IEF_OGBackup (Offset/gain value save)                                     | 103 |
|---------|------------------------------------------------------------------------------------|-----|
| 2.18.   | M+L60AD4-IEF_OGRestore (Offset/gain value restore)                                 | 109 |
| 2.19.   | M+L60AD4-IEF_SetInputSignalErrEx (Input signal error detection extension setting)  | 115 |
| 2.20.   | M+L60AD4-IEF_SetDigitalClip (Digital clipping setting)                             | 121 |
| 2.21.   | M+L60AD4-IEF_SetShift (Shift setting)                                              | 127 |
| 2.22.   | M+L60AD4-IEF_SetLoggingPARAM (Logging function parameter setting)                  | 133 |
| 2.23.   | M+L60AD4-IEF_SetFlowRatePARAM (Flow amount integration function parameter setting) | 139 |
| 2.24.   | M+L60AD4-IEF_SaveLogging (Logging data save)                                       | 145 |
| 2.25.   | M+L60AD4-IEF_MakeFlowRateReport (Flow amount daily report creation)                | 154 |
| Appendi | x 1. When Using the FB for 2 or More Master/Local Modules                          | 161 |
| Appen   | dix 1.1. Entering Network Parameters                                               | 162 |
| Appen   | dix 1.2. Entering Global Labels                                                    | 165 |
| Appen   | dix 1.3. Copying MELSOFT Library to Create an FB for the Second Module             | 166 |
| Appen   | dix 1.4. Replacing Devices to Create the FB for the Second Module                  | 168 |
| Appendi | x 2. FB Library Application Examples                                               | 170 |

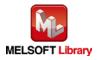

## Reference Manual Revision History

| Reference Manual Number | Date    | Description   |
|-------------------------|---------|---------------|
| FBM-M071-A              | 2016/04 | First edition |

#### 1. Overview

## 1.1. Overview of the FB Library

This FB library is for using the MELSEC-L L60AD4 analog-digital converter module through the MELSEC CC-Link IE field.

## 1.2. Function of the FB Library

| Item                             | Description                                                          |  |
|----------------------------------|----------------------------------------------------------------------|--|
| M+L60AD4-IEF_ReadADVal           | Reads the AD conversion data of a specified channel.                 |  |
| M+L60AD4-IEF_ReadAllADVal        | Reads the AD conversion data of all specified channels.              |  |
| M+L60AD4-IEF_ReadScalingVal      | Reads the scaling value (digital operation value) of a specified     |  |
|                                  | channel.                                                             |  |
| M+L60AD4-IEF_ReadAllScalingVal   | Reads the scaling values (digital operation values) of all channels. |  |
| M+L60AD4-IEF_SetConvertSpeed     | Sets the conversion speed.                                           |  |
| M+L60AD4-IEF_SetADConversion     | Enables or disables AD conversion for a specified channel or all     |  |
|                                  | channels.                                                            |  |
| M+L60AD4-IEF_SetAverage          | Performs averaging processing for a specified channel.               |  |
| M+L60AD4-IEF_SetScaling          | Configures scaling setting of a specified channel.                   |  |
| M+L60AD4-IEF_SetProcessAlarm     | Configures process alarm setting of a specified channel.             |  |
| M+L60AD4-IEF_SetInputSignalErr   | Configures input signal error detection setting of a specified       |  |
|                                  | channel.                                                             |  |
| M+L60AD4-IEF_RequestSetting      | Applies changes made to each function's settings.                    |  |
| M+L60AD4-IEF_SetOffsetVal        | Sets the offset value of a specified channel to the current analog   |  |
|                                  | value.                                                               |  |
| M+L60AD4-IEF_SetGainVal          | Sets the gain value of a specified channel to the current analog     |  |
|                                  | value.                                                               |  |
| M+L60AD4-IEF_ShiftOperation      | Adds the shifting amount to conversion value to the digital value    |  |
|                                  | that was input.                                                      |  |
| M+L60AD4-IEF_DiffOperation       | Outputs the difference obtained by subtracting the reference value   |  |
|                                  | from the input digital value.                                        |  |
| M+L60AD4-IEF_ErrorOperation      | Performs monitoring of error codes and error reset.                  |  |
| M+L60AD4-IEF_OGBackup            | Reads the offset and gain values from the user range setting and     |  |
|                                  | saves them in a file.                                                |  |
| M+L60AD4-IEF_OGRestore           | Restores the user range offset/gain settings from a file to the      |  |
|                                  | module.                                                              |  |
| M+L60AD4-IEF_SetInputSignalErrEx | Configures input signal error detection extension setting of a       |  |
|                                  | specified channel.                                                   |  |
| M+L60AD4-IEF_SetDigitalClip      | Enables or disables the digital clipping of a specified channel.     |  |

MELSEC-L Analog-Digital Converter Module FB Library (CC-Link IE Field compatible) Reference Manual FBM-M071-A

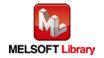

| Item                            | Description                                                          |
|---------------------------------|----------------------------------------------------------------------|
| M+L60AD4-IEF_SetShift           | Performs the shift setting of a specified channel.                   |
| M+L60AD4-IEF_SetLoggingPARAM    | Performs the logging function of a specified channel.                |
| M+L60AD4-IEF_SetFlowRatePARAM   | Sets the flow amount integration function of a specified channel.    |
| M+L60AD4-IEF_SaveLogging        | Saves the logging data of a specified channel in a file.             |
| M+L60AD4-IEF_MakeFlowRateReport | Saves the flow amount daily report data of all specified channels in |
|                                 | a file.                                                              |

#### 1.3. System Configuration Example

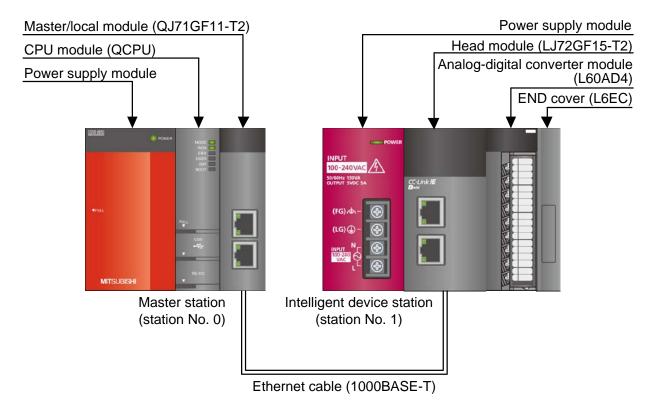

#### 1.4. Setting the CC-Link IE Field Network Master/Local Module

This section explains the settings of QJ71GF11-T2 and LJ72GF11-T2 based on Section 1.3 "System Configuration Example". Set the following items using GX Works2.

#### (1) Network parameters

| Item           | Description                                                                             |  |  |
|----------------|-----------------------------------------------------------------------------------------|--|--|
| Network Type   | Select the CC IE Field (Master Station).                                                |  |  |
| Start I/O No.  | Set the start I/O number of the master/local module in increments of 16 points.         |  |  |
|                | Set "0000".                                                                             |  |  |
| Network No.    | Set the network number of the master/local module.                                      |  |  |
|                | Set "1".                                                                                |  |  |
| Total Stations | Set the number of slave stations connected to the master station. Include the number of |  |  |
|                | reserved slave stations.                                                                |  |  |
|                | Set "1".                                                                                |  |  |

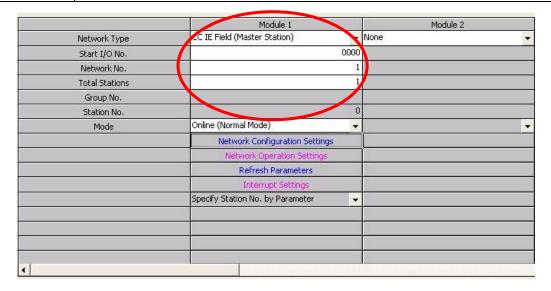

## (2) Network configuration setting

| Item          | Description                                                                     |  |  |
|---------------|---------------------------------------------------------------------------------|--|--|
| Station No.   | Set the station number of the slave connected to the master station.            |  |  |
|               | Set "1".                                                                        |  |  |
| Station Type  | Set the station type of the slave connected to the master station.              |  |  |
|               | Set "Intelligent Device Station".                                               |  |  |
| RX/RY setting | Set assignment for RX/RY for the slave station connected to the master station. |  |  |
|               | (a) Points Set "16".                                                            |  |  |
|               | (b) Start Set "0000".                                                           |  |  |

Set up Network configuration. Assignment Method The column contents for refresh device will be changed corresponding to refresh parameter setting contents. Please reopen the window after completing refresh parameter setting when changing refresh parameter. @ Points/Start ○ Start/End RX/RY Setting RWw/RWr Setting Refresh Device Number of PLCs Station No. Points Start End Points Start End RX Station Type RY RWw M1024(16) M2048(16) 1 Intelligent Device Station 🐷 16 0000 000F

#### (3) Refresh Parameters

| Item        | Description                                 | Setting value               |
|-------------|---------------------------------------------|-----------------------------|
| Transfer SB | Select the link refresh range of SB device. | •"Link Side Points" : 512   |
|             |                                             | •"Link Side Start" : 0000   |
|             |                                             | •"PLC Side Dev. Name" : SB  |
|             |                                             | •"PLC Side Start" : 0000    |
| Transfer SW | Select the link refresh range of SW device. | •"Link Side Points" : 512   |
|             |                                             | •"Link Side Start" : 0000   |
|             |                                             | •"PLC Side Dev. Name" : SW  |
|             |                                             | •"PLC Side Start" : 0000    |
| Transfer 1  | Select the link refresh range of RX device. | •"Link Side Dev. Name" : RX |
|             |                                             | •"Link Side Points" : 16    |
|             |                                             | •"Link Side Start" : 0000   |
|             |                                             | •"PLC Side Dev. Name" : M   |
|             |                                             | •"PLC Side Start" : 1024    |
| Transfer 2  | Select the link refresh range of RY device. | •"Link Side Dev. Name" : RY |
|             |                                             | •"Link Side Points" : 16    |
|             |                                             | •"Link Side Start" : 0000   |
|             |                                             | •"PLC Side Dev. Name" : M   |
|             |                                             | •"PLC Side Start" : 2048    |

<sup>\*</sup>Make sure to set "0000" for the Start of the Link side.

<sup>\*</sup>Change the Points of the Link Side and Dev. Name and Start of the PLC Side according to the system.

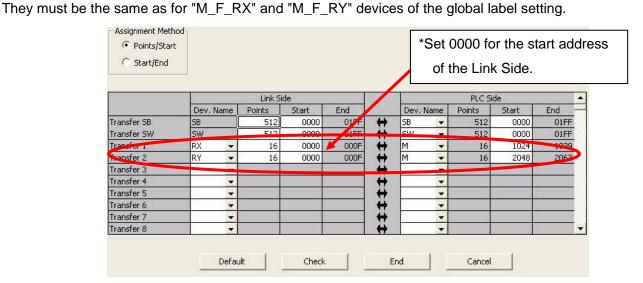

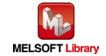

## 1.5. Setting Global Labels

Global labels must be set before using this FB. This section explains global label settings.

## (1) M\_F\_RX Set remote input (RX).

| Item       | Description                                                                |  |  |
|------------|----------------------------------------------------------------------------|--|--|
| Class      | Select "VAR_GLOBAL".                                                       |  |  |
| Label Name | Enter "M_F_RX".                                                            |  |  |
| Data Type  | Select "Bit".                                                              |  |  |
| Device     | Enter the refresh device set for the refresh parameter with a "Z9" prefix. |  |  |

## (2) M\_F\_RY Set remote output (RY).

| Item       | Description                                                                |  |  |
|------------|----------------------------------------------------------------------------|--|--|
| Class      | Select "VAR_GLOBAL".                                                       |  |  |
| Label Name | Enter "M_F_RY".                                                            |  |  |
| Data Type  | Select "Bit".                                                              |  |  |
| Device     | Enter the refresh device set for the refresh parameter with a "Z8" prefix. |  |  |

| Class        | Label Name | Data Type | Constant | Device       | Comment           |
|--------------|------------|-----------|----------|--------------|-------------------|
| 1 VAR_GLOBAL | M_F_RX     | Bit       |          | M1024Z9      | RX refresh device |
| 2 VAR_GLOBAL | ▼ M_F_RY   | Bit       |          | M2048Z8      | RY refresh device |
| 3            | •          |           |          | 300.000.000. |                   |
| 4            | <u> </u>   |           |          |              |                   |
| 5            | <b>*</b>   |           |          |              |                   |

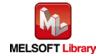

#### 1.6. Creating Interlock Programs

Interlock programs must be created for the FBs. The following are examples of interlock programs.

Set one interlock program to each cyclic transmission and transient transmission.

(Set a corresponding FB between MC and MCR instructions.)

(For FBs that use both cyclic and transient transmission, refer to the application example.)

#### 1.6.1. Cyclic Transmission Program

Use the following link special relay (SB) and link special register (SW) to create an interlock for cyclic transmission program.

- •Own station data link status (SB0049)
- •Each station data link status (SW00B0 to SW00B7)

Example: Interlock (station No.1)

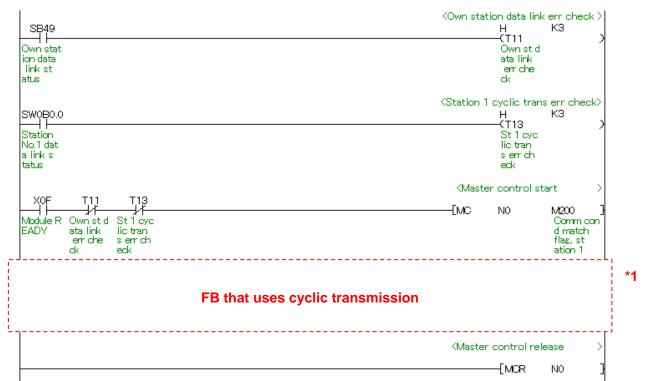

<sup>\*1</sup> For FB library that uses cyclic transmission, refer to 2.6.3 FB Transmission List.

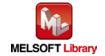

#### 1.6.2. Transient Transmission Program

Use link special relay (SB) and link special register (SW) to create an interlock for transient transmission program.

- •Own station baton pass status (SB0047)
- •Each station baton pass status (SW00A0 to SW00A7)

Example: Interlock (Station No.1)

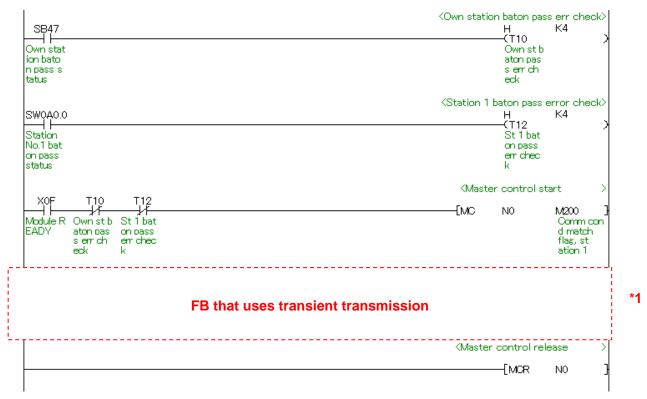

<sup>\*1</sup> For FB library that uses transient transmission, refer to 1.6.3 FB Transmission List.

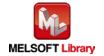

## 1.6.3. FB Transmission List

This table lists transmission types used for FBs.

| FB name                          | Cyclic transmission | Transient transmission |
|----------------------------------|---------------------|------------------------|
| M+L60AD4-IEF_ReadADVal           | 0                   | 0                      |
| M+L60AD4-IEF_ReadAllADVal        | 0                   | 0                      |
| M+L60AD4-IEF_ReadScalingVal      | 0                   | 0                      |
| M+L60AD4-IEF_ReadAllScalingVal   | 0                   | О                      |
| M+L60AD4-IEF_SetConvertSpeed     | 0                   | 0                      |
| M+L60AD4-IEF_SetADConversion     | 0                   | 0                      |
| M+L60AD4-IEF_SetAverage          | 0                   | О                      |
| M+L60AD4-IEF_SetScaling          | 0                   | 0                      |
| M+L60AD4-IEF_SetProcessAlarm     | 0                   | 0                      |
| M+L60AD4-IEF_SetInputSignalErr   | 0                   | О                      |
| M+L60AD4-IEF_RequestSetting      | 0                   | -                      |
| M+L60AD4-IEF_SetOffsetVal        | 0                   | 0                      |
| M+L60AD4-IEF_SetGainVal          | 0                   | 0                      |
| M+L60AD4-IEF_ShiftOperation      | -                   | -                      |
| M+L60AD4-IEF_DiffOperation       | -                   | -                      |
| M+L60AD4-IEF_ErrorOperation      | 0                   | 0                      |
| M+L60AD4-IEF_OGBackup            | 0                   | 0                      |
| M+L60AD4-IEF_OGRestore           | 0                   | О                      |
| M+L60AD4-IEF_SetInputSignalErrEx | 0                   | О                      |
| M+L60AD4-IEF_SetDigitalClip      | 0                   | 0                      |
| M+L60AD4-IEF_SetShift            | 0                   | О                      |
| M+L60AD4-IEF_SetLoggingPARAM     | 0                   | 0                      |
| M+L60AD4-IEF_SetFlowRatePARAM    | 0                   | 0                      |
| M+L60AD4-IEF_SaveLogging         | 0                   | 0                      |
| M+L60AD4-IEF_MakeFlowRateReport  | 0                   | 0                      |

-: Not used

o: Used

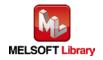

#### 1.7. Relevant Manuals

MELSEC-L Analog-Digital Converter Module User's Manual

MELSEC-Q CC-Link IE Field Network Master/Local Module User's Manual

MELSEC-L CC-Link IE Field Network Master/Local Module User's Manual

MELSEC-L CC-Link IE Field Network Head Module User's Manual

QCPU User's Manual (Hardware Design, Maintenance and Inspection)

MELSEC-L CPU Module User' Manual (Hardware Design, Maintenance and Inspection)

GX Works2 Version1 Operating Manual (Common)

GX Works2 Version1 Operating Manual (Simple Project, Function Block)

#### 1.8. Note

Please make sure to read user's manuals for the corresponding products before using the products.

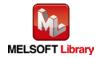

## 2. Details of the FB Library

## 2.1. M+L60AD4-IEF\_ReadADVal (Read AD conversion data)

## **FB Name**

M+L60AD4-IEF\_ReadADVal

## **Function Overview**

| Item                | Description                                          |                                       |                                    |
|---------------------|------------------------------------------------------|---------------------------------------|------------------------------------|
| Function overview   | Reads the AD conversion data of a specified channel. |                                       |                                    |
| Symbol              | M+L60AD4-IEF_ReadADVal                               |                                       |                                    |
|                     | Execution command-                                   | B : FB_EN FE                          | B_ENO : B —Execution status        |
|                     | Module start XY address-                             | W:i_Start_IO_No                       | FB_OK: B — Completed without error |
|                     | Station No                                           | W:i_Station_No o_AD                   | _Value : W —AD conversion data     |
|                     | Slave module start XY address-                       | W:i_SlvStart_IO_No FB_E               | ERROR: B — Error flag              |
|                     | Own station channel-                                 | W:i_CH_No ERF                         | COR_ID: W — Error code             |
|                     | Target CH-                                           | W : i_CH                              |                                    |
|                     |                                                      |                                       |                                    |
| Applicable hardware | Analog-Digital                                       | L60AD4                                |                                    |
| and software        | converter module                                     |                                       |                                    |
|                     | CC-Link IE field                                     | CC-Link IE field network master.      | local module                       |
|                     | network module                                       | CC-Link IE field network head m       | nodule                             |
|                     | CPU module                                           |                                       |                                    |
|                     |                                                      | Series                                | Model                              |
|                     |                                                      | MELSEC-Q Series *1                    | Universal model QCPU *2            |
|                     |                                                      | MELSEC-L Series                       | LCPU *3                            |
|                     |                                                      | *1 Not applicable to QCPU (A mo       | ode)                               |
|                     |                                                      | *2 The first five digits of the seria | Il number are "12012" or later     |
|                     |                                                      | *3 The first five digits of the seria | Il number are "13012" or later.    |
|                     | Engineering software                                 | GX Works2 *1                          |                                    |
|                     |                                                      | Language                              | Software version                   |
|                     |                                                      | Japanese version                      | Version1.86Q or later              |
|                     |                                                      | English version                       | Version1.24A or later              |
|                     |                                                      | Chinese (Simplified) version          | Version1.49B or later              |
|                     |                                                      | Chinese (Traditional) version         | Version1.49B or later              |
|                     |                                                      | Korean version                        | Version1.49B or later              |
|                     |                                                      | *1 For software versions applica      | ble to the modules used, refer to  |
|                     |                                                      | "Relevant manuals".                   |                                    |

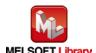

| Item                 | Description                                                                               |
|----------------------|-------------------------------------------------------------------------------------------|
| Programming          | Ladder                                                                                    |
| language             |                                                                                           |
| Number of steps      | 317 steps (for MELSEC-Q series universal model CPU)                                       |
|                      | *The number of steps of the FB in a program depends on the CPU model that is used and     |
|                      | input and output definition.                                                              |
| Function description | Reads the AD conversion data of a specified channel when the FB_EN (Execution             |
|                      | command) is turned ON.                                                                    |
|                      | 2) The resulting AD conversion data depends on the input range setting.                   |
|                      | 3) When the target channel setting value is out of range, the FB_ERROR output turns ON,   |
|                      | processing is interrupted, and the error code is stored in ERROR_ID (Error code).         |
|                      | Refer to the error code explanation section for details.                                  |
|                      | 4) If the A/D converter module buffer memory is set to auto refresh the digital operation |
|                      | value, it is unnecessary to use this FB.                                                  |
|                      | 5) When the network configuration setting of the station number specified by i_Station_No |
|                      | is incorrect, FB_ERROR is turned ON and the processing is interrupted, and the error      |
|                      | code 50 (decimal) is stored in ERROR_ID.                                                  |
|                      | Refer to the error code explanation section for details.                                  |
|                      | 6) When a CC-Link IE field network error occurs, the FB_ERROR output turns ON,            |
|                      | processing is interrupted, and the error code is stored in ERROR_ID (Error code).         |
|                      | Refer to the error code explanation section for details.                                  |
| Compiling method     | Macro type                                                                                |

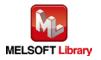

| Item                | Description                                                                                            |  |  |
|---------------------|----------------------------------------------------------------------------------------------------|--|--|
| Restrictions and    | The FB does not include error recovery processing. Program the error recovery                          |  |  |
| precautions         | processing separately in accordance with the required system operation.                                |  |  |
|                     | 2) The FB cannot be used in an interrupt program.                                                      |  |  |
|                     | 3) Please ensure that the FB_EN signal is capable of being turned OFF by the program.                  |  |  |
|                     | Do not use this FB in programs that are only executed once such as a subroutine,                       |  |  |
|                     | FOR-NEXT loop, etc. because it is impossible to turn OFF.                                              |  |  |
|                     | 4) When this FB and other FB are operated simultaneously, precaution must be taken to                  |  |  |
|                     | avoid repetition of the own station channel of the FBs.                                                |  |  |
|                     | 5) When two or more of these FBs are used, precaution must be taken to avoid repetition                |  |  |
|                     | of the target channel.                                                                                 |  |  |
|                     | 6) This FB uses index registers Z9, Z7, Z6 and Z5. Please do not use these index                       |  |  |
|                     | registers in an interrupt program.                                                                     |  |  |
|                     | 7) Every input must be provided with a value for proper FB operation.                                  |  |  |
|                     | 8) The input range settings must be properly configured to match the system and devices                |  |  |
|                     | connected to the L60AD4 module. Configure these settings by making the GX Works2                       |  |  |
|                     | switch setting according to the application.                                                           |  |  |
|                     | For details on how to use the intelligent function module switch setting, refer to GX                  |  |  |
|                     | Works2 Version1 Operating Manual (Common).                                                             |  |  |
|                     | 9) This FB uses cyclic and transient transmission. Therefore, an interlock program for                 |  |  |
|                     | cyclic and transient transmission is required.                                                         |  |  |
|                     | 10) Set the refresh parameters of the network parameter setting according to (3) in Section            |  |  |
|                     | 1.4.                                                                                                   |  |  |
|                     | 11) Set the global label setting according to Section 1.5.                                             |  |  |
|                     | 12) Only one master/local module can be controlled by the CC-Link IE Field system FB. To               |  |  |
|                     | control 2 or more master/local modules by the FB, refer to "Appendix 1. When Using                     |  |  |
|                     | the FB for 2 or More Master/Local Modules".                                                            |  |  |
| FB operation type   | Real-time execution                                                                                    |  |  |
| Application example | Refer to "Appendix 2. FB Library Application Examples".                                                |  |  |
| Timing chart        | [When operation completes without error] [When an error occurs]                                        |  |  |
|                     | FB_EN (Execution command)                                                                              |  |  |
|                     | FB_ENO (Execution status)                                                                              |  |  |
|                     | o_AD_Value (AD conversion data)  Refreshing Refreshing (Execution status) o_AD_Value  Refreshing stop. |  |  |
|                     | (Completed without error)  (Completed without error)  FB_OK                                            |  |  |
|                     | FB_ERROR (Error flag)  ERROR_ID (Error code)  0  (Completed without error)  FB_ERROR (Error flag)      |  |  |
|                     | ERROR_ID (Error code) 0 Error code 0                                                                   |  |  |
|                     |                                                                                                    |  |  |

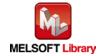

| Item             | Description                                                                     |  |
|------------------|---------------------------------------------------------------------------------|--|
| Relevant manuals | •MELSEC-L Analog-Digital Converter Module User's Manual                         |  |
|                  | •MELSEC-Q CC-Link IE Field Network Master/Local Module User's Manual            |  |
|                  | •MELSEC-L CC-Link IE Field Network Master/Local Module User's Manual            |  |
|                  | •MELSEC-L CC-Link IE Field Network Head Module User's Manual                    |  |
|                  | •QCPU User's Manual (Hardware Design, Maintenance and Inspection)               |  |
|                  | •MELSEC-L CPU Module User' Manual (Hardware Design, Maintenance and Inspection) |  |
|                  | •GX Works2 Version1 Operating Manual (Common)                                   |  |
|                  | •GX Works2 Version1 Operating Manual (Simple Project, Function Block)           |  |

## **Error Codes**

## ●Error code list

| Error code    | Description                                | Action                                          |
|---------------|--------------------------------------------|-------------------------------------------------|
| 10 (Decimal)  | The specified target channel is not valid. | Please try again after confirming the setting.  |
|               | The target channel is not within the range |                                                 |
|               | of 1 to 4.                                 |                                                 |
| 50 (Decimal)  | The network configuration setting of the   | Review the following setting.                   |
|               | station number specified by i_Station_No   | Network configuration setting                   |
|               | is incorrect.                              | Refer to (2) in Section 1.4 Setting the CC-Link |
|               |                                            | IE Field Network Master/Local Module.           |
|               |                                            | •The value entered in i_Station_No              |
| D000 to DAF9  | A CC-Link IE field network error occurred  | Refer to Error Code List in the MELSEC-Q/L      |
| (Hexadecimal) | in the system.                             | CC-Link IE Field Network Master/Local           |
|               |                                            | Module User's Manual.                           |

## Labels

## ●Input labels

| Name (Comment)    | Label name    | Data | Setting range             | Description               |
|-------------------|---------------|------|---------------------------|---------------------------|
|                   |               | type |                           |                           |
| Execution command | FB_EN         |      | ON,OFF                    | ON: The FB is activated.  |
|                   |               | Bit  |                           | OFF: The FB is not        |
|                   |               |      |                           | activated.                |
| Module start XY   | i_Start_IO_No |      | Depends on the I/O point  | Specify the starting XY   |
| address           |               |      | range of the CPU. For     | address (in hexadecimal)  |
|                   |               | Word | details, refer to the CPU | where the L60AD4 module   |
|                   |               |      | user's manual.            | is mounted. (For example, |
|                   |               |      |                           | enter H10 for X10.)       |

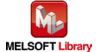

| Name (Comment)      | Label name       | Data  | Setting range             | Description                        |
|---------------------|------------------|-------|---------------------------|------------------------------------|
|                     |                  | type  |                           |                                    |
| Station No.         | i_Station_No     | Word  | 1~120                     | Specify the target station number. |
| Slave module start  | i_SlvStart_IO_No |       | Depends on the I/O point  | Specify the starting XY            |
| XY address          |                  |       | range of the head module. | address (in hexadecimal)           |
|                     |                  | Word  | For details, refer to the | where the L60AD4 module            |
|                     |                  |       | head module user's        | is mounted. (For example,          |
|                     |                  |       | manual.                   | enter H10 for X10.)                |
| Own station channel | i_CH_No          | Word  | 1~32                      | Specify the channel for            |
|                     |                  | vvoid |                           | own station.                       |
| Target CH           | i_CH             | Word  | 1~4                       | Specify the channel                |
|                     |                  | vvolu |                           | number.                            |

#### Output labels

| Name (Comment)     | Label name | Data      | Initial | Description                             |
|--------------------|------------|-----------|---------|-----------------------------------------|
|                    |            | type      | value   |                                         |
| Execution status   | FB_ENO     | Dit.      | OFF     | ON: Execution command is ON.            |
|                    |            | Bit OFF ( |         | OFF: Execution command is OFF.          |
| Completed without  | FB_OK      |           |         | When ON, it indicates that the AD       |
| error              |            | Bit       | OFF     | conversion value read operation was     |
|                    |            |           |         | successful.                             |
| AD conversion data | o_AD_Value | Word      | 0       | AD conversion data output               |
| Error flag         | FB_ERROR   | Bit OFF   |         | When ON, it indicates that an error has |
|                    |            |           |         | occurred.                               |
| Error code         | ERROR_ID   | Word      | 0       | FB error code output                    |

## **FB Version Upgrade History**

| Version | Date    | Description   |
|---------|---------|---------------|
| 1.00A   | 2016/04 | First edition |

#### Note

This chapter includes information related to the M+L60AD4-IEF\_ReadADVal function block.

It does not include information on restrictions of use such as combination with intelligent function modules or programmable controller CPUs.

Before using any Mitsubishi products, please read all relevant manuals.

MELSEC-L Analog-Digital Converter Module FB Library (CC-Link IE Field compatible) Reference Manual FBM-M071-A

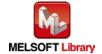

## 2.2. M+L60AD4-IEF\_ReadAllADVal (Read all AD conversion data)

## **FB Name**

M+L60AD4-IEF\_ReadAllADVal

## **Function Overview**

| Item                | Description                                             |                                 |                 |                          |
|---------------------|---------------------------------------------------------|---------------------------------|-----------------|--------------------------|
| Function overview   | Reads the AD conversion data of all specified channels. |                                 |                 |                          |
| Symbol              |                                                         | M+L60AD4-IEF_ReadAl             | llADVal         |                          |
|                     | Execution command—                                      | B : FB_EN                       | FB_ENO: B       | —Execution status        |
|                     | Module start XY address —                               | W:i_Start_IO_No                 | FB_OK: B        | Completed without error  |
|                     | Station No. —                                           | - W:i_Station_No o              | _AD_ValueCH1: W | —CH1 AD conversion data  |
|                     | Slave module start XY address —                         | W:i_SlvStart_IO_No o            | _AD_ValueCH2: W | —CH2 AD conversion data  |
|                     | Own station channel—                                    | - W : i_CH_No o                 | _AD_ValueCH3: W | —CH3 AD conversion data  |
|                     |                                                         | o                               | _AD_ValueCH4: W | —CH4 AD conversion data  |
|                     |                                                         |                                 | FB_ERROR: B     | —Error flag              |
|                     |                                                         |                                 | ERROR_ID: W     | —Error code              |
|                     |                                                         |                                 |                 |                          |
| Applicable hardware | Analog-Digital                                          | L60AD4                          |                 |                          |
| and software        | converter module                                        |                                 |                 |                          |
|                     | CC-Link IE field                                        | CC-Link IE field network m      | naster/local mo | odule                    |
|                     | network module                                          | CC-Link IE field network h      | ead module      |                          |
|                     | CPU Module                                              |                                 |                 |                          |
|                     |                                                         | Series                          |                 | Model                    |
|                     |                                                         | MELSEC-Q Series *1              | Univer          | rsal model QCPU *2       |
|                     |                                                         | MELSEC-L Series                 | LCPU            | *3                       |
|                     |                                                         | *1 Not applicable to QCPU       | J (A mode)      |                          |
|                     |                                                         | *2 The first five digits of the | e serial numbe  | er are "12012" or later  |
|                     |                                                         | *3 The first five digits of the | e serial numbe  | er are "13012" or later. |

| Item                 | Description                                                                               |                                     |                                   |
|----------------------|-------------------------------------------------------------------------------------------|-------------------------------------|-----------------------------------|
|                      | Engineering software                                                                      | GX Works2 *1                        |                                   |
|                      |                                                                                           | Language                            | Software version                  |
|                      |                                                                                           | Japanese version                    | Version1.86Q or later             |
|                      |                                                                                           | English version                     | Version1.24A or later             |
|                      |                                                                                           | Chinese (Simplified) version        | Version1.49B or later             |
|                      |                                                                                           | Chinese (Traditional) version       | Version1.49B or later             |
|                      |                                                                                           | Korean version                      | Version1.49B or later             |
|                      |                                                                                           | *1 For software versions applica    | ble to the modules used, refer to |
|                      |                                                                                           | "Relevant manuals".                 |                                   |
| Programming          | Ladder                                                                                    |                                     |                                   |
| language             |                                                                                           |                                     |                                   |
| Number of steps      | 302 steps (for MELSEC-Q series universal model CPU)                                       |                                     |                                   |
|                      | *The number of steps of the FB in a program depends on the CPU model that is used and     |                                     |                                   |
|                      | input and output definition.                                                              |                                     |                                   |
| Function description | Reads the AD conversion data of all channels when the FB_EN (Execution command)           |                                     |                                   |
|                      | is turned ON.                                                                             |                                     |                                   |
|                      | 2) The resulting AD conversion data depends on the input range setting.                   |                                     |                                   |
|                      | 3) If the A/D converter module buffer memory is set to auto refresh the digital operation |                                     |                                   |
|                      | value, it is unnecess                                                                     | •                                   |                                   |
|                      | ,                                                                                         |                                     | number specified by i_Station_No  |
|                      | is incorrect, FB_ERROR is turned ON and the processing is interrupted, and the error      |                                     |                                   |
|                      | code 50 (decimal) is stored in ERROR_ID.                                                  |                                     |                                   |
|                      |                                                                                           | ode explanation section for details |                                   |
|                      | ,                                                                                         | field network error occurs, the FB  |                                   |
|                      |                                                                                           | upted, and the error code is stored | ,                                 |
| Commilia a seculo de | Refer to the error code explanation section for details.                                  |                                     |                                   |
| Compiling method     | Macro type                                                                                |                                     |                                   |

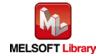

| Item                | Description                                                                                                    |  |  |
|---------------------|----------------------------------------------------------------------------------------------------|--|--|
| Restrictions and    | 1) The FB does not include error recovery processing. Program the error recovery                                           |  |  |
| precautions         | processing separately in accordance with the required system operation.                                                    |  |  |
|                     | 2) The FB cannot be used in an interrupt program.                                                                          |  |  |
|                     | 3) Please ensure that the FB_EN signal is capable of being turned OFF by the program.                                      |  |  |
|                     | Do not use this FB in programs that are only executed once such as a subroutine,                                           |  |  |
|                     | FOR-NEXT loop, etc. because it is impossible to turn OFF.                                                                  |  |  |
|                     | 4) When this FB and other FB are operated simultaneously, precaution must be taken to                                      |  |  |
|                     | avoid repetition of the own station channel of the FBs.                                                                    |  |  |
|                     | 5) This FB uses index registers Z9, Z7, Z6 and Z5. Please do not use these index                                           |  |  |
|                     | registers in an interrupt program.                                                                                         |  |  |
|                     | 6) Every input must be provided with a value for proper FB operation.                                                      |  |  |
|                     | 7) The input range settings must be properly configured to match the system and devices                                    |  |  |
|                     | connected to the L60AD4 module. Configure these settings by making the GX Works2                                           |  |  |
|                     | switch setting according to the application.                                                                               |  |  |
|                     | For details on how to use the intelligent function module switch setting, refer to GX                                      |  |  |
|                     | Works2 Version1 Operating Manual (Common).                                                                                 |  |  |
|                     | 8) This FB uses cyclic and transient transmission. Therefore, an interlock program for                                     |  |  |
|                     | cyclic and transient transmission is required.                                                                             |  |  |
|                     | 9) Set the refresh parameters of the network parameter setting according to (3) in Section                                 |  |  |
|                     | 1.4.                                                                                                    |  |  |
|                     | 10) Set the global label setting according to Section 1.5.                                                                 |  |  |
|                     | 11) Only one master/local module can be controlled by the CC-Link IE Field system FB. To                                   |  |  |
|                     | control 2 or more master/local modules by the FB, refer to "Appendix 1. When Using                                         |  |  |
|                     | the FB for 2 or More Master/Local Modules".                                                                                |  |  |
| FB operation type   | Real-time execution                                                                                                    |  |  |
| Application example | Refer to "Appendix 2. FB Library Application Examples".                                                                    |  |  |
| Timing chart        | [When operation completes without error] [When an error occurs]                                                            |  |  |
|                     | FB_EN (Execution command)  FB_EN (Execution command)                                                                       |  |  |
|                     | FB_ENO (Execution status)                                                                                                  |  |  |
|                     | (EAccution status)  O_AD_Value_CHa  (CHa AD conversion data)  Refreshing stop (CHa AD conversion data)                     |  |  |
|                     | FB_OK (Completed without error)  FB_OK (Completed without error)                                                           |  |  |
|                     | FB_ERROR (Error flag)  ERROR_ID (Error code)  0  ERROR_ID (Error code)  0  ERROR_ID (Error code)  0  ERROR_ID (Error code) |  |  |
|                     | 2 End code 0                                                                                                    |  |  |

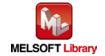

| Item             | Description                                                                     |  |  |  |
|------------------|---------------------------------------------------------------------------------|--|--|--|
| Relevant manuals | •MELSEC-L Analog-Digital Converter Module User's Manual                         |  |  |  |
|                  | •MELSEC-Q CC-Link IE Field Network Master/Local Module User's Manual            |  |  |  |
|                  | MELSEC-L CC-Link IE Field Network Master/Local Module User's Manual             |  |  |  |
|                  | •MELSEC-L CC-Link IE Field Network Head Module User's Manual                    |  |  |  |
|                  | •QCPU User's Manual (Hardware Design, Maintenance and Inspection)               |  |  |  |
|                  | •MELSEC-L CPU Module User' Manual (Hardware Design, Maintenance and Inspection) |  |  |  |
|                  | •GX Works2 Version1 Operating Manual (Common)                                   |  |  |  |
|                  | •GX Works2 Version1 Operating Manual (Simple Project, Function Block)           |  |  |  |

## **Error Codes**

## ●Error code list

| Error code    | Description                               | Action                                          |  |
|---------------|-------------------------------------------|-------------------------------------------------|--|
| 50 (Decimal)  | The network configuration setting of the  | Review the following setting.                   |  |
|               | station number specified by i_Station_No  | Network configuration setting                   |  |
|               | is incorrect.                             | Refer to (2) in Section 1.4 Setting the CC-Link |  |
|               |                                           | IE Field Network Master/Local Module.           |  |
|               |                                           | •The value entered in i_Station_No              |  |
| D000 to DAF9  | A CC-Link IE field network error occurred | Refer to Error Code List in the MELSEC-Q/L      |  |
| (Hexadecimal) | in the system.                            | CC-Link IE Field Network Master/Local           |  |
|               |                                           | Module User's Manual.                           |  |

## Labels

## ●Input labels

| Name (Comment)    | Label name    | Data  | Setting range     | Description                         |
|-------------------|---------------|-------|-------------------|-------------------------------------|
|                   |               | type  |                   |                                     |
| Execution command | FB_EN         | Bit   | ON,OFF            | ON: The FB is activated.            |
|                   |               | DIL   |                   | OFF: The FB is not activated.       |
| Module start XY   | i_Start_IO_No |       | Depends on the    | Specify the starting XY address (in |
| address           |               |       | I/O point range   | hexadecimal) where the L60AD4       |
|                   |               | Word  | of the CPU. For   | module is mounted. (For example,    |
|                   |               | vvoid | details, refer to | enter H10 for X10.)                 |
|                   |               |       | the CPU user's    |                                     |
|                   |               |       | manual.           |                                     |
| Station No.       | i_Station_No  | Word  | 1~120             | Specify the target station number.  |

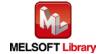

| Name (Comment)      | Label name       | Data | Setting range     | Description                          |
|---------------------|------------------|------|-------------------|--------------------------------------|
|                     |                  | type |                   |                                      |
| Slave module start  | i_SlvStart_IO_No |      | Depends on the    | Specify the starting XY address (in  |
| XY address          |                  |      | I/O point range   | hexadecimal) where the L60AD4        |
|                     |                  |      | of the head       | module is mounted. (For example,     |
|                     |                  | Word | module. For       | enter H10 for X10.)                  |
|                     |                  |      | details, refer to |                                      |
|                     |                  |      | the head module   |                                      |
|                     |                  |      | user's manual.    |                                      |
| Own station channel | i_CH_No          | Word | 1~32              | Specify the channel for own station. |

#### Output labels

| Nama (Cammant)    | l abal nama   | Doto   | امنئنما | Description                         |
|-------------------|---------------|--------|---------|-------------------------------------|
| Name (Comment)    | Label name    | Data   | Initial | Description                         |
|                   |               | type   | value   |                                     |
| Execution status  | FB_ENO        | Bit    | OFF     | ON: Execution command is ON.        |
|                   |               | Dit    | OH      | OFF: Execution command is OFF.      |
| Completed without | FB_OK         |        |         | When ON, it indicates that the AD   |
| error             |               | Bit    | OFF     | conversion value read operation was |
|                   |               |        |         | successful.                         |
| CH1 AD conversion | o_AD_ValueCH1 | Mord   | 0       | CH1 AD conversion data output       |
| data              |               | Word 0 |         |                                     |
| CH2 AD conversion | o_AD_ValueCH2 | Word   | 0       | CH2 AD conversion data output       |
| data              |               | vvord  | U       |                                     |
| CH3 AD conversion | o_AD_ValueCH3 | Word   | 0       | CH3 AD conversion data output       |
| data              |               | vvoid  | U       |                                     |
| CH4 AD conversion | o_AD_ValueCH4 | Word   | 0       | CH4 AD conversion data output       |
| data              |               | vvoid  | U       |                                     |
| Error flag        | FB_ERROR      | Bit    | OFF     | Always OFF                          |
| Error code        | ERROR_ID      | Word   | 0       | Always 0                            |

# FB Version Upgrade History

| Version | Date    | Description   |
|---------|---------|---------------|
| 1.00A   | 2016/04 | First edition |

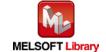

## Note

This chapter includes information related to the M+L60AD4-IEF\_ReadAllADVal function block.

It does not include information on restrictions of use such as combination with intelligent function modules or programmable controller CPUs.

Before using any Mitsubishi products, please read all relevant manuals.

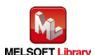

## **FB Name**

M+L60AD4-IEF\_ReadScalingVal

## **Function Overview**

| Item                | Description                                                               |                                                                                       |                                   |  |
|---------------------|---------------------------------------------------------------------------|---------------------------------------------------------------------------------------|-----------------------------------|--|
| Function overview   | Reads the scaling value (digital operation value) of a specified channel. |                                                                                       |                                   |  |
| Symbol              |                                                                           | M+L60AD4-IEF_ReadScalingVal                                                           |                                   |  |
|                     | Execution command-                                                        | B : FB_EN FB                                                                          | B_ENO : B —Execution status       |  |
|                     | Module start XY address-                                                  | W:i_Start_IO_No F                                                                     | B_OK : B —Completed without error |  |
|                     | Station No                                                                | W: i_Station_No o_Scaling_                                                            | _Value : W —Scaling value         |  |
|                     | Slave module start XY address -                                           | W : i_SlvStart_IO_No FB_E                                                             | RROR: B — Error flag              |  |
|                     | Own station channel-                                                      | W:i_CH_No ERR                                                                         | OR_ID: W Error code               |  |
|                     | Target CH-                                                                | W : i_CH                                                                              |                                   |  |
|                     |                                                                           |                                                                                       |                                   |  |
| Applicable hardware | Analog-Digital                                                            | L60AD4                                                                                |                                   |  |
| and software        | converter module                                                          |                                                                                       |                                   |  |
|                     | CC-Link IE field                                                          | CC-Link IE field network master/                                                      | local module                      |  |
|                     | network module                                                            | CC-Link IE field network head module                                                  |                                   |  |
|                     | CPU Module                                                                |                                                                                       |                                   |  |
|                     |                                                                           | Series                                                                                | Model                             |  |
|                     |                                                                           | MELSEC-Q Series *1                                                                    | Universal model QCPU *2           |  |
|                     |                                                                           | MELSEC-L Series                                                                       | LCPU *3                           |  |
|                     |                                                                           | *1 Not applicable to QCPU (A mode)                                                    |                                   |  |
|                     |                                                                           | *2 The first five digits of the serial number are "12012" or later                    |                                   |  |
|                     |                                                                           | *3 The first five digits of the seria                                                 | I number are "13012" or later.    |  |
|                     | Engineering software                                                      | GX Works2 *1                                                                          |                                   |  |
|                     |                                                                           | Language                                                                              | Software version                  |  |
|                     |                                                                           | Japanese version                                                                      | Version1.86Q or later             |  |
|                     |                                                                           | English version                                                                       | Version1.24A or later             |  |
|                     |                                                                           | Chinese (Simplified) version                                                          | Version1.49B or later             |  |
|                     |                                                                           | Chinese (Traditional) version                                                         | Version1.49B or later             |  |
|                     |                                                                           | Korean version                                                                        | Version1.49B or later             |  |
|                     |                                                                           | *1 For software versions applicable to the modules used, refer<br>"Relevant manuals". |                                   |  |

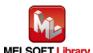

| Item                 | Description                                                                               |  |  |
|----------------------|-------------------------------------------------------------------------------------------|--|--|
| Programming          | Ladder                                                                                    |  |  |
| language             |                                                                                           |  |  |
| Number of steps      | 306 steps (for MELSEC-Q series universal model CPU)                                       |  |  |
|                      | *The number of steps of the FB in a program depends on the CPU model that is used and     |  |  |
|                      | input and output definition.                                                              |  |  |
| Function description | Reads the scaling value (digital operation value) of a specified channel when the         |  |  |
|                      | FB_EN (Execution command) is turned ON.                                                   |  |  |
|                      | 2) When the target channel setting value is out of range, the FB_ERROR output turns ON,   |  |  |
|                      | processing is interrupted, and the error code is stored in ERROR_ID (Error code).         |  |  |
|                      | Refer to the error code explanation section for details.                                  |  |  |
|                      | 3) If the A/D converter module buffer memory is set to auto refresh the scaling value     |  |  |
|                      | (digital operation value), it is unnecessary to use this FB.                              |  |  |
|                      | 4) When the network configuration setting of the station number specified by i_Station_No |  |  |
|                      | is incorrect, FB_ERROR is turned ON and the processing is interrupted, and the error      |  |  |
|                      | code 50 (decimal) is stored in ERROR_ID.                                                  |  |  |
|                      | Refer to the error code explanation section for details.                                  |  |  |
|                      | 5) When a CC-Link IE field network error occurs, the FB_ERROR output turns ON,            |  |  |
|                      | processing is interrupted, and the error code is stored in ERROR_ID (Error code).         |  |  |
|                      | Refer to the error code explanation section for details.                                  |  |  |
| Compiling method     | Macro type                                                                                |  |  |

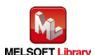

| Item                | Description                                                                                                    |  |  |  |  |
|---------------------|----------------------------------------------------------------------------------------------------|--|--|--|--|
| Restrictions and    | 1) The FB does not include error recovery processing. Program the error recovery                                                      |  |  |  |  |
| precautions         | processing separately in accordance with the required system operation.                                                               |  |  |  |  |
|                     | ) The FB cannot be used in an interrupt program.                                                                                      |  |  |  |  |
|                     | 3) Please ensure that the FB_EN signal is capable of being turned OFF by the program.                                                 |  |  |  |  |
|                     | Do not use this FB in programs that are only executed once such as a subroutine,                                                      |  |  |  |  |
|                     | FOR-NEXT loop, etc. because it is impossible to turn OFF.                                                                             |  |  |  |  |
|                     | 4) When this FB and other FB are operated simultaneously, precaution must be taken to                                                 |  |  |  |  |
|                     | avoid repetition of the own station channel of the FBs.                                                                               |  |  |  |  |
|                     | 5) When two or more of these FBs are used, precaution must be taken to avoid repetition                                               |  |  |  |  |
|                     | of the target channel.                                                                                                    |  |  |  |  |
|                     | 6) This FB uses index registers Z9, Z7, Z6 and Z5. Please do not use these index                                                      |  |  |  |  |
|                     | registers in an interrupt program.                                                                                                    |  |  |  |  |
|                     | 7) Every input must be provided with a value for proper FB operation.                                                                 |  |  |  |  |
|                     | 8) The input range settings must be properly configured to match the system and devices                                               |  |  |  |  |
|                     | connected to the L60AD4 module. Configure these settings by making the GX Works2                                                      |  |  |  |  |
|                     | switch setting according to the application.                                                                                          |  |  |  |  |
|                     | For details on how to use the intelligent function module switch setting, refer to GX                                                 |  |  |  |  |
|                     | Works2 Operating Manual (Common).                                                                                                    |  |  |  |  |
|                     | 9) This FB uses cyclic and transient transmission. Therefore, an interlock program for                                                |  |  |  |  |
|                     | cyclic and transient transmission is required.                                                                                        |  |  |  |  |
|                     | 10) Set the refresh parameters of the network parameter setting according to (3) in Section                                           |  |  |  |  |
|                     | 1.4.                                                                                                    |  |  |  |  |
|                     | 11) Set the global label setting according to Section 1.5.                                                                            |  |  |  |  |
|                     | 12) Only one master/local module can be controlled by the CC-Link IE Field system FB. To                                              |  |  |  |  |
|                     | control 2 or more master/local modules by the FB, refer to "Appendix 1. When Using                                                    |  |  |  |  |
|                     | the FB for 2 or More Master/Local Modules".                                                                                           |  |  |  |  |
| FB operation type   | Real-time execution                                                                                                    |  |  |  |  |
| Application example | Refer to "Appendix 2. FB Library Application Examples".                                                                               |  |  |  |  |
| Timing chart        | [When operation completes without error] [When an error occurs]                                                                       |  |  |  |  |
|                     | FB_EN (Execution command)                                                                                                    |  |  |  |  |
|                     | FB_ENO (Execution status)                                                                                                    |  |  |  |  |
|                     | o_Scaling_Value (Scaling value)  Refreshing Refreshing o_Scaling_Value (Scaling value)  Refreshing stop (Scaling value)               |  |  |  |  |
|                     | FB_OK (Completed without error)  FB_OK (Completed without error)                                                                      |  |  |  |  |
|                     | FB_ERROR (Error flag)         FB_ERROR (Error flag)           ERROR_ID (Error code)         0         ERROR_ID (Error code)         0 |  |  |  |  |
|                     |                                                                                                    |  |  |  |  |

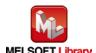

| Item             | Description                                                                                                    |  |  |  |
|------------------|----------------------------------------------------------------------------------------------------|--|--|--|
| Relevant manuals | •MELSEC-L Analog-Digital Converter Module User's Manual                                                                             |  |  |  |
|                  | •MELSEC-Q CC-Link IE Field Network Master/Local Module User's Manual                                                                |  |  |  |
|                  | MELSEC-L CC-Link IE Field Network Master/Local Module User's Manual     MELSEC-L CC-Link IE Field Network Head Module User's Manual |  |  |  |
|                  |                                                                                                    |  |  |  |
|                  | •QCPU User's Manual (Hardware Design, Maintenance and Inspection)                                                                   |  |  |  |
|                  | •MELSEC-L CPU Module User' Manual (Hardware Design, Maintenance and Inspection)                                                     |  |  |  |
|                  | •GX Works2 Version1 Operating Manual (Common)                                                                                       |  |  |  |
|                  | •GX Works2 Version1 Operating Manual (Simple Project, Function Block)                                                               |  |  |  |

## **Error Codes**

## ●Error code list

| Error code    | Description                                | Action                                         |
|---------------|--------------------------------------------|------------------------------------------------|
| 10 (Decimal)  | The specified target channel is not valid. | Please try again after confirming the setting. |
|               | The target channel is not within the range |                                                |
|               | of 1 to 4.                                 |                                                |
| 50 (Decimal)  | The network configuration setting of the   | Review the following setting.                  |
|               | station number specified by i_Station_No   | Network configuration setting                  |
|               | is incorrect.                              | Refer to (2) in Section 1.4 Setting the        |
|               |                                            | CC-Link IE Field Network Master/Local          |
|               |                                            | Module.                                        |
|               |                                            | •The value entered in i_Station_No             |
| D000 to DAF9  | A CC-Link IE field network error occurred  | Refer to Error Code List in the MELSEC-Q/L     |
| (Hexadecimal) | in the system.                             | CC-Link IE Field Network Master/Local          |
|               |                                            | Module User's Manual.                          |

## Labels

## ●Input labels

| Name (Comment)    | Label name    | Data | Setting range     | Description                         |
|-------------------|---------------|------|-------------------|-------------------------------------|
|                   |               | type |                   |                                     |
| Execution command | FB_EN         | Bit  | ON,OFF            | ON: The FB is activated.            |
|                   |               | DIL  |                   | OFF: The FB is not activated.       |
| Module start XY   | i_Start_IO_No |      | Depends on the    | Specify the starting XY address (in |
| address           |               |      | I/O point range   | hexadecimal) where the L60AD4       |
|                   |               | Word | of the CPU. For   | module is mounted. (For example,    |
|                   |               |      | details, refer to | enter H10 for X10.)                 |
|                   |               |      | the CPU user's    |                                     |
|                   |               |      | manual.           |                                     |

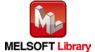

| Name (Comment)      | Label name       | Data Setting range |                   | Description                          |
|---------------------|------------------|--------------------|-------------------|--------------------------------------|
|                     |                  | type               |                   |                                      |
| Station No.         | i_Station_No     | Word               | 1~120             | Specify the target station number.   |
| Slave module start  | i_SlvStart_IO_No |                    | Depends on the    | Specify the starting XY address (in  |
| XY address          |                  |                    | I/O point range   | hexadecimal) where the L60AD4        |
|                     |                  |                    | of the head       | module is mounted. (For example,     |
|                     |                  | Word               | module. For       | enter H10 for X10.)                  |
|                     |                  |                    | details, refer to |                                      |
|                     |                  |                    | the head module   |                                      |
|                     |                  |                    | user's manual.    |                                      |
| Own station channel | i_CH_No          | Word               | 1~32              | Specify the channel for own station. |
| Target CH           | i_CH             | Word               | 1~4               | Specify the channel number.          |

## Output labels

| Name (Comment)    | Label name      | Data    | Initial | Description                                    |
|-------------------|-----------------|---------|---------|------------------------------------------------|
|                   |                 | type    | value   |                                                |
| Execution status  | FB_ENO          | Bit OFF |         | ON: Execution command is ON.                   |
|                   |                 | Bit     | OFF     | OFF: Execution command is OFF.                 |
| Completed without | FB_OK           |         |         | When ON, it indicates that the scaling value   |
| error             |                 | Bit     | OFF     | (digital operation value) read operation was   |
|                   |                 |         |         | successful.                                    |
| Scaling value     | o_Scaling_Value | Word    | 0       | Scaling value (digital operation value) output |
| Error flag        | FB_ERROR        | Dit     | OFF     | When ON, it indicates that an error has        |
|                   |                 | Bit OFF |         | occurred.                                      |
| Error code        | ERROR_ID        | Word    | 0       | FB error code output                           |

## **FB Version Upgrade History**

| Version | Date    | Description   |
|---------|---------|---------------|
| 1.00A   | 2016/04 | First edition |

## Note

This chapter includes information related to the M+L60AD4-IEF\_ReadScalingVal function block.

It does not include information on restrictions of use such as combination with intelligent function modules or programmable controller CPUs.

Before using any Mitsubishi products, please read all relevant manuals.

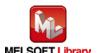

## 2.4. M+L60AD4-IEF\_ReadAllScalingVal (Read all scaling values)

## **FB Name**

M+L60AD4-IEF\_ReadAllScalingVal

## **Function Overview**

| Item                | Description                                                          |                                       |                                   |  |
|---------------------|----------------------------------------------------------------------|---------------------------------------|-----------------------------------|--|
| Function overview   | Reads the scaling values (digital operation values) of all channels. |                                       |                                   |  |
| Symbol              | M+L60AD4-IEF_ReadAllScalingVal                                       |                                       |                                   |  |
|                     | Execution command—                                                   | B : FB_EN FE                          | B_ENO : B —Execution status       |  |
|                     | Module start XY address-                                             | W:i_Start_IO_No                       | FB_OK: B —Completed without error |  |
|                     | Station No. —                                                        | W:i_Station_No o_Scalin               | ng_CH1: W — CH1 Scaling value     |  |
|                     | Slave module start XY address -                                      | W:i_SlvStart_IO_No o_Scalir           | ng_CH2: W — CH2 Scaling value     |  |
|                     | Own station channel—                                                 | W:i_CH_No o_Scalin                    | ng_CH3: W — CH3 Scaling value     |  |
|                     |                                                                      | o_Scalir                              | ng_CH4: W — CH4 Scaling value     |  |
|                     |                                                                      | FB_E                                  | ERROR : B — Error flag            |  |
|                     |                                                                      | ERF                                   | ROR_ID: W — Error code            |  |
|                     | _                                                                    |                                       |                                   |  |
| Applicable hardware | Analog-Digital                                                       | L60AD4                                |                                   |  |
| and software        | converter module                                                     |                                       |                                   |  |
|                     | CC-Link IE field                                                     | CC-Link IE field network master       | local module                      |  |
|                     | network module                                                       | CC-Link IE field network head module  |                                   |  |
|                     | CPU Module                                                           |                                       |                                   |  |
|                     |                                                                      | Series                                | Model                             |  |
|                     |                                                                      | MELSEC-Q Series *1                    | Universal model QCPU *2           |  |
|                     |                                                                      | MELSEC-L Series                       | LCPU *3                           |  |
|                     |                                                                      | *1 Not applicable to QCPU (A mode)    |                                   |  |
|                     |                                                                      | *2 The first five digits of the seria | al number are "12012" or later    |  |
|                     |                                                                      | *3 The first five digits of the seria | al number are "13012" or later.   |  |

| Item                 | Description                                                                           |                                       |                                     |
|----------------------|---------------------------------------------------------------------------------------|---------------------------------------|-------------------------------------|
|                      | Engineering software                                                                  | GX Works2 *1                          |                                     |
|                      |                                                                                       | Language                              | Software version                    |
|                      |                                                                                       | Japanese version                      | Version1.86Q or later               |
|                      |                                                                                       | English version                       | Version1.24A or later               |
|                      |                                                                                       | Chinese (Simplified) version          | Version1.49B or later               |
|                      |                                                                                       | Chinese (Traditional) version         | Version1.49B or later               |
|                      |                                                                                       | Korean version                        | Version1.49B or later               |
|                      |                                                                                       | *1 For software versions applica      | ble to the modules used, refer to   |
|                      |                                                                                       | "Relevant manuals".                   |                                     |
| Programming          | Ladder                                                                                |                                       |                                     |
| language             |                                                                                       |                                       |                                     |
| Number of steps      | 305 steps (for MELSEC-Q series universal model CPU)                                   |                                       |                                     |
|                      | *The number of steps of                                                               | the FB in a program depends on        | the CPU model that is used and      |
|                      | input and output definition.                                                          |                                       |                                     |
| Function description | 1) Reads the scaling values (digital operation values) of all channels when the FB_EN |                                       |                                     |
|                      | (Execution command) is turned ON.                                                     |                                       |                                     |
|                      | 2) If the A/D converter                                                               | module buffer memory is set to au     | uto refresh the scaling value       |
|                      | (digital operation va                                                                 | llue), it is unnecessary to use this  | FB.                                 |
|                      | 3) When the network of                                                                | onfiguration setting of the station i | number specified by i_Station_No    |
|                      | is incorrect, FB_ER                                                                   | ROR is turned ON and the proces       | ssing is interrupted, and the error |
|                      | code 50 (decimal) is stored in ERROR_ID.                                              |                                       |                                     |
|                      | Refer to the error code explanation section for details.                              |                                       |                                     |
|                      | 4) When a CC-Link IE field network error occurs, the FB_ERROR output turns ON,        |                                       |                                     |
|                      | processing is interrupted, and the error code is stored in ERROR_ID (Error code).     |                                       |                                     |
|                      | Refer to the error code explanation section for details.                              |                                       |                                     |
| Compiling method     | Macro type                                                                            |                                       |                                     |

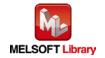

| Item                | Description                                                                                                    |  |  |
|---------------------|----------------------------------------------------------------------------------------------------|--|--|
| Restrictions and    | The FB does not include error recovery processing. Program the error recovery                                                                                       |  |  |
| precautions         | processing separately in accordance with the required system operation.                                                                                             |  |  |
|                     | 2) The FB cannot be used in an interrupt program.                                                                                                    |  |  |
|                     | 3) Please ensure that the FB_EN signal is capable of being turned OFF by the program.                                                                               |  |  |
|                     | Do not use this FB in programs that are only executed once such as a subroutine,                                                                                    |  |  |
|                     | FOR-NEXT loop, etc. because it is impossible to turn OFF.                                                                                                    |  |  |
|                     | 4) When this FB and other FB are operated simultaneously, precaution must be taken to                                                                               |  |  |
|                     | avoid repetition of the own station channel of the FBs.                                                                                                    |  |  |
|                     | 5) This FB uses index registers Z9, Z7, Z6 and Z5. Please do not use these index                                                                                    |  |  |
|                     | registers in an interrupt program.                                                                                                    |  |  |
|                     | 6) Every input must be provided with a value for proper FB operation.                                                                                               |  |  |
|                     | 7) The input range settings must be properly configured to match the system and devices                                                                             |  |  |
|                     | connected to the L60AD4 module. Configure these settings by making the GX Works2                                                                                    |  |  |
|                     | switch setting according to the application.                                                                                                    |  |  |
|                     | For details on how to use the intelligent function module switch setting, refer to GX                                                                               |  |  |
|                     | Works2 Version1 Operating Manual (Common).                                                                                                    |  |  |
|                     | 8) This FB uses cyclic and transient transmission. Therefore, an interlock program for                                                                              |  |  |
|                     | cyclic and transient transmission is required.                                                                                                    |  |  |
|                     | 9) Set the refresh parameters of the network parameter setting according to (3) in Section                                                                          |  |  |
|                     | 1.4.                                                                                                    |  |  |
|                     | 10) Set the global label setting according to Section 1.5.                                                                                                    |  |  |
|                     | 11) Only one master/local module can be controlled by the CC-Link IE Field system FB. To                                                                            |  |  |
|                     | control 2 or more master/local modules by the FB, refer to "Appendix 1. When Using                                                                                  |  |  |
|                     | the FB for 2 or More Master/Local Modules".                                                                                                    |  |  |
| FB operation type   | Real-time execution                                                                                                    |  |  |
| Application example | Refer to "Appendix 2. FB Library Application Examples".                                                                                                    |  |  |
| Timing chart        | [When operation completes without error] [When an error occurs]                                                                                                    |  |  |
|                     | FB_EN (Execution command)                                                                                                    |  |  |
|                     | rb_ENO FB_ENO                                                                                                    |  |  |
|                     | (Execution status) o_Scaling_CH□ (CH□ Scaling value)  Refreshing stop (CH□ Scaling value)  Refreshing stop (CH□ Scaling value)  Refreshing stop (CH□ Scaling value) |  |  |
|                     | FB_OK (Completed without error)  FB_OK (Completed without error)                                                                                                    |  |  |
|                     | FB_ERROR (Error flag)  ERROR_ID (Error code)  0  FB_ERROR_ID (From the code)                                                                                        |  |  |
|                     | ERROR_ID (Error code) 0 Error code 0                                                                                                    |  |  |

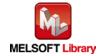

| Item             | Description                                                                     |  |
|------------------|---------------------------------------------------------------------------------|--|
| Relevant manuals | •MELSEC-L Analog-Digital Converter Module User's Manual                         |  |
|                  | •MELSEC-Q CC-Link IE Field Network Master/Local Module User's Manual            |  |
|                  | •MELSEC-L CC-Link IE Field Network Master/Local Module User's Manual            |  |
|                  | •MELSEC-L CC-Link IE Field Network Head Module User's Manual                    |  |
|                  | •QCPU User's Manual (Hardware Design, Maintenance and Inspection)               |  |
|                  | •MELSEC-L CPU Module User' Manual (Hardware Design, Maintenance and Inspection) |  |
|                  | •GX Works2 Version1 Operating Manual (Common)                                   |  |
|                  | •GX Works2 Version1 Operating Manual (Simple Project, Function Block)           |  |

## **Error Codes**

## ●Error code list

| Error code    | Description                               | Action                                          |
|---------------|-------------------------------------------|-------------------------------------------------|
| 50 (Decimal)  | The network configuration setting of the  | Review the following setting.                   |
|               | station number specified by i_Station_No  | Network configuration setting                   |
|               | is incorrect.                             | Refer to (2) in Section 1.4 Setting the CC-Link |
|               |                                           | IE Field Network Master/Local Module.           |
|               |                                           | •The value entered in i_Station_No              |
| D000 to DAF9  | A CC-Link IE field network error occurred | Refer to Error Code List in the MELSEC-Q/L      |
| (Hexadecimal) | in the system.                            | CC-Link IE Field Network Master/Local           |
|               |                                           | Module User's Manual.                           |

## Labels

## ●Input labels

| Name (Comment)    | Label name    | Data  | Setting range     | Description                         |
|-------------------|---------------|-------|-------------------|-------------------------------------|
|                   |               | type  |                   |                                     |
| Execution command | FB_EN         | Bit   | ON,OFF            | ON: The FB is activated.            |
|                   |               | DIL   |                   | OFF: The FB is not activated.       |
| Module start XY   | i_Start_IO_No |       | Depends on the    | Specify the starting XY address (in |
| address           |               |       | I/O point range   | hexadecimal) where the L60AD4       |
|                   |               | Word  | of the CPU. For   | module is mounted. (For example,    |
|                   |               | vvoid | details, refer to | enter H10 for X10.)                 |
|                   |               |       | the CPU user's    |                                     |
|                   |               |       | manual.           |                                     |
| Station No.       | i_Station_No  | Word  | 1~120             | Specify the target station number.  |

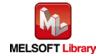

| Name (Comment)      | Label name       | Data | Setting range     | Description                          |
|---------------------|------------------|------|-------------------|--------------------------------------|
|                     |                  | type |                   |                                      |
| Slave module start  | i_SlvStart_IO_No |      | Depends on the    | Specify the starting XY address (in  |
| XY address          |                  |      | I/O point range   | hexadecimal) where the L60AD4        |
|                     |                  |      | of the head       | module is mounted. (For example,     |
|                     |                  | Word | module. For       | enter H10 for X10.)                  |
|                     |                  |      | details, refer to |                                      |
|                     |                  |      | the head module   |                                      |
|                     |                  |      | user's manual.    |                                      |
| Own station channel | i_CH_No          | Word | 1~32              | Specify the channel for own station. |

## Output labels

| Name (Comment)    | Label name    | Data   | Initial                                     | Description                                  |
|-------------------|---------------|--------|---------------------------------------------|----------------------------------------------|
|                   |               | type   | value                                       |                                              |
| Execution status  | FB_ENO        | D.:    |                                             | ON: Execution command is ON.                 |
|                   |               | Bit    | OFF                                         | OFF: Execution command is OFF.               |
| Completed without | FB_OK         |        |                                             | When ON, it indicates that the scaling value |
| error             |               | Bit    | OFF                                         | (digital operation value) read operation was |
|                   |               |        |                                             | successful.                                  |
| CH1 Scaling value | o_Scaling_CH1 | Word   | 0                                           | CH1 scaling value (digital operation value)  |
|                   |               | vvord  | 0                                           | output                                       |
| CH2 Scaling value | o_Scaling_CH2 | Word   | CH2 scaling value (digital operation value) |                                              |
|                   |               | Word   | 0                                           | output                                       |
| CH3 Scaling value | o_Scaling_CH3 | Mord   | ord 0                                       | CH3 scaling value (digital operation value)  |
|                   |               | Word   |                                             | output                                       |
| CH4 Scaling value | o_Scaling_CH4 | \\/ord | 0                                           | CH4 scaling value (digital operation value)  |
|                   |               | Word   | Word 0                                      | output                                       |
| Error flag        | FB_ERROR      | Bit    | OFF                                         | Always OFF                                   |
| Error code        | ERROR_ID      | Word   | 0                                           | Always 0                                     |

# FB Version Upgrade History

| Version | Date    | Description   |
|---------|---------|---------------|
| 1.00A   | 2016/04 | First edition |

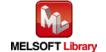

## Note

This chapter includes information related to the M+L60AD4-IEF\_ReadAllScalingVal function block.

It does not include information on restrictions of use such as combination with intelligent function modules or programmable controller CPUs.

Before using any Mitsubishi products, please read all relevant manuals.

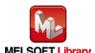

## **FB Name**

M+L60AD4-IEF\_SetConvertSpeed

## **Function Overview**

| Item                | Description                    |                                                                                   |                                   |  |
|---------------------|--------------------------------|-----------------------------------------------------------------------------------|-----------------------------------|--|
| Function overview   | Sets the conversion speed.     |                                                                                   |                                   |  |
| Symbol              |                                | M+L60AD4-IEF_SetConvertSpeed                                                      |                                   |  |
|                     | Execution command-             | B:FB_EN FE                                                                        | B_ENO : B —Execution status       |  |
|                     | Module start XY address-       | W:i_Start_IO_No                                                                   | FB_OK: B —Completed without error |  |
|                     | Station No                     | W:i_Station_No FB_E                                                               | RROR: B — Error flag              |  |
|                     | Slave module start XY address- | W : i_SlvStart_IO_No ERR                                                          | OR_ID: W — Error code             |  |
|                     | Own station channel-           | W : i_CH_No                                                                       |                                   |  |
|                     | Conversion speed setting-      | W : i_Convert_Speed                                                               |                                   |  |
|                     |                                |                                                                                   |                                   |  |
| Applicable hardware | Analog-Digital                 | L60AD4                                                                            |                                   |  |
| and software        | converter module               |                                                                                   |                                   |  |
|                     | CC-Link IE field               | CC-Link IE field network master/local module CC-Link IE field network head module |                                   |  |
|                     | network module                 |                                                                                   |                                   |  |
|                     | CPU Module                     |                                                                                   |                                   |  |
|                     |                                | Series                                                                            | Model                             |  |
|                     |                                | MELSEC-Q Series *1                                                                | Universal model QCPU *2           |  |
|                     |                                | MELSEC-L Series                                                                   | LCPU *3                           |  |
|                     |                                | *1 Not applicable to QCPU (A mode)                                                |                                   |  |
|                     |                                | *2 The first five digits of the serial number are "12012" or later                |                                   |  |
|                     |                                | *3 The first five digits of the serial number are "13012" or later.  GX Works2 *1 |                                   |  |
|                     | Engineering software           |                                                                                   |                                   |  |
|                     |                                | Language                                                                          | Software version                  |  |
|                     |                                | Japanese version                                                                  | Version1.86Q or later             |  |
|                     |                                | English version                                                                   | Version1.24A or later             |  |
|                     |                                | Chinese (Simplified) version                                                      | Version1.49B or later             |  |
|                     |                                | Chinese (Traditional) version                                                     | Version1.49B or later             |  |
|                     |                                | Korean version                                                                    | Version1.49B or later             |  |
|                     |                                | *1 For software versions applicable to the modules used, refer to                 |                                   |  |
|                     |                                | "Relevant manuals".                                                               |                                   |  |

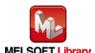

| Item                 | Description                                                                                   |
|----------------------|-----------------------------------------------------------------------------------------------|
| Programming          | Ladder                                                                                        |
| language             |                                                                                               |
| Number of steps      | 268 steps (for MELSEC-Q series universal model CPU)                                           |
|                      | *The number of steps of the FB in a program depends on the CPU model that is used and         |
|                      | input and output definition.                                                                  |
| Function description | Sets the conversion speed when the FB_EN (Execution command) is turned ON.                    |
|                      | 2) FB operation is one-shot only, triggered by the FB_EN signal.                              |
|                      | 3) The new setting value will not take effect until the 'operating condition setting request' |
|                      | signal (Y9) is turned OFF->ON->OFF or the Operating condition setting request FB              |
|                      | (M+L60AD4_RequestSetting) is executed.                                                        |
|                      | 4) When the network configuration setting of the station number specified by i_Station_No     |
|                      | is incorrect, FB_ERROR is turned ON and the processing is interrupted, and the error          |
|                      | code 50 (decimal) is stored in ERROR_ID.                                                      |
|                      | Refer to the error code explanation section for details.                                      |
|                      | 5) When a CC-Link IE field network error occurs, the FB_ERROR output turns ON,                |
|                      | processing is interrupted, and the error code is stored in ERROR_ID (Error code).             |
|                      | Refer to the error code explanation section for details.                                      |
| Compiling method     | Macro type                                                                                    |

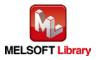

| Item                | Description                                                                                                    |  |  |  |  |  |
|---------------------|----------------------------------------------------------------------------------------------------|--|--|--|--|--|
| Restrictions and    | 1) The FB does not include error recovery processing. Program the error recovery                                                                                                    |  |  |  |  |  |
| precautions         | processing separately in accordance with the required system operation.                                                                                                    |  |  |  |  |  |
|                     | 2) The FB cannot be used in an interrupt program.                                                                                                    |  |  |  |  |  |
|                     | 3) Please ensure that the FB_EN signal is capable of being turned OFF by the program.                                                                                                    |  |  |  |  |  |
|                     | Do not use this FB in programs that are only executed once such as a subroutine,                                                                                                    |  |  |  |  |  |
|                     | FOR-NEXT loop, etc. because it is impossible to turn OFF.                                                                                                    |  |  |  |  |  |
|                     | 4) When this FB and other FB are operated simultaneously, precaution must be taken to                                                                                                    |  |  |  |  |  |
|                     | avoid repetition of the own station channel of the FBs.                                                                                                    |  |  |  |  |  |
|                     | 5) This FB uses index registers Z9, Z7, Z6 and Z5. Please do not use these index                                                                                                    |  |  |  |  |  |
|                     | registers in an interrupt program.                                                                                                    |  |  |  |  |  |
|                     | 6) Every input must be provided with a value for proper FB operation.                                                                                                    |  |  |  |  |  |
|                     | 7) If the parameters are set using GX Configurator-AD or the configuration function of GX                                                                                                    |  |  |  |  |  |
|                     | Works 2, using this FB is unnecessary.                                                                                                    |  |  |  |  |  |
|                     | 8) The input range settings must be properly configured to match the system and devices                                                                                                    |  |  |  |  |  |
|                     | connected to the L60AD4 module. Configure these settings by making the GX Works2                                                                                                    |  |  |  |  |  |
|                     | switch setting according to the application.                                                                                                    |  |  |  |  |  |
|                     | For details on how to use the intelligent function module switch setting, refer to GX                                                                                                    |  |  |  |  |  |
|                     | Works2 Version1 Operating Manual (Common).                                                                                                    |  |  |  |  |  |
|                     | 9) This FB uses cyclic and transient transmission. Therefore, an interlock program for                                                                                                    |  |  |  |  |  |
|                     | cyclic and transient transmission is required.                                                                                                    |  |  |  |  |  |
|                     | 10) Set the refresh parameters of the network parameter setting according to (3) in Section                                                                                                    |  |  |  |  |  |
|                     | 1.4.                                                                                                    |  |  |  |  |  |
|                     | 11) Set the global label setting according to Section 1.5.                                                                                                    |  |  |  |  |  |
|                     | 12) Only one master/local module can be controlled by the CC-Link IE Field system FB. To                                                                                                    |  |  |  |  |  |
|                     | control 2 or more master/local modules by the FB, refer to "Appendix 1. When Using                                                                                                    |  |  |  |  |  |
|                     | the FB for 2 or More Master/Local Modules".                                                                                                    |  |  |  |  |  |
| FB operation type   | Pulsed execution (1 scan execution type)                                                                                                    |  |  |  |  |  |
| Application example | Refer to "Appendix 2. FB Library Application Examples".                                                                                                    |  |  |  |  |  |
| Timing chart        | [When operation completes without error] [When an error occurs]                                                                                                    |  |  |  |  |  |
|                     | FB_EN (Execution command)  FB_EN (Execution command)                                                                                                    |  |  |  |  |  |
|                     | FB_ENO (Execution status)  FB_ENO (Execution status)                                                                                                    |  |  |  |  |  |
|                     | Conversion speed setting write processing Writing placessing write processing Writing placessing write processing write proce |  |  |  |  |  |
|                     | FB_OK (Completed without error)                                                                                                    |  |  |  |  |  |
|                     | FB_ERROR (Error flag)  FB_ERROR (Error flag)  FB_ERROR (Error flag)                                                                                                    |  |  |  |  |  |
|                     | ERROR_ID (Error code) 0 ERROR_ID (Error code) 0 Error code                                                                                                    |  |  |  |  |  |

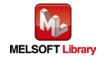

| Item             | Description                                                                     |
|------------------|---------------------------------------------------------------------------------|
| Relevant manuals | •MELSEC-L Analog-Digital Converter Module User's Manual                         |
|                  | •MELSEC-Q CC-Link IE Field Network Master/Local Module User's Manual            |
|                  | MELSEC-L CC-Link IE Field Network Master/Local Module User's Manual             |
|                  | •MELSEC-L CC-Link IE Field Network Head Module User's Manual                    |
|                  | •QCPU User's Manual (Hardware Design, Maintenance and Inspection)               |
|                  | •MELSEC-L CPU Module User' Manual (Hardware Design, Maintenance and Inspection) |
|                  | •GX Works2 Version1 Operating Manual (Common)                                   |
|                  | •GX Works2 Version1 Operating Manual (Simple Project, Function Block)           |

### ●Error code list

| Error code    | Description                               | Action                                     |
|---------------|-------------------------------------------|--------------------------------------------|
| 50 (Decimal)  | The network configuration setting of the  | Review the following setting.              |
|               | station number specified by i_Station_No  | Network configuration setting              |
|               | is incorrect.                             | Refer to (2) in Section 1.4 Setting the    |
|               |                                           | CC-Link IE Field Network Master/Local      |
|               |                                           | Module.                                    |
|               |                                           | •The value entered in i_Station_No         |
| D000 to DAF9  | A CC-Link IE field network error occurred | Refer to Error Code List in the MELSEC-Q/L |
| (Hexadecimal) | in the system.                            | CC-Link IE Field Network Master/Local      |
|               |                                           | Module User's Manual.                      |

# Labels

| Name (Comment)    | Label name    | Data  | Setting range     | Description                         |
|-------------------|---------------|-------|-------------------|-------------------------------------|
|                   |               | type  |                   |                                     |
| Execution command | FB_EN         | Bit   | ON,OFF            | ON: The FB is activated.            |
|                   |               | DIL   |                   | OFF: The FB is not activated.       |
| Module start XY   | i_Start_IO_No |       | Depends on the    | Specify the starting XY address (in |
| address           |               |       | I/O point range   | hexadecimal) where the L60AD4       |
|                   |               | Word  | of the CPU. For   | module is mounted. (For example,    |
|                   |               | vvord | details, refer to | enter H10 for X10.)                 |
|                   |               |       | the CPU user's    |                                     |
|                   |               |       | manual.           |                                     |
| Station No.       | i_Station_No  | Word  | 1~120             | Specify the target station number.  |

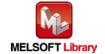

| Name (Comment)      | Label name       | Data  | Setting range     | Description                          |
|---------------------|------------------|-------|-------------------|--------------------------------------|
|                     |                  | type  |                   |                                      |
| Slave module start  | i_SlvStart_IO_No |       | Depends on the    | Specify the starting XY address (in  |
| XY address          |                  |       | I/O point range   | hexadecimal) where the L60AD4        |
|                     |                  |       | of the head       | module is mounted. (For example,     |
|                     |                  | Word  | module. For       | enter H10 for X10.)                  |
|                     |                  |       | details, refer to |                                      |
|                     |                  |       | the head module   |                                      |
|                     |                  |       | user's manual.    |                                      |
| Own station channel | i_CH_No          | Word  | 1~32              | Specify the channel for own station. |
| Conversion speed    | i_Convert_Speed  |       | 0,1,2             | Specify the conversion speed.        |
| setting             |                  | Word  |                   | 0: 20 μs                             |
|                     |                  | vvord |                   | 1: 80 μs                             |
|                     |                  |       |                   | 2: 1 ms                              |

| Name (Comment)    | Label name | Data    | Initial | Description                               |
|-------------------|------------|---------|---------|-------------------------------------------|
|                   |            | type    | value   |                                           |
| Execution status  | FB_ENO     | Bit OFF |         | ON: Execution command is ON.              |
|                   |            |         |         | OFF: Execution command is OFF.            |
| Completed without | FB_OK      | Dit Of  | OFF     | When ON, it indicates that the conversion |
| error             |            | Bit     | OFF     | speed setting has been completed.         |
| Error flag        | FB_ERROR   | Bit     | OFF     | Always OFF                                |
| Error code        | ERROR_ID   | Word    | 0       | Always 0                                  |

# **FB Version Upgrade History**

| Version | Date    | Description   |
|---------|---------|---------------|
| 1.00A   | 2016/04 | First edition |

#### Note

This chapter includes information related to the M+L60AD4-IEF\_SetConvertSpeed function block.

It does not include information on restrictions of use such as combination with intelligent function modules or programmable controller CPUs.

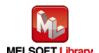

### **FB Name**

M+L60AD4-IEF\_SetADConversion

### **Function Overview**

| Item                | Description                                                                |                                                              |                                                     |                                    |
|---------------------|----------------------------------------------------------------------------|--------------------------------------------------------------|-----------------------------------------------------|------------------------------------|
| Function overview   | Enables or disables AD conversion for a specified channel or all channels. |                                                              |                                                     |                                    |
| Symbol              |                                                                            |                                                              | M+L60AD4-IEF_SetADConversi                          |                                    |
|                     | Execution comn                                                             |                                                              |                                                     | FB_ENO : B — Execution status      |
|                     | Module start XY add                                                        |                                                              |                                                     | FB_OK : B —Completed without error |
|                     |                                                                            |                                                              |                                                     | B_ERROR : B — Error flag           |
|                     | Slave module start XY add                                                  |                                                              |                                                     | ERROR_ID: W — Error code           |
|                     | Own station cha                                                            |                                                              |                                                     |                                    |
|                     | _                                                                          |                                                              | W:i_CH                                              |                                    |
|                     | AD conversion enable/disable se                                            | tting—                                                       | B:I_AD_Enable                                       |                                    |
| Applicable hardware | Analog-Digital                                                             | L60                                                          | AD4                                                 |                                    |
| and software        | converter module                                                           |                                                              |                                                     |                                    |
|                     | CC-Link IE field                                                           | CC-                                                          | Link IE field network master                        | /local module                      |
|                     | network module                                                             | CC-                                                          | Link IE field network head m                        | nodule                             |
|                     | CPU Module                                                                 |                                                              |                                                     |                                    |
|                     |                                                                            |                                                              | Series                                              | Model                              |
|                     |                                                                            | ME                                                           | ELSEC-Q Series *1                                   | Universal model QCPU *2            |
|                     |                                                                            | ME                                                           | ELSEC-L Series                                      | LCPU *3                            |
|                     |                                                                            | *1 N                                                         | lot applicable to QCPU (A mo                        | ode)                               |
|                     |                                                                            | *2 The first five digits of the serial number are "12012" or |                                                     | al number are "12012" or later     |
|                     |                                                                            | *3 T                                                         | he first five digits of the seria                   | al number are "13012" or later.    |
|                     | Engineering software                                                       | GX                                                           | Works2 *1                                           |                                    |
|                     |                                                                            |                                                              | Language                                            | Software version                   |
|                     |                                                                            | Ja                                                           | panese version                                      | Version1.86Q or later              |
|                     |                                                                            | En                                                           | glish version                                       | Version1.24A or later              |
|                     |                                                                            | Ch                                                           | ninese (Simplified) version                         | Version1.49B or later              |
|                     |                                                                            | Ch                                                           | ninese (Traditional) version                        | Version1.49B or later              |
|                     |                                                                            | Ko                                                           | rean version                                        | Version1.49B or later              |
|                     |                                                                            |                                                              | or software versions applical<br>Relevant manuals". | ble to the modules used, refer to  |

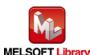

| Item                 | Description                                                                                   |
|----------------------|-----------------------------------------------------------------------------------------------|
| Programming          | Ladder                                                                                        |
| language             |                                                                                               |
| Number of steps      | 416 steps (for MELSEC-Q series universal model CPU)                                           |
|                      | *The number of steps of the FB in a program depends on the CPU model that is used and         |
|                      | input and output definition.                                                                  |
| Function description | Enables or disables AD conversion for a specified channel or all channels by turning          |
|                      | ON FB_EN (Execution command).                                                                 |
|                      | 2) FB operation is one-shot only, triggered by the FB_EN signal.                              |
|                      | 3) The new setting value will not take effect until the 'operating condition setting request' |
|                      | signal (Y9) is turned OFF->ON->OFF or the Operating condition setting request FB              |
|                      | (M+L60AD4_RequestSetting) is executed.                                                        |
|                      | 4) When the target channel setting value is out of range, the FB_ERROR output turns ON,       |
|                      | processing is interrupted, and the error code is stored in ERROR_ID (Error code).             |
|                      | Refer to the error code explanation section for details.                                      |
|                      | 5) When the network configuration setting of the station number specified by i_Station_No     |
|                      | is incorrect, FB_ERROR is turned ON and the processing is interrupted, and the error          |
|                      | code 50 (decimal) is stored in ERROR_ID.                                                      |
|                      | Refer to the error code explanation section for details.                                      |
|                      | 6) When a CC-Link IE field network error occurs, the FB_ERROR output turns ON,                |
|                      | processing is interrupted, and the error code is stored in ERROR_ID (Error code).             |
|                      | Refer to the error code explanation section for details.                                      |
| Compiling method     | Macro type                                                                                    |

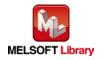

| Item                | Description                                                                                                    |  |  |  |  |
|---------------------|----------------------------------------------------------------------------------------------------|--|--|--|--|
| Restrictions and    | 1) The FB does not include error recovery processing. Program the error recovery                                                                                                    |  |  |  |  |
| precautions         | processing separately in accordance with the required system operation.                                                                                                    |  |  |  |  |
|                     | 2) The FB cannot be used in an interrupt program.                                                                                                    |  |  |  |  |
|                     | 3) Please ensure that the FB_EN signal is capable of being turned OFF by the program.                                                                                                    |  |  |  |  |
|                     | Do not use this FB in programs that are only executed once such as a subroutine,                                                                                                    |  |  |  |  |
|                     | FOR-NEXT loop, etc. because it is impossible to turn OFF.                                                                                                    |  |  |  |  |
|                     | 4) When this FB and other FB are operated simultaneously, precaution must be taken to                                                                                                    |  |  |  |  |
|                     | avoid repetition of the own station channel of the FBs.                                                                                                    |  |  |  |  |
|                     | 5) When two or more of these FBs are used, precaution must be taken to avoid repetition                                                                                                    |  |  |  |  |
|                     | of the target channel.                                                                                                    |  |  |  |  |
|                     | 6) This FB uses index registers Z9, Z7, Z6, Z5 and Z4. Please do not use these index                                                                                                    |  |  |  |  |
|                     | registers in an interrupt program.                                                                                                    |  |  |  |  |
|                     | 7) Every input must be provided with a value for proper FB operation.                                                                                                    |  |  |  |  |
|                     | 8) If the parameters are set using GX Configurator-AD or the configuration function of GX                                                                                                    |  |  |  |  |
|                     | Works 2, using this FB is unnecessary.                                                                                                    |  |  |  |  |
|                     | 9) The input range settings must be properly configured to match the system and devices                                                                                                    |  |  |  |  |
|                     | connected to the L60AD4 module. Configure these settings by making the GX Works2                                                                                                    |  |  |  |  |
|                     | switch setting according to the application.                                                                                                    |  |  |  |  |
|                     | For details on how to use the intelligent function module switch setting, refer to GX                                                                                                    |  |  |  |  |
|                     | Works2 Version1 Operating Manual (Common).                                                                                                    |  |  |  |  |
|                     | 10) This FB uses cyclic and transient transmission. Therefore, an interlock program for                                                                                                    |  |  |  |  |
|                     | cyclic and transient transmission is required.                                                                                                    |  |  |  |  |
|                     | 11) Set the refresh parameters of the network parameter setting according to (3) in Section 1.4.                                                                                                    |  |  |  |  |
|                     | 12) Set the global label setting according to Section 1.5.                                                                                                    |  |  |  |  |
|                     | 13) Only one master/local module can be controlled by the CC-Link IE Field system FB. To                                                                                                    |  |  |  |  |
|                     | control 2 or more master/local modules by the FB, refer to "Appendix 1. When Using                                                                                                    |  |  |  |  |
|                     | the FB for 2 or More Master/Local Modules".                                                                                                    |  |  |  |  |
| FB operation type   | Pulsed execution (1 scan execution type)                                                                                                    |  |  |  |  |
| Application example | Refer to "Appendix 2. FB Library Application Examples".                                                                                                    |  |  |  |  |
| Timing chart        | [When operation completes without error] [When an error occurs]                                                                                                    |  |  |  |  |
|                     | FB_EN (Execution command)  FB_EN (Execution command)                                                                                                    |  |  |  |  |
|                     | FB_ENO (Execution status)                                                                                                    |  |  |  |  |
|                     | AD conversion enable/disable setting write processing  No processing  No processing  Writing  No processing  No processing  No processing  No processing  No processing  No processing  No processing  No processing |  |  |  |  |
|                     | FB_OK (Completed without error) FB_OK (Completed without error)                                                                                                    |  |  |  |  |
|                     | FB_ERROR (Error flag)  FB_ERROR (Error flag)                                                                                                    |  |  |  |  |
|                     | ERROR_ID (Error code) 0 ERROR_ID (Error code) 0 Error code                                                                                                    |  |  |  |  |

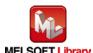

| Item             | Description                                                                     |
|------------------|---------------------------------------------------------------------------------|
| Relevant manuals | •MELSEC-L Analog-Digital Converter Module User's Manual                         |
|                  | •MELSEC-Q CC-Link IE Field Network Master/Local Module User's Manual            |
|                  | •MELSEC-L CC-Link IE Field Network Master/Local Module User's Manual            |
|                  | •MELSEC-L CC-Link IE Field Network Head Module User's Manual                    |
|                  | •QCPU User's Manual (Hardware Design, Maintenance and Inspection)               |
|                  | •MELSEC-L CPU Module User' Manual (Hardware Design, Maintenance and Inspection) |
|                  | •GX Works2 Version1 Operating Manual (Common)                                   |
|                  | •GX Works2 Version1 Operating Manual (Simple Project, Function Block)           |

### ●Error code list

| Error code    | Description                                | Action                                         |
|---------------|--------------------------------------------|------------------------------------------------|
| 10 (Decimal)  | The specified target channel is not valid. | Please try again after confirming the setting. |
|               | The target channel is not within the range |                                                |
|               | of 1 to 4.                                 |                                                |
| 50 (Decimal)  | The network configuration setting of the   | Review the following setting.                  |
|               | station number specified by i_Station_No   | Network configuration setting                  |
|               | is incorrect.                              | Refer to (2) in Section 1.4 Setting the        |
|               |                                            | CC-Link IE Field Network Master/Local          |
|               |                                            | Module.                                        |
|               |                                            | •The value entered in i_Station_No             |
| D000 to DAF9  | A CC-Link IE field network error occurred  | Refer to Error Code List in the MELSEC-Q/L     |
| (Hexadecimal) | in the system.                             | CC-Link IE Field Network Master/Local          |
|               |                                            | Module User's Manual.                          |

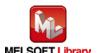

# Labels

| Name (Comment)      | Label name       | Data   | Setting range             | Description                |
|---------------------|------------------|--------|---------------------------|----------------------------|
|                     |                  | type   |                           |                            |
| Execution command   | FB_EN            |        | ON,OFF                    | ON: The FB is activated.   |
|                     |                  | Bit    |                           | OFF: The FB is not         |
|                     |                  |        |                           | activated.                 |
| Module start XY     | i_Start_IO_No    |        | Depends on the I/O point  | Specify the starting XY    |
| address             |                  |        | range of the CPU. For     | address (in hexadecimal)   |
|                     |                  | Word   | details, refer to the CPU | where the L60AD4 module    |
|                     |                  |        | user's manual.            | is mounted. (For example,  |
|                     |                  |        |                           | enter H10 for X10.)        |
| Station No.         | i_Station_No     | \\/ord | 1~120                     | Specify the target station |
|                     |                  | Word   |                           | number.                    |
| Slave module start  | i_SlvStart_IO_No |        | Depends on the I/O point  | Specify the starting XY    |
| XY address          |                  |        | range of the head module. | address (in hexadecimal)   |
|                     |                  | Word   | For details, refer to the | where the L60AD4 module    |
|                     |                  |        | head module user's        | is mounted. (For example,  |
|                     |                  |        | manual.                   | enter H10 for X10.)        |
| Own station channel | i_CH_No          | Word   | 1~32                      | Specify the channel for    |
|                     |                  | vvoid  |                           | own station.               |
| Target CH           | i_CH             |        | 1~4,15                    | 1~4: Specify a channel     |
|                     |                  | Word   |                           | number.                    |
|                     |                  |        |                           | 15: Specify all channels.  |
| AD conversion       | i_AD_Enable      |        | ON,OFF                    | ON: Enable AD              |
| enable/disable      |                  | Bit    |                           | conversion.                |
| setting             |                  | DIL    |                           | OFF: Disable AD            |
|                     |                  |        |                           | conversion.                |

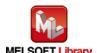

| Name (Comment)    | Label name | Data      | Initial                        | Description                                |
|-------------------|------------|-----------|--------------------------------|--------------------------------------------|
|                   |            | type      | value                          |                                            |
| Execution status  | FB_ENO     |           |                                | ON: Execution command is ON.               |
|                   |            |           | OFF: Execution command is OFF. |                                            |
| Completed without | FB_OK      |           |                                | When ON, it indicates that the AD          |
| error             |            | Bit       | OFF                            | conversion disable/enable setting has been |
|                   |            |           |                                | completed.                                 |
| Error flag        | FB_ERROR   | Dit OFF V |                                | When ON, it indicates that an error has    |
|                   |            | Bit       | OFF                            | occurred.                                  |
| Error code        | ERROR_ID   | Word      | 0                              | FB error code output                       |

# **FB Version Upgrade History**

| Version | Date    | Description   |
|---------|---------|---------------|
| 1.00A   | 2016/04 | First edition |

### Note

This chapter includes information related to the M+L60AD4-IEF\_SetADConversion function block.

It does not include information on restrictions of use such as combination with intelligent function modules or programmable controller CPUs.

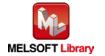

# 2.7. M+L60AD4-IEF\_SetAverage (Averaging process setting)

### **FB Name**

M+L60AD4-IEF\_SetAverage

# **Function Overview**

| Item                | Description                                            |                 |                                      |           |                          |
|---------------------|--------------------------------------------------------|-----------------|--------------------------------------|-----------|--------------------------|
| Function overview   | Performs averaging processing for a specified channel. |                 |                                      |           |                          |
| Symbol              | M+L60AD4-IEF_SetAverage                                |                 |                                      |           |                          |
|                     | Execution commar                                       | nd—             | B:FB_EN F                            | B_ENO: B  | Execution status         |
|                     | Module start XY addres                                 | ss—             | W:i_Start_IO_No                      | FB_OK: B  | —Completed without error |
|                     | Station N                                              | lo. <del></del> | W:i_Station_No FB_                   | ERROR: B  | —Error flag              |
|                     | Slave module start XY addres                           | ss—             | W:i_SIvStart_IO_No ERI               | ROR_ID: W | —Error code              |
|                     | Own station chann                                      | nel —           | W:i_CH_No                            |           |                          |
|                     | Target C                                               | Н—              | W:i_CH                               |           |                          |
|                     | Averaging processing type settir                       | ng—             | W:i_Average_Type                     |           |                          |
|                     | Time or number of times settir                         | ng—             | W:i_Average_Times                    |           |                          |
|                     |                                                        |                 |                                      |           |                          |
| Applicable hardware | Analog-Digital                                         | L6              | 60AD4                                |           |                          |
| and software        | converter module                                       |                 |                                      |           |                          |
|                     | CC-Link IE field                                       | CC              | C-Link IE field network master/      | local mo  | dule                     |
|                     | network module                                         |                 | CC-Link IE field network head module |           |                          |
|                     | CPU Module                                             |                 |                                      |           |                          |
|                     |                                                        |                 | Series                               |           | Model                    |
|                     |                                                        | N               | MELSEC-Q Series *1                   | Univers   | sal model QCPU *2        |
|                     |                                                        | N               | MELSEC-L Series                      | LCPU *    | 3                        |
|                     |                                                        | *1              | Not applicable to QCPU (A mo         | ode)      |                          |
|                     |                                                        | *2              | The first five digits of the seria   | l number  | are "12012" or later     |
|                     |                                                        | *3              | The first five digits of the seria   | l number  | are "13012" or later.    |

| Item                 |                                                                                                    | Description                         |                                     |  |  |
|----------------------|----------------------------------------------------------------------------------------------------|-------------------------------------|-------------------------------------|--|--|
|                      | Engineering software                                                                               | GX Works2 *1                        |                                     |  |  |
|                      |                                                                                                    | Language                            | Software version                    |  |  |
|                      |                                                                                                    | Japanese version                    | Version1.86Q or later               |  |  |
|                      |                                                                                                    | English version                     | Version1.24A or later               |  |  |
|                      |                                                                                                    | Chinese (Simplified) version        | Version1.49B or later               |  |  |
|                      |                                                                                                    | Chinese (Traditional) version       | Version1.49B or later               |  |  |
|                      |                                                                                                    | Korean version                      | Version1.49B or later               |  |  |
|                      |                                                                                                    | *1 For software versions applica    | ble to the modules used, refer to   |  |  |
|                      |                                                                                                    | "Relevant manuals".                 |                                     |  |  |
| Programming          | Ladder                                                                                             |                                     |                                     |  |  |
| language             |                                                                                                    |                                     |                                     |  |  |
| Number of steps      | 486 steps (for MELSEC-                                                                             | -Q series universal model CPU)      |                                     |  |  |
|                      | *The number of steps of                                                                            | the FB in a program depends on      | the CPU model that is used and      |  |  |
|                      | input and output definition.                                                                       |                                     |                                     |  |  |
| Function description | Performs averaging processing for a specified channel by turning ON FB_EN                          |                                     |                                     |  |  |
|                      | (Execution command).                                                                               |                                     |                                     |  |  |
|                      | 2) FB operation is one-shot only, triggered by the FB_EN signal.                                   |                                     |                                     |  |  |
|                      | 3) The new setting value will not take effect until the 'operating condition setting request'      |                                     |                                     |  |  |
|                      | signal (Y9) is turned OFF->ON->OFF or the Operating condition setting request FB                   |                                     |                                     |  |  |
|                      | (M+L60AD4_RequestSetting) is executed.                                                             |                                     |                                     |  |  |
|                      | , ,                                                                                                |                                     | the FB_ERROR output turns ON,       |  |  |
|                      | '                                                                                                  | upted, and the error code is stored | _                                   |  |  |
|                      |                                                                                                    | ode explanation section for details |                                     |  |  |
|                      | ,                                                                                                  |                                     | number specified by i_Station_No    |  |  |
|                      |                                                                                                    | ROR is turned ON and the process    | ssing is interrupted, and the error |  |  |
|                      | code 50 (decimal) is stored in ERROR_ID.  Refer to the error code explanation section for details. |                                     |                                     |  |  |
|                      |                                                                                                    | field network error occurs, the FB  |                                     |  |  |
|                      | ,                                                                                                  | upted, and the error code is stored | •                                   |  |  |
|                      |                                                                                                    | ode explanation section for details | ,                                   |  |  |
| Compiling method     | Macro type                                                                                         |                                     |                                     |  |  |
| - 3p333              |                                                                                                    |                                     |                                     |  |  |

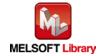

| Item                | Description                                                                                                    |  |  |  |  |
|---------------------|----------------------------------------------------------------------------------------------------|--|--|--|--|
| Restrictions and    | The FB does not include error recovery processing. Program the error recovery                                                                                      |  |  |  |  |
| precautions         | processing separately in accordance with the required system operation.                                                                                            |  |  |  |  |
|                     | 2) The FB cannot be used in an interrupt program.                                                                                                    |  |  |  |  |
|                     | 3) Please ensure that the FB_EN signal is capable of being turned OFF by the program.                                                                              |  |  |  |  |
|                     | Do not use this FB in programs that are only executed once such as a subroutine,                                                                                   |  |  |  |  |
|                     | FOR-NEXT loop, etc. because it is impossible to turn OFF.                                                                                                    |  |  |  |  |
|                     | 4) When this FB and other FB are operated simultaneously, precaution must be taken to                                                                              |  |  |  |  |
|                     | avoid repetition of the own station channel of the FBs.                                                                                                    |  |  |  |  |
|                     | 5) When two or more of these FBs are used, precaution must be taken to avoid repetition                                                                            |  |  |  |  |
|                     | of the target channel.                                                                                                    |  |  |  |  |
|                     | 6) This FB uses index registers Z9, Z7, Z6 and Z5. Please do not use these index                                                                                   |  |  |  |  |
|                     | registers in an interrupt program.                                                                                                    |  |  |  |  |
|                     | 7) Every input must be provided with a value for proper FB operation.                                                                                              |  |  |  |  |
|                     | 8) If the parameters are set using GX Configurator-AD or the configuration function of GX                                                                          |  |  |  |  |
|                     | Works 2, using this FB is unnecessary.                                                                                                    |  |  |  |  |
|                     | 9) The input range settings must be properly configured to match the system and devices                                                                            |  |  |  |  |
|                     | connected to the L60AD4 module. Configure these settings by making the GX Works2                                                                                   |  |  |  |  |
|                     | switch setting according to the application.                                                                                                    |  |  |  |  |
|                     | For details on how to use the intelligent function module switch setting, refer to GX                                                                              |  |  |  |  |
|                     | Works2 Version1 Operating Manual (Common).                                                                                                    |  |  |  |  |
|                     | 10) This FB uses cyclic and transient transmission. Therefore, an interlock program for                                                                            |  |  |  |  |
|                     | cyclic and transient transmission is required.                                                                                                    |  |  |  |  |
|                     | 11) Set the refresh parameters of the network parameter setting according to (3) in Section                                                                        |  |  |  |  |
|                     | 1.4.                                                                                                    |  |  |  |  |
|                     | 12) Set the global label setting according to Section 1.5.                                                                                                    |  |  |  |  |
|                     | 13) Only one master/local module can be controlled by the CC-Link IE Field system FB. To                                                                           |  |  |  |  |
|                     | control 2 or more master/local modules by the FB, refer to "Appendix 1. When Using                                                                                 |  |  |  |  |
|                     | the FB for 2 or More Master/Local Modules".                                                                                                    |  |  |  |  |
| FB operation type   | Pulsed execution (1 scan execution type)                                                                                                    |  |  |  |  |
| Application example | Refer to "Appendix 2. FB Library Application Examples".                                                                                                    |  |  |  |  |
| Timing chart        | [When operation completes without error] [When an error occurs]                                                                                                    |  |  |  |  |
|                     | FB_EN (Execution command)  FB_EN (Execution command)                                                                                                    |  |  |  |  |
|                     | FB_ENO (Execution status)  FB_ENO (Execution status)                                                                                                    |  |  |  |  |
|                     | Averaging process setting write processing  No processing  No processing  No processing  No processing  No processing  No processing  No processing  No processing |  |  |  |  |
|                     | FB_OK (Completed without error)                                                                                                    |  |  |  |  |
|                     | FB_ERROR (Error flag)  FB_ERROR (Error flag)  FROR ID (Error code)  O ERROR_ID (Error code)  O Error code)  O Error code                                           |  |  |  |  |
|                     | ERROR_ID (Error code) 0 ERROR_ID (Error code) 0 Error code 0                                                                                                    |  |  |  |  |

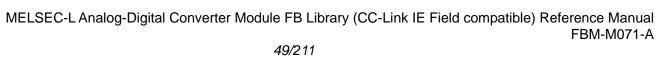

| Item             | Description                                                                     |  |
|------------------|---------------------------------------------------------------------------------|--|
| Relevant manuals | •MELSEC-L Analog-Digital Converter Module User's Manual                         |  |
|                  | •MELSEC-Q CC-Link IE Field Network Master/Local Module User's Manual            |  |
|                  | MELSEC-L CC-Link IE Field Network Master/Local Module User's Manual             |  |
|                  | •MELSEC-L CC-Link IE Field Network Head Module User's Manual                    |  |
|                  | •QCPU User's Manual (Hardware Design, Maintenance and Inspection)               |  |
|                  | •MELSEC-L CPU Module User' Manual (Hardware Design, Maintenance and Inspection) |  |
|                  | •GX Works2 Version1 Operating Manual (Common)                                   |  |
|                  | •GX Works2 Version1 Operating Manual (Simple Project, Function Block)           |  |

### ●Error code list

| Error code    | Description                                | Action                                         |
|---------------|--------------------------------------------|------------------------------------------------|
| 10 (Decimal)  | The specified target channel is not valid. | Please try again after confirming the setting. |
|               | The target channel is not within the range |                                                |
|               | of 1 to 4.                                 |                                                |
| 50 (Decimal)  | The network configuration setting of the   | Review the following setting.                  |
|               | station number specified by i_Station_No   | Network configuration setting                  |
|               | is incorrect.                              | Refer to (2) in Section 1.4 Setting the        |
|               |                                            | CC-Link IE Field Network Master/Local          |
|               |                                            | Module.                                        |
|               |                                            | •The value entered in i_Station_No             |
| D000 to DAF9  | A CC-Link IE field network error occurred  | Refer to Error Code List in the MELSEC-Q/L     |
| (Hexadecimal) | in the system.                             | CC-Link IE Field Network Master/Local          |
|               |                                            | Module User's Manual.                          |

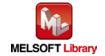

# Labels

| Name (Comment)      | Label name       | Data<br>type | Setting range     | Description                          |
|---------------------|------------------|--------------|-------------------|--------------------------------------|
| Execution command   | FB_EN            | Bit          | ON,OFF            | ON: The FB is activated.             |
|                     |                  | Dit          |                   | OFF: The FB is not activated.        |
| Module start XY     | i_Start_IO_No    |              | Depends on the    | Specify the starting XY address (in  |
| address             |                  |              | I/O point range   | hexadecimal) where the L60AD4        |
|                     |                  | Word         | of the CPU. For   | module is mounted. (For example,     |
|                     |                  | vvoid        | details, refer to | enter H10 for X10.)                  |
|                     |                  |              | the CPU user's    |                                      |
|                     |                  |              | manual.           |                                      |
| Station No.         | i_Station_No     | Word         | 1~120             | Specify the target station number.   |
| Slave module start  | i_SlvStart_IO_No |              | Depends on the    | Specify the starting XY address (in  |
| XY address          |                  |              | I/O point range   | hexadecimal) where the L60AD4        |
|                     |                  |              | of the head       | module is mounted. (For example,     |
|                     |                  | Word         | module. For       | enter H10 for X10.)                  |
|                     |                  |              | details, refer to |                                      |
|                     |                  |              | the head module   |                                      |
|                     |                  |              | user's manual.    |                                      |
| Own station channel | i_CH_No          | Word         | 1~32              | Specify the channel for own station. |
| Target CH           | i_CH             | Word         | 1~4               | Specify the channel number.          |
| Averaging           | i_Average_Type   |              | 0H,1H,2H,3H       | Specify the averaging processing     |
| processing type     |                  |              |                   | type.                                |
| setting             |                  | Word         |                   | 0H: Sampling processing              |
|                     |                  | vvoid        |                   | 1H: Time average                     |
|                     |                  |              |                   | 2H: Count average                    |
|                     |                  |              |                   | 3H: Moving average                   |
| Time or number of   | i_Average_Times  |              | As specified on   | Time average:                        |
| times setting       |                  |              | the right.        | 20μs: 2~1,500 (ms)                   |
|                     |                  | Word         |                   | 80μs/1ms: 2~5,000 (ms)               |
|                     |                  |              |                   | Count average: 4~62,500 (times)      |
|                     |                  |              |                   | Moving average: 2~1,000 (times)      |

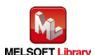

| Name (Comment)    | Label name | Data    | Initial | Description                              |
|-------------------|------------|---------|---------|------------------------------------------|
|                   |            | type    | value   |                                          |
| Execution status  | FB_ENO     | Bit OFF |         | ON: Execution command is ON.             |
|                   |            |         |         | OFF: Execution command is OFF.           |
| Completed without | FB_OK      | Bit     | OFF     | When ON, it indicates that the averaging |
| error             |            |         | OFF     | processing setting has been completed.   |
| Error flag        | FB_ERROR   | D:# OFF |         | When ON, it indicates that an error has  |
|                   |            | Bit     | OFF     | occurred.                                |
| Error code        | ERROR_ID   | Word    | 0       | FB error code output                     |

# **FB Version Upgrade History**

| Version | Date    | Description   |
|---------|---------|---------------|
| 1.00A   | 2016/04 | First edition |

### Note

This chapter includes information related to the M+L60AD4-IEF\_SetAverage function block.

It does not include information on restrictions of use such as combination with intelligent function modules or programmable controller CPUs.

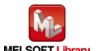

# 2.8. M+L60AD4-IEF\_SetScaling (Scaling setting)

### **FB Name**

M+L60AD4-IEF\_SetScaling

### **Function Overview**

| Item                | Description                                        |                                     |                                   |  |
|---------------------|----------------------------------------------------|-------------------------------------|-----------------------------------|--|
| Function overview   | Configures scaling setting of a specified channel. |                                     |                                   |  |
| Symbol              | M+L60AD4-IEF_SetScaling                            |                                     |                                   |  |
|                     | Execution comma                                    | nd B: FB_EN                         | FB_ENO : B —Execution status      |  |
|                     | Module start XY addre                              | ss—W : i_Start_IO_No                | FB_OK: B —Completed without error |  |
|                     | Station N                                          | lo. — W : i_Station_No              | B_ERROR: B — Error flag           |  |
|                     | Slave module start XY addre                        | ss—W : i_SlvStart_IO_No             | ERROR_ID: W —Error code           |  |
|                     | Own station chann                                  | mel—W:i_CH_No                       |                                   |  |
|                     | Target C                                           | CH—W:i_CH                           |                                   |  |
|                     | Scaling enable/disat                               | ble B: i_Scaling_Enable             |                                   |  |
|                     | Scaling upper limit val                            | ue— W : i_Scl_U_Lim                 |                                   |  |
|                     | Scaling lower limit val                            | ue—W:i_Scl_L_Lim                    |                                   |  |
|                     |                                                    |                                     |                                   |  |
| Applicable hardware | Analog-Digital                                     | L60AD4                              |                                   |  |
| and software        | converter module                                   |                                     |                                   |  |
|                     | CC-Link IE field                                   | CC-Link IE field network maste      | er/local module                   |  |
|                     | network module                                     | CC-Link IE field network head       | module                            |  |
|                     | CPU Module                                         |                                     |                                   |  |
|                     |                                                    | Series                              | Model                             |  |
|                     |                                                    | MELSEC-Q Series *1                  | Universal model QCPU *2           |  |
|                     |                                                    | MELSEC-L Series                     | LCPU *3                           |  |
|                     |                                                    | *1 Not applicable to QCPU (Ar       | mode)                             |  |
|                     |                                                    | *2 The first five digits of the ser | ial number are "12012" or later   |  |
|                     |                                                    | *3 The first five digits of the ser | rial number are "13012" or later. |  |

| Item                 | Description                                                                                                    |                                                                           |                                   |  |  |
|----------------------|----------------------------------------------------------------------------------------------------|---------------------------------------------------------------------------|-----------------------------------|--|--|
|                      | Engineering software                                                                                                    | GX Works2 *1                                                              |                                   |  |  |
|                      |                                                                                                    | Language                                                                  | Software version                  |  |  |
|                      |                                                                                                    | Japanese version                                                          | Version1.86Q or later             |  |  |
|                      |                                                                                                    | English version                                                           | Version1.24A or later             |  |  |
|                      |                                                                                                    | Chinese (Simplified) version                                              | Version1.49B or later             |  |  |
|                      |                                                                                                    | Chinese (Traditional) version                                             | Version1.49B or later             |  |  |
|                      |                                                                                                    | Korean version                                                            | Version1.49B or later             |  |  |
|                      |                                                                                                    | *1 For software versions applica                                          | ble to the modules used, refer to |  |  |
|                      |                                                                                                    | "Relevant manuals".                                                       |                                   |  |  |
| Programming          | Ladder                                                                                                    |                                                                           |                                   |  |  |
| language             |                                                                                                    |                                                                           |                                   |  |  |
| Number of steps      | 447 steps (for MELSEC-                                                                                                    | -Q series universal model CPU)                                            |                                   |  |  |
|                      | *The number of steps of                                                                                                    | the FB in a program depends on                                            | the CPU model that is used and    |  |  |
|                      | input and output definition.                                                                                                  |                                                                           |                                   |  |  |
| Function description | 1) Configures scaling setting of a specified channel by turning ON FB_EN (Execution                                           |                                                                           |                                   |  |  |
|                      | command).                                                                                                    |                                                                           |                                   |  |  |
|                      | 2) FB operation is one-shot only, triggered by the FB_EN signal.                                                              |                                                                           |                                   |  |  |
|                      | 3) The new setting value will not take effect until the 'operating condition setting request'                                 |                                                                           |                                   |  |  |
|                      | signal (Y9) is turned OFF->ON->OFF or the Operating condition setting request FB                                              |                                                                           |                                   |  |  |
|                      | (M+L60AD4_RequestSetting) is executed.                                                                                        |                                                                           |                                   |  |  |
|                      | 4) When the target channel setting value is out of range, the FB_ERROR output turns ON,                                       |                                                                           |                                   |  |  |
|                      |                                                                                                    | upted, and the error code is stored                                       | ,                                 |  |  |
|                      |                                                                                                    | ode explanation section for details                                       |                                   |  |  |
|                      |                                                                                                    | -                                                                         | number specified by i_Station_No  |  |  |
|                      | is incorrect, FB_ERROR is turned ON and the processing is interrupted, and the error code 50 (decimal) is stored in ERROR_ID. |                                                                           |                                   |  |  |
|                      | , ,                                                                                                    |                                                                           |                                   |  |  |
|                      |                                                                                                    | ode explanation section for details<br>field network error occurs, the FB |                                   |  |  |
|                      | ,                                                                                                    | upted, and the error code is stored                                       |                                   |  |  |
|                      |                                                                                                    | ode explanation section for details                                       | ,                                 |  |  |
| Compiling method     | Macro type                                                                                                    | Sas Sapianation Socion for detaile                                        | ··                                |  |  |
| Company method       | Madro type                                                                                                    |                                                                           |                                   |  |  |

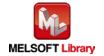

| Item                | Description                                                                                                    |  |  |  |
|---------------------|----------------------------------------------------------------------------------------------------|--|--|--|
| Restrictions and    | 1) The FB does not include error recovery processing. Program the error recovery                                                                                                    |  |  |  |
| precautions         | processing separately in accordance with the required system operation.                                                                                                    |  |  |  |
|                     | 2) The FB cannot be used in an interrupt program.                                                                                                    |  |  |  |
|                     | 3) Please ensure that the FB_EN signal is capable of being turned OFF by the program.                                                                                                    |  |  |  |
|                     | Do not use this FB in programs that are only executed once such as a subroutine,                                                                                                    |  |  |  |
|                     | FOR-NEXT loop, etc. because it is impossible to turn OFF.                                                                                                    |  |  |  |
|                     | 4) When this FB and other FB are operated simultaneously, precaution must be taken to                                                                                                    |  |  |  |
|                     | avoid repetition of the own station channel of the FBs.                                                                                                    |  |  |  |
|                     | 5) When two or more of these FBs are used, precaution must be taken to avoid repetition                                                                                                    |  |  |  |
|                     | of the target channel.                                                                                                    |  |  |  |
|                     | 6) This FB uses index registers Z9, Z7, Z6, Z5 and Z4. Please do not use these index                                                                                                    |  |  |  |
|                     | registers in an interrupt program.                                                                                                    |  |  |  |
|                     | 7) Every input must be provided with a value for proper FB operation.                                                                                                    |  |  |  |
|                     | 8) If the parameters are set using GX Configurator-AD or the configuration function of GX                                                                                                    |  |  |  |
|                     | Works 2, using this FB is unnecessary.                                                                                                    |  |  |  |
|                     | 9) The input range settings must be properly configured to match the system and devices                                                                                                    |  |  |  |
|                     | connected to the L60AD4 module. Configure these settings by making the GX Works2                                                                                                    |  |  |  |
|                     | switch setting according to the application.                                                                                                    |  |  |  |
|                     | For details on how to use the intelligent function module switch setting, refer to GX                                                                                                    |  |  |  |
|                     | Works2 Version1 Operating Manual (Common).                                                                                                    |  |  |  |
|                     | 10) This FB uses cyclic and transient transmission. Therefore, an interlock program for                                                                                                    |  |  |  |
|                     | cyclic and transient transmission is required.                                                                                                    |  |  |  |
|                     | 11) Set the refresh parameters of the network parameter setting according to (3) in Section                                                                                                    |  |  |  |
|                     | 1.4.                                                                                                    |  |  |  |
|                     | 12) Set the global label setting according to Section 1.5.                                                                                                    |  |  |  |
|                     | 13) Only one master/local module can be controlled by the CC-Link IE Field system FB. To                                                                                                    |  |  |  |
|                     | control 2 or more master/local modules by the FB, refer to "Appendix 1. When Using                                                                                                    |  |  |  |
|                     | the FB for 2 or More Master/Local Modules".                                                                                                    |  |  |  |
| FB operation type   | Pulsed execution (1 scan execution type)                                                                                                    |  |  |  |
| Application example | Refer to "Appendix 2. FB Library Application Examples".                                                                                                    |  |  |  |
| Timing chart        | [When operation completes without error] [When an error occurs]                                                                                                    |  |  |  |
|                     | FB_EN (Execution command)                                                                                                    |  |  |  |
|                     | FB_ENO (Execution status)                                                                                                    |  |  |  |
|                     | Scaling function setting write processing Writing placessing write processing write process |  |  |  |
|                     | FB_OK (Completed without error)  FB_OK (Completed without error)                                                                                                    |  |  |  |
|                     | FB_ERROR (Error flag)  FB_ERROR (Error flag)  FB_ERROR (Error flag)                                                                                                    |  |  |  |
|                     | ERROR_ID (Error code) 0 ERROR_ID (Error code) 0 Error code                                                                                                    |  |  |  |

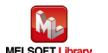

| Item             | Description                                                                     |
|------------------|---------------------------------------------------------------------------------|
| Relevant manuals | •MELSEC-L Analog-Digital Converter Module User's Manual                         |
|                  | •MELSEC-Q CC-Link IE Field Network Master/Local Module User's Manual            |
|                  | •MELSEC-L CC-Link IE Field Network Master/Local Module User's Manual            |
|                  | •MELSEC-L CC-Link IE Field Network Head Module User's Manual                    |
|                  | •QCPU User's Manual (Hardware Design, Maintenance and Inspection)               |
|                  | •MELSEC-L CPU Module User' Manual (Hardware Design, Maintenance and Inspection) |
|                  | •GX Works2 Version1 Operating Manual (Common)                                   |
|                  | •GX Works2 Version1 Operating Manual (Simple Project, Function Block)           |

### ●Error code list

| Error code    | Description                                | Action                                         |
|---------------|--------------------------------------------|------------------------------------------------|
| 10 (Decimal)  | The specified target channel is not valid. | Please try again after confirming the setting. |
|               | The target channel is not within the range |                                                |
|               | of 1 to 4.                                 |                                                |
| 50 (Decimal)  | The network configuration setting of the   | Review the following setting.                  |
|               | station number specified by i_Station_No   | Network configuration setting                  |
|               | is incorrect.                              | Refer to (2) in Section 1.4 Setting the        |
|               |                                            | CC-Link IE Field Network Master/Local          |
|               |                                            | Module.                                        |
|               |                                            | •The value entered in i_Station_No             |
| D000 to DAF9  | A CC-Link IE field network error occurred  | Refer to Error Code List in the MELSEC-Q/L     |
| (Hexadecimal) | in the system.                             | CC-Link IE Field Network Master/Local          |
|               |                                            | Module User's Manual.                          |

# Labels

| Name (Comment)    | Label name    | Data  | Setting range     | Description                         |
|-------------------|---------------|-------|-------------------|-------------------------------------|
|                   |               | type  |                   |                                     |
| Execution command | FB_EN         | Bit   | ON,OFF            | ON: The FB is activated.            |
|                   |               | DIL   |                   | OFF: The FB is not activated.       |
| Module start XY   | i_Start_IO_No |       | Depends on the    | Specify the starting XY address (in |
| address           |               |       | I/O point range   | hexadecimal) where the L60AD4       |
|                   |               | Word  | of the CPU. For   | module is mounted. (For example,    |
|                   |               | vvord | details, refer to | enter H10 for X10.)                 |
|                   |               |       | the CPU user's    |                                     |
|                   |               |       | manual.           |                                     |

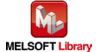

| Name (Comment)      | Label name       | Data  | Setting range     | Description                            |
|---------------------|------------------|-------|-------------------|----------------------------------------|
|                     |                  | type  |                   |                                        |
| Station No.         | i_Station_No     | Word  | 1~120             | Specify the target station number.     |
| Slave module start  | i_SlvStart_IO_No |       | Depends on the    | Specify the starting XY address (in    |
| XY address          |                  |       | I/O point range   | hexadecimal) where the L60AD4          |
|                     |                  |       | of the head       | module is mounted. (For example,       |
|                     |                  | Word  | module. For       | enter H10 for X10.)                    |
|                     |                  |       | details, refer to |                                        |
|                     |                  |       | the head module   |                                        |
|                     |                  |       | user's manual.    |                                        |
| Own station channel | i_CH_No          | Word  | 1~32              | Specify the channel for own station.   |
| Target CH           | i_CH             | Word  | 1~4               | Specify the channel number.            |
| Scaling             | i_Scaling_Enable | Bit   | ON,OFF            | ON: Enable                             |
| enable/disable      |                  | DIL   |                   | OFF: Disable                           |
| Scaling upper limit | i_Scl_U_Lim      | Word  | -32,000~32,000    | Specify the scaling upper limit value. |
| value               |                  | vvora |                   |                                        |
| Scaling lower limit | i_Scl_L_Lim      | Word  | -32,000~32,000    | Specify the scaling lower limit value. |
| value               |                  | vvoiu |                   |                                        |

| -Catpat labels    |            |         |         |                                           |
|-------------------|------------|---------|---------|-------------------------------------------|
| Name (Comment)    | Label name | Data    | Initial | Description                               |
|                   |            | type    | value   |                                           |
| Execution status  | FB_ENO     | Bit     | OFF     | ON: Execution command is ON.              |
|                   |            | DIL     | OFF     | OFF: Execution command is OFF.            |
| Completed without | FB_OK      | Bit     | OFF     | When ON, it indicates the scaling setting |
| error             |            | DIL     | OFF     | has been completed.                       |
| Error flag        | FB_ERROR   | Bit OFF |         | When ON, it indicates that an error has   |
|                   |            |         |         | occurred.                                 |
| Error code        | ERROR_ID   | Word    | 0       | FB error code output                      |

# FB Version Upgrade History

| Version | Date    | Description   |
|---------|---------|---------------|
| 1.00A   | 2016/04 | First edition |

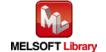

### Note

This chapter includes information related to the M+L60AD4-IEF\_SetScaling function block.

It does not include information on restrictions of use such as combination with intelligent function modules or programmable controller CPUs.

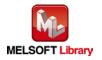

# 2.9. M+L60AD4-IEF\_SetProcessAlarm (Process alarm setting)

### **FB Name**

M+L60AD4-IEF\_SetProcessAlarm

# **Function Overview**

| Item                | Description                                              |             |                      |                              |             |                          |
|---------------------|----------------------------------------------------------|-------------|----------------------|------------------------------|-------------|--------------------------|
| Function overview   | Configures process alarm setting of a specified channel. |             |                      |                              |             |                          |
| Symbol              |                                                          |             | M+L60AD4-IEF         | M+L60AD4-IEF_SetProcessAlarm |             |                          |
|                     | Execution c                                              | ommand—     | B:FB_EN              |                              | FB_ENO: B   | Execution status         |
|                     | Module start XY                                          | address —   | W:i_Start_IO_No      |                              | FB_OK: B    | —Completed without error |
|                     | Sta                                                      | ation No. — | W:i_Station_No       | F                            | B_ERROR: B  | —Error flag              |
|                     | Slave module start XY                                    | address —   | W:i_SlvStart_IO_No   |                              | ERROR_ID: W | —Error code              |
|                     | Own station                                              | channel—    | W:i_CH_No            |                              |             |                          |
|                     | Т                                                        | arget CH-   | W:i_CH               |                              |             |                          |
|                     | Process alarm enable                                     | e/disable—  | B : i_Process_Enable |                              |             |                          |
|                     | Process alarm upper upper li                             | mit value—  | W:i_Pro_UU_Lim       |                              |             |                          |
|                     | Process alarm upper lower li                             | mit value—  | W:i_Pro_UL_Lim       |                              |             |                          |
|                     | Process alarm lower upper li                             | mit value—  | W:i_Pro_LU_Lim       |                              |             |                          |
|                     | Process alarm lower lower li                             | mit value—  | W:i_Pro_LL_Lim       |                              |             |                          |
|                     |                                                          |             |                      |                              |             |                          |
| Applicable hardware | Analog-Digital                                           | L60AD       | 94                   |                              |             |                          |
| and software        | converter module                                         |             |                      |                              |             |                          |
|                     | CC-Link IE field                                         | CC-Lir      | nk IE field network  | master/lo                    | ocal modul  | е                        |
|                     | network module                                           | CC-Lir      | nk IE field network  | k head mo                    | dule        |                          |
|                     | CPU Module                                               |             |                      |                              |             |                          |
|                     |                                                          |             | Series               |                              |             | Model                    |
|                     |                                                          | MELS        | SEC-Q Series *1      |                              | Universal   | model QCPU *2            |
|                     |                                                          | MELS        | SEC-L Series         |                              | LCPU *3     |                          |
|                     | *1 Not applicable to QCPU (A mode)                       |             |                      |                              |             |                          |
|                     |                                                          | *2 The      | first five digits of | the serial                   | number ar   | e "12012" or later       |
|                     |                                                          | *3 The      | first five digits of | the serial                   | number ar   | e "13012" or later.      |

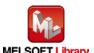

| Item                 | Description                                                                                   |                                     |                                     |  |  |
|----------------------|-----------------------------------------------------------------------------------------------|-------------------------------------|-------------------------------------|--|--|
|                      | Engineering software                                                                          | GX Works2 *1                        |                                     |  |  |
|                      |                                                                                               | Language                            | Software version                    |  |  |
|                      |                                                                                               | Japanese version                    | Version1.86Q or later               |  |  |
|                      |                                                                                               | English version                     | Version1.24A or later               |  |  |
|                      |                                                                                               | Chinese (Simplified) version        | Version1.49B or later               |  |  |
|                      |                                                                                               | Chinese (Traditional) version       | Version1.49B or later               |  |  |
|                      |                                                                                               | Korean version                      | Version1.49B or later               |  |  |
|                      |                                                                                               | *1 For software versions applica    | ble to the modules used, refer to   |  |  |
|                      |                                                                                               | "Relevant manuals".                 |                                     |  |  |
| Programming          | Ladder                                                                                        |                                     |                                     |  |  |
| language             |                                                                                               |                                     |                                     |  |  |
| Number of steps      | 445 steps (for MELSEC                                                                         | -Q series universal model CPU)      |                                     |  |  |
|                      | *The number of steps of                                                                       | f the FB in a program depends on    | the CPU model that is used and      |  |  |
|                      | input and output definition.                                                                  |                                     |                                     |  |  |
| Function description | 1) Configures process alarm setting of a specified channel by turning ON FB_EN                |                                     |                                     |  |  |
|                      | (Execution command).                                                                          |                                     |                                     |  |  |
|                      | 2) FB operation is one-shot only, triggered by the FB_EN signal.                              |                                     |                                     |  |  |
|                      | 3) The new setting value will not take effect until the 'operating condition setting request' |                                     |                                     |  |  |
|                      | signal (Y9) is turned OFF->ON->OFF or the Operating condition setting request FB              |                                     |                                     |  |  |
|                      | (M+L60AD4_RequestSetting) is executed.                                                        |                                     |                                     |  |  |
|                      | , ,                                                                                           |                                     | the FB_ERROR output turns ON,       |  |  |
|                      |                                                                                               | upted, and the error code is stored | ,                                   |  |  |
|                      |                                                                                               | ode explanation section for details |                                     |  |  |
|                      |                                                                                               |                                     | number specified by i_Station_No    |  |  |
|                      | . –                                                                                           | ROR is turned ON and the proces     | ssing is interrupted, and the error |  |  |
|                      | , , ,                                                                                         | s stored in ERROR_ID.               |                                     |  |  |
|                      |                                                                                               | ode explanation section for details |                                     |  |  |
|                      | ,                                                                                             | field network error occurs, the FB  | <u> </u>                            |  |  |
|                      |                                                                                               | upted, and the error code is stored | ,                                   |  |  |
| Compiling mathed     |                                                                                               | ode explanation section for details | ).<br>                              |  |  |
| Compiling method     | Macro type                                                                                    |                                     |                                     |  |  |

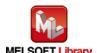

| Item                | Description                                                                                                    |  |
|---------------------|----------------------------------------------------------------------------------------------------|--|
| Restrictions and    | 1) The FB does not include error recovery processing. Program the error recovery                                  |  |
| precautions         | processing separately in accordance with the required system operation.                                           |  |
|                     | 2) The FB cannot be used in an interrupt program.                                                                 |  |
|                     | 3) Please ensure that the FB_EN signal is capable of being turned OFF by the program.                             |  |
|                     | Do not use this FB in programs that are only executed once such as a subroutine,                                  |  |
|                     | FOR-NEXT loop, etc. because it is impossible to turn OFF.                                                         |  |
|                     | 4) When this FB and other FB are operated simultaneously, precaution must be taken to                             |  |
|                     | avoid repetition of the own station channel of the FBs.                                                           |  |
|                     | 5) When two or more of these FBs are used, precaution must be taken to avoid repetition of the target channel.    |  |
|                     | 6) This FB uses index registers Z9, Z7, Z6, Z5 and Z4. Please do not use these index                              |  |
|                     | registers in an interrupt program.                                                                                |  |
|                     | 7) Every input must be provided with a value for proper FB operation.                                             |  |
|                     | 8) If the parameters are set using GX Configurator-AD or the configuration function of GX                         |  |
|                     | Works 2, using this FB is unnecessary.                                                                            |  |
|                     | 9) The input range settings must be properly configured to match the system and devices                           |  |
|                     | connected to the L60AD4 module. Configure these settings by making the GX Works2                                  |  |
|                     | switch setting according to the application.                                                                      |  |
|                     | For details on how to use the intelligent function module switch setting, refer to GX                             |  |
|                     | Works2 Version1 Operating Manual (Common).                                                                        |  |
|                     | 10) This FB uses cyclic and transient transmission. Therefore, an interlock program for                           |  |
|                     | cyclic and transient transmission is required.                                                                    |  |
|                     | 11) Set the refresh parameters of the network parameter setting according to (3) in Section                       |  |
|                     | 1.4.                                                                                                    |  |
|                     | 12) Set the global label setting according to Section 1.5.                                                        |  |
|                     | 13) Only one master/local module can be controlled by the CC-Link IE Field system FB. To                          |  |
|                     | control 2 or more master/local modules by the FB, refer to "Appendix 1. When Using                                |  |
|                     | the FB for 2 or More Master/Local Modules".                                                                       |  |
| FB operation type   | Pulsed execution (1 scan execution type)                                                                          |  |
| Application example | Refer to "Appendix 2. FB Library Application Examples".                                                           |  |
| Timing chart        | [When operation completes without error] [When an error occurs]                                                   |  |
|                     | FB_EN (Execution command)  FB_EN (Execution command)                                                              |  |
|                     | FB_ENO (Execution status)                                                                                         |  |
|                     | Process alarm setting write processing  No processing  No processing  No processing  No processing  No processing |  |
|                     | FB_OK (Completed without error)  FB_OK (Completed without error)                                                  |  |
|                     | FB_ERROR (Error flag)  FB_ERROR (Error flag)  FB_ERROR (Error flag)  FROR ID (Error code)  0  Error code  0       |  |
|                     | ERROR_ID (Error code) 0 ERROR_ID (Error code) 0 Error code                                                        |  |

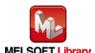

| Item             | Description                                                                     |  |  |  |
|------------------|---------------------------------------------------------------------------------|--|--|--|
| Relevant manuals | •MELSEC-L Analog-Digital Converter Module User's Manual                         |  |  |  |
|                  | •MELSEC-Q CC-Link IE Field Network Master/Local Module User's Manual            |  |  |  |
|                  | •MELSEC-L CC-Link IE Field Network Master/Local Module User's Manual            |  |  |  |
|                  | •MELSEC-L CC-Link IE Field Network Head Module User's Manual                    |  |  |  |
|                  | •QCPU User's Manual (Hardware Design, Maintenance and Inspection)               |  |  |  |
|                  | •MELSEC-L CPU Module User' Manual (Hardware Design, Maintenance and Inspection) |  |  |  |
|                  | •GX Works2 Version1 Operating Manual (Common)                                   |  |  |  |
|                  | •GX Works2 Version1 Operating Manual (Simple Project, Function Block)           |  |  |  |

### ●Error code list

| Error code    | Description                                | Action                                         |
|---------------|--------------------------------------------|------------------------------------------------|
| 10 (Decimal)  | The specified target channel is not valid. | Please try again after confirming the setting. |
|               | The target channel is not within the range |                                                |
|               | of 1 to 4.                                 |                                                |
| 50 (Decimal)  | The network configuration setting of the   | Review the following setting.                  |
|               | station number specified by i_Station_No   | Network configuration setting                  |
|               | is incorrect.                              | Refer to (2) in Section 1.4 Setting the        |
|               |                                            | CC-Link IE Field Network Master/Local          |
|               |                                            | Module.                                        |
|               |                                            | •The value entered in i_Station_No             |
| D000 to DAF9  | A CC-Link IE field network error occurred  | Refer to Error Code List in the MELSEC-Q/L     |
| (Hexadecimal) | in the system.                             | CC-Link IE Field Network Master/Local          |
|               |                                            | Module User's Manual.                          |

# Labels

| Name (Comment)    | Label name    | Data  | Setting range     | Description                         |
|-------------------|---------------|-------|-------------------|-------------------------------------|
|                   |               | type  |                   |                                     |
| Execution command | FB_EN         | Bit   | ON,OFF            | ON: The FB is activated.            |
|                   |               | DIL   |                   | OFF: The FB is not activated.       |
| Module start XY   | i_Start_IO_No |       | Depends on the    | Specify the starting XY address (in |
| address           |               |       | I/O point range   | hexadecimal) where the L60AD4       |
|                   |               | Word  | of the CPU. For   | module is mounted. (For example,    |
|                   |               | vvoid | details, refer to | enter H10 for X10.)                 |
|                   |               |       | the CPU user's    |                                     |
|                   |               |       | manual.           |                                     |

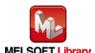

| Name (Comment)      | Label name       | Data   | Setting range     | Description                          |
|---------------------|------------------|--------|-------------------|--------------------------------------|
|                     |                  | type   |                   |                                      |
| Station No.         | i_Station_No     | Word   | 1~120             | Specify the target station number.   |
| Slave module start  | i_SlvStart_IO_No |        | Depends on the    | Specify the starting XY address (in  |
| XY address          |                  |        | I/O point range   | hexadecimal) where the L60AD4        |
|                     |                  |        | of the head       | module is mounted. (For example,     |
|                     |                  | Word   | module. For       | enter H10 for X10.)                  |
|                     |                  |        | details, refer to |                                      |
|                     |                  |        | the head module   |                                      |
|                     |                  |        | user's manual.    |                                      |
| Own station channel | i_CH_No          | Word   | 1~32              | Specify the channel for own station. |
| Target CH           | i_CH             | Word   | 1~4               | Specify the channel number.          |
| Process alarm       | i_Process_Enable | Bit    | ON,OFF            | ON: Enable                           |
| enable/disable      |                  | DIL    |                   | OFF: Disable                         |
| Process alarm upper | i_Pro_UU_Lim     | Word   | -32,768~32,767    | Specify the process alarm upper      |
| upper limit value   |                  | vvora  |                   | upper limit value.                   |
| Process alarm upper | i_Pro_UL_Lim     | Word   | -32,768~32,767    | Specify the process alarm upper      |
| lower limit value   |                  | vvora  |                   | lower limit value.                   |
| Process alarm lower | i_Pro_LU_Lim     | \\/ord | -32,768~32,767    | Specify the process alarm lower      |
| upper limit value   |                  | Word   |                   | upper limit value.                   |
| Process alarm lower | i_Pro_LL_Lim     | \\/ord | -32,768~32,767    | Specify the process alarm lower      |
| lower limit value   |                  | Word   |                   | lower limit value.                   |

| Name (Comment)    | Label name | Data      | Initial | Description                             |
|-------------------|------------|-----------|---------|-----------------------------------------|
|                   |            | type      | value   |                                         |
| Execution status  | FB_ENO     | Di+       | OFF     | ON: Execution command is ON.            |
|                   |            | Bit OFF C |         | OFF: Execution command is OFF.          |
| Completed without | FB_OK      | D:t       | OFF     | When ON, it indicates that the process  |
| error             |            | Bit       | OFF     | alarm setting has been completed.       |
| Error flag        | FB_ERROR   | Bit OFF   |         | When ON, it indicates that an error has |
|                   |            |           |         | occurred.                               |
| Error code        | ERROR_ID   | Word      | 0       | FB error code output                    |

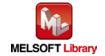

# **FB Version Upgrade History**

| Version | Date    | Description   |
|---------|---------|---------------|
| 1.00A   | 2016/04 | First edition |

#### Note

This chapter includes information related to the M+L60AD4-IEF\_SetProcessAlarm function block.

It does not include information on restrictions of use such as combination with intelligent function modules or programmable controller CPUs.

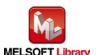

### **FB Name**

M+L60AD4-IEF\_SetInputSignalErr

### **Function Overview**

| Item                | Description                                                             |                         |                                   |                                   |  |
|---------------------|-------------------------------------------------------------------------|-------------------------|-----------------------------------|-----------------------------------|--|
| Function overview   | Configures input signal error detection setting of a specified channel. |                         |                                   |                                   |  |
| Symbol              |                                                                         |                         | M+L60AD4-IEF_SetInputSig          |                                   |  |
|                     | Execution command—                                                      |                         |                                   | FB_ENO : B — Execution status     |  |
|                     | Module start XY                                                         | address —               | W:i_Start_IO_No                   | FB_OK: B —Completed without error |  |
|                     |                                                                         |                         |                                   | FB_ERROR : B — Error flag         |  |
|                     | Slave module start XY                                                   | address —               | W:i_SlvStart_IO_No                | ERROR_ID: W — Error code          |  |
|                     | Own station                                                             | channel—                | W:i_CH_No                         |                                   |  |
|                     | Т                                                                       | arget CH-               | W:i_CH                            |                                   |  |
|                     | Input signal error detectio                                             | n setting—              | B:i_Sig_Err_Enable                |                                   |  |
|                     | Input signal error detection sett                                       | ing value—              | W:i_Sig_Err_Level                 |                                   |  |
| Applicable hardware | Analog-Digital                                                          | L60AD                   | 4                                 |                                   |  |
| and software        | converter module                                                        |                         |                                   |                                   |  |
|                     | CC-Link IE field                                                        | CC-Lir                  | nk IE field network master/       | local module                      |  |
|                     | network module                                                          | CC-Lir                  | Link IE field network head module |                                   |  |
|                     | CPU Module                                                              |                         |                                   |                                   |  |
|                     |                                                                         |                         | Series                            | Model                             |  |
|                     | MEL                                                                     |                         | SEC-Q Series *1                   | Universal model QCPU *2           |  |
|                     |                                                                         | MELS                    | SEC-L Series                      | LCPU *3                           |  |
|                     |                                                                         | *1 Not applicable to Q0 |                                   | ode)                              |  |
|                     |                                                                         | *2 The                  | first five digits of the seria    | l number are "12012" or later     |  |
|                     |                                                                         | *3 The                  | first five digits of the seria    | I number are "13012" or later.    |  |
|                     | Engineering software                                                    | GX Wo                   | orks2 *1                          |                                   |  |
|                     |                                                                         |                         | Language                          | Software version                  |  |
|                     |                                                                         | Japar                   | nese version                      | Version1.86Q or later             |  |
|                     |                                                                         | Englis                  | sh version                        | Version1.24A or later             |  |
|                     |                                                                         | Chine                   | ese (Simplified) version          | Version1.49B or later             |  |
|                     |                                                                         | Chine                   | ese (Traditional) version         | Version1.49B or later             |  |
|                     |                                                                         | Korea                   | an version                        | Version1.49B or later             |  |
|                     |                                                                         | *1 For                  | software versions applicat        | ole to the modules used, refer to |  |
|                     |                                                                         | "Re                     | evant manuals".                   |                                   |  |

MELSEC-L Analog-Digital Converter Module FB Library (CC-Link IE Field compatible) Reference Manual FBM-M071-A

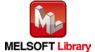

| Item                 | Description                                                                                   |  |  |  |
|----------------------|-----------------------------------------------------------------------------------------------|--|--|--|
| Programming          | Ladder                                                                                        |  |  |  |
| language             |                                                                                               |  |  |  |
| Number of steps      | 426 steps (for MELSEC-Q series universal model CPU)                                           |  |  |  |
|                      | *The number of steps of the FB in a program depends on the CPU model that is used and         |  |  |  |
|                      | input and output definition.                                                                  |  |  |  |
| Function description | Configures input signal error detection setting of a specified channel by turning ON          |  |  |  |
|                      | FB_EN (Execution command).                                                                    |  |  |  |
|                      | 2) FB operation is one-shot only, triggered by the FB_EN signal.                              |  |  |  |
|                      | 3) The new setting value will not take effect until the 'operating condition setting request' |  |  |  |
|                      | signal (Y9) is turned OFF->ON->OFF or the Operating condition setting request FB              |  |  |  |
|                      | (M+L60AD4_RequestSetting) is executed.                                                        |  |  |  |
|                      | 4) When the target channel setting value is out of range, the FB_ERROR output turns ON,       |  |  |  |
|                      | processing is interrupted, and the error code is stored in ERROR_ID (Error code).             |  |  |  |
|                      | Refer to the error code explanation section for details.                                      |  |  |  |
|                      | 5) When the network configuration setting of the station number specified by i_Station_No     |  |  |  |
|                      | is incorrect, FB_ERROR is turned ON and the processing is interrupted, and the error          |  |  |  |
|                      | code 50 (decimal) is stored in ERROR_ID.                                                      |  |  |  |
|                      | Refer to the error code explanation section for details.                                      |  |  |  |
|                      | 6) When a CC-Link IE field network error occurs, the FB_ERROR output turns ON,                |  |  |  |
|                      | processing is interrupted, and the error code is stored in ERROR_ID (Error code).             |  |  |  |
|                      | Refer to the error code explanation section for details.                                      |  |  |  |
| Compiling method     | Macro type                                                                                    |  |  |  |

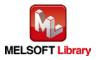

| Item                | Description                                                                                                    |  |  |  |  |
|---------------------|----------------------------------------------------------------------------------------------------|--|--|--|--|
| Restrictions and    | 1) The FB does not include error recovery processing. Program the error recovery                                                                                              |  |  |  |  |
| precautions         | processing separately in accordance with the required system operation.                                                                                                    |  |  |  |  |
|                     | 2) The FB cannot be used in an interrupt program.                                                                                                    |  |  |  |  |
|                     | 3) Please ensure that the FB_EN signal is capable of being turned OFF by the program.                                                                                         |  |  |  |  |
|                     | Do not use this FB in programs that are only executed once such as a subroutine,                                                                                              |  |  |  |  |
|                     | FOR-NEXT loop, etc. because it is impossible to turn OFF.                                                                                                    |  |  |  |  |
|                     | 4) When this FB and other FB are operated simultaneously, precaution must be taken to                                                                                         |  |  |  |  |
|                     | avoid repetition of the own station channel of the FBs.                                                                                                    |  |  |  |  |
|                     | 5) When two or more of these FBs are used, precaution must be taken to avoid repetition                                                                                       |  |  |  |  |
|                     | of the target channel.                                                                                                    |  |  |  |  |
|                     | 6) This FB uses index registers Z9, Z7, Z6, Z5 and Z4. Please do not use these index                                                                                          |  |  |  |  |
|                     | registers in an interrupt program.                                                                                                    |  |  |  |  |
|                     | 7) Every input must be provided with a value for proper FB operation.                                                                                                    |  |  |  |  |
|                     | 8) If the parameters are set using GX Configurator-AD or the configuration function of GX                                                                                     |  |  |  |  |
|                     | Works 2, using this FB is unnecessary.                                                                                                    |  |  |  |  |
|                     | 9) The input range settings must be properly configured to match the system and devices                                                                                       |  |  |  |  |
|                     | connected to the L60AD4 module. Configure these settings by making the GX Works2                                                                                              |  |  |  |  |
|                     | switch setting according to the application.                                                                                                    |  |  |  |  |
|                     | For details on how to use the intelligent function module switch setting, refer to GX                                                                                         |  |  |  |  |
|                     | Works2 Version1 Operating Manual (Common).                                                                                                    |  |  |  |  |
|                     | 10) This FB uses cyclic and transient transmission. Therefore, an interlock program for                                                                                       |  |  |  |  |
|                     | cyclic and transient transmission is required.                                                                                                    |  |  |  |  |
|                     | 11) Set the refresh parameters of the network parameter setting according to (3) in Section                                                                                   |  |  |  |  |
|                     | 1.4.                                                                                                    |  |  |  |  |
|                     | 12) Set the global label setting according to Section 1.5.                                                                                                    |  |  |  |  |
|                     | 13) Only one master/local module can be controlled by the CC-Link IE Field system FB. To                                                                                      |  |  |  |  |
|                     | control 2 or more master/local modules by the FB, refer to "Appendix 1. When Using                                                                                            |  |  |  |  |
|                     | the FB for 2 or More Master/Local Modules".                                                                                                    |  |  |  |  |
| FB operation type   | Pulsed execution (1 scan execution type)                                                                                                    |  |  |  |  |
| Application example | Refer to "Appendix 2. FB Library Application Examples".                                                                                                    |  |  |  |  |
| Timing chart        | [When operation completes without error] [When an error occurs]                                                                                                    |  |  |  |  |
|                     | FB_EN (Execution command)  FB_EN (Execution command)                                                                                                    |  |  |  |  |
|                     | FB_ENO (Execution status)  FB_ENO (Execution status)                                                                                                    |  |  |  |  |
|                     | Input signal error detection setting write processing  No processing  Writing  No Input signal error detection setting write processing  setting write processing  processing |  |  |  |  |
|                     | FB_OK (Completed without error)  FB_OK (Completed without error)                                                                                                    |  |  |  |  |
|                     | FB_ERROR (Error flag)  FB_ERROR (Error flag)  FB_ERROR (Error flag)  FB_ERROR (Error flag)  FB_ERROR (Error flag)  FB_ERROR (Error flag)                                      |  |  |  |  |
|                     | ERROR_ID (Error code) 0 ERROR_ID (Error code) 0 Error code                                                                                                    |  |  |  |  |

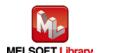

| Item             | Description                                                                     |  |  |  |
|------------------|---------------------------------------------------------------------------------|--|--|--|
| Relevant manuals | •MELSEC-L Analog-Digital Converter Module User's Manual                         |  |  |  |
|                  | •MELSEC-Q CC-Link IE Field Network Master/Local Module User's Manual            |  |  |  |
|                  | •MELSEC-L CC-Link IE Field Network Master/Local Module User's Manual            |  |  |  |
|                  | •MELSEC-L CC-Link IE Field Network Head Module User's Manual                    |  |  |  |
|                  | •QCPU User's Manual (Hardware Design, Maintenance and Inspection)               |  |  |  |
|                  | •MELSEC-L CPU Module User' Manual (Hardware Design, Maintenance and Inspection) |  |  |  |
|                  | •GX Works2 Version1 Operating Manual (Common)                                   |  |  |  |
|                  | •GX Works2 Version1 Operating Manual (Simple Project, Function Block)           |  |  |  |

### ●Error code list

| Error code    | Description                                | Action                                         |
|---------------|--------------------------------------------|------------------------------------------------|
| 10 (Decimal)  | The specified target channel is not valid. | Please try again after confirming the setting. |
|               | The target channel is not within the range |                                                |
|               | of 1 to 4.                                 |                                                |
| 50 (Decimal)  | The network configuration setting of the   | Review the following setting.                  |
|               | station number specified by i_Station_No   | Network configuration setting                  |
|               | is incorrect.                              | Refer to (2) in Section 1.4 Setting the        |
|               |                                            | CC-Link IE Field Network Master/Local          |
|               |                                            | Module.                                        |
|               |                                            | •The value entered in i_Station_No             |
| D000 to DAF9  | A CC-Link IE field network error occurred  | Refer to Error Code List in the MELSEC-Q/L     |
| (Hexadecimal) | in the system.                             | CC-Link IE Field Network Master/Local          |
|               |                                            | Module User's Manual.                          |

# Labels

| Name (Comment)    | Label name    | Data  | Setting range     | Description                         |
|-------------------|---------------|-------|-------------------|-------------------------------------|
|                   |               | type  |                   |                                     |
| Execution command | FB_EN         | Bit   | ON,OFF            | ON: The FB is activated.            |
|                   |               | ווט   |                   | OFF: The FB is not activated.       |
| Module start XY   | i_Start_IO_No |       | Depends on the    | Specify the starting XY address (in |
| address           |               |       | I/O point range   | hexadecimal) where the L60AD4       |
|                   |               | Word  | of the CPU. For   | module is mounted. (For example,    |
|                   |               | vvoid | details, refer to | enter H10 for X10.)                 |
|                   |               |       | the CPU user's    |                                     |
|                   |               |       | manual.           |                                     |

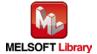

| Name (Comment)      | Label name       | Data | Setting range     | Description                          |
|---------------------|------------------|------|-------------------|--------------------------------------|
|                     |                  | type |                   |                                      |
| Station No.         | i_Station_No     | Word | 1~120             | Specify the target station number.   |
| Slave module start  | i_SlvStart_IO_No |      | Depends on the    | Specify the starting XY address (in  |
| XY address          |                  |      | I/O point range   | hexadecimal) where the L60AD4        |
|                     |                  |      | of the head       | module is mounted. (For example,     |
|                     |                  | Word | module. For       | enter H10 for X10.)                  |
|                     |                  |      | details, refer to |                                      |
|                     |                  |      | the head module   |                                      |
|                     |                  |      | user's manual.    |                                      |
| Own station channel | i_CH_No          | Word | 1~32              | Specify the channel for own station. |
| Target CH           | i_CH             | Word | 1~4               | Specify the channel number.          |
| Input signal error  | i_Sig_Err_Enable | D:t  | ON,OFF            | ON: Enable                           |
| detection setting   |                  | Bit  |                   | OFF: Disable                         |
| Input signal error  | i_Sig_Err_Level  |      | 0~250             | Specify the input signal error       |
| detection setting   |                  | Word | (Unit: 0.1%)      | detection setting value.             |
| value               |                  |      |                   |                                      |

| Name (Comment)    | Label name | Data    | Initial | Description                                 |
|-------------------|------------|---------|---------|---------------------------------------------|
|                   |            | type    | value   |                                             |
| Execution status  | FB_ENO     | Di+     | OFF     | ON: Execution command is ON.                |
|                   |            |         |         | OFF: Execution command is OFF.              |
| Completed without | FB_OK      | Bit OFF |         | When ON, it indicates that the input signal |
| error             |            |         |         | error detection setting has been completed. |
| Error flag        | FB_ERROR   | Bit OFF |         | When ON, it indicates that an error has     |
|                   |            |         |         | occurred.                                   |
| Error code        | ERROR_ID   | Word    | 0       | FB error code output                        |

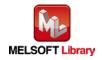

# **FB Version Upgrade History**

| Version | Date    | Description   |
|---------|---------|---------------|
| 1.00A   | 2016/04 | First edition |

#### Note

This chapter includes information related to the M+L60AD4-IEF\_SetInputSignalErr function block.

It does not include information on restrictions of use such as combination with intelligent function modules or programmable controller CPUs.

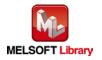

### **FB Name**

M+L60AD4-IEF\_RequestSetting

# **Function Overview**

| Item                | Description                                             |                                                                   |                                    |  |  |
|---------------------|---------------------------------------------------------|-------------------------------------------------------------------|------------------------------------|--|--|
| Function overview   | Applies changes made to each function's settings.       |                                                                   |                                    |  |  |
| Symbol              |                                                         |                                                                   |                                    |  |  |
|                     | Execution command                                       | B : FB_EN F                                                       | FB_ENO : B — Execution status      |  |  |
|                     | Module start XY address                                 | W : i_Start_IO_No                                                 | FB_OK : B —Completed without error |  |  |
|                     | Station No.                                             | W : i_Station_No FB_                                              | ERROR: B — Error flag              |  |  |
|                     | Slave module start XY address— W : i_SlvStart_IO_No ERI |                                                                   | ROR_ID: W — Error code             |  |  |
|                     | Own station channel                                     | W : i_CH_No                                                       |                                    |  |  |
|                     |                                                         |                                                                   |                                    |  |  |
| Applicable hardware | Analog-Digital                                          | L60AD4                                                            |                                    |  |  |
| and software        | converter module                                        |                                                                   |                                    |  |  |
|                     | CC-Link IE field                                        | CC-Link IE field network master                                   | local module                       |  |  |
|                     | network module                                          |                                                                   | nodule                             |  |  |
|                     | CPU Module                                              |                                                                   |                                    |  |  |
|                     |                                                         | Series                                                            | Model                              |  |  |
|                     |                                                         | MELSEC-Q Series *1                                                | Universal model QCPU *2            |  |  |
|                     |                                                         | MELSEC-L Series                                                   | LCPU *3                            |  |  |
|                     | *1 Not applicable to QCPU (A                            |                                                                   | ode)                               |  |  |
|                     |                                                         | *2 The first five digits of the serial                            | Il number are "12012" or later     |  |  |
|                     |                                                         | *3 The first five digits of the seria                             | Il number are "13012" or later.    |  |  |
|                     | Engineering software                                    | GX Works2 *1                                                      |                                    |  |  |
|                     |                                                         | Language                                                          | Software version                   |  |  |
|                     |                                                         | Japanese version                                                  | Version1.86Q or later              |  |  |
|                     |                                                         | English version                                                   | Version1.24A or later              |  |  |
|                     |                                                         | Chinese (Simplified) version                                      | Version1.49B or later              |  |  |
|                     |                                                         | Chinese (Traditional) version                                     | Version1.49B or later              |  |  |
|                     |                                                         | Korean version                                                    | Version1.49B or later              |  |  |
|                     |                                                         | *1 For software versions applicable to the modules used, refer to |                                    |  |  |
|                     |                                                         | "Relevant manuals".                                               |                                    |  |  |
| Programming         | Ladder                                                  |                                                                   |                                    |  |  |
| language            |                                                         |                                                                   |                                    |  |  |

MELSEC-L Analog-Digital Converter Module FB Library (CC-Link IE Field compatible) Reference Manual FBM-M071-A

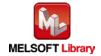

| Item                 | Description                                                                                                    |  |  |
|----------------------|----------------------------------------------------------------------------------------------------|--|--|
| Number of steps      | 222 steps (for MELSEC-Q series universal model CPU)                                                             |  |  |
|                      | *The number of steps of the FB in a program depends on the CPU model that is used and                           |  |  |
|                      | input and output definition.                                                                                    |  |  |
| Function description | 1) Enables settings of all channels by turning on FB_EN (Execution command). For                                |  |  |
|                      | information on the settings that are enabled, refer to the MELSEC-L Analog-Digital                              |  |  |
|                      | Converter Module User's Manual.                                                                                 |  |  |
|                      | 2) When FB_EN is turned ON, the FB will continue to execute until the settings for each                         |  |  |
|                      | function are completed.                                                                                         |  |  |
|                      | 3) When the network configuration setting of the station number specified by i_Station_No                       |  |  |
|                      | is incorrect, FB_ERROR is turned ON and the processing is interrupted, and the error                            |  |  |
|                      | code 50 (decimal) is stored in ERROR_ID.                                                                        |  |  |
|                      | Refer to the error code explanation section for details.                                                        |  |  |
| Compiling method     | Macro type                                                                                                    |  |  |
| Restrictions and     | 1) When this FB is executed, A/D conversion processing stops. After turning ON FB_OK,                           |  |  |
| precautions          | the conversion processing resumes.                                                                              |  |  |
|                      | 2) The FB does not include error recovery processing. Program the error recovery                                |  |  |
|                      | processing separately in accordance with the required system operation.                                         |  |  |
|                      | 3) Please ensure that the FB_EN signal is capable of being turned OFF by the program.                           |  |  |
|                      | Do not use this FB in programs that are only executed once such as a subroutine,                                |  |  |
|                      | FOR-NEXT loop, etc. because it is impossible to turn OFF.                                                       |  |  |
|                      | 4) When this FB and other FB are operated simultaneously, precaution must be taken to                           |  |  |
|                      | avoid repetition of the own station channel of the FBs.                                                         |  |  |
|                      | 5) The FB cannot be used in an interrupt program.                                                               |  |  |
|                      | 6) This FB uses index registers Z9, Z8 and Z7. Please do not use these index registers in an interrupt program. |  |  |
|                      | 7) Every input must be provided with a value for proper FB operation.                                           |  |  |
|                      | 8) When this FB is used in two or more places, a duplicated coil warning will occur during                      |  |  |
|                      | compile operation due to the Y signal being operated by index modification. However                             |  |  |
|                      | this is not a problem and the FB will operate without error.                                                    |  |  |
|                      | 9) The input range settings must be properly configured to match the system and devices                         |  |  |
|                      | connected to the L60AD4 module. Configure these settings by making the GX Works2                                |  |  |
|                      | switch setting according to the application.                                                                    |  |  |
|                      | For details on how to use the intelligent function module switch setting, refer to GX                           |  |  |
|                      | Works2 Version1 Operating Manual (Common).                                                                      |  |  |

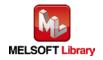

| Item                | Description                                                                                                    |  |  |  |
|---------------------|----------------------------------------------------------------------------------------------------|--|--|--|
| Restrictions and    | 10) This FB uses cyclic transmission. Therefore, an interlock program for cyclic                                                                                                    |  |  |  |
| precautions         | transmission is required.                                                                                                    |  |  |  |
|                     | 11) Set the refresh parameters of the network parameter setting according to (3) in Section                                                                                                    |  |  |  |
|                     | 1.4.                                                                                                    |  |  |  |
|                     | 12) Set the global label setting according to Section 1.5.                                                                                                    |  |  |  |
|                     | 13) Only one master/local module can be controlled by the CC-Link IE Field system FB. To                                                                                                    |  |  |  |
|                     | control 2 or more master/local modules by the FB, refer to "Appendix 1. When Using                                                                                                    |  |  |  |
|                     | the FB for 2 or More Master/Local Modules".                                                                                                    |  |  |  |
| FB operation type   | Pulse execution type [multiple scan execution type]                                                                                                    |  |  |  |
| Application example | Refer to "Appendix 2. FB Library Application Examples".                                                                                                    |  |  |  |
| Timing chart        | [When operation completes without error] [When an error occurs]                                                                                                    |  |  |  |
|                     | FB_EN (Execution command)  FB_ENO (Execution status)  Operating condition setting request (signal Y) Operating condition setting completed flag (signal X) FB_OK (Completed without error) FB_ERROR (Error flag)  ERROR_ID (Error code)  FB_ENO (Execution command)  FB_ENO (Execution status)  Operating condition setting condition setting request (signal Y) Operating condition setting completed flag (signal X) FB_OK (Completed without error)  FB_ERROR (Error flag)  ERROR_ID (Error code)  0  ERROR_ID (Error code)  0  ERROR_ID (Error code) |  |  |  |
| Relevant manuals    | MELSEC-L Analog-Digital Converter Module User's Manual  MELSEC-Q CC-Link IE Field Network Master/Local Module User's Manual  MELSEC-L CC-Link IE Field Network Master/Local Module User's Manual  MELSEC-L CC-Link IE Field Network Head Module User's Manual  QCPU User's Manual (Hardware Design, Maintenance and Inspection)  MELSEC-L CPU Module User' Manual (Hardware Design, Maintenance and Inspection)  GX Works2 Version1 Operating Manual (Common)  GX Works2 Version1 Operating Manual (Simple Project, Function Block)                      |  |  |  |

| Error code   | Description                              | Action                                  |
|--------------|------------------------------------------|-----------------------------------------|
| 50 (Decimal) | The network configuration setting of the | Review the following setting.           |
|              | station number specified by i_Station_No | Network configuration setting           |
|              | is incorrect.                            | Refer to (2) in Section 1.4 Setting the |
|              |                                          | CC-Link IE Field Network Master/Local   |
|              |                                          | Module.                                 |
|              |                                          | •The value entered in i_Station_No      |

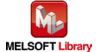

# ●Input labels

| Name (Comment)      | Label name       | Data  | Setting range     | Description                          |
|---------------------|------------------|-------|-------------------|--------------------------------------|
|                     |                  | type  |                   |                                      |
| Execution command   | FB_EN            | Bit   | ON,OFF            | ON: The FB is activated.             |
|                     |                  | DIL   |                   | OFF: The FB is not activated.        |
| Module start XY     | i_Start_IO_No    |       | Depends on the    | Specify the starting XY address (in  |
| address             |                  |       | I/O point range   | hexadecimal) where the L60AD4        |
|                     |                  | Word  | of the CPU. For   | module is mounted. (For example,     |
|                     |                  | vvord | details, refer to | enter H10 for X10.)                  |
|                     |                  |       | the CPU user's    |                                      |
|                     |                  |       | manual.           |                                      |
| Station No.         | i_Station_No     | Word  | 1~120             | Specify the target station number.   |
| Slave module start  | i_SlvStart_IO_No |       | Depends on the    | Specify the starting XY address (in  |
| XY address          |                  |       | I/O point range   | hexadecimal) where the L60AD4        |
|                     |                  |       | of the head       | module is mounted. (For example,     |
|                     |                  | Word  | module. For       | enter H10 for X10.)                  |
|                     |                  |       | details, refer to |                                      |
|                     |                  |       | the head module   |                                      |
|                     |                  |       | user's manual.    |                                      |
| Own station channel | i_CH_No          | Word  | 1~32              | Specify the channel for own station. |

# Output labels

| Name (Comment)    | Label name | Data | Initial | Description                              |
|-------------------|------------|------|---------|------------------------------------------|
|                   |            | type | value   |                                          |
| Execution status  | FB_ENO     | Dit  | OFF     | ON: Execution command is ON.             |
|                   |            | Bit  | OFF     | OFF: Execution command is OFF.           |
| Completed without | FB_OK      | Di+  | OFF     | When ON, it indicates that the operating |
| error             |            | Bit  | OFF     | condition setting has been completed.    |
| Error flag        | FB_ERROR   | Bit  | OFF     | Always OFF                               |
| Error code        | ERROR_ID   | Word | 0       | Always 0                                 |

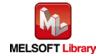

# **FB Version Upgrade History**

| Version | Date    | Description   |
|---------|---------|---------------|
| 1.00A   | 2016/04 | First edition |

#### Note

This chapter includes information related to the M+L60AD4-IEF\_RequestSetting function block.

It does not include information on restrictions of use such as combination with intelligent function modules or programmable controller CPUs.

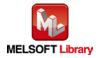

M+L60AD4-IEF\_SetOffsetVal

| Item                | Description                                                               |                                                                    |                                   |  |
|---------------------|---------------------------------------------------------------------------|--------------------------------------------------------------------|-----------------------------------|--|
| Function overview   | Sets the offset value of a specified channel to the current analog value. |                                                                    |                                   |  |
| Symbol              |                                                                           |                                                                    |                                   |  |
|                     |                                                                           | M+L60AD4-IEF_SetOffsetVal                                          |                                   |  |
|                     | Execution command-                                                        | B:FB_EN                                                            | FB_ENO : B — Execution status     |  |
|                     | Module start XY address -                                                 | W : i_Start_IO_No                                                  | FB_OK: B —Completed without error |  |
|                     | Station No                                                                | W:i_Station_No FB_                                                 | _ERROR : B —Error flag            |  |
|                     | Slave module start XY address -                                           | W : i_SlvStart_IO_No ER                                            | RROR_ID: W —Error code            |  |
|                     | Own station channel-                                                      | W : i_CH_No                                                        |                                   |  |
|                     | Target CH-                                                                | W : i_CH                                                           |                                   |  |
|                     | User range write command-                                                 | B : i_Write_Offset                                                 |                                   |  |
|                     |                                                                           |                                                                    |                                   |  |
| Applicable hardware | Analog-Digital                                                            | L60AD4                                                             |                                   |  |
| and software        | converter module                                                          |                                                                    |                                   |  |
|                     | CC-Link IE field                                                          | CC-Link IE field network master/local module                       |                                   |  |
|                     | network module                                                            | CC-Link IE field network head m                                    | nodule                            |  |
|                     | CPU Module                                                                |                                                                    |                                   |  |
|                     |                                                                           | Series                                                             | Model                             |  |
|                     |                                                                           | MELSEC-Q Series *1                                                 | Universal model QCPU *2           |  |
|                     |                                                                           | MELSEC-L Series                                                    | LCPU *3                           |  |
|                     |                                                                           | *1 Not applicable to QCPU (A mode)                                 |                                   |  |
|                     |                                                                           | *2 The first five digits of the serial number are "12012" or later |                                   |  |
|                     |                                                                           | *3 The first five digits of the seria                              | al number are "13012" or later.   |  |

| Item                 | Description                                                                                        |                                                                                                    |                                     |  |  |  |
|----------------------|----------------------------------------------------------------------------------------------------|----------------------------------------------------------------------------------------------------|-------------------------------------|--|--|--|
|                      | Engineering software                                                                               | GX Works2 *1                                                                                                    |                                     |  |  |  |
|                      |                                                                                                    | Language                                                                                                    | Software version                    |  |  |  |
|                      |                                                                                                    | Japanese version                                                                                                    | Version1.86Q or later               |  |  |  |
|                      |                                                                                                    | English version                                                                                                    | Version1.24A or later               |  |  |  |
|                      |                                                                                                    | Chinese (Simplified) version                                                                                                    | Version1.49B or later               |  |  |  |
|                      |                                                                                                    | Chinese (Traditional) version                                                                                                    | Version1.49B or later               |  |  |  |
|                      |                                                                                                    | Korean version                                                                                                    | Version1.49B or later               |  |  |  |
|                      |                                                                                                    | *1 For software versions applica                                                                                                    | ble to the modules used, refer to   |  |  |  |
|                      |                                                                                                    | "Relevant manuals".                                                                                                    |                                     |  |  |  |
| Programming          | Ladder                                                                                             |                                                                                                    |                                     |  |  |  |
| language             |                                                                                                    |                                                                                                    |                                     |  |  |  |
| Number of steps      | 716 steps (for MELSEC-                                                                             | -Q series universal model CPU)                                                                                                    |                                     |  |  |  |
|                      | *The number of steps of the FB in a program depends on the CPU model that is used and              |                                                                                                    |                                     |  |  |  |
|                      | input and output definition.                                                                       |                                                                                                    |                                     |  |  |  |
| Function description | 1) Sets the offset value of a specified channel to the current analog value by turning on          |                                                                                                    |                                     |  |  |  |
|                      | FB_EN (Execution command).                                                                         |                                                                                                    |                                     |  |  |  |
|                      | 2) To write the offset value, both FB_EN and the User range write command must be ON.              |                                                                                                    |                                     |  |  |  |
|                      | 3) If the User range write command is ON when FB_EN is turned ON, the FB will continue             |                                                                                                    |                                     |  |  |  |
|                      |                                                                                                    | to execute until the offset value of the specified channel is written.                                                                      |                                     |  |  |  |
|                      | ,                                                                                                  |                                                                                                    | the FB_ERROR output turns ON,       |  |  |  |
|                      |                                                                                                    | upted, and the error code is stored                                                                                                    | ,                                   |  |  |  |
|                      |                                                                                                    | ode explanation section for details                                                                                                    |                                     |  |  |  |
|                      |                                                                                                    |                                                                                                    | number specified by i_Station_No    |  |  |  |
|                      |                                                                                                    | ROR is turned ON and the proces                                                                                                    | ssing is interrupted, and the error |  |  |  |
|                      | code 50 (decimal) is stored in ERROR_ID.  Refer to the error code explanation section for details. |                                                                                                    |                                     |  |  |  |
|                      |                                                                                                    | field network error occurs, the FB                                                                                                    |                                     |  |  |  |
|                      | <b>_</b>                                                                                           |                                                                                                    | •                                   |  |  |  |
|                      |                                                                                                    | processing is interrupted, and the error code is stored in ERROR_ID (Error code).  Refer to the error code explanation section for details. |                                     |  |  |  |
| Compiling method     | Macro type                                                                                         |                                                                                                    |                                     |  |  |  |
|                      | 1                                                                                                  |                                                                                                    |                                     |  |  |  |

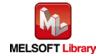

| Item                | Description                                                                                 |
|---------------------|---------------------------------------------------------------------------------------------|
| Restrictions and    | 1) The FB does not include error recovery processing. Program the error recovery            |
| precautions         | processing separately in accordance with the required system operation.                     |
|                     | 2) The FB cannot be used in an interrupt program.                                           |
|                     | 3) Please ensure that the FB_EN signal is capable of being turned OFF by the program.       |
|                     | Do not use this FB in programs that are only executed once such as a subroutine,            |
|                     | FOR-NEXT loop, etc. because it is impossible to turn OFF.                                   |
|                     | 4) When this FB and other FB are operated simultaneously, precaution must be taken to       |
|                     | avoid repetition of the own station channel of the FBs.                                     |
|                     | 5) When two or more of these FBs are used, precaution must be taken to avoid repetition     |
|                     | of the target channel.                                                                      |
|                     | 6) This FB uses index registers Z9, Z8, Z7, Z6 and Z5. Please do not use these index        |
|                     | registers in an interrupt program.                                                          |
|                     | 7) Every input must be provided with a value for proper FB operation.                       |
|                     | 8) If the offset settings are made using GX Configurator-AD or the configuration function   |
|                     | of GX Works 2, using this FB is unnecessary.                                                |
|                     | 9) When this FB is used in two or more places, a duplicated coil warning will occur during  |
|                     | compile operation due to the Y signal being operated by index modification. However         |
|                     | this is not a problem and the FB will operate without error.                                |
|                     | 10) The input range settings must be properly configured to match the system and devices    |
|                     | connected to the L60AD4 module. Configure these settings by making the GX Works2            |
|                     | switch setting according to the application.                                                |
|                     | For details on how to use the intelligent function module switch setting, refer to GX       |
|                     | Works2 Version1 Operating Manual (Common).                                                  |
|                     | 11) This FB uses cyclic and transient transmission. Therefore, an interlock program for     |
|                     | cyclic and transient transmission is required.                                              |
|                     | 12) Set the refresh parameters of the network parameter setting according to (3) in Section |
|                     | 1.4.                                                                                        |
|                     | 13) Set the global label setting according to Section 1.5.                                  |
|                     | 14) Only one master/local module can be controlled by the CC-Link IE Field system FB. To    |
|                     | control 2 or more master/local modules by the FB, refer to "Appendix 1. When Using          |
|                     | the FB for 2 or More Master/Local Modules".                                                 |
| FB operation type   | Pulse execution type [multiple scan execution type]                                         |
| Application example | Refer to "Appendix 2. FB Library Application Examples".                                     |

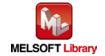

| Item             | Description                                                                                                    |  |  |  |
|------------------|----------------------------------------------------------------------------------------------------|--|--|--|
| Timing chart     | [When operation completes without error] [When an error occurs]  FB_EN (Execution command) FB_ENO (Execution status)  Operation mode   Normal mode   Normal |  |  |  |
|                  | i_Write_Offset (User range write command) CH□ Offset specification Channel change request (signal Y) User range write request (signal Y) FB_OK (Completed without error) FB_ERROR (Error flag) ERROR_ID (Error code)  i_Write_Offset (User range write command) CH□ Offset specification Channel change request (signal Y) User range write request (signal Y) FB_OK (Completed without error) FB_ERROR (Error flag) ERROR_ID (Error code)  0 ERROR_ID (Error code)  0 Error code 0                                                                                                    |  |  |  |
| Relevant manuals | MELSEC-L Analog-Digital Converter Module User's Manual  MELSEC-Q CC-Link IE Field Network Master/Local Module User's Manual  MELSEC-L CC-Link IE Field Network Master/Local Module User's Manual  MELSEC-L CC-Link IE Field Network Head Module User's Manual  QCPU User's Manual (Hardware Design, Maintenance and Inspection)  MELSEC-L CPU Module User' Manual (Hardware Design, Maintenance and Inspection)  GX Works2 Version1 Operating Manual (Common)  GX Works2 Version1 Operating Manual (Simple Project, Function Block)                                                                                                    |  |  |  |

| Error code    | Description                                | Action                                         |
|---------------|--------------------------------------------|------------------------------------------------|
| 10 (Decimal)  | The specified target channel is not valid. | Please try again after confirming the setting. |
|               | The target channel is not within the range |                                                |
|               | of 1 to 4.                                 |                                                |
| 50 (Decimal)  | The network configuration setting of the   | Review the following setting.                  |
|               | station number specified by i_Station_No   | Network configuration setting                  |
|               | is incorrect.                              | Refer to (2) in Section 1.4 Setting the        |
|               |                                            | CC-Link IE Field Network Master/Local          |
|               |                                            | Module.                                        |
|               |                                            | •The value entered in i_Station_No             |
| D000 to DAF9  | A CC-Link IE field network error occurred  | Refer to Error Code List in the MELSEC-Q/L     |
| (Hexadecimal) | in the system.                             | CC-Link IE Field Network Master/Local          |
|               |                                            | Module User's Manual.                          |

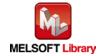

# ●Input labels

| Name (Comment)      | Label name       | Data   | Setting range     | Description                          |
|---------------------|------------------|--------|-------------------|--------------------------------------|
|                     |                  | type   |                   |                                      |
| Execution command   | FB_EN            | D:t    | ON,OFF            | ON: The FB is activated.             |
|                     |                  | Bit    |                   | OFF: The FB is not activated.        |
| Module start XY     | i_Start_IO_No    |        | Depends on the    | Specify the starting XY address (in  |
| address             |                  |        | I/O point range   | hexadecimal) where the L60AD4        |
|                     |                  | \\/ord | of the CPU. For   | module is mounted. (For example,     |
|                     |                  | Word   | details, refer to | enter H10 for X10.)                  |
|                     |                  |        | the CPU user's    |                                      |
|                     |                  |        | manual.           |                                      |
| Station No.         | i_Station_No     | Word   | 1~120             | Specify the target station number.   |
| Slave module start  | i_SlvStart_IO_No |        | Depends on the    | Specify the starting XY address (in  |
| XY address          |                  |        | I/O point range   | hexadecimal) where the L60AD4        |
|                     |                  |        | of the head       | module is mounted. (For example,     |
|                     |                  | Word   | module. For       | enter H10 for X10.)                  |
|                     |                  |        | details, refer to |                                      |
|                     |                  |        | the head module   |                                      |
|                     |                  |        | user's manual.    |                                      |
| Own station channel | i_CH_No          | Word   | 1~32              | Specify the channel for own station. |
| Target CH           | i_CH             | Word   | 1~4               | Specify the channel number.          |
| User range write    | i_Write_Offset   |        | ON,OFF            | ON: Perform the user range write     |
| command             |                  | Bit    |                   | operation.                           |
|                     |                  | DIL    |                   | OFF: Do not perform the user range   |
|                     |                  |        |                   | write operation.                     |

# Output labels

| Name (Comment)    | Label name | Data      | Initial | Description                                   |
|-------------------|------------|-----------|---------|-----------------------------------------------|
|                   |            | type      | value   |                                               |
| Execution status  | FB_ENO     | Di+       | OFF     | ON: Execution command is ON.                  |
|                   |            | Bit OFF ( |         | OFF: Execution command is OFF.                |
| Completed without | FB_OK      | D:4       | OFF     | When ON, it indicates that the offset setting |
| error             |            | Bit       | OFF     | has been completed.                           |
| Error flag        | FB_ERROR   | Bit OFF   |         | When ON, it indicates that an error has       |
|                   |            |           |         | occurred.                                     |
| Error code        | ERROR_ID   | Word      | 0       | FB error code output                          |

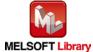

# **FB Version Upgrade History**

| Version | Date    | Description   |
|---------|---------|---------------|
| 1.00A   | 2016/04 | First edition |

#### Note

This chapter includes information related to the M+L60AD4-IEF\_SetOffsetVal function block.

It does not include information on restrictions of use such as combination with intelligent function modules or programmable controller CPUs.

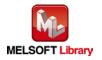

M+L60AD4-IEF\_SetGainVal

### **Function Overview**

| Item                | Description                                                             |                                        |                                    |  |
|---------------------|-------------------------------------------------------------------------|----------------------------------------|------------------------------------|--|
| Function overview   | Sets the gain value of a specified channel to the current analog value. |                                        |                                    |  |
| Symbol              | M+L60AD4-IEF_SetGainVal                                                 |                                        |                                    |  |
|                     | Execution command·                                                      | B : FB_EN                              | FB_ENO : B — Execution status      |  |
|                     | Module start XY address                                                 | W : i_Start_IO_No                      | FB_OK : B —Completed without error |  |
|                     | Station No.                                                             | W : i_Station_No FB                    | _ERROR: B —Error flag              |  |
|                     | Slave module start XY address                                           | W:i_SlvStart_IO_No EF                  | RROR_ID: W — Error code            |  |
|                     | Own station channel                                                     | W : i_CH_No                            |                                    |  |
|                     | Target CH-                                                              | W : i_CH                               |                                    |  |
|                     | User range write command                                                | B : i_Write_Gain                       |                                    |  |
|                     |                                                                         |                                        |                                    |  |
| Applicable hardware | Analog-Digital                                                          | L60AD4                                 |                                    |  |
| and software        | converter module                                                        |                                        |                                    |  |
|                     | CC-Link IE field                                                        | CC-Link IE field network master        | /local module                      |  |
|                     | network module                                                          | CC-Link IE field network head n        | nodule                             |  |
|                     | CPU Module                                                              |                                        |                                    |  |
|                     |                                                                         | Series                                 | Model                              |  |
|                     |                                                                         | MELSEC-Q Series *1                     | Universal model QCPU *2            |  |
|                     |                                                                         | MELSEC-L Series                        | LCPU *3                            |  |
|                     |                                                                         | *1 Not applicable to QCPU (A m         | ode)                               |  |
|                     |                                                                         | *2 The first five digits of the seria  | al number are "12012" or later     |  |
|                     |                                                                         | *3 The first five digits of the serial | al number are "13012" or later.    |  |
|                     | Engineering software                                                    | GX Works2 *1                           |                                    |  |
|                     |                                                                         | Language                               | Software version                   |  |
|                     |                                                                         | Japanese version                       | Version1.86Q or later              |  |
|                     |                                                                         | English version                        | Version1.24A or later              |  |
|                     |                                                                         | Chinese (Simplified) version           | Version1.49B or later              |  |
|                     |                                                                         | Chinese (Traditional) version          | Version1.49B or later              |  |
|                     |                                                                         | Korean version                         | Version1.49B or later              |  |
|                     |                                                                         | *1 For software versions applica       | ble to the modules used, refer to  |  |
|                     |                                                                         | "Relevant manuals".                    |                                    |  |

MELSEC-L Analog-Digital Converter Module FB Library (CC-Link IE Field compatible) Reference Manual FBM-M071-A

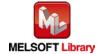

| Item                 | Description                                                                               |
|----------------------|-------------------------------------------------------------------------------------------|
| Programming          | Ladder                                                                                    |
| language             |                                                                                           |
| Number of steps      | 713 steps (for MELSEC-Q series universal model CPU)                                       |
|                      | *The number of steps of the FB in a program depends on the CPU model that is used and     |
|                      | input and output definition.                                                              |
| Function description | Sets the gain value of a specified channel to the current analog value by turning ON      |
|                      | FB_EN (Execution command).                                                                |
|                      | 2) To write the gain value, both FB_EN and the User range write command must be ON.       |
|                      | 3) If the User range write command is ON when FB_EN is turned ON, the FB will continue    |
|                      | to execute until the gain value of the specified channel is written.                      |
|                      | 4) When the target channel setting value is out of range, the FB_ERROR output turns ON,   |
|                      | processing is interrupted, and the error code is stored in ERROR_ID (Error code).         |
|                      | Refer to the error code explanation section for details.                                  |
|                      | 5) When the network configuration setting of the station number specified by i_Station_No |
|                      | is incorrect, FB_ERROR is turned ON and the processing is interrupted, and the error      |
|                      | code 50 (decimal) is stored in ERROR_ID.                                                  |
|                      | Refer to the error code explanation section for details.                                  |
|                      | 6) When a CC-Link IE field network error occurs, the FB_ERROR output turns ON,            |
|                      | processing is interrupted, and the error code is stored in ERROR_ID (Error code).         |
|                      | Refer to the error code explanation section for details.                                  |
| Compiling method     | Macro type                                                                                |

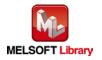

| Item                | Description                                                                                 |
|---------------------|---------------------------------------------------------------------------------------------|
| Restrictions and    | 1) The FB does not include error recovery processing. Program the error recovery            |
| precautions         | processing separately in accordance with the required system operation.                     |
|                     | 2) The FB cannot be used in an interrupt program.                                           |
|                     | 3) Please ensure that the FB_EN signal is capable of being turned OFF by the program.       |
|                     | Do not use this FB in programs that are only executed once such as a subroutine,            |
|                     | FOR-NEXT loop, etc. because it is impossible to turn OFF.                                   |
|                     | 4) When this FB and other FB are operated simultaneously, precaution must be taken to       |
|                     | avoid repetition of the own station channel of the FBs.                                     |
|                     | 5) When two or more of these FBs are used, precaution must be taken to avoid repetition     |
|                     | of the target channel.                                                                      |
|                     | 6) This FB uses index registers Z9, Z8, Z7, Z6 and Z5. Please do not use these index        |
|                     | registers in an interrupt program.                                                          |
|                     | 7) Every input must be provided with a value for proper FB operation.                       |
|                     | 8) If the gain settings are made using GX Configurator-AD or the configuration function of  |
|                     | GX Works 2, using this FB is unnecessary.                                                   |
|                     | 9) When this FB is used in two or more places, a duplicated coil warning will occur during  |
|                     | compile operation due to the Y signal being operated by index modification. However         |
|                     | this is not a problem and the FB will operate without error.                                |
|                     | 10) The input range settings must be properly configured to match the system and devices    |
|                     | connected to the L60AD4 module. Configure these settings by making the GX Works2            |
|                     | switch setting according to the application.                                                |
|                     | For details on how to use the intelligent function module switch setting, refer to GX       |
|                     | Works2 Version1 Operating Manual (Common).                                                  |
|                     | 11) This FB uses cyclic and transient transmission. Therefore, an interlock program for     |
|                     | cyclic and transient transmission is required.                                              |
|                     | 12) Set the refresh parameters of the network parameter setting according to (3) in Section |
|                     | 1.4.                                                                                        |
|                     | 13) Set the global label setting according to Section 1.5.                                  |
|                     | 14) Only one master/local module can be controlled by the CC-Link IE Field system FB. To    |
|                     | control 2 or more master/local modules by the FB, refer to "Appendix 1. When Using          |
|                     | the FB for 2 or More Master/Local Modules".                                                 |
| FB operation type   | Pulse execution type [multiple scan execution type]                                         |
| Application example | Refer to "Appendix 2. FB Library Application Examples".                                     |

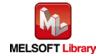

| Item             | Description                                                                                                    |  |  |
|------------------|----------------------------------------------------------------------------------------------------|--|--|
| Timing chart     | [When operation completes without error] [When an error occurs]  FB_EN (Execution command) FB_ENO (Execution status)  FB_EN (Execution command) FB_ENO (Execution status)                                                                                                    |  |  |
|                  | Operation mode  i_Write_Gain (User range write command)  CHormal change request (signal Y)  FB_OK (Completed without error)  FB_ERROR (Error flag)  ERROR_ID (Error code)  Normal mode  Offsev/gain setting mode  I_Write_Gain (User range write command)  CHormal mode  i_Write_Gain (User range write command)  CHormal mode  I_Write_Gain (User range write command)  CHormal mode  I_Write_Gain (User range write command)  CHormal mode  I_Write_Gain (User range write command)  CHormal mode  I_Write_Gain (User range write command)  CHormal mode  I_Write_Gain (User range write command)  CHormal mode  I_Write_Gain (User range write command)  CHormal mode  I_Write_Gain (User range write command)  Channel change request (signal Y)  FB_OK (Completed without error)  FB_ERROR (Error flag)  ERROR_ID (Error code)  O Error code |  |  |
| Relevant manuals | •MELSEC-L Analog-Digital Converter Module User's Manual     •MELSEC-Q CC-Link IE Field Network Master/Local Module User's Manual     •MELSEC-L CC-Link IE Field Network Master/Local Module User's Manual     •MELSEC-L CC-Link IE Field Network Head Module User's Manual     •QCPU User's Manual (Hardware Design, Maintenance and Inspection)     •MELSEC-L CPU Module User' Manual (Hardware Design, Maintenance and Inspection)     •GX Works2 Version1 Operating Manual (Common)     •GX Works2 Version1 Operating Manual (Simple Project, Function Block)                                                                                                    |  |  |

| Error code    | Description                                | Action                                         |
|---------------|--------------------------------------------|------------------------------------------------|
| 10 (Decimal)  | The specified target channel is not valid. | Please try again after confirming the setting. |
|               | The target channel is not within the range |                                                |
|               | of 1 to 4.                                 |                                                |
| 50 (Decimal)  | The network configuration setting of the   | Review the following setting.                  |
|               | station number specified by i_Station_No   | Network configuration setting                  |
|               | is incorrect.                              | Refer to (2) in Section 1.4 Setting the        |
|               |                                            | CC-Link IE Field Network Master/Local          |
|               |                                            | Module.                                        |
|               |                                            | •The value entered in i_Station_No             |
| D000 to DAF9  | A CC-Link IE field network error occurred  | Refer to Error Code List in the MELSEC-Q/L     |
| (Hexadecimal) | in the system.                             | CC-Link IE Field Network Master/Local          |
|               |                                            | Module User's Manual.                          |

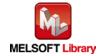

# ●Input labels

| Name (Comment)      | Label name       | Data  | Setting range     | Description                          |
|---------------------|------------------|-------|-------------------|--------------------------------------|
|                     |                  | type  |                   |                                      |
| Execution command   | FB_EN            | Bit   | ON,OFF            | ON: The FB is activated.             |
|                     |                  | DIL   |                   | OFF: The FB is not activated.        |
| Module start XY     | i_Start_IO_No    |       | Depends on the    | Specify the starting XY address (in  |
| address             |                  |       | I/O point range   | hexadecimal) where the L60AD4        |
|                     |                  | Word  | of the CPU. For   | module is mounted. (For example,     |
|                     |                  | vvord | details, refer to | enter H10 for X10.)                  |
|                     |                  |       | the CPU user's    |                                      |
|                     |                  |       | manual.           |                                      |
| Station No.         | i_Station_No     | Word  | 1~120             | Specify the target station number.   |
| Slave module start  | i_SlvStart_IO_No |       | Depends on the    | Specify the starting XY address (in  |
| XY address          |                  |       | I/O point range   | hexadecimal) where the L60AD4        |
|                     |                  |       | of the head       | module is mounted. (For example,     |
|                     |                  | Word  | module. For       | enter H10 for X10.)                  |
|                     |                  |       | details, refer to |                                      |
|                     |                  |       | the head module   |                                      |
|                     |                  |       | user's manual.    |                                      |
| Own station channel | i_CH_No          | Word  | 1~32              | Specify the channel for own station. |
| Target CH           | i_CH             | Word  | 1~4               | Specify the channel number.          |
| User range write    | i_Write_Gain     |       | ON,OFF            | ON: Perform the user range write     |
| command             |                  | Bit   |                   | operation.                           |
|                     |                  | DIL   |                   | OFF: Do not perform the user range   |
|                     |                  |       |                   | write operation.                     |

### Output labels

| Name (Comment)    | Label name | Data    | Initial | Description                                 |
|-------------------|------------|---------|---------|---------------------------------------------|
|                   |            | type    | value   |                                             |
| Execution status  | FB_ENO     | D:4     | OFF     | ON: Execution command is ON.                |
|                   |            | Bit     | OFF     | OFF: Execution command is OFF.              |
| Completed without | FB_OK      | Bit     | OFF     | When ON, it indicates that the gain setting |
| error             |            |         |         | has been completed.                         |
| Error flag        | FB_ERROR   | Bit OFF |         | When ON, it indicates that an error has     |
|                   |            |         |         | occurred.                                   |
| Error code        | ERROR_ID   | Word    | 0       | FB error code output                        |

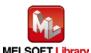

# **FB Version Upgrade History**

| Version | Date    | Description   |
|---------|---------|---------------|
| 1.00A   | 2016/04 | First edition |

### Note

This chapter includes information related to the M+L60AD4-IEF\_SetGainVal function block.

It does not include information on restrictions of use such as combination with intelligent function modules or programmable controller CPUs.

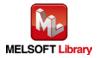

M+L60AD4-IEF\_ShiftOperation

| Item                | Description                                                                       |          |                                  |                                                            |
|---------------------|-----------------------------------------------------------------------------------|----------|----------------------------------|------------------------------------------------------------|
| Function overview   | Adds the shifting amount to conversion value to the digital value that was input. |          |                                  |                                                            |
| Symbol              |                                                                                   |          | M+L60AD4-IEF_ShiftOperat         |                                                            |
|                     | Execution cor                                                                     |          |                                  | FB_ENO : B — Execution status                              |
|                     | _                                                                                 |          | W:i_Digital_Value                | FB_OK : B — Completed without error                        |
|                     | Shifting amount to conversion                                                     | n value— |                                  | Dig_Out_Val: W Digital output value  B_ERROR: B Error flag |
|                     |                                                                                   |          | ľ                                | ERROR_ID : W — Error code                                  |
|                     |                                                                                   |          |                                  | ERROR_ID . W — Elloi code                                  |
| Applicable hardware | Analog-Digital                                                                    | L60A     | .D4                              |                                                            |
| and software        | converter module                                                                  |          |                                  |                                                            |
|                     | CC-Link IE field                                                                  | CC-L     | ink IE field network master/     | local module                                               |
|                     | network module                                                                    | CC-L     | ink IE field network head m      | odule                                                      |
|                     | CPU Module                                                                        |          |                                  |                                                            |
|                     |                                                                                   |          | Series                           | Model                                                      |
|                     |                                                                                   | MEI      | _SEC-Q Series *1                 | Universal model QCPU *2                                    |
|                     |                                                                                   | MEI      | _SEC-L Series                    | LCPU *3                                                    |
|                     |                                                                                   | *1 No    | t applicable to QCPU (A mo       | ode)                                                       |
|                     |                                                                                   | *2 Th    | e first five digits of the seria | Il number are "12012" or later                             |
|                     |                                                                                   | *3 Th    | e first five digits of the seria | Il number are "13012" or later.                            |
|                     | Engineering software                                                              | GX V     | Vorks2 *1                        |                                                            |
|                     |                                                                                   |          | Language                         | Software version                                           |
|                     |                                                                                   | Jap      | anese version                    | Version1.86Q or later                                      |
|                     |                                                                                   | Eng      | lish version                     | Version1.24A or later                                      |
|                     |                                                                                   | Chi      | nese (Simplified) version        | Version1.49B or later                                      |
|                     |                                                                                   | Chii     | nese (Traditional) version       | Version1.49B or later                                      |
|                     |                                                                                   | Kor      | ean version                      | Version1.49B or later                                      |
|                     |                                                                                   | *1 Fo    | r software versions applical     | ole to the modules used, refer to                          |
|                     |                                                                                   | "R       | elevant manuals".                |                                                            |
| Programming         | Ladder                                                                            |          |                                  |                                                            |
| language            |                                                                                   |          |                                  |                                                            |

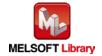

| Item                 | Description                                                                                                    |
|----------------------|----------------------------------------------------------------------------------------------------|
| Number of steps      | 159 steps (for MELSEC-Q series universal model CPU)                                                                           |
|                      | *The number of steps of the FB in a program depends on the CPU model that is used and                                         |
|                      | input and output definition.                                                                                                  |
| Function description | Adds i_Digital_Value (Digital value) and i_Shift_Value (shifting amount to conversion                                         |
|                      | value) when the FB_EN (Execution command) is turned ON.                                                                       |
|                      | 2) If a result of shift addition exceeds the range of -32768 to 32767, it is fixed to -32768 or                               |
|                      | 32767.                                                                                                    |
| Compiling method     | Macro type                                                                                                    |
| Restrictions and     | 1) The FB does not include error recovery processing. Program the error recovery                                              |
| precautions          | processing separately in accordance with the required system operation.                                                       |
|                      | 2) The FB cannot be used in an interrupt program.                                                                             |
|                      | 3) Please ensure that the FB_EN signal is capable of being turned OFF by the program.                                         |
|                      | Do not use this FB in programs that are only executed once such as a subroutine,                                              |
|                      | FOR-NEXT loop, etc. because it is impossible to turn OFF.                                                                     |
|                      | 4) When this FB and other FB are operated simultaneously, precaution must be taken to                                         |
|                      | avoid repetition of the own station channel of the FBs.                                                                       |
|                      | 5) A/D converter modules whose first five digits of serial number are 13041 or later have                                     |
|                      | the shift function as a module function. When using the shift function of the module                                          |
|                      | function, do not use this FB.                                                                                                 |
|                      | 6) Every input must be provided with a value for proper FB operation.                                                         |
|                      | 7) The input range settings must be properly configured to match the system and devices                                       |
|                      | connected to the L60AD4 module. Configure these settings by making the GX Works2 switch setting according to the application. |
|                      | For details on how to use the intelligent function module switch setting, refer to GX                                         |
|                      | Works2 Version1 Operating Manual (Common).                                                                                    |
|                      | 8) o_Dig_Out_Val (Digital output value) is valid when FB_OK (Completed without error) is turned ON.                           |
|                      | 9) o_Dig_Out_Val (Digital output value) is cleared to 0 by turning OFF FB_EN.                                                 |
|                      | 10) Set the refresh parameters of the network parameter setting according to (3) in Section                                   |
|                      | 1.4.                                                                                                    |
|                      | 11) Set the global label setting according to Section 1.5.                                                                    |
|                      | 12) Only one master/local module can be controlled by the CC-Link IE Field system FB. To                                      |
|                      | control 2 or more master/local modules by the FB, refer to "Appendix 1. When Using                                            |
|                      | the FB for 2 or More Master/Local Modules".                                                                                   |
| FB operation type    | Real-time execution                                                                                                    |
| Application example  | Refer to "Appendix 2. FB Library Application Examples".                                                                       |

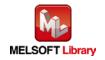

| Item             | Description                                                                     |  |  |
|------------------|---------------------------------------------------------------------------------|--|--|
| Timing chart     | [When operation completes without error]  FB_EN (Execution command)             |  |  |
|                  | FB_ENO (Execution status) Shift operation  FB_OK (Completed without error)      |  |  |
|                  | FB_ERROR (Error flag)         0                                                 |  |  |
| Relevant manuals | •MELSEC-L Analog-Digital Converter Module User's Manual                         |  |  |
|                  | •MELSEC-Q CC-Link IE Field Network Master/Local Module User's Manual            |  |  |
|                  | •MELSEC-L CC-Link IE Field Network Master/Local Module User's Manual            |  |  |
|                  | •MELSEC-L CC-Link IE Field Network Head Module User's Manual                    |  |  |
|                  | •QCPU User's Manual (Hardware Design, Maintenance and Inspection)               |  |  |
|                  | •MELSEC-L CPU Module User' Manual (Hardware Design, Maintenance and Inspection) |  |  |
|                  | •GX Works2 Version1 Operating Manual (Common)                                   |  |  |
|                  | •GX Works2 Version1 Operating Manual (Simple Project, Function Block)           |  |  |

### ●Error code list

| Error code | Description | Action |
|------------|-------------|--------|
| None       | None        | None   |

# Labels

# ●Input labels

| Name (Comment)     | Label name      | Data   | Setting range  | Description                             |
|--------------------|-----------------|--------|----------------|-----------------------------------------|
|                    |                 | type   |                |                                         |
| Execution command  | FB_EN           | Bit    | ON,OFF         | ON: The FB is activated.                |
|                    |                 | DIL    |                | OFF: The FB is not activated.           |
| Digital value      | i_Digital_Value |        | -32,768~32,767 | Specify a digital value to which to add |
|                    |                 | Word   |                | the shifting amount to conversion       |
|                    |                 |        |                | value that was read.                    |
| Shifting amount to | i_Shift_Value   | \\/ord | -32,768~32,767 | Specify an amount to shift.             |
| conversion value   |                 | Word   |                |                                         |

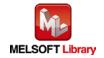

#### Output labels

| Name (Comment)       | Label name    | Data    | Initial | Description                               |
|----------------------|---------------|---------|---------|-------------------------------------------|
|                      |               | type    | value   |                                           |
| Execution status     | FB_ENO        | Bit OFF |         | ON: Execution command is ON.              |
|                      |               | DIL     | OFF     | OFF: Execution command is OFF.            |
| Completed without    | FB_OK         | Bit     | OFF     | When ON, it indicates that the shift      |
| error                |               | DIL     | OFF     | operation has been completed.             |
| Digital output value | o_Dig_Out_Val |         |         | Stores a sum obtained by adding the input |
|                      |               | Word    | 0       | digital value to the shifting amount to   |
|                      |               |         |         | conversion value.                         |
| Error flag           | FB_ERROR      | Bit     | OFF     | Always OFF                                |
| Error code           | ERROR_ID      | Word    | 0       | Always 0                                  |

# FB Version Upgrade History

| Version | Date    | Description   |
|---------|---------|---------------|
| 1.00A   | 2016/04 | First edition |

#### Note

This chapter includes information related to the M+L60AD4-IEF\_ShiftOperation function block.

It does not include information on restrictions of use such as combination with intelligent function modules or programmable controller CPUs.

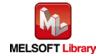

M+L60AD4-IEF\_DiffOperation

| Item                | Description                                                                               |                                                              |                                         |  |
|---------------------|-------------------------------------------------------------------------------------------|--------------------------------------------------------------|-----------------------------------------|--|
| Function overview   | Outputs the difference obtained by subtracting the reference value from the input digital |                                                              |                                         |  |
|                     | value.                                                                                    |                                                              |                                         |  |
| Symbol              |                                                                                           | M+L60AD4-IEF_DiffOperation                                   |                                         |  |
|                     | Execution command—                                                                        | B:FB_EN FB_ENO:                                              | B —Execution status                     |  |
|                     | Digital value—                                                                            | W:i_Digital_Value FB_OK:                                     | B —Completed without error              |  |
|                     |                                                                                           | o_Dig_Out_Val : `                                            | W Digital output value                  |  |
|                     |                                                                                           | o_Standard_Val : `                                           | W Difference conversion reference value |  |
|                     |                                                                                           | FB_ERROR:                                                    | B — Error flag                          |  |
|                     |                                                                                           | ERROR_ID:                                                    | W Error code                            |  |
| Applicable hardware | Analog-Digital                                                                            | L60AD4                                                       |                                         |  |
| and software        | converter module                                                                          |                                                              |                                         |  |
|                     | CC-Link IE field CC-Link IE field network master/local module                             |                                                              |                                         |  |
|                     | network module CC-Link IE field network head module                                       |                                                              |                                         |  |
|                     | CPU Module                                                                                |                                                              |                                         |  |
|                     |                                                                                           | Series                                                       | Model                                   |  |
|                     |                                                                                           | MELSEC-Q Series *1                                           | Universal model QCPU *2                 |  |
|                     |                                                                                           | MELSEC-L Series                                              | LCPU *3                                 |  |
|                     |                                                                                           | *1 Not applicable to QCPU (A mo                              | ode)                                    |  |
|                     |                                                                                           | *2 The first five digits of the serial number are "12012" or |                                         |  |
|                     |                                                                                           | *3 The first five digits of the seria                        | I number are "13012" or later.          |  |
|                     | Engineering software                                                                      | GX Works2 *1                                                 |                                         |  |
|                     |                                                                                           | Language                                                     | Software version                        |  |
|                     |                                                                                           | Japanese version                                             | Version1.86Q or later                   |  |
|                     |                                                                                           | English version                                              | Version1.24A or later                   |  |
|                     |                                                                                           | Chinese (Simplified) version                                 | Version1.49B or later                   |  |
|                     |                                                                                           | Chinese (Traditional) version                                | Version1.49B or later                   |  |
|                     |                                                                                           | Korean version                                               | Version1.49B or later                   |  |
|                     |                                                                                           | *1 For software versions applical                            | ole to the modules used, refer to       |  |
|                     |                                                                                           | "Relevant manuals".                                          |                                         |  |

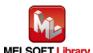

| Item                 | Description                                                                           |
|----------------------|---------------------------------------------------------------------------------------|
| Programming          | Ladder                                                                                |
| language             |                                                                                       |
| Number of steps      | 168 steps (for MELSEC-Q series universal model CPU)                                   |
|                      | *The number of steps of the FB in a program depends on the CPU model that is used and |
|                      | input and output definition.                                                          |
| Function description | 1) Performs the difference conversion process when the FB_EN (Execution command) is   |
|                      | turned ON.                                                                            |
|                      | 2) i_Digital_Value (Digital value) when FB_EN (Execution command) changes from OFF    |
|                      | to ON is o_Standard_Val (Difference conversion reference value). As long as FB_EN     |
|                      | (Execution command) remains ON, the difference obtained by subtracting                |
|                      | o_Standard_Val (Difference conversion reference value) from i_Digital_Value (Digital  |
|                      | value) is output.                                                                     |
| Compiling method     | Macro type                                                                            |

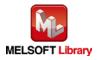

| Item                | Description                                                                                       |  |  |  |
|---------------------|---------------------------------------------------------------------------------------------------|--|--|--|
| Restrictions and    | 1) The FB does not include error recovery processing. Program the error recovery                  |  |  |  |
| precautions         | processing separately in accordance with the required system operation.                           |  |  |  |
|                     | 2) The FB cannot be used in an interrupt program.                                                 |  |  |  |
|                     | 3) Please ensure that the FB_EN signal is capable of being turned OFF by the program.             |  |  |  |
|                     | Do not use this FB in programs that are only executed once such as a subroutine,                  |  |  |  |
|                     | FOR-NEXT loop, etc. because it is impossible to turn OFF.                                         |  |  |  |
|                     | 4) When this FB and other FB are operated simultaneously, precaution must be taken to             |  |  |  |
|                     | avoid repetition of the own station channel of the FBs.                                           |  |  |  |
|                     | 5) A/D converter modules whose first five digits of serial number are 13041 or later have         |  |  |  |
|                     | the difference conversion function as a module function. When using the difference                |  |  |  |
|                     | conversion function of the module function, do not use this FB.                                   |  |  |  |
|                     | 6) Every input must be provided with a value for proper FB operation.                             |  |  |  |
|                     | 7) The input range settings must be properly configured to match the system and devices           |  |  |  |
|                     | connected to the L60AD4 module. Configure these settings by making the GX Works2                  |  |  |  |
|                     | switch setting according to the application.                                                      |  |  |  |
|                     | For details on how to use the intelligent function module switch setting, refer to GX             |  |  |  |
|                     | Works2 Version1 Operating Manual (Common).                                                        |  |  |  |
|                     | 8) o_Dig_Out_Val (Digital output value) and o_Standard_Val (Difference conversion                 |  |  |  |
|                     | reference value) are valid when FB_OK (Completed without error) is turned ON.                     |  |  |  |
|                     | 9) o_Dig_Out_Val (Digital output value) and o_Standard_Val (Difference conversion                 |  |  |  |
|                     | reference value) are cleared to 0 by turning OFF FB_EN.                                           |  |  |  |
|                     | 10) Set the refresh parameters of the network parameter setting according to (3) in Section       |  |  |  |
|                     | 1.4.                                                                                              |  |  |  |
|                     | 11) Set the global label setting according to Section 1.5.                                        |  |  |  |
|                     | 12) Only one master/local module can be controlled by the CC-Link IE Field system FB. To          |  |  |  |
|                     | control 2 or more master/local modules by the FB, refer to "Appendix 1. When Using                |  |  |  |
|                     | the FB for 2 or More Master/Local Modules".                                                       |  |  |  |
| FB operation type   | Real-time execution                                                                               |  |  |  |
| Application example | Refer to "Appendix 2. FB Library Application Examples".                                           |  |  |  |
| Timing chart        | [When operation completes without error]                                                          |  |  |  |
|                     | FB_EN (Execution command)                                                                         |  |  |  |
|                     | FB_ENO (Execution status)  Difference                                                             |  |  |  |
|                     | Operation mode conversion Difference conversion in conversion stopped Difference conversion       |  |  |  |
|                     | Difference conversion reference value  O  Difference value  O  O  O  O  O  O  O  O  O  O  O  O  O |  |  |  |
|                     | (Completed without error)                                                                         |  |  |  |
|                     | FB_ERROR (Error flag)  ERROR_ID (Error code)  0                                                   |  |  |  |
|                     |                                                                                                   |  |  |  |

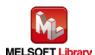

| Item             | Description                                                                     |
|------------------|---------------------------------------------------------------------------------|
| Relevant manuals | •MELSEC-L Analog-Digital Converter Module User's Manual                         |
|                  | •MELSEC-Q CC-Link IE Field Network Master/Local Module User's Manual            |
|                  | MELSEC-L CC-Link IE Field Network Master/Local Module User's Manual             |
|                  | •MELSEC-L CC-Link IE Field Network Head Module User's Manual                    |
|                  | •QCPU User's Manual (Hardware Design, Maintenance and Inspection)               |
|                  | •MELSEC-L CPU Module User' Manual (Hardware Design, Maintenance and Inspection) |
|                  | •GX Works2 Version1 Operating Manual (Common)                                   |
|                  | •GX Works2 Version1 Operating Manual (Simple Project, Function Block)           |

### ●Error code list

| Error code | Description | Action |
|------------|-------------|--------|
| None       | None        | None   |

# Labels

# ●Input labels

| Name (Comment)    | Label name      | Data   | Setting range  | Description                          |
|-------------------|-----------------|--------|----------------|--------------------------------------|
|                   |                 | type   |                |                                      |
| Execution command | FB_EN           | Bit    | ON,OFF         | ON: The FB is activated.             |
|                   |                 | ы      |                | OFF: The FB is not activated.        |
| Digital value     | i_Digital_Value | \\/ord | -32,768~32,767 | Specify a digital value for which to |
|                   |                 | Word   |                | perform the difference conversion.   |

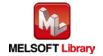

#### Output labels

| Name (Comment)       | Label name     | Data     | Initial                                     | Description                                     |
|----------------------|----------------|----------|---------------------------------------------|-------------------------------------------------|
|                      |                | type     | value                                       |                                                 |
| Execution status     | FB_ENO         | Bit      | OFF                                         | ON: Execution command is ON.                    |
|                      |                | DIL      | OFF                                         | OFF: Execution command is OFF.                  |
| Completed without    | FB_OK          | Bit      | OFF                                         | When ON, it indicates that the difference       |
| error                |                | DIL      | OFF                                         | conversion process has been completed.          |
| Digital output value | o_Dig_Out_Val  |          |                                             | The result of subtracting the differential      |
|                      |                | Word 0 c | conversion reference value from the current |                                                 |
|                      |                |          |                                             | digital value                                   |
| Difference           | o_Standard_Val |          |                                             | The basis of comparison for differential        |
| conversion           |                | Word     | 0                                           | processing. (This value is equal to the digital |
| reference value      |                | vvord    | U                                           | value when FB_EN changes from OFF to            |
|                      |                |          |                                             | ON.                                             |
| Error flag           | FB_ERROR       | Di+      | OFF                                         | When ON, it indicates that an error has         |
|                      |                | Bit OFF  |                                             | occurred.                                       |
| Error code           | ERROR_ID       | Word     | 0                                           | FB error code output                            |

# **FB Version Upgrade History**

| Version | Date    | Description   |
|---------|---------|---------------|
| 1.00A   | 2016/04 | First edition |

### Note

This chapter includes information related to the M+L60AD4-IEF\_DiffOperation function block.

It does not include information on restrictions of use such as combination with intelligent function modules or programmable controller CPUs.

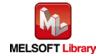

M+L60AD4-IEF\_ErrorOperation

| Item                | Description                                                   |                                       |                                   |
|---------------------|---------------------------------------------------------------|---------------------------------------|-----------------------------------|
| Function overview   | Performs monitoring of error codes and error reset.           |                                       |                                   |
| Symbol              | M+L60AD4-IEF_ErrorOperation                                   |                                       |                                   |
|                     | Execution command                                             | B : FB_EN FI                          | B_ENO : B —Execution status       |
|                     | Module start XY address                                       | - W : i_Start_IO_No                   | FB_OK: B —Completed without error |
|                     | Station No.                                                   | - W : i_Station_No o_UNIT_ERR_        | _CODE: B —Module error flag       |
|                     | Slave module start XY address                                 | - W: i_SlvStart_IO_No o_UNIT_ERR_     | _CODE: WModule error code         |
|                     | Own station channel                                           | - W : i_CH_No FB_E                    | ERROR: B — Error flag             |
|                     | Error reset request                                           | B: i_ErrorReset ERF                   | ROR_ID: W — Error code            |
|                     |                                                               |                                       |                                   |
| Applicable hardware | Analog-Digital                                                | L60AD4                                |                                   |
| and software        | converter module                                              |                                       |                                   |
|                     | CC-Link IE field                                              | CC-Link IE field network master/      | local module                      |
|                     | network module                                                | CC-Link IE field network head m       | odule                             |
|                     | CPU Module                                                    |                                       |                                   |
|                     |                                                               | Series                                | Model                             |
|                     |                                                               | MELSEC-Q Series *1                    | Universal model QCPU *2           |
|                     |                                                               | MELSEC-L Series                       | LCPU *3                           |
|                     |                                                               | *1 Not applicable to QCPU (A mo       | ode)                              |
|                     |                                                               | *2 The first five digits of the seria | I number are "12012" or later     |
|                     |                                                               | *3 The first five digits of the seria | I number are "13012" or later.    |
|                     | Engineering software                                          | GX Works2 *1                          |                                   |
|                     |                                                               | Language                              | Software version                  |
|                     |                                                               | Japanese version                      | Version1.86Q or later             |
|                     |                                                               | English version                       | Version1.24A or later             |
|                     |                                                               | Chinese (Simplified) version          | Version1.49B or later             |
|                     |                                                               | Chinese (Traditional) version         | Version1.49B or later             |
|                     |                                                               | Korean version                        | Version1.49B or later             |
|                     | *1 For software versions applicable to the modules used, refe |                                       | ole to the modules used, refer to |
|                     |                                                               | "Relevant manuals".                   |                                   |

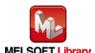

| Item                 | Description                                                                               |  |  |
|----------------------|-------------------------------------------------------------------------------------------|--|--|
| Programming          | Ladder                                                                                    |  |  |
| language             |                                                                                           |  |  |
| Number of steps      | 377 steps (for MELSEC-Q series universal model CPU)                                       |  |  |
|                      | *The number of steps of the FB in a program depends on the CPU model that is used and     |  |  |
|                      | input and output definition.                                                              |  |  |
| Function description | By turning ON FB_EN (Execution command), the current error code in the target             |  |  |
|                      | intelligent function module is output.                                                    |  |  |
|                      | 2) After turning ON FB_EN, the error is reset by turning ON i_ErrorReset (Error reset     |  |  |
|                      | request) during the error occurrence.                                                     |  |  |
|                      | 3) When the network configuration setting of the station number specified by i_Station_No |  |  |
|                      | is incorrect, FB_ERROR is turned ON and the processing is interrupted, and the error      |  |  |
|                      | code 50 (decimal) is stored in ERROR_ID.                                                  |  |  |
|                      | Refer to the error code explanation section for details.                                  |  |  |
|                      | 4) When a CC-Link IE field network error occurs, the FB_ERROR output turns ON,            |  |  |
|                      | processing is interrupted, and the error code is stored in ERROR_ID (Error code).         |  |  |
|                      | Refer to the error code explanation section for details.                                  |  |  |
| Compiling method     | Macro type                                                                                |  |  |

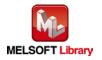

| Item                | Description                                                                                 |
|---------------------|---------------------------------------------------------------------------------------------|
| Restrictions and    | The FB does not include error recovery processing. Program the error recovery               |
| precautions         | processing separately in accordance with the required system operation.                     |
|                     | 2) The FB cannot be used in an interrupt program.                                           |
|                     | 3) Please ensure that the FB_EN signal is capable of being turned OFF by the program.       |
|                     | Do not use this FB in programs that are only executed once such as a subroutine,            |
|                     | FOR-NEXT loop, etc. because it is impossible to turn OFF.                                   |
|                     | 4) When this FB and other FB are operated simultaneously, precaution must be taken to       |
|                     | avoid repetition of the own station channel of the FBs.                                     |
|                     | 5) This FB uses index registers Z9, Z8, Z7, Z6 and Z5. Please do not use these index        |
|                     | registers in an interrupt program.                                                          |
|                     | 6) Every input must be provided with a value for proper FB operation.                       |
|                     | 7) When this FB is used in two or more places, a duplicated coil warning will occur during  |
|                     | compile operation due to the Y signal being operated by index modification. However         |
|                     | this is not a problem and the FB will operate without error.                                |
|                     | 8) The input range settings must be properly configured to match the system and devices     |
|                     | connected to the L60AD4 module. Configure these settings by making the GX Works2            |
|                     | switch setting according to the application.                                                |
|                     | For details on how to use the intelligent function module switch setting, refer to GX       |
|                     | Works2 Version1 Operating Manual (Common).                                                  |
|                     | 9) This FB uses cyclic and transient transmission. Therefore, an interlock program for      |
|                     | cyclic and transient transmission is required.                                              |
|                     | 10) Set the refresh parameters of the network parameter setting according to (3) in Section |
|                     | 1.4.                                                                                        |
|                     | 11) Set the global label setting according to Section 1.5.                                  |
|                     | 12) Only one master/local module can be controlled by the CC-Link IE Field system FB. To    |
|                     | control 2 or more master/local modules by the FB, refer to "Appendix 1. When Using          |
|                     | the FB for 2 or More Master/Local Modules".                                                 |
| FB operation type   | Real-time execution                                                                         |
| Application example | Refer to "Appendix 2. FB Library Application Examples".                                     |

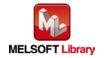

| Item             | Description                                                                                                    |  |  |
|------------------|----------------------------------------------------------------------------------------------------|--|--|
| Timing chart     | [When operation completes without error]  FB_EN (Execution command)  FB_ENO (Execution status) i_ErrorReset (Error reset request) (Signal Y) Error reset request (Signal Y) Error reset request (Signal X) o_UNIT_ERR (Module error flag)  O_UNIT_ERR_CODE (Error code)  FB_OK (Completed without error)  FB_ERROR (Error flag)  ERROR_ID (Error code)  O Error code)  ERROR_ID (Error code)  [When an error occurs]  FB_EN (Execution command)  FB_EN (Execution command)  FB_EN (Execution status) i_Error reset request (Signal Y) o_UNIT_ERR (ell) O_UNIT_ERR_CODE (Error reset request) (Signal X) o_UNIT_ERR_CODE (Error reset)  FB_OK (Completed without error) FB_ERROR (Error flag)  ERROR_ID (Error code)  O Error code |  |  |
| Relevant manuals | MELSEC-L Analog-Digital Converter Module User's Manual     MELSEC-Q CC-Link IE Field Network Master/Local Module User's Manual     MELSEC-L CC-Link IE Field Network Master/Local Module User's Manual     MELSEC-L CC-Link IE Field Network Head Module User's Manual     QCPU User's Manual (Hardware Design, Maintenance and Inspection)     MELSEC-L CPU Module User' Manual (Hardware Design, Maintenance and Inspection)     GX Works2 Version1 Operating Manual (Common)     GX Works2 Version1 Operating Manual (Simple Project, Function Block)                                                                                                    |  |  |

| Error code    | Description                               | Action                                     |
|---------------|-------------------------------------------|--------------------------------------------|
| 50 (Decimal)  | The network configuration setting of the  | Review the following setting.              |
|               | station number specified by i_Station_No  | Network configuration setting              |
|               | is incorrect.                             | Refer to (2) in Section 1.4 Setting the    |
|               |                                           | CC-Link IE Field Network Master/Local      |
|               |                                           | Module.                                    |
|               |                                           | •The value entered in i_Station_No         |
| D000~DAF9     | A CC-Link IE field network error occurred | Refer to Error Code List in the MELSEC-Q/L |
| (Hexadecimal) | in the system.                            | CC-Link IE Field Network Master/Local      |
|               |                                           | Module User's Manual.                      |

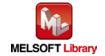

# ●Input labels

| Name (Comment)      | Label name       | Data<br>type | Setting range     | Description                                             |
|---------------------|------------------|--------------|-------------------|---------------------------------------------------------|
| Execution command   | FB_EN            | Bit          | ON,OFF            | ON: The FB is activated.  OFF: The FB is not activated. |
| Module start XY     | i_Start_IO_No    |              | Depends on the    | Specify the starting XY address (in                     |
| address             |                  |              | I/O point range   | hexadecimal) where the L60AD4                           |
|                     |                  | Word         | of the CPU. For   | module is mounted. (For example,                        |
|                     |                  | vvord        | details, refer to | enter H10 for X10.)                                     |
|                     |                  |              | the CPU user's    |                                                         |
|                     |                  |              | manual.           |                                                         |
| Station No.         | i_Station_No     | Word         | 1~120             | Specify the target station number.                      |
| Slave module start  | i_SlvStart_IO_No |              | Depends on the    | Specify the starting XY address (in                     |
| XY address          |                  |              | I/O point range   | hexadecimal) where the L60AD4                           |
|                     |                  |              | of the head       | module is mounted. (For example,                        |
|                     |                  | Word         | module. For       | enter H10 for X10.)                                     |
|                     |                  |              | details, refer to |                                                         |
|                     |                  |              | the head module   |                                                         |
|                     |                  |              | user's manual.    |                                                         |
| Own station channel | i_CH_No          | Word         | 1~32              | Specify the channel for own station.                    |
| Error reset request | i_ErrorReset     |              | ON,OFF            | Turn ON to perform error reset.                         |
|                     |                  | Bit          |                   | After error reset is completed, turn                    |
|                     |                  |              |                   | this OFF.                                               |

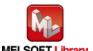

#### Output labels

| Name (Comment)    | Label name     | Data   | Initial    | Description                                   |
|-------------------|----------------|--------|------------|-----------------------------------------------|
|                   |                | type   | value      |                                               |
| Execution status  | FB_ENO         |        |            | ON: Execution command is ON. (Module          |
|                   |                | Bit    | OFF        | error being monitored)                        |
|                   |                |        |            | OFF: Execution command is OFF.                |
| Completed without | FB_OK          | Bit    | OFF        | When ON, it indicates that the error reset is |
| error             |                |        |            | completed.                                    |
| Module error flag | o_UNIT_ERROR   | Bit    | OFF        | When ON, it indicates the presence of a       |
|                   |                |        |            | module error.                                 |
| Module error code | o_UNIT_ERR_COD | Mord   | \\\\-\-\-\ | Specified module error code output            |
|                   | E              | Word 0 |            |                                               |
| Error flag        | FB_ERROR       | Bit    | OFF        | Always OFF                                    |
| Error code        | ERROR_ID       | Word   | 0          | Always 0                                      |

# **FB Version Upgrade History**

| Version | Date    | Description   |
|---------|---------|---------------|
| 1.00A   | 2016/04 | First edition |

### Note

This chapter includes information related to the M+L60AD4-IEF\_ErrorOperation function block.

It does not include information on restrictions of use such as combination with intelligent function modules or programmable controller CPUs.

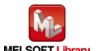

M+L60AD4-IEF\_OGBackup

| Item                | Description                                                                            |                                       |                                   |
|---------------------|----------------------------------------------------------------------------------------|---------------------------------------|-----------------------------------|
| Function overview   | Reads the offset and gain values from the user range setting and saves them in a file. |                                       |                                   |
| Symbol              | M+L60AD4-IEF_OGBackup                                                                  |                                       |                                   |
|                     | Execution command                                                                      | B : FB_EN FI                          | B_ENO : B — Execution status      |
|                     | Module start XY address                                                                | W : i_Start_IO_No                     | FB_OK: B —Completed without error |
|                     | Station No.                                                                            | - W : i_Station_No FB_E               | ERROR: B — Error flag             |
|                     | Slave module start XY address                                                          | - W : i_SlvStart_IO_No ERF            | ROR_ID: W — Error code            |
|                     | Own station channel                                                                    | W : i_CH_No                           |                                   |
|                     | Saved data type                                                                        | W : i_Dat_Type                        |                                   |
|                     |                                                                                        |                                       |                                   |
| Applicable hardware | Analog-Digital                                                                         | L60AD4                                |                                   |
| and software        | converter module                                                                       |                                       |                                   |
|                     | CC-Link IE field                                                                       | CC-Link IE field network master/      | local module                      |
|                     | network module                                                                         | CC-Link IE field network head m       | odule                             |
|                     | CPU Module                                                                             |                                       | <del>,</del>                      |
|                     |                                                                                        | Series                                | Model                             |
|                     |                                                                                        | MELSEC-Q Series *1                    | Universal model QCPU *2           |
|                     |                                                                                        | MELSEC-L Series                       | LCPU *3                           |
|                     |                                                                                        | *1 Not applicable to QCPU (A mo       | ode)                              |
|                     |                                                                                        | *2 The first five digits of the seria | Il number are "12012" or later    |
|                     |                                                                                        | *3 The first five digits of the seria | I number are "13012" or later.    |
|                     | Engineering software                                                                   | GX Works2 *1                          |                                   |
|                     |                                                                                        | Language                              | Software version                  |
|                     |                                                                                        | Japanese version                      | Version1.86Q or later             |
|                     |                                                                                        | English version                       | Version1.24A or later             |
|                     |                                                                                        | Chinese (Simplified) version          | Version1.49B or later             |
|                     |                                                                                        | Chinese (Traditional) version         | Version1.49B or later             |
|                     |                                                                                        | Korean version                        | Version1.49B or later             |
|                     | *1 For software versions applicable to the modules used, refer                         |                                       | ble to the modules used, refer to |
|                     |                                                                                        | "Relevant manuals".                   |                                   |

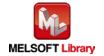

| Item                 | Description                                                                                |
|----------------------|--------------------------------------------------------------------------------------------|
| Programming          | Ladder                                                                                     |
| language             |                                                                                            |
| Number of steps      | 639 steps (for MELSEC-Q series universal model CPU)                                        |
|                      | *The number of steps of the FB in a program depends on the CPU model that is used and      |
|                      | input and output definition.                                                               |
| Function description | 1) By turning ON FB_EN (Execution command), the offset and gain user range settings        |
|                      | are read from the CPU module and saved in the memory card *3 mounted on the CPU.           |
|                      | 2) FB operation is one-shot only, triggered by the FB_EN signal.                           |
|                      | 3) The format for the file name that the FB saves in a memory card *3 is "LAD_" + "module  |
|                      | start XY address" + ".BIN".                                                                |
|                      | 4) [File name example] The file name is "LAD_0120.BIN" when the module start XY            |
|                      | address is H0120.                                                                          |
|                      | 5) When the FB creates a BIN file in a memory card *3, if the same file name is already in |
|                      | the memory card *3, the existing file is replaced with a new file.                         |
|                      | 6) If the FB is executed without mounting a memory card*3 on the CPU, if the mounted       |
|                      | memory card *3 does not have sufficient space, or if the number of files that can be       |
|                      | saved *1 is exceeded, a CPU error *2 occurs.                                               |
|                      | 7) When the network configuration setting of the station number specified by i_Station_No  |
|                      | is incorrect, FB_ERROR is turned ON and the processing is interrupted, and the error       |
|                      | code 50 (decimal) is stored in ERROR_ID.                                                   |
|                      | Refer to the error code explanation section for details.                                   |
|                      | 8) When a CC-Link IE field network error occurs, the FB_ERROR output turns ON,             |
|                      | processing is interrupted, and the error code is stored in ERROR_ID (Error code).          |
|                      | Refer to the error code explanation section for details.                                   |
|                      | *1 For information on the size of memory card and the number of files that can be saved,   |
|                      | refer to the QCPU User's Manual (Hardware Design, Maintenance and Inspection) and          |
|                      | MELSEC-L CPU Module User's Manual (Hardware Design, Maintenance and                        |
|                      | Inspection).                                                                               |
|                      | *2 The parameter can be used to set the CPU operation state (continue/stop) for when an    |
|                      | access error to memory card occurs.                                                        |
| -                    | *3 For QCPU, use an ATA memory card. For LCPU, use an SD memory card.                      |
| Compiling method     | Macro type                                                                                 |

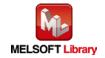

| Item              | Description                                                                                 |  |
|-------------------|---------------------------------------------------------------------------------------------|--|
| Restrictions and  | The FB does not include error recovery processing. Program the error recovery               |  |
| precautions       | processing separately in accordance with the required system operation.                     |  |
|                   | 2) The FB cannot be used in an interrupt program.                                           |  |
|                   | 3) Please ensure that the FB_EN signal is capable of being turned OFF by the program.       |  |
|                   | Do not use this FB in programs that are only executed once such as a subroutine,            |  |
|                   | FOR-NEXT loop, etc. because it is impossible to turn OFF.                                   |  |
|                   | 4) When this FB and other FB are operated simultaneously, precaution must be taken to       |  |
|                   | avoid repetition of the own station channel of the FBs.                                     |  |
|                   | 5) This FB uses index registers Z9, Z8, Z7, Z6 and Z5. Please do not use these index        |  |
|                   | registers in an interrupt program.                                                          |  |
|                   | 6) This FB can save the user range setting in a memory card only *1.                        |  |
|                   | 7) This FB uses a SP.FWRITE instruction. Therefore, if an error occurs during execution     |  |
|                   | of the SP.FWRITE instruction, a CPU error occurs.                                           |  |
|                   | 8) When processes for accessing the SD memory card, such as the data logging function       |  |
|                   | of the LCPU, are executed simultaneously, the time for completing this FB may extend        |  |
|                   | or an error 40 (timeout) may occur. For details, refer to Section 13.2.4 Troubleshooting    |  |
|                   | on the entire system during operation of the data logging function of MELSEC-L CPU          |  |
|                   | Module User's Manual (Data Logging Function).                                               |  |
|                   | 9) Every input must be provided with a value for proper FB operation.                       |  |
|                   | 10) When this FB is used in two or more places, a duplicated coil warning will occur during |  |
|                   | compile operation due to the Y signal being operated by index modification. However         |  |
|                   | this is not a problem and the FB will operate without error.                                |  |
|                   | 11) The input range settings must be properly configured to match the system and devices    |  |
|                   | connected to the L60AD4 module. Configure these settings by making the GX Works2            |  |
|                   | switch setting according to the application.                                                |  |
|                   | For details on how to use the intelligent function module switch setting, refer to GX       |  |
|                   | Works2 Version1 Operating Manual (Common).                                                  |  |
|                   | 12) This FB uses cyclic and transient transmission. Therefore, an interlock program for     |  |
|                   | cyclic and transient transmission is required.                                              |  |
|                   | 13) Set the refresh parameters of the network parameter setting according to (3) in Section |  |
|                   | 1.4.                                                                                        |  |
|                   | 14) Set the global label setting according to Section 1.5.                                  |  |
|                   | 15) Only one master/local module can be controlled by the CC-Link IE Field system FB. To    |  |
|                   | control 2 or more master/local modules by the FB, refer to "Appendix 1. When Using          |  |
|                   | the FB for 2 or More Master/Local Modules".                                                 |  |
|                   | *1 For QCPU, use an ATA memory card. For LCPU, use an SD memory card.                       |  |
| FB operation type | Pulse execution type [multiple scan execution type]                                         |  |

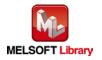

| Item                | Description                                                                                                    |  |  |
|---------------------|----------------------------------------------------------------------------------------------------|--|--|
| Application example | Refer to "Appendix 2. FB Library Application Examples".                                                                                                    |  |  |
| Timing chart        | [When operation completes without error] [When an error occurs]                                                                                                    |  |  |
|                     | FB_EN (Execution command)  FB_ENO (Execution status)  User range setting save file processing FB_CN (Completed without error)  FB_ERROR (Error flag)  ERROR_ID (Error code)  FB_EN (Execution command)  FB_EN (Execution status)  User range setting save file processing FB_OK (Completed without error)  FB_ERROR (Error flag)  ERROR_ID (Error code)  0  ERROR_ID (Error code)  0  Error code |  |  |
| Relevant manuals    | •MELSEC-L Analog-Digital Converter Module User's Manual                                                                                                    |  |  |
|                     | •MELSEC-Q CC-Link IE Field Network Master/Local Module User's Manual                                                                                                    |  |  |
|                     | MELSEC-L CC-Link IE Field Network Master/Local Module User's Manual                                                                                                    |  |  |
|                     | •MELSEC-L CC-Link IE Field Network Head Module User's Manual                                                                                                    |  |  |
|                     | •QCPU User's Manual (Hardware Design, Maintenance and Inspection)                                                                                                    |  |  |
|                     | •MELSEC-L CPU Module User' Manual (Hardware Design, Maintenance and Inspection)                                                                                                    |  |  |
|                     | •GX Works2 Version1 Operating Manual (Common)                                                                                                    |  |  |
|                     | •GX Works2 Version1 Operating Manual (Simple Project, Function Block)                                                                                                    |  |  |

| Error code    | Description                               | Action                                          |
|---------------|-------------------------------------------|-------------------------------------------------|
| 40 (Decimal)  | The offset/gain value reading processing  | Reduce the frequency of the access              |
|               | timeout occurred because accesses to      | processing to the SD memory card.               |
|               | the SD memory card are frequently made    |                                                 |
|               | in addition to this FB.                   |                                                 |
| 50 (Decimal)  | The network configuration setting of the  | Review the following setting.                   |
|               | station number specified by i_Station_No  | Network configuration setting                   |
|               | is incorrect.                             | Refer to (2) in Section 1.4 Setting the CC-Link |
|               |                                           | IE Field Network Master/Local Module.           |
|               |                                           | •The value entered in i_Station_No              |
| D000 to DAF9  | A CC-Link IE field network error occurred | Refer to Error Code List in the MELSEC-Q/L      |
| (Hexadecimal) | in the system.                            | CC-Link IE Field Network Master/Local           |
|               |                                           | Module User's Manual.                           |

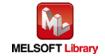

# ●Input labels

| Name (Comment)      | Label name       | Data | Setting range     | Description                                  |
|---------------------|------------------|------|-------------------|----------------------------------------------|
|                     |                  | type |                   |                                              |
| Execution command F | FB_EN            | Bit  | ON,OFF            | ON: The FB is activated.                     |
|                     |                  |      |                   | OFF: The FB is not activated.                |
| Module start XY     | i_Start_IO_No    |      | Depends on the    | Specify the starting XY address (in          |
| address             |                  |      | I/O point range   | hexadecimal) where the L60AD4                |
|                     |                  | Word | of the CPU. For   | module is mounted. (For example,             |
|                     |                  |      | details, refer to | enter H10 for X10.)                          |
|                     |                  |      | the CPU user's    |                                              |
|                     |                  |      | manual.           |                                              |
| Station No.         | i_Station_No     | Word | 1~120             | Specify the target station number.           |
| Slave module start  | i_SlvStart_IO_No |      | Depends on the    | Specify the starting XY address (in          |
| XY address          |                  |      | I/O point range   | hexadecimal) where the L60AD4                |
|                     |                  |      | of the head       | module is mounted. (For example,             |
|                     |                  | Word | module. For       | enter H10 for X10.)                          |
|                     |                  |      | details, refer to |                                              |
|                     |                  |      | the head module   |                                              |
|                     |                  |      | user's manual.    |                                              |
| Own station channel | i_CH_No          | Word | 1~32              | Specify the channel for own station.         |
| Saved data type     | i_Dat_Type       |      | 0~Fh              | Specify the type of data to be saved         |
|                     |                  |      |                   | for each channel.                            |
|                     |                  | Word |                   | 0: Voltage, 1: Current                       |
|                     |                  |      |                   | b15 b4 b3 b2 b1 b0 0 ~ 0 CH.4 CH.3 CH.2 CH.1 |

### Output labels

| Name (Comment)    | Label name | Data    | Initial                        | Description                                |
|-------------------|------------|---------|--------------------------------|--------------------------------------------|
|                   |            | type    | value                          |                                            |
| Execution status  | FB_ENO     | Bit OFF | ON: Execution command is ON.   |                                            |
|                   |            |         | OFF: Execution command is OFF. |                                            |
| Completed without | FB_OK      | Dit OFF | OFF                            | When ON, it indicates that the file saving |
| error             |            | Bit     | OFF                            | has been completed.                        |
| Error flag        | FB_ERROR   | Bit     | OFF                            | Always OFF                                 |
| Error code        | ERROR_ID   | Word    | 0                              | Always 0                                   |

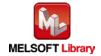

# **FB Version Upgrade History**

| Version | Date    | Description   |
|---------|---------|---------------|
| 1.00A   | 2016/04 | First edition |

#### Note

This chapter includes information related to the M+L60AD4-IEF\_OGBackup function block.

It does not include information on restrictions of use such as combination with intelligent function modules or programmable controller CPUs.

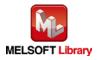

M+L60AD4-IEF\_OGRestore

#### **Function Overview**

| Item                | Description                                                             |                                       |                                   |  |  |
|---------------------|-------------------------------------------------------------------------|---------------------------------------|-----------------------------------|--|--|
| Function overview   | Restores the user range offset/gain settings from a file to the module. |                                       |                                   |  |  |
| Symbol              | M+L60AD4-IEF_OGRestore                                                  |                                       |                                   |  |  |
|                     | Execution command                                                       | B : FB_EN FI                          | B_ENO : B — Execution status      |  |  |
|                     | Module start XY address                                                 | W: i_Start_IO_No                      | FB_OK: B —Completed without error |  |  |
|                     | Station No.                                                             | - W : i_Station_No FB_E               | ERROR: B — Error flag             |  |  |
|                     | Slave module start XY address                                           | W: i_SlvStart_IO_No ERF               | ROR_ID: W — Error code            |  |  |
|                     | Own station channel                                                     | W:i_CH_No                             |                                   |  |  |
|                     |                                                                         |                                       |                                   |  |  |
| Applicable hardware | Analog-Digital                                                          | L60AD4                                |                                   |  |  |
| and software        | converter module                                                        |                                       |                                   |  |  |
|                     | CC-Link IE field                                                        | CC-Link IE field network master/      | local module                      |  |  |
|                     | network module                                                          | CC-Link IE field network head m       | odule                             |  |  |
|                     | CPU Module                                                              |                                       |                                   |  |  |
|                     |                                                                         | Series                                | Model                             |  |  |
|                     |                                                                         | MELSEC-Q Series *1                    | Universal model QCPU *2           |  |  |
|                     |                                                                         | MELSEC-L Series                       | LCPU *3                           |  |  |
|                     |                                                                         | *1 Not applicable to QCPU (A mo       | ode)                              |  |  |
|                     |                                                                         | *2 The first five digits of the seria | Il number are "12012" or later    |  |  |
|                     |                                                                         | *3 The first five digits of the seria | Il number are "13012" or later.   |  |  |
|                     | Engineering software                                                    | GX Works2 *1                          |                                   |  |  |
|                     |                                                                         | Language                              | Software version                  |  |  |
|                     |                                                                         | Japanese version                      | Version1.86Q or later             |  |  |
|                     |                                                                         | English version                       | Version1.24A or later             |  |  |
|                     |                                                                         | Chinese (Simplified) version          | Version1.49B or later             |  |  |
|                     |                                                                         | Chinese (Traditional) version         | Version1.49B or later             |  |  |
|                     |                                                                         | Korean version                        | Version1.49B or later             |  |  |
|                     |                                                                         | *1 For software versions applical     | ble to the modules used, refer to |  |  |
|                     |                                                                         | "Relevant manuals".                   |                                   |  |  |
| Programming         | Ladder                                                                  |                                       |                                   |  |  |
| language            |                                                                         |                                       |                                   |  |  |

MELSEC-L Analog-Digital Converter Module FB Library (CC-Link IE Field compatible) Reference Manual FBM-M071-A

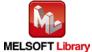

| Item                 | Description                                                                               |
|----------------------|-------------------------------------------------------------------------------------------|
| Number of steps      | 673 steps (for MELSEC-Q series universal model CPU)                                       |
|                      | *The number of steps of the FB in a program depends on the CPU model that is used and     |
|                      | input and output definition.                                                              |
| Function description | By turning ON FB_EN (Execution command), the offset and gain user range settings          |
|                      | are read from the memory card *2 mounted on the CPU module and they are restored          |
|                      | to the module.                                                                            |
|                      | 2) FB operation is one-shot only, triggered by the FB_EN signal.                          |
|                      | 3) This FB operates only when conversion is disabled for all channels.                    |
|                      | 4) Execute M+L60AD4_OGBackup before executing this FB.                                    |
|                      | If a file not created with M+L60AD4_OGBackup is read, a module error (error code:         |
|                      | 163) occurs.                                                                              |
|                      | 5) The format for the file name that the FB reads from a memory card is "LAD_" + "module  |
|                      | start XY address" + ".BIN".                                                               |
|                      | 6) [File name example] The file name is "LAD_0120.BIN" when the module start XY           |
|                      | address is H0120.                                                                         |
|                      | 7) If the FB is executed without mounting a memory card *2 on the CPU or there is no      |
|                      | target user range setting file in the mounted memory card *2, a CPU error *1 occurs.      |
|                      | 8) When the network configuration setting of the station number specified by i_Station_No |
|                      | is incorrect, FB_ERROR is turned ON and the processing is interrupted, and the error      |
|                      | code 50 (decimal) is stored in ERROR_ID.                                                  |
|                      | Refer to the error code explanation section for details.                                  |
|                      | 9) When a CC-Link IE field network error occurs, the FB_ERROR output turns ON,            |
|                      | processing is interrupted, and the error code is stored in ERROR_ID (Error code).         |
|                      | Refer to the error code explanation section for details.                                  |
|                      | *1 The parameter can be used to set the CPU operation state (continue/stop) for when an   |
|                      | access error to memory card occurs.                                                       |
|                      | *2 For QCPU, use an ATA memory card. For LCPU, use an SD memory card.                     |
| Compiling method     | Macro type                                                                                |

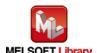

| Item             | Description                                                                                 |
|------------------|---------------------------------------------------------------------------------------------|
| Restrictions and | Disable conversion of all channels before executing this FB.                                |
| precautions      | 2) The FB does not include error recovery processing. Program the error recovery            |
|                  | processing separately in accordance with the required system operation.                     |
|                  | 3) Please ensure that the FB_EN signal is capable of being turned OFF by the program.       |
|                  | Do not use this FB in programs that are only executed once such as a subroutine,            |
|                  | FOR-NEXT loop, etc. because it is impossible to turn OFF.                                   |
|                  | 4) When this FB and other FB are operated simultaneously, precaution must be taken to       |
|                  | avoid repetition of the own station channel of the FBs.                                     |
|                  | 5) The FB cannot be used in an interrupt program.                                           |
|                  | 6) This FB uses index registers Z9, Z8, Z7, Z6 and Z5. Please do not use these index        |
|                  | registers in an interrupt program.                                                          |
|                  | 7) This FB cannot restore any user range setting from a file created with other than        |
|                  | M+L60AD4_OGBackup.                                                                          |
|                  | 8) This FB uses a SP.FREAD instruction. Therefore, if an error occurs during execution of   |
|                  | the SP.FREAD instruction, a CPU error occurs.                                               |
|                  | 9) When processes for accessing the SD memory card, such as the data logging function       |
|                  | of the LCPU, are executed simultaneously, the time for completing this FB may extend        |
|                  | or an error 40 (timeout) may occur. For details, refer to Section 13.2.4 Troubleshooting    |
|                  | on the entire system during operation of the data logging function of MELSEC-L CPU          |
|                  | Module User's Manual (Data Logging Function).                                               |
|                  | 10) Every input must be provided with a value for proper FB operation.                      |
|                  | 11) When this FB is used in two or more places, a duplicated coil warning will occur during |
|                  | compile operation due to the Y signal being operated by index modification. However         |
|                  | this is not a problem and the FB will operate without error.                                |
|                  | 12) The input range settings must be properly configured to match the system and devices    |
|                  | connected to the L60AD4 module. Configure these settings by making the GX Works2            |
|                  | switch setting according to the application.                                                |
|                  | For details on how to use the intelligent function module switch setting, refer to GX       |
|                  | Works2 Version1 Operating Manual (Common).                                                  |
|                  | 13) This FB uses cyclic and transient transmission. Therefore, an interlock program for     |
|                  | cyclic and transient transmission is required.                                              |
|                  | 14) Set the refresh parameters of the network parameter setting according to (3) in Section |
|                  | 1.4.                                                                                        |
|                  | 15) Set the global label setting according to Section 1.5.                                  |
|                  | 16) Only one master/local module can be controlled by the CC-Link IE Field system FB. To    |
|                  | control 2 or more master/local modules by the FB, refer to "Appendix 1. When Using          |
|                  | the FB for 2 or More Master/Local Modules".                                                 |

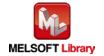

| Item                | Description                                             |
|---------------------|---------------------------------------------------------|
| FB operation type   | Pulse execution type [multiple scan execution type]     |
| Application example | Refer to "Appendix 2. FB Library Application Examples". |

| Item             | Description                                                                                                    |  |  |  |
|------------------|----------------------------------------------------------------------------------------------------|--|--|--|
| Timing chart     | [When operation completes without error] [When an error occurs]                                                                                                    |  |  |  |
|                  | FB_EN (Execution command)  FB_ENO (Execution status)  User range setting file read processing FB_CN (Completed without error)  FB_ERROR (Error flag)  ERROR_ID (Error code)  FB_ENO (Execution status)  User range setting file read processing FB_CN (Completed without error)  FB_ERROR (Error flag)  ERROR_ID (Error code)  O Error code  O Error code |  |  |  |
| Relevant manuals | MELSEC-L Analog-Digital Converter Module User's Manual                                                                                                    |  |  |  |
|                  | •MELSEC-Q CC-Link IE Field Network Master/Local Module User's Manual                                                                                                    |  |  |  |
|                  | •MELSEC-L CC-Link IE Field Network Master/Local Module User's Manual                                                                                                    |  |  |  |
|                  | •MELSEC-L CC-Link IE Field Network Head Module User's Manual                                                                                                    |  |  |  |
|                  | •QCPU User's Manual (Hardware Design, Maintenance and Inspection)                                                                                                    |  |  |  |
|                  | •MELSEC-L CPU Module User' Manual (Hardware Design, Maintenance and Inspection)                                                                                                    |  |  |  |
|                  | •GX Works2 Version1 Operating Manual (Common)                                                                                                    |  |  |  |
|                  | •GX Works2 Version1 Operating Manual (Simple Project, Function Block)                                                                                                    |  |  |  |

### ●Error code list

| Error code    | Description                                | Action                                          |
|---------------|--------------------------------------------|-------------------------------------------------|
| 40 (Decimal)  | The offset/gain value reading processing   | Reduce the frequency of the access              |
|               | timeout occurred because accesses to       | processing to the SD memory card.               |
|               | the SD memory card are frequently made     |                                                 |
|               | in addition to this FB.                    |                                                 |
| 50 (Decimal)  | The network configuration setting of the   | Review the following setting.                   |
|               | station number specified by i_Station_No   | Network configuration setting                   |
|               | is incorrect.                              | Refer to (2) in Section 1.4 Setting the CC-Link |
|               |                                            | IE Field Network Master/Local Module.           |
|               |                                            | •The value entered in i_Station_No              |
| 90 (Decimal)  | There is a channel for which conversion is | Please try again after confirming the setting.  |
|               | enabled.                                   |                                                 |
| D000 to DAF9  | A CC-Link IE field network error occurred  | Refer to Error Code List in the MELSEC-Q/L      |
| (Hexadecimal) | in the system.                             | CC-Link IE Field Network Master/Local           |
|               |                                            | Module User's Manual.                           |

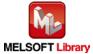

### Labels

#### ●Input labels

| Name (Comment)      | Label name       | Data  | Setting range     | Description                          |
|---------------------|------------------|-------|-------------------|--------------------------------------|
|                     |                  | type  |                   |                                      |
| Execution command   | FB_EN            | Bit   | ON,OFF            | ON: The FB is activated.             |
|                     |                  | DIL   |                   | OFF: The FB is not activated.        |
| Module start XY     | i_Start_IO_No    |       | Depends on the    | Specify the starting XY address (in  |
| address             |                  |       | I/O point range   | hexadecimal) where the L60AD4        |
|                     |                  | Word  | of the CPU. For   | module is mounted. (For example,     |
|                     |                  | vvord | details, refer to | enter H10 for X10.)                  |
|                     |                  |       | the CPU user's    |                                      |
|                     |                  |       | manual.           |                                      |
| Station No.         | i_Station_No     | Word  | 1~120             | Specify the target station number.   |
| Slave module start  | i_SlvStart_IO_No |       | Depends on the    | Specify the starting XY address (in  |
| XY address          |                  |       | I/O point range   | hexadecimal) where the L60AD4        |
|                     |                  |       | of the head       | module is mounted. (For example,     |
|                     |                  | Word  | module. For       | enter H10 for X10.)                  |
|                     |                  |       | details, refer to |                                      |
|                     |                  |       | the head module   |                                      |
|                     |                  |       | user's manual.    |                                      |
| Own station channel | i_CH_No          | Word  | 1~32              | Specify the channel for own station. |

#### Output labels

| - Catpat labolo   |            |         |         |                                            |
|-------------------|------------|---------|---------|--------------------------------------------|
| Name (Comment)    | Label name | Data    | Initial | Description                                |
|                   |            | type    | value   |                                            |
| Execution status  | FB_ENO     | Bit     | OFF     | ON: Execution command is ON.               |
|                   |            | DIL     | OFF     | OFF: Execution command is OFF.             |
| Completed without | FB_OK      | Bit     | OFF     | When ON, it indicates that the file saving |
| error             |            |         |         | has been completed.                        |
| Error flag        | FB_ERROR   | Bit OFF |         | When ON, it indicates that an error has    |
|                   |            |         |         | occurred.                                  |
| Error code        | ERROR_ID   | Word    | 0       | FB error code output                       |

## **FB Version Upgrade History**

| Ve    | ersion | Date    | Description   |
|-------|--------|---------|---------------|
| 1.00A |        | 2016/04 | First edition |

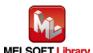

#### Note

This chapter includes information related to the M+L60AD4-IEF\_OGRestore function block.

It does not include information on restrictions of use such as combination with intelligent function modules or programmable controller CPUs.

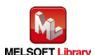

 $M+L60AD4-IEF\_SetInputSignalErrEx$ 

### **Function Overview**

| Item                | Description                                                                          |                   |                              |                                   |
|---------------------|--------------------------------------------------------------------------------------|-------------------|------------------------------|-----------------------------------|
| Function overview   | Configures input signal error detection extension setting of a specified channel.    |                   |                              |                                   |
| Symbol              | M+L60AD4-IEF_SetInputSignalErrEx                                                     |                   |                              | nalErrEx                          |
|                     | Execut                                                                               | ion command—      | B:FB_EN                      | FB_ENO : B — Execution status     |
|                     | Module sta                                                                           | rt XY address —   | W:i_Start_IO_No              | FB_OK: B —Completed without error |
|                     |                                                                                      | Station No. —     | W:i_Station_No               | FB_ERROR: B — Error flag          |
|                     | Slave module sta                                                                     | rt XY address —   | W:i_SlvStart_IO_No           | ERROR_ID: W — Error code          |
|                     | Own st                                                                               | tation channel—   | W:i_CH_No                    |                                   |
|                     |                                                                                      | Target CH—        | - W : i_CH                   |                                   |
|                     | Input signal error detection exte                                                    | ension setting—   | W:i_SigErrEnhance            |                                   |
|                     | Input signal error detection                                                         | n setting value — | W:i_SigErrLevel              |                                   |
|                     |                                                                                      | T                 |                              |                                   |
| Applicable hardware | Analog-Digital                                                                       | L60AD4            |                              |                                   |
| and software        | converter module * Applicable to A/D converter module whose first five digits of the |                   |                              |                                   |
|                     |                                                                                      | produ             | ct information are "1304     | 1" or later                       |
|                     | CC-Link IE field CC-Link IE field network master/local module                        |                   | local module                 |                                   |
|                     | network module CC-Link IE field network head module                                  |                   | odule                        |                                   |
|                     | CPU Module                                                                           |                   |                              |                                   |
|                     |                                                                                      |                   | Series                       | Model                             |
|                     |                                                                                      | MELSE             | EC-Q Series *1               | Universal model QCPU *2           |
|                     |                                                                                      | MELSE             | C-L Series                   | LCPU *3                           |
|                     |                                                                                      | *1 Not a          | oplicable to QCPU (A mo      | ode)                              |
|                     |                                                                                      | *2 The fi         | rst five digits of the seria | I number are "12012" or later     |
|                     |                                                                                      | *3 The fi         | rst five digits of the seria | I number are "13012" or later.    |

| Item                 | Description                                                                            |                                        |                                     |  |
|----------------------|----------------------------------------------------------------------------------------|----------------------------------------|-------------------------------------|--|
|                      | Engineering software                                                                   | GX Works2 *1                           |                                     |  |
|                      |                                                                                        | Language                               | Software version                    |  |
|                      |                                                                                        | Japanese version                       | Version1.86Q or later               |  |
|                      |                                                                                        | English version                        | Version1.24A or later               |  |
|                      |                                                                                        | Chinese (Simplified) version           | Version1.49B or later               |  |
|                      |                                                                                        | Chinese (Traditional) version          | Version1.49B or later               |  |
|                      |                                                                                        | Korean version                         | Version1.49B or later               |  |
|                      |                                                                                        | *1 For software versions applica       | ble to the modules used, refer to   |  |
|                      |                                                                                        | "Relevant manuals".                    |                                     |  |
| Programming          | Ladder                                                                                 |                                        |                                     |  |
| language             |                                                                                        |                                        |                                     |  |
| Number of steps      | 451 steps (for MELSEC-                                                                 | -Q series universal model CPU)         |                                     |  |
|                      | *The number of steps of                                                                | the FB in a program depends on         | the CPU model that is used and      |  |
|                      | input and output definition.                                                           |                                        |                                     |  |
| Function description | Configures input sign                                                                  | nal error detection extension setti    | ng of a specified channel by        |  |
|                      | turning ON FB_EN (Execution command).                                                  |                                        |                                     |  |
|                      | 2) FB operation is one-shot only, triggered by the FB_EN signal.                       |                                        |                                     |  |
|                      | 3) The new setting value                                                               | ue will not take effect until the 'ope | erating condition setting request   |  |
|                      |                                                                                        | d OFF->ON->OFF or the Operatin         | g condition setting request FB      |  |
|                      | (M+L60AD4_RequestSetting) is executed.                                                 |                                        |                                     |  |
|                      | 4) When the target channel setting value or the input signal error detection extension |                                        |                                     |  |
|                      | setting value is out of range, the FB_ERROR output turns ON, processing is             |                                        |                                     |  |
|                      | interrupted, and the error code is stored in ERROR_ID.                                 |                                        |                                     |  |
|                      |                                                                                        | ode explanation section for details    |                                     |  |
|                      | ,                                                                                      |                                        | number specified by i_Station_No    |  |
|                      |                                                                                        | ROR is turned ON and the proces        | ssing is interrupted, and the error |  |
|                      | , , ,                                                                                  | s stored in ERROR_ID.                  |                                     |  |
|                      |                                                                                        | ode explanation section for details    |                                     |  |
|                      | ,                                                                                      | field network error occurs, the FB     | •                                   |  |
|                      |                                                                                        | upted, and the error code is stored    | ·                                   |  |
| Compiling mathed     |                                                                                        | ode explanation section for details    | •                                   |  |
| Compiling method     | Macro type                                                                             |                                        |                                     |  |

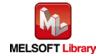

| Item                | Description                                                                                                    |  |  |  |
|---------------------|----------------------------------------------------------------------------------------------------|--|--|--|
| Restrictions and    | 1) The FB does not include error recovery processing. Program the error recovery                                                                                                    |  |  |  |
| precautions         | processing separately in accordance with the required system operation.                                                                                                    |  |  |  |
|                     | 2) The FB cannot be used in an interrupt program.                                                                                                    |  |  |  |
|                     | 3) Please ensure that the FB_EN signal is capable of being turned OFF by the program.                                                                                                    |  |  |  |
|                     | Do not use this FB in programs that are only executed once such as a subroutine,                                                                                                    |  |  |  |
|                     | FOR-NEXT loop, etc. because it is impossible to turn OFF.                                                                                                    |  |  |  |
|                     | 4) When this FB and other FB are operated simultaneously, precaution must be taken to                                                                                                    |  |  |  |
|                     | avoid repetition of the own station channel of the FBs.                                                                                                    |  |  |  |
|                     | 5) When two or more of these FBs are used, precaution must be taken to avoid repetition of the target channel.                                                                                                    |  |  |  |
|                     | 6) This FB uses index registers Z9, Z7, Z6 and Z5. Please do not use these index                                                                                                    |  |  |  |
|                     | registers in an interrupt program.                                                                                                    |  |  |  |
|                     | 7) Every input must be provided with a value for proper FB operation.                                                                                                    |  |  |  |
|                     | 8) If the parameters are set using the configuration function of GX Works 2, using this FB                                                                                                    |  |  |  |
|                     | is unnecessary.                                                                                                    |  |  |  |
|                     | 9) The input range settings must be properly configured to match the system and devices                                                                                                    |  |  |  |
|                     | connected to the L60AD4 module. Configure these settings by making the GX Works2                                                                                                    |  |  |  |
|                     | switch setting according to the application.                                                                                                    |  |  |  |
|                     | For details on how to use the intelligent function module switch setting, refer to GX                                                                                                    |  |  |  |
|                     | Works2 Version1 Operating Manual (Common).                                                                                                    |  |  |  |
|                     | 10) This FB uses cyclic and transient transmission. Therefore, an interlock program for                                                                                                    |  |  |  |
|                     | cyclic and transient transmission is required.                                                                                                    |  |  |  |
|                     | 11) Set the refresh parameters of the network parameter setting according to (3) in Section                                                                                                    |  |  |  |
|                     | 1.4.                                                                                                    |  |  |  |
|                     | 12) Set the global label setting according to Section 1.5.                                                                                                    |  |  |  |
|                     | 13) Only one master/local module can be controlled by the CC-Link IE Field system FB. To                                                                                                    |  |  |  |
|                     | control 2 or more master/local modules by the FB, refer to "Appendix 1. When Using                                                                                                    |  |  |  |
|                     | the FB for 2 or More Master/Local Modules".                                                                                                    |  |  |  |
| FB operation type   | Pulsed execution (1 scan execution type)                                                                                                    |  |  |  |
| Application example | Refer to "Appendix 2. FB Library Application Examples".                                                                                                    |  |  |  |
| Timing chart        | [When operation completes without error] [When an error occurs]                                                                                                    |  |  |  |
|                     | FB_EN (Execution command)  FB_EN (Execution command)                                                                                                    |  |  |  |
|                     | FB_ENO (Execution status)  FB_ENO (Execution status)                                                                                                    |  |  |  |
|                     | Input signal error detection extension setting write processing No processing Writing Input signal error detection extension setting write processing extension setting write processing extension setting write processing |  |  |  |
|                     | (Completed without error)  (Completed without error)                                                                                                    |  |  |  |
|                     | FB_ERROR (Error flag)  FROR_ID (Error code)  0  ERROR_ID (Error code)  0  Error code  0                                                                                                    |  |  |  |
|                     |                                                                                                    |  |  |  |

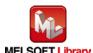

| Item             | Description                                                                                                    |  |  |  |
|------------------|----------------------------------------------------------------------------------------------------|--|--|--|
| Relevant manuals | •MELSEC-L Analog-Digital Converter Module User's Manual                                                                             |  |  |  |
|                  | •MELSEC-Q CC-Link IE Field Network Master/Local Module User's Manual                                                                |  |  |  |
|                  | MELSEC-L CC-Link IE Field Network Master/Local Module User's Manual     MELSEC-L CC-Link IE Field Network Head Module User's Manual |  |  |  |
|                  |                                                                                                    |  |  |  |
|                  | •QCPU User's Manual (Hardware Design, Maintenance and Inspection)                                                                   |  |  |  |
|                  | •MELSEC-L CPU Module User' Manual (Hardware Design, Maintenance and Inspection)                                                     |  |  |  |
|                  | •GX Works2 Version1 Operating Manual (Common)                                                                                       |  |  |  |
|                  | •GX Works2 Version1 Operating Manual (Simple Project, Function Block)                                                               |  |  |  |

#### ●Error code list

| Error code    | Description                                  | Action                                         |  |
|---------------|----------------------------------------------|------------------------------------------------|--|
| 10 (Decimal)  | The specified target channel is not valid.   | Please try again after confirming the setting. |  |
|               | The target channel is not within the range   |                                                |  |
|               | of 1 to 4.                                   |                                                |  |
| 11 (Decimal)  | The input signal error detection extension   | Please try again after confirming the setting. |  |
|               | setting is not valid. The input signal error |                                                |  |
|               | detection extension setting is not within    |                                                |  |
|               | the range of 0 to 4.                         |                                                |  |
| 50 (Decimal)  | The network configuration setting of the     | Review the following setting.                  |  |
|               | station number specified by i_Station_No     | Network configuration setting                  |  |
|               | is incorrect.                                | Refer to (2) in Section 1.4 Setting the        |  |
|               |                                              | CC-Link IE Field Network Master/Local          |  |
|               |                                              | Module.                                        |  |
|               |                                              | •The value entered in i_Station_No             |  |
| D000 to DAF9  | A CC-Link IE field network error occurred    | Refer to Error Code List in the MELSEC-Q/L     |  |
| (Hexadecimal) | in the system.                               | CC-Link IE Field Network Master/Local          |  |
|               |                                              | Module User's Manual.                          |  |

### Labels

### ●Input labels

| Name (Comment)    | Label name | Data | Setting range | Description                   |
|-------------------|------------|------|---------------|-------------------------------|
|                   |            | type |               |                               |
| Execution command | FB_EN      | Bit  | ON,OFF        | ON: The FB is activated.      |
|                   |            | DIL  |               | OFF: The FB is not activated. |

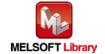

| Name (Comment)                                 | Label name       | Data<br>type | Setting range                                                                                             | Description                                                                                                    |
|------------------------------------------------|------------------|--------------|----------------------------------------------------------------------------------------------------|----------------------------------------------------------------------------------------------------|
| Module start XY address                        | i_Start_IO_No    | Word         | Depends on the I/O point range of the CPU. For details, refer to the CPU user's manual.                   | Specify the starting XY address (in hexadecimal) where the L60AD4 module is mounted. (For example, enter H10 for X10.) |
| Station No.                                    | i_Station_No     | Word         | 1~120                                                                                                    | Specify the target station number.                                                                                     |
| Slave module start<br>XY address               | i_SlvStart_IO_No | Word         | Depends on the I/O point range of the head module. For details, refer to the head module user's manual.   | Specify the starting XY address (in hexadecimal) where the L60AD4 module is mounted. (For example, enter H10 for X10.) |
| Own station channel                            | i_CH_No          | Word         | 1~32                                                                                                    | Specify the channel for own station.                                                                                   |
| Target CH                                      | i_CH             | Word         | 1~4                                                                                                    | Specify the channel number.                                                                                            |
| Input signal error detection extension setting | i_SigErrEnhance  | Word         | Disable     Upper and lower detection     Lower detection     Upper detection     Disconnection detection | Set the input signal error detection extension setting.                                                                |
| Input signal error detection setting value     | i_SigErrLevel    | Word         | 0~250<br>(Unit: 0.1%)                                                                                     | Specify the input signal error detection setting value.                                                                |

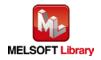

#### Output labels

| Name (Comment)    | Label name | Data      | Initial | Description                                 |
|-------------------|------------|-----------|---------|---------------------------------------------|
|                   |            | type      | value   |                                             |
| Execution status  | FB_ENO     | Dit       | OFF     | ON: Execution command is ON.                |
|                   |            | Bit OFF C |         | OFF: Execution command is OFF.              |
| Completed without | FB_OK      |           |         | When ON, it indicates that the input signal |
| error             |            | Bit       | OFF     | error detection extension setting has been  |
|                   |            |           |         | completed.                                  |
| Error flag        | FB_ERROR   | Dit       | OFF     | When ON, it indicates that an error has     |
|                   |            | Bit OFF   |         | occurred.                                   |
| Error code        | ERROR_ID   | Word      | 0       | FB error code output                        |

### **FB Version Upgrade History**

| Version | Date    | Description   |
|---------|---------|---------------|
| 1.00A   | 2016/04 | First edition |

#### Note

This chapter includes information related to the M+L60AD4-IEF\_SetInputSignalErrEx function block.

It does not include information on restrictions of use such as combination with intelligent function modules or programmable controller CPUs.

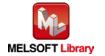

M+L60AD4-IEF\_SetDigitalClip

### **Function Overview**

| Item                | Description                                                      |                                       |                                                                         |  |  |
|---------------------|------------------------------------------------------------------|---------------------------------------|-------------------------------------------------------------------------|--|--|
| Function overview   | Enables or disables the digital clipping of a specified channel. |                                       |                                                                         |  |  |
| Symbol              |                                                                  | M+L60AD4-IEF_SetDigitalC              |                                                                         |  |  |
|                     | Execution co                                                     | mmand— B : FB_EN                      | FB_ENO : B —Execution status                                            |  |  |
|                     | Module start XY                                                  | address — W: i_Start_IO_No            | FB_OK : B —Completed without error                                      |  |  |
|                     | Sta                                                              | tion No. — W: i_Station_No            | FB_ERROR: B — Error flag                                                |  |  |
|                     | Slave module start XY                                            | address — W: i_SlvStart_IO_No         | ERROR_ID: W — Error code                                                |  |  |
|                     | Own station                                                      | channel— W : i_CH_No                  |                                                                         |  |  |
|                     | Та                                                               | rget CH— W: i_CH                      |                                                                         |  |  |
|                     | Digital clipping enable/disable                                  | setting—B: i_SetDegiClip              |                                                                         |  |  |
| Applicable hardware | Analog-Digital                                                   | L60AD4                                |                                                                         |  |  |
| and software        | converter module                                                 |                                       | dule whose first five digits of the                                     |  |  |
| and software        | converter module                                                 | product information are "1304         | •                                                                       |  |  |
|                     | CC-Link IE field                                                 | •                                     |                                                                         |  |  |
|                     |                                                                  | CC-Link IE field network head m       | C-Link IE field network master/local module                             |  |  |
|                     | network module                                                   | CC-Link ie lield network nead if      | lodule                                                                  |  |  |
|                     | CPU Module                                                       |                                       |                                                                         |  |  |
|                     |                                                                  | Series                                | Model                                                                   |  |  |
|                     |                                                                  | MELSEC-Q Series *1                    | Universal model QCPU *2                                                 |  |  |
|                     |                                                                  | MELSEC-L Series                       | LCPU *3                                                                 |  |  |
|                     |                                                                  | *1 Not applicable to QCPU (A mo       | ode)                                                                    |  |  |
|                     |                                                                  | *2 The first five digits of the seria | erial number are "12012" or later<br>erial number are "13012" or later. |  |  |
|                     |                                                                  | *3 The first five digits of the seria |                                                                         |  |  |
|                     | Engineering software                                             | GX Works2 *1                          |                                                                         |  |  |
|                     |                                                                  | Language                              | Software version                                                        |  |  |
|                     |                                                                  | Japanese version                      | Version1.86Q or later                                                   |  |  |
|                     |                                                                  | English version                       | Version1.24A or later                                                   |  |  |
|                     |                                                                  | Chinese (Simplified) version          | Version1.49B or later                                                   |  |  |
|                     |                                                                  | Chinese (Traditional) version         | Version1.49B or later                                                   |  |  |
|                     |                                                                  | Korean version                        | Version1.49B or later                                                   |  |  |
|                     |                                                                  | *1 For software versions applica      | ble to the modules used, refer to                                       |  |  |
|                     |                                                                  | "Relevant manuals".                   |                                                                         |  |  |

MELSEC-L Analog-Digital Converter Module FB Library (CC-Link IE Field compatible) Reference Manual FBM-M071-A

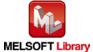

| Item                 | Description                                                                                  |  |  |  |
|----------------------|----------------------------------------------------------------------------------------------|--|--|--|
| Programming          | Ladder                                                                                       |  |  |  |
| language             |                                                                                              |  |  |  |
| Number of steps      | 386 steps (for MELSEC-Q series universal model CPU)                                          |  |  |  |
|                      | *The number of steps of the FB in a program depends on the CPU model that is used and        |  |  |  |
|                      | input and output definition.                                                                 |  |  |  |
| Function description | 1) Enables or disables the digital clipping of a specified channel by turning ON the FB_EN   |  |  |  |
|                      | (Execution command).                                                                         |  |  |  |
|                      | 2) FB operation is one-shot only, triggered by the FB_EN signal.                             |  |  |  |
|                      | 3) The new setting value will not take effect until the 'operating condition setting request |  |  |  |
|                      | signal (Y9) is turned OFF->ON->OFF or the Operating condition setting request FB             |  |  |  |
|                      | (M+L60AD4_RequestSetting) is executed.                                                       |  |  |  |
|                      | 4) When the target channel setting value is out of range, the FB_ERROR output turns ON,      |  |  |  |
|                      | processing is interrupted, and the error code is stored in ERROR_ID (Error code).            |  |  |  |
|                      | Refer to the error code explanation section for details.                                     |  |  |  |
|                      | 5) When the network configuration setting of the station number specified by i_Station_No    |  |  |  |
|                      | is incorrect, FB_ERROR is turned ON and the processing is interrupted, and the error         |  |  |  |
|                      | code 50 (decimal) is stored in ERROR_ID.                                                     |  |  |  |
|                      | Refer to the error code explanation section for details.                                     |  |  |  |
|                      | 6) When a CC-Link IE field network error occurs, the FB_ERROR output turns ON,               |  |  |  |
|                      | processing is interrupted, and the error code is stored in ERROR_ID (Error code).            |  |  |  |
|                      | Refer to the error code explanation section for details.                                     |  |  |  |
| Compiling method     | Macro type                                                                                   |  |  |  |

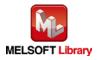

| Item                | Description                                                                                                    |  |  |  |  |
|---------------------|----------------------------------------------------------------------------------------------------|--|--|--|--|
| Restrictions and    | 1) The FB does not include error recovery processing. Program the error recovery                                                                                                    |  |  |  |  |
| precautions         | processing separately in accordance with the required system operation.                                                                                                    |  |  |  |  |
|                     | ) The FB cannot be used in an interrupt program.                                                                                                    |  |  |  |  |
|                     | 3) Please ensure that the FB_EN signal is capable of being turned OFF by the program.                                                                                                    |  |  |  |  |
|                     | Do not use this FB in programs that are only executed once such as a subroutine,                                                                                                    |  |  |  |  |
|                     | FOR-NEXT loop, etc. because it is impossible to turn OFF.                                                                                                    |  |  |  |  |
|                     | When this FB and other FB are operated simultaneously, precaution must be taken to                                                                                                    |  |  |  |  |
|                     | avoid repetition of the own station channel of the FBs.                                                                                                    |  |  |  |  |
|                     | 5) This FB uses index registers Z9, Z7, Z6, Z5 and Z4. Please do not use these index                                                                                                    |  |  |  |  |
|                     | registers in an interrupt program.                                                                                                    |  |  |  |  |
|                     | 6) Every input must be provided with a value for proper FB operation.                                                                                                    |  |  |  |  |
|                     | 7) If the parameters are set using GX Configurator-AD or the configuration function of GX                                                                                                    |  |  |  |  |
|                     | Works 2, using this FB is unnecessary.                                                                                                    |  |  |  |  |
|                     | 8) The input range settings must be properly configured to match the system and devices                                                                                                    |  |  |  |  |
|                     | connected to the L60AD4 module. Configure these settings by making the GX Works2                                                                                                    |  |  |  |  |
|                     | switch setting according to the application.                                                                                                    |  |  |  |  |
|                     | For details on how to use the intelligent function module switch setting, refer to GX                                                                                                    |  |  |  |  |
|                     | Works2 Version1 Operating Manual (Common).                                                                                                    |  |  |  |  |
|                     | 9) This FB uses cyclic and transient transmission. Therefore, an interlock program for                                                                                                    |  |  |  |  |
|                     | cyclic and transient transmission is required.                                                                                                    |  |  |  |  |
|                     | 10) Set the refresh parameters of the network parameter setting according to (3) in Section                                                                                                    |  |  |  |  |
|                     | 1.4.                                                                                                    |  |  |  |  |
|                     | 11) Set the global label setting according to Section 1.5.                                                                                                    |  |  |  |  |
|                     | 12) Only one master/local module can be controlled by the CC-Link IE Field system FB. To                                                                                                    |  |  |  |  |
|                     | control 2 or more master/local modules by the FB, refer to "Appendix 1. When Using                                                                                                    |  |  |  |  |
|                     | the FB for 2 or More Master/Local Modules".                                                                                                    |  |  |  |  |
| FB operation type   | Pulsed execution (1 scan execution type)                                                                                                    |  |  |  |  |
| Application example | Refer to "Appendix 2. FB Library Application Examples".                                                                                                    |  |  |  |  |
| Timing chart        | [When operation completes without error] [When an error occurs]                                                                                                    |  |  |  |  |
|                     | FB_EN (Execution command)  FB_EN (Execution command)                                                                                                    |  |  |  |  |
|                     | FB_ENO (Execution status)                                                                                                    |  |  |  |  |
|                     | Digital clipping setting write processing Writing processing processing proce |  |  |  |  |
|                     | FB_OK (Completed without error)  FB_OK (Completed without error)                                                                                                    |  |  |  |  |
|                     | FB_ERROR (Error flag)  FB_ERROR (Error flag)  FROM ID (Error code)  FROM ID (Error code)  FROM ID (Error code)  FROM ID (Error code)                                                                                                    |  |  |  |  |
|                     | ERROR_ID (Error code) 0 ERROR_ID (Ellol code) U Error code V                                                                                                    |  |  |  |  |

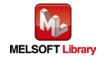

| Item             | Description                                                                                                    |  |  |  |  |
|------------------|----------------------------------------------------------------------------------------------------|--|--|--|--|
| Relevant manuals | •MELSEC-L Analog-Digital Converter Module User's Manual                                                                             |  |  |  |  |
|                  | •MELSEC-Q CC-Link IE Field Network Master/Local Module User's Manual                                                                |  |  |  |  |
|                  | MELSEC-L CC-Link IE Field Network Master/Local Module User's Manual     MELSEC-L CC-Link IE Field Network Head Module User's Manual |  |  |  |  |
|                  |                                                                                                    |  |  |  |  |
|                  | •QCPU User's Manual (Hardware Design, Maintenance and Inspection)                                                                   |  |  |  |  |
|                  | •MELSEC-L CPU Module User' Manual (Hardware Design, Maintenance and Inspection)                                                     |  |  |  |  |
|                  | •GX Works2 Version1 Operating Manual (Common)                                                                                       |  |  |  |  |
|                  | •GX Works2 Version1 Operating Manual (Simple Project, Function Block)                                                               |  |  |  |  |

#### ●Error code list

| Error code    | Description                                | Action                                         |
|---------------|--------------------------------------------|------------------------------------------------|
| 10 (Decimal)  | The specified target channel is not valid. | Please try again after confirming the setting. |
|               | The target channel is not within the range |                                                |
|               | of 1 to 4.                                 |                                                |
| 50 (Decimal)  | The network configuration setting of the   | Review the following setting.                  |
|               | station number specified by i_Station_No   | Network configuration setting                  |
|               | is incorrect.                              | Refer to (2) in Section 1.4 Setting the        |
|               |                                            | CC-Link IE Field Network Master/Local          |
|               |                                            | Module.                                        |
|               |                                            | •The value entered in i_Station_No             |
| D000 to DAF9  | A CC-Link IE field network error occurred  | Refer to Error Code List in the MELSEC-Q/L     |
| (Hexadecimal) | in the system.                             | CC-Link IE Field Network Master/Local          |
|               |                                            | Module User's Manual.                          |

### Labels

### ●Input labels

| Name (Comment)    | Label name    | Data  | Setting range     | Description                         |
|-------------------|---------------|-------|-------------------|-------------------------------------|
|                   |               | type  |                   |                                     |
| Execution command | FB_EN         | Bit   | ON,OFF            | ON: The FB is activated.            |
|                   |               | DIL   |                   | OFF: The FB is not activated.       |
| Module start XY   | i_Start_IO_No |       | Depends on the    | Specify the starting XY address (in |
| address           |               |       | I/O point range   | hexadecimal) where the L60AD4       |
|                   |               | Word  | of the CPU. For   | module is mounted. (For example,    |
|                   |               | vvord | details, refer to | enter H10 for X10.)                 |
|                   |               |       | the CPU user's    |                                     |
|                   |               |       | manual.           |                                     |

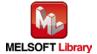

| Name (Comment)      | Label name       | Data | Setting range Description |                                      |
|---------------------|------------------|------|---------------------------|--------------------------------------|
|                     |                  | type |                           |                                      |
| Station No.         | i_Station_No     | Word | 1~120                     | Specify the target station number.   |
| Slave module start  | i_SlvStart_IO_No |      | Depends on the            | Specify the starting XY address (in  |
| XY address          |                  |      | I/O point range           | hexadecimal) where the L60AD4        |
|                     |                  |      | of the head               | module is mounted. (For example,     |
|                     |                  | Word | module. For               | enter H10 for X10.)                  |
|                     |                  |      | details, refer to         |                                      |
|                     |                  |      | the head module           |                                      |
|                     |                  |      | user's manual.            |                                      |
| Own station channel | i_CH_No          | Word | 1~32                      | Specify the channel for own station. |
| Target CH           | i_CH             | Word | 1~4                       | Specify the channel number.          |
| Digital clipping    | i_SetDegiClip    |      | ON,OFF                    | ON: Enable                           |
| enable/disable      |                  | Bit  |                           | OFF: Disable                         |
| setting             |                  |      |                           |                                      |

### Output labels

| Name (Comment)    | Label name | Data | Initial | Description                              |
|-------------------|------------|------|---------|------------------------------------------|
|                   |            | type | value   |                                          |
| Execution status  | FB_ENO     | Bit  | OFF     | ON: Execution command is ON.             |
|                   |            | ום   | 011     | OFF: Execution command is OFF.           |
| Completed without | FB_OK      |      |         | When ON, it indicates that the digital   |
| error             |            | Bit  | OFF     | clipping enable/disable setting has been |
|                   |            |      |         | completed.                               |
| Error flag        | FB_ERROR   | Bit  | OFF     | When ON, it indicates that an error has  |
|                   |            | DIL  | OFF     | occurred.                                |
| Error code        | ERROR_ID   | Word | 0       | FB error code output                     |

# FB Version Upgrade History

| Version | Date    | Description   |
|---------|---------|---------------|
| 1.00A   | 2016/04 | First edition |

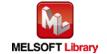

#### Note

This chapter includes information related to the M+L60AD4-IEF\_SetDigitalClip function block.

It does not include information on restrictions of use such as combination with intelligent function modules or programmable controller CPUs.

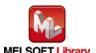

M+L60AD4-IEF\_SetShift

### **Function Overview**

| Item                             | Description                                                                                                    |                                                                                                    |                                                                                                    |
|----------------------------------|----------------------------------------------------------------------------------------------------|----------------------------------------------------------------------------------------------------|----------------------------------------------------------------------------------------------------|
| Function overview                | Performs the shift setting of a specified channel.                                                                  |                                                                                                    |                                                                                                    |
| Symbol                           | Execution co<br>Module start XY :<br>Sta<br>Slave module start XY :<br>Own station                                  | M+L60AD4-IEF_SetShift  mmand— B: FB_EN  address— W: i_Start_IO_No  tion No.— W: i_Station_No F                                                                                  | FB_ENO: B — Execution status  FB_OK: B — Completed without error  EB_ERROR: B — Error flag  ERROR_ID: W — Error code                                                   |
| Applicable hardware and software | Analog-Digital converter module  CC-Link IE field network module                                                    | L60AD4  *Applicable to A/D converter mo product information are "1304  CC-Link IE field network master, CC-Link IE field network head m                                         | /local module                                                                                                    |
|                                  | Series  MELSEC-Q Series *1  MELSEC-L Series  *1 Not applicable to QCPU (A mo *2 The first five digits of the serial |                                                                                                    | ,                                                                                                    |
|                                  | Engineering software                                                                                                | Language  Japanese version  English version  Chinese (Simplified) version  Chinese (Traditional) version  Korean version  *1 For software versions applical "Relevant manuals". | Software version  Version1.86Q or later  Version1.24A or later  Version1.49B or later  Version1.49B or later  Version1.49B or later  ble to the modules used, refer to |

MELSEC-L Analog-Digital Converter Module FB Library (CC-Link IE Field compatible) Reference Manual FBM-M071-A

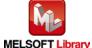

| Item                 | Description                                                                               |  |  |
|----------------------|-------------------------------------------------------------------------------------------|--|--|
| Programming          | Ladder                                                                                    |  |  |
| language             |                                                                                           |  |  |
| Number of steps      | 284 steps (for MELSEC-Q series universal model CPU)                                       |  |  |
|                      | *The number of steps of the FB in a program depends on the CPU model that is used and     |  |  |
|                      | input and output definition.                                                              |  |  |
| Function description | Performs the shift setting of a specified channel when the FB_EN (Execution               |  |  |
|                      | command) is turned ON.                                                                    |  |  |
|                      | 2) FB operation is one-shot only, triggered by the FB_EN signal.                          |  |  |
|                      | 3) When the target channel setting value is out of range, the FB_ERROR output turns ON,   |  |  |
|                      | processing is interrupted, and the error code is stored in ERROR_ID (Error code).         |  |  |
|                      | Refer to the error code explanation section for details.                                  |  |  |
|                      | 4) When the network configuration setting of the station number specified by i_Station_No |  |  |
|                      | is incorrect, FB_ERROR is turned ON and the processing is interrupted, and the error      |  |  |
|                      | code 50 (decimal) is stored in ERROR_ID.                                                  |  |  |
|                      | Refer to the error code explanation section for details.                                  |  |  |
|                      | 5) When a CC-Link IE field network error occurs, the FB_ERROR output turns ON,            |  |  |
|                      | processing is interrupted, and the error code is stored in ERROR_ID (Error code).         |  |  |
|                      | Refer to the error code explanation section for details.                                  |  |  |
| Compiling method     | Macro type                                                                                |  |  |

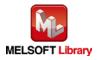

| Item                | Description                                                                                                    |  |  |  |
|---------------------|----------------------------------------------------------------------------------------------------|--|--|--|
| Restrictions and    | 1) The FB does not include error recovery processing. Program the error recovery                                                                                                    |  |  |  |
| precautions         | processing separately in accordance with the required system operation.                                                                                                    |  |  |  |
|                     | 2) The FB cannot be used in an interrupt program.                                                                                                    |  |  |  |
|                     | 3) Please ensure that the FB_EN signal is capable of being turned OFF by the program.                                                                                                    |  |  |  |
|                     | Do not use this FB in programs that are only executed once such as a subroutine,                                                                                                    |  |  |  |
|                     | FOR-NEXT loop, etc. because it is impossible to turn OFF.                                                                                                    |  |  |  |
|                     | 4) When this FB and other FB are operated simultaneously, precaution must be taken to                                                                                                    |  |  |  |
|                     | avoid repetition of the own station channel of the FBs.                                                                                                    |  |  |  |
|                     | 5) When two or more of these FBs are used, precaution must be taken to avoid repetition                                                                                                    |  |  |  |
|                     | of the target channel.                                                                                                    |  |  |  |
|                     | 6) This FB uses index registers Z9, Z7, Z6 and Z5. Please do not use these index registers in an interrupt program.                                                                                                    |  |  |  |
|                     | 7) Every input must be provided with a value for proper FB operation.                                                                                                    |  |  |  |
|                     | 8) If the parameters are set using the configuration function of GX Works 2, using this FB                                                                                                    |  |  |  |
|                     | is unnecessary.                                                                                                    |  |  |  |
|                     | 9) The input range settings must be properly configured to match the system and devices                                                                                                    |  |  |  |
|                     | connected to the L60AD4 module. Configure these settings by making the GX Works2                                                                                                    |  |  |  |
|                     | switch setting according to the application.                                                                                                    |  |  |  |
|                     | For details on how to use the intelligent function module switch setting, refer to GX                                                                                                    |  |  |  |
|                     | Works2 Version1 Operating Manual (Common).                                                                                                    |  |  |  |
|                     | This FB uses cyclic and transient transmission. Therefore, an interlock program for                                                                                                    |  |  |  |
|                     | cyclic and transient transmission is required.                                                                                                    |  |  |  |
|                     | t the refresh parameters of the network parameter setting according to (3) in Section                                                                                                    |  |  |  |
|                     | 1.4.                                                                                                    |  |  |  |
|                     | Set the global label setting according to Section 1.5.                                                                                                    |  |  |  |
|                     | 13) Only one master/local module can be controlled by the CC-Link IE Field system FB. To                                                                                                    |  |  |  |
|                     | control 2 or more master/local modules by the FB, refer to "Appendix 1. When Using                                                                                                    |  |  |  |
|                     | the FB for 2 or More Master/Local Modules".                                                                                                    |  |  |  |
| FB operation type   | Pulsed execution (1 scan execution type)                                                                                                    |  |  |  |
| Application example | Refer to "Appendix 2. FB Library Application Examples".                                                                                                    |  |  |  |
| Timing chart        | [When operation completes without error] [When an error occurs]                                                                                                    |  |  |  |
|                     | FB_EN (Execution command)  FB_EN (Execution command)                                                                                                    |  |  |  |
|                     | FB_ENO (Execution status)  FB_ENO (Execution status)                                                                                                    |  |  |  |
|                     | Shifting amount to Conversion value write processing Writing No processing Writing Placessing Processing Proce |  |  |  |
|                     | FB_OK (Completed without error)  FB_ERROR (Error flag)                                                                                                    |  |  |  |
|                     | FB_ERROR (Error flag)  ERROR_ID (Error code)  0  ERROR_ID (Error code)  0  Error code                                                                                                    |  |  |  |
|                     |                                                                                                    |  |  |  |

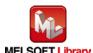

| Item             | Description                                                                     |  |
|------------------|---------------------------------------------------------------------------------|--|
| Relevant manuals | •MELSEC-L Analog-Digital Converter Module User's Manual                         |  |
|                  | •MELSEC-Q CC-Link IE Field Network Master/Local Module User's Manual            |  |
|                  | •MELSEC-L CC-Link IE Field Network Master/Local Module User's Manual            |  |
|                  | •MELSEC-L CC-Link IE Field Network Head Module User's Manual                    |  |
|                  | •QCPU User's Manual (Hardware Design, Maintenance and Inspection)               |  |
|                  | •MELSEC-L CPU Module User' Manual (Hardware Design, Maintenance and Inspection) |  |
|                  | •GX Works2 Version1 Operating Manual (Common)                                   |  |
|                  | •GX Works2 Version1 Operating Manual (Simple Project, Function Block)           |  |

#### ●Error code list

| Error code    | Description                                | Action                                          |  |
|---------------|--------------------------------------------|-------------------------------------------------|--|
| 10 (Decimal)  | The specified target channel is not valid. | Please try again after confirming the setting.  |  |
|               | The target channel is not within the range |                                                 |  |
|               | of 1 to 4.                                 |                                                 |  |
| 50 (Decimal)  | The network configuration setting of the   | Review the following setting.                   |  |
|               | station number specified by i_Station_No   | Network configuration setting                   |  |
|               | is incorrect.                              | Refer to (2) in Section 1.4 Setting the CC-Link |  |
|               |                                            | IE Field Network Master/Local Module.           |  |
|               |                                            | •The value entered in i_Station_No              |  |
| D000 to DAF9  | A CC-Link IE field network error occurred  | Refer to Error Code List in the MELSEC-Q/L      |  |
| (Hexadecimal) | in the system.                             | CC-Link IE Field Network Master/Local           |  |
|               |                                            | Module User's Manual.                           |  |

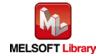

### Labels

### ●Input labels

| Name (Comment)     | Label name       | Data  | Setting range     | Description                          |
|--------------------|------------------|-------|-------------------|--------------------------------------|
|                    |                  | type  |                   |                                      |
| Execution          | FB_EN            | Bit   | ON,OFF            | ON: The FB is activated.             |
| command            |                  | DIL   |                   | OFF: The FB is not activated.        |
| Module start XY    | i_Start_IO_No    |       | Depends on the    | Specify the starting XY address (in  |
| address            |                  |       | I/O point range   | hexadecimal) where the L60AD4        |
|                    |                  | Word  | of the CPU. For   | module is mounted. (For example,     |
|                    |                  | vvoid | details, refer to | enter H10 for X10.)                  |
|                    |                  |       | the CPU user's    |                                      |
|                    |                  |       | manual.           |                                      |
| Station No.        | i_Station_No     | Word  | 1~120             | Specify the target station number.   |
| Slave module start | i_SlvStart_IO_No |       | Depends on the    | Specify the starting XY address (in  |
| XY address         |                  |       | I/O point range   | hexadecimal) where the L60AD4        |
|                    |                  |       | of the head       | module is mounted. (For example,     |
|                    |                  | Word  | module. For       | enter H10 for X10.)                  |
|                    |                  | vvoid | details, refer to |                                      |
|                    |                  |       | the head module   |                                      |
|                    |                  |       | user's manual.    |                                      |
|                    |                  |       |                   |                                      |
| Own station        | i_CH_No          | Word  | 1~32              | Specify the channel for own station. |
| channel            |                  | vvoid |                   |                                      |
| Target CH          | i_CH             | Word  | 1~4               | Specify the channel number.          |
| Shifting amount to | i_ShiftValue     | Word  | -32,768~32,767    | Specify the shifting amount to       |
| conversion value   |                  | vvoid |                   | conversion value.                    |

#### Output labels

| Name (Comment)    | Label name | Data | Initial | Description                                  |
|-------------------|------------|------|---------|----------------------------------------------|
|                   |            | type | value   |                                              |
| Execution status  | FB_ENO     | Di+  | OFF     | ON: Execution command is ON.                 |
|                   |            | Bit  | OFF     | OFF: Execution command is OFF.               |
| Completed without | FB_OK      | D:4  | OFF     | When ON, it indicates that the shift setting |
| error             |            | Bit  | OFF     | has been completed.                          |
| Error flag        | FB_ERROR   | Di+  | OFF     | When ON, it indicates that an error has      |
|                   |            | Bit  | OFF     | occurred.                                    |
| Error code        | ERROR_ID   | Word | 0       | FB error code output                         |

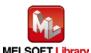

### **FB Version Upgrade History**

| Version | Date    | Description   |  |
|---------|---------|---------------|--|
| 1.00A   | 2016/04 | First edition |  |

#### Note

This chapter includes information related to the M+L60AD4-IEF\_SetShift function block.

It does not include information on restrictions of use such as combination with intelligent function modules or programmable controller CPUs.

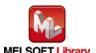

M+L60AD4-IEF\_SetLoggingPARAM

### **Function Overview**

| Item                | Description                                           |                                                                    |                                     |  |
|---------------------|-------------------------------------------------------|--------------------------------------------------------------------|-------------------------------------|--|
| Function overview   | Performs the logging function of a specified channel. |                                                                    |                                     |  |
| Symbol              |                                                       | M+L60AD4-IEF_SetLoggingPARAM                                       |                                     |  |
|                     | Execution command                                     | B : FB_EN F                                                        | B_ENO : B —Execution status         |  |
|                     | Module start XY address                               | W : i_Start_IO_No                                                  | FB_OK : B —Completed without error  |  |
|                     | Station No.                                           | W: i_Station_No FB_I                                               | ERROR: B — Error flag               |  |
|                     | Slave module start XY address                         | - W : i_SlvStart_IO_No ERF                                         | ROR_ID: W — Error code              |  |
|                     | Own station channel                                   | W : i_CH_No                                                        |                                     |  |
|                     | Target CH                                             | W:i_CH                                                             |                                     |  |
|                     | Logging enable/disable setting                        | B : i_Log_Enable                                                   |                                     |  |
|                     | Logging data setting                                  | W : i_Log_Data                                                     |                                     |  |
|                     | Logging cycle setting value                           | W : i_Log_Cycle_Val                                                |                                     |  |
|                     | Logging cycle unit setting                            | W : i_Log_Cycle_Unit                                               |                                     |  |
|                     | Logging points after trigger                          | W : i_Log_Points                                                   |                                     |  |
|                     | Level trigger condition setting                       | g—W:i_Log_Trig_Cond                                                |                                     |  |
|                     | Trigger data                                          | ta— W:i_Log_Trig_Data                                              |                                     |  |
|                     | Trigger setting value                                 | ue—W:i_Log_Trig_Value                                              |                                     |  |
|                     |                                                       |                                                                    |                                     |  |
| Applicable hardware | Analog-Digital                                        | L60AD4                                                             |                                     |  |
| and software        | converter module                                      | *Applicable to A/D converter mod                                   | dule whose first five digits of the |  |
|                     |                                                       | product information are "1304"                                     | 1" or later                         |  |
|                     | CC-Link IE field                                      | CC-Link IE field network master/                                   | local module                        |  |
|                     | network module                                        | CC-Link IE field network head m                                    | odule                               |  |
|                     | CPU Module                                            |                                                                    |                                     |  |
|                     |                                                       | Series Model                                                       |                                     |  |
|                     |                                                       | MELSEC-Q Series *1 Universal model QCPU *2                         |                                     |  |
|                     |                                                       | MELSEC-L Series LCPU *3                                            |                                     |  |
|                     |                                                       | *1 Not applicable to QCPU (A mode)                                 |                                     |  |
|                     |                                                       | *2 The first five digits of the serial number are "12012" or later |                                     |  |
|                     |                                                       | *3 The first five digits of the seria                              | I number are "13012" or later.      |  |

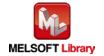

| Item                 | Description                                                                                  |                                     |                                     |  |
|----------------------|----------------------------------------------------------------------------------------------|-------------------------------------|-------------------------------------|--|
|                      | Engineering software                                                                         | GX Works2 *1                        |                                     |  |
|                      |                                                                                              | Language                            | Software version                    |  |
|                      |                                                                                              | Japanese version                    | Version1.86Q or later               |  |
|                      |                                                                                              | English version                     | Version1.24A or later               |  |
|                      |                                                                                              | Chinese (Simplified) version        | Version1.49B or later               |  |
|                      |                                                                                              | Chinese (Traditional) version       | Version1.49B or later               |  |
|                      |                                                                                              | Korean version                      | Version1.49B or later               |  |
|                      |                                                                                              | *1 For software versions applica    | ble to the modules used, refer to   |  |
|                      |                                                                                              | "Relevant manuals".                 |                                     |  |
| Programming          | Ladder                                                                                       |                                     |                                     |  |
| language             |                                                                                              |                                     |                                     |  |
| Number of steps      | 500 steps (for MELSEC                                                                        | -Q series universal model CPU)      |                                     |  |
|                      | *The number of steps of                                                                      | f the FB in a program depends on    | the CPU model that is used and      |  |
|                      | input and output defir                                                                       | ition.                              |                                     |  |
| Function description | 1) Performs the logging function of a specified channel when the FB_EN (Execution            |                                     |                                     |  |
|                      | command) is turned                                                                           | d ON.                               |                                     |  |
|                      | 2) FB operation is one-shot only, triggered by the FB_EN signal.                             |                                     |                                     |  |
|                      | 3) The new setting value will not take effect until the 'operating condition setting request |                                     |                                     |  |
|                      | signal (Y9) is turned OFF->ON->OFF or the Operating condition setting request FB             |                                     |                                     |  |
|                      | ,                                                                                            | estSetting) is executed.            |                                     |  |
|                      | ,                                                                                            |                                     | the FB_ERROR output turns ON,       |  |
|                      |                                                                                              | upted, and the error code is stored | ,                                   |  |
|                      |                                                                                              | ode explanation section for details |                                     |  |
|                      |                                                                                              |                                     | number specified by i_Station_No    |  |
|                      | . –                                                                                          | ROR is turned ON and the proces     | ssing is interrupted, and the error |  |
|                      | , , ,                                                                                        | s stored in ERROR_ID.               |                                     |  |
|                      |                                                                                              | ode explanation section for details |                                     |  |
|                      | ,                                                                                            | field network error occurs, the FB  | ·                                   |  |
|                      |                                                                                              | upted, and the error code is stored | ,                                   |  |
| 0 111 11 1           | Refer to the error code explanation section for details.                                     |                                     |                                     |  |
| Compiling method     | Macro type                                                                                   |                                     |                                     |  |

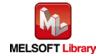

| Item                | Description                                                                                                    |  |  |  |
|---------------------|----------------------------------------------------------------------------------------------------|--|--|--|
| Restrictions and    | 1) The FB does not include error recovery processing. Program the error recovery                                                                                                    |  |  |  |
| precautions         | processing separately in accordance with the required system operation.                                                                                                    |  |  |  |
|                     | 2) The FB cannot be used in an interrupt program.                                                                                                    |  |  |  |
|                     | 3) Please ensure that the FB_EN signal is capable of being turned OFF by the program.                                                                                                    |  |  |  |
|                     | Do not use this FB in programs that are only executed once such as a subroutine,                                                                                                    |  |  |  |
|                     | FOR-NEXT loop, etc. because it is impossible to turn OFF.                                                                                                    |  |  |  |
|                     | hen this FB and other FB are operated simultaneously, precaution must be taken to                                                                                                    |  |  |  |
|                     | avoid repetition of the own station channel of the FBs.                                                                                                    |  |  |  |
|                     | 5) When two or more of these FBs are used, precaution must be taken to avoid repetition of the target channel.                                                                                                    |  |  |  |
|                     | 6) This FB uses index registers Z9, Z7, Z6 and Z5. Please do not use these index                                                                                                    |  |  |  |
|                     | registers in an interrupt program.                                                                                                    |  |  |  |
|                     | 7) Every input must be provided with a value for proper FB operation.                                                                                                    |  |  |  |
|                     | 8) If the parameters are set using the configuration function of GX Works 2, using this FB                                                                                                    |  |  |  |
|                     | is unnecessary.                                                                                                    |  |  |  |
|                     | 9) The input range settings must be properly configured to match the system and devices                                                                                                    |  |  |  |
|                     | connected to the L60AD4 module. Configure these settings by making the GX Works2                                                                                                    |  |  |  |
|                     | switch setting according to the application.                                                                                                    |  |  |  |
|                     | For details on how to use the intelligent function module switch setting, refer to GX                                                                                                    |  |  |  |
|                     | Works2 Version1 Operating Manual (Common).                                                                                                    |  |  |  |
|                     | 10) This FB uses cyclic and transient transmission. Therefore, an interlock program for                                                                                                    |  |  |  |
|                     | cyclic and transient transmission is required.                                                                                                    |  |  |  |
|                     | 11) Set the refresh parameters of the network parameter setting according to (3) in Section                                                                                                    |  |  |  |
|                     | 1.4.                                                                                                    |  |  |  |
|                     | 12) Set the global label setting according to Section 1.5.                                                                                                    |  |  |  |
|                     | 13) Only one master/local module can be controlled by the CC-Link IE Field system FB. To                                                                                                    |  |  |  |
|                     | control 2 or more master/local modules by the FB, refer to "Appendix 1. When Using                                                                                                    |  |  |  |
|                     | the FB for 2 or More Master/Local Modules".                                                                                                    |  |  |  |
| FB operation type   | Pulsed execution (1 scan execution type)                                                                                                    |  |  |  |
| Application example | Refer to "Appendix 2. FB Library Application Examples".                                                                                                    |  |  |  |
| Timing chart        | [When operation completes without error] [When an error occurs]                                                                                                    |  |  |  |
|                     | FB_EN (Execution command)  FB_EN (Execution command)                                                                                                    |  |  |  |
|                     | FB_ENO (Execution status)  FB_ENO (Execution status)                                                                                                    |  |  |  |
|                     | Logging function parameter setting write processing Writing processing setting write processing setting write processing setting sett |  |  |  |
|                     | FB_OK (Completed without error)                                                                                                    |  |  |  |
|                     | FB_ERROR (Error flag)  FB_ERROR (Error flag)  ERROR_ID (Error code)  0  Error code  0                                                                                                    |  |  |  |
|                     | ERROR_ID (Error code) 0                                                                                                    |  |  |  |

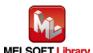

| Item             | Description                                                                     |  |  |  |
|------------------|---------------------------------------------------------------------------------|--|--|--|
| Relevant manuals | •MELSEC-L Analog-Digital Converter Module User's Manual                         |  |  |  |
|                  | •MELSEC-Q CC-Link IE Field Network Master/Local Module User's Manual            |  |  |  |
|                  | •MELSEC-L CC-Link IE Field Network Master/Local Module User's Manual            |  |  |  |
|                  | •MELSEC-L CC-Link IE Field Network Head Module User's Manual                    |  |  |  |
|                  | •QCPU User's Manual (Hardware Design, Maintenance and Inspection)               |  |  |  |
|                  | •MELSEC-L CPU Module User' Manual (Hardware Design, Maintenance and Inspection) |  |  |  |
|                  | •GX Works2 Version1 Operating Manual (Common)                                   |  |  |  |
|                  | •GX Works2 Version1 Operating Manual (Simple Project, Function Block)           |  |  |  |

#### ●Error code list

| Error code    | Description                                | Action                                         |
|---------------|--------------------------------------------|------------------------------------------------|
| 10 (Decimal)  | The specified target channel is not valid. | Please try again after confirming the setting. |
|               | The target channel is not within the range |                                                |
|               | of 1 to 4.                                 |                                                |
| 50 (Decimal)  | The network configuration setting of the   | Review the following setting.                  |
|               | station number specified by i_Station_No   | Network configuration setting                  |
|               | is incorrect.                              | Refer to (2) in Section 1.4 Setting the        |
|               |                                            | CC-Link IE Field Network Master/Local          |
|               |                                            | Module.                                        |
|               |                                            | •The value entered in i_Station_No             |
| D000 to DAF9  | A CC-Link IE field network error occurred  | Refer to Error Code List in the MELSEC-Q/L     |
| (Hexadecimal) | in the system.                             | CC-Link IE Field Network Master/Local          |
|               |                                            | Module User's Manual.                          |

### Labels

### ●Input labels

| Name (Comment)    | Label name    | Data  | Setting range     | Description                         |
|-------------------|---------------|-------|-------------------|-------------------------------------|
|                   |               | type  |                   |                                     |
| Execution command | FB_EN         | Bit   | ON,OFF            | ON: The FB is activated.            |
|                   |               | DIL   |                   | OFF: The FB is not activated.       |
| Module start XY   | i_Start_IO_No |       | Depends on the    | Specify the starting XY address (in |
| address           |               |       | I/O point range   | hexadecimal) where the L60AD4       |
|                   |               | Word  | of the CPU. For   | module is mounted. (For example,    |
|                   |               | vvoid | details, refer to | enter H10 for X10.)                 |
|                   |               |       | the CPU user's    |                                     |
|                   |               |       | manual.           |                                     |

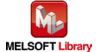

| Name (Comment)       | Label name       | Data | Setting range     | Description                           |
|----------------------|------------------|------|-------------------|---------------------------------------|
|                      |                  | type |                   |                                       |
| Station No.          | i_Station_No     | Word | 1~120             | Specify the target station number.    |
| Slave module start   | i_SlvStart_IO_No |      | Depends on the    | Specify the starting XY address (in   |
| XY address           |                  |      | I/O point range   | hexadecimal) where the L60AD4         |
|                      |                  |      | of the head       | module is mounted. (For example,      |
|                      |                  | Word | module. For       | enter H10 for X10.)                   |
|                      |                  |      | details, refer to |                                       |
|                      |                  |      | the head module   |                                       |
|                      |                  |      | user's manual.    |                                       |
| Own station channel  | i_CH_No          | Word | 1~32              | Specify the channel for own station.  |
| Target CH            | i_CH             | Word | 1~4               | Specify the channel number.           |
| Logging              | i_Log_Enable     |      | ON,OFF            | ON: Enable the logging function.      |
| enable/disable       |                  | Bit  |                   | OFF: Disable the logging function.    |
| setting              |                  |      |                   |                                       |
| Logging data setting | i_Log_Data       |      | 0,1               | Set the data to be logged.            |
|                      |                  | Word |                   | 0: Digital output value               |
|                      |                  |      |                   | 1: Digital operation value            |
| Logging cycle        | i_Log_Cycle_Val  |      | 1) Logging cycle  | Set the cycle to store data.          |
| setting value        |                  |      | unit setting=0:   |                                       |
|                      |                  |      | 80~32,767         |                                       |
|                      |                  |      | 2) Logging cycle  |                                       |
|                      |                  | Word | unit setting=1:   |                                       |
|                      |                  |      | 1~32,767          |                                       |
|                      |                  |      | 3) Logging cycle  |                                       |
|                      |                  |      | unit setting=2:   |                                       |
|                      |                  |      | 1~3,600           |                                       |
| Logging cycle unit   | i_Log_Cycle_Unit |      | 0: μs             | Specify the cycle unit to store data. |
| setting              |                  | Word | 1: ms             |                                       |
|                      |                  |      | 2: s              |                                       |
| Logging points after | i_Log_Points     |      | 1~10,000          | Specify the number of data to be      |
| trigger              |                  | Word |                   | logged after the hold trigger occurs. |
| Level trigger        | i_Log_Trig_Cond  |      | 0: Disable        | Set whether to use the level trigger  |
| condition setting    |                  |      | 1: Above          | or not. If used, set the condition.   |
|                      |                  | Word | 2: Below          |                                       |
|                      |                  |      | 3: Pass through   |                                       |
| Trigger data         | i_Log_Trig_Data  |      | 0~4,999           | Set the buffer memory address         |
|                      |                  | Word |                   | monitored for the level trigger.      |
|                      | 1                |      | 1                 |                                       |

MELSEC-L Analog-Digital Converter Module FB Library (CC-Link IE Field compatible) Reference Manual FBM-M071-A

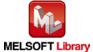

| Name (Comment)        | Label name       | Data  | Setting range  | Description                      |
|-----------------------|------------------|-------|----------------|----------------------------------|
|                       |                  | type  |                |                                  |
| Trigger setting value | i_Log_Trig_Value | Word  | -32,768~32,767 | Set the level at which the level |
|                       |                  | vvora |                | trigger occurs.                  |

#### Output labels

| Name (Comment)    | Label name | Data      | Initial | Description                             |
|-------------------|------------|-----------|---------|-----------------------------------------|
|                   |            | type      | value   |                                         |
| Execution status  | FB_ENO     | Di+       | OFF     | ON: Execution command is ON.            |
|                   |            | Bit OFF C |         | OFF: Execution command is OFF.          |
| Completed without | FB_OK      |           |         | When ON, it indicates that the logging  |
| error             |            | Bit       | OFF     | function parameter setting has been     |
|                   |            |           |         | completed.                              |
| Error flag        | FB_ERROR   | Di+       | OFF     | When ON, it indicates that an error has |
|                   |            | Bit OFF   |         | occurred.                               |
| Error code        | ERROR_ID   | Word      | 0       | FB error code output                    |

# FB Version Upgrade History

| Version | Date    | Description   |
|---------|---------|---------------|
| 1.00A   | 2016/04 | First edition |

#### Note

This chapter includes information related to the M+L60AD4-IEF\_SetLoggingPARAM function block.

It does not include information on restrictions of use such as combination with intelligent function modules or programmable controller CPUs.

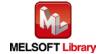

M+L60AD4-IEF\_SetFlowRatePARAM

#### **Function Overview**

| Item                | Description                                                       |                    |                            |                                     |
|---------------------|-------------------------------------------------------------------|--------------------|----------------------------|-------------------------------------|
| Function overview   | Sets the flow amount integration function of a specified channel. |                    |                            |                                     |
| Symbol              |                                                                   |                    | M+L60AD4-IEF_SetFlowRa     | atePARAM                            |
|                     | Exec                                                              | ution command—     | B : FB_EN                  | FB_ENO : B —Execution status        |
|                     | Module s                                                          | tart XY address—   | W : i_Start_IO_No          | FB_OK: B —Completed without error   |
|                     |                                                                   | Station No. —      | W:i_Station_No             | FB_ERRÔR : B — Error flag           |
|                     | Slave module s                                                    | tart XY address—   | W:i_SlvStart_IO_No         | ERROR_ID: W — Error code            |
|                     | Own                                                               | station channel—   | W:i_CH_No                  |                                     |
|                     |                                                                   | Target CH—         | W:i_CH                     |                                     |
|                     | Flow amount integration enable                                    | /disable setting—  | B:i_FRI_Enable             |                                     |
|                     | Integration cyc                                                   | cle setting value— | W:i_FRI_Cycle_Val          |                                     |
|                     | Flow amount t                                                     | ime unit setting—  | W:i_F_Time_Unit            |                                     |
|                     | Unit                                                              | scaling setting—   | W:i_F_Scale                |                                     |
|                     |                                                                   |                    |                            |                                     |
| Applicable hardware | Analog-Digital                                                    | L60AD4             |                            |                                     |
| and software        | converter module                                                  | *Applicabl         | le to A/D converter mod    | dule whose first five digits of the |
|                     |                                                                   | product            | information are "1304"     | 1" or later                         |
|                     | CC-Link IE field                                                  | CC-Link II         | E field network master/    | local module                        |
|                     | network module                                                    | CC-Link II         | E field network head m     | odule                               |
|                     | CPU Module                                                        |                    |                            |                                     |
|                     |                                                                   |                    | Series                     | Model                               |
|                     |                                                                   | MELSEC             | C-Q Series *1              | Universal model QCPU *2             |
|                     |                                                                   | MELSEC             | C-L Series                 | LCPU *3                             |
|                     |                                                                   | *1 Not app         | olicable to QCPU (A mo     | ode)                                |
|                     |                                                                   | *2 The firs        | t five digits of the seria | I number are "12012" or later       |
|                     |                                                                   | *3 The firs        | t five digits of the seria | I number are "13012" or later.      |

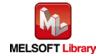

| Item                 |                                                                  | Description                                                                                        |                                   |  |  |
|----------------------|------------------------------------------------------------------|----------------------------------------------------------------------------------------------------|-----------------------------------|--|--|
|                      | Engineering software                                             | GX Works2 *1                                                                                       |                                   |  |  |
|                      |                                                                  | Language                                                                                           | Software version                  |  |  |
|                      |                                                                  | Japanese version                                                                                   | Version1.86Q or later             |  |  |
|                      |                                                                  | English version                                                                                    | Version1.24A or later             |  |  |
|                      |                                                                  | Chinese (Simplified) version                                                                       | Version1.49B or later             |  |  |
|                      |                                                                  | Chinese (Traditional) version                                                                      | Version1.49B or later             |  |  |
|                      |                                                                  | Korean version                                                                                     | Version1.49B or later             |  |  |
|                      |                                                                  | *1 For software versions applica                                                                   | ble to the modules used, refer to |  |  |
|                      |                                                                  | "Relevant manuals".                                                                                |                                   |  |  |
| Programming          | Ladder                                                           |                                                                                                    |                                   |  |  |
| language             |                                                                  |                                                                                                    |                                   |  |  |
| Number of steps      | 429 steps (for MELSEC-                                           | -Q series universal model CPU)                                                                     |                                   |  |  |
|                      | *The number of steps of                                          | the FB in a program depends on                                                                     | the CPU model that is used and    |  |  |
|                      | input and output defin                                           | ition.                                                                                             |                                   |  |  |
| Function description | ,                                                                | t integration function of a specifie                                                               | d channel when the FB_EN          |  |  |
|                      | (Execution commar                                                | •                                                                                                  |                                   |  |  |
|                      | 2) FB operation is one-shot only, triggered by the FB_EN signal. |                                                                                                    |                                   |  |  |
|                      | ,                                                                | ue will not take effect until the 'ope                                                             |                                   |  |  |
|                      | , ,                                                              | d OFF->ON->OFF or the Operation                                                                    | g condition setting request FB    |  |  |
|                      |                                                                  | estSetting) is executed.                                                                           | # ED EDDOD / // ON                |  |  |
|                      | ,                                                                |                                                                                                    | the FB_ERROR output turns ON,     |  |  |
|                      |                                                                  | upted, and the error code is stored                                                                | _                                 |  |  |
|                      |                                                                  | ode explanation section for details                                                                | number specified by i_Station_No  |  |  |
|                      | ,                                                                |                                                                                                    |                                   |  |  |
|                      |                                                                  | is incorrect, FB_ERROR is turned ON and the processing is interrupted, and the error               |                                   |  |  |
|                      | , , ,                                                            | code 50 (decimal) is stored in ERROR_ID.  Refer to the error code explanation section for details. |                                   |  |  |
|                      |                                                                  | field network error occurs, the FB                                                                 |                                   |  |  |
|                      | ,                                                                | upted, and the error code is stored                                                                | •                                 |  |  |
|                      |                                                                  | ode explanation section for details                                                                | ,                                 |  |  |
| Compiling method     | Macro type                                                       | ,                                                                                                  |                                   |  |  |
| , 5                  |                                                                  |                                                                                                    |                                   |  |  |

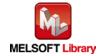

| Item                | Description                                                                                                    |  |  |  |
|---------------------|----------------------------------------------------------------------------------------------------|--|--|--|
| Restrictions and    | The FB does not include error recovery processing. Program the error recovery                                                                                |  |  |  |
| precautions         | processing separately in accordance with the required system operation.                                                                                      |  |  |  |
|                     | 2) The FB cannot be used in an interrupt program.                                                                                                    |  |  |  |
|                     | 3) Please ensure that the FB_EN signal is capable of being turned OFF by the program.                                                                        |  |  |  |
|                     | Do not use this FB in programs that are only executed once such as a subroutine,                                                                             |  |  |  |
|                     | FOR-NEXT loop, etc. because it is impossible to turn OFF.                                                                                                    |  |  |  |
|                     | 4) When this FB and other FB are operated simultaneously, precaution must be taken to                                                                        |  |  |  |
|                     | avoid repetition of the own station channel of the FBs.                                                                                                    |  |  |  |
|                     | 5) When two or more of these FBs are used, precaution must be taken to avoid repetition of the target channel.                                               |  |  |  |
|                     | 6) This FB uses index registers Z9, Z7, Z6 and Z5. Please do not use these index                                                                             |  |  |  |
|                     | registers in an interrupt program.                                                                                                    |  |  |  |
|                     | 7) Every input must be provided with a value for proper FB operation.                                                                                        |  |  |  |
|                     | 8) If the parameters are set using the configuration function of GX Works 2, using this FB                                                                   |  |  |  |
|                     | is unnecessary.                                                                                                    |  |  |  |
|                     | 9) The input range settings must be properly configured to match the system and devices                                                                      |  |  |  |
|                     | connected to the L60AD4 module. Configure these settings by making the GX Works2                                                                             |  |  |  |
|                     | switch setting according to the application.                                                                                                    |  |  |  |
|                     | For details on how to use the intelligent function module switch setting, refer to GX                                                                        |  |  |  |
|                     | Works2 Version1 Operating Manual (Common).                                                                                                    |  |  |  |
|                     | 10) This FB uses cyclic and transient transmission. Therefore, an interlock program for                                                                      |  |  |  |
|                     | cyclic and transient transmission is required.                                                                                                    |  |  |  |
|                     | 11) Set the refresh parameters of the network parameter setting according to (3) in Section                                                                  |  |  |  |
|                     | 1.4.                                                                                                    |  |  |  |
|                     | 12) Set the global label setting according to Section 1.5.                                                                                                   |  |  |  |
|                     | 13) Only one master/local module can be controlled by the CC-Link IE Field system FB. To                                                                     |  |  |  |
|                     | control 2 or more master/local modules by the FB, refer to "Appendix 1. When Using                                                                           |  |  |  |
|                     | the FB for 2 or More Master/Local Modules".                                                                                                    |  |  |  |
| FB operation type   | Pulsed execution (1 scan execution type)                                                                                                    |  |  |  |
| Application example | Refer to "Appendix 2. FB Library Application Examples".                                                                                                    |  |  |  |
| Timing chart        | [When operation completes without error] [When an error occurs]                                                                                              |  |  |  |
|                     | FB_EN (Execution command)  FB_EN (Execution command)                                                                                                    |  |  |  |
|                     | FB_ENO (Execution status)  FB_ENO (Execution status)                                                                                                    |  |  |  |
|                     | Flow amount integration function parameter setting write processing Writing processing parameter setting write processing parameter setting write processing |  |  |  |
|                     | FB_OK (Completed without error)                                                                                                    |  |  |  |
|                     | FB_ERROR (Error flag)  FB_ERROR (Error flag)  FB_ERROR (Error flag)  FB_ERROR (Error flag)  FROR_ID (Error code)  0  ERROR_ID (Error code)  0                |  |  |  |
|                     | ERROR_ID (Error code) 0 ERROR_ID (Error code) 0                                                                                                    |  |  |  |

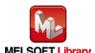

| Item             | Description                                                                     |  |
|------------------|---------------------------------------------------------------------------------|--|
| Relevant manuals | •MELSEC-L Analog-Digital Converter Module User's Manual                         |  |
|                  | •MELSEC-Q CC-Link IE Field Network Master/Local Module User's Manual            |  |
|                  | •MELSEC-L CC-Link IE Field Network Master/Local Module User's Manual            |  |
|                  | •MELSEC-L CC-Link IE Field Network Head Module User's Manual                    |  |
|                  | •QCPU User's Manual (Hardware Design, Maintenance and Inspection)               |  |
|                  | •MELSEC-L CPU Module User' Manual (Hardware Design, Maintenance and Inspection) |  |
|                  | •GX Works2 Version1 Operating Manual (Common)                                   |  |
|                  | •GX Works2 Version1 Operating Manual (Simple Project, Function Block)           |  |

#### ●Error code list

| Error code    | Description                                | Action                                         |
|---------------|--------------------------------------------|------------------------------------------------|
| 10 (Decimal)  | The specified target channel is not valid. | Please try again after confirming the setting. |
|               | The target channel is not within the range |                                                |
|               | of 1 to 4.                                 |                                                |
| 50 (Decimal)  | The network configuration setting of the   | Review the following setting.                  |
|               | station number specified by i_Station_No   | Network configuration setting                  |
|               | is incorrect.                              | Refer to (2) in Section 1.4 Setting the        |
|               |                                            | CC-Link IE Field Network Master/Local          |
|               |                                            | Module.                                        |
|               |                                            | •The value entered in i_Station_No             |
| D000 to DAF9  | A CC-Link IE field network error occurred  | Refer to Error Code List in the MELSEC-Q/L     |
| (Hexadecimal) | in the system.                             | CC-Link IE Field Network Master/Local          |
|               |                                            | Module User's Manual.                          |

### Labels

### ●Input labels

| Name (Comment)    | Label name    | Data | Setting range     | Description                         |
|-------------------|---------------|------|-------------------|-------------------------------------|
|                   |               | type |                   |                                     |
| Execution command | FB_EN         | Bit  | ON,OFF            | ON: The FB is activated.            |
|                   |               | BIT  |                   | OFF: The FB is not activated.       |
| Module start XY   | i_Start_IO_No |      | Depends on the    | Specify the starting XY address (in |
| address           |               |      | I/O point range   | hexadecimal) where the L60AD4       |
|                   |               | Word | of the CPU. For   | module is mounted. (For example,    |
|                   |               |      | details, refer to | enter H10 for X10.)                 |
|                   |               |      | the CPU user's    |                                     |
|                   |               |      | manual.           |                                     |

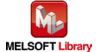

| Name (Comment)       | Label name       | Data Setting range type |                   | Description                           |
|----------------------|------------------|-------------------------|-------------------|---------------------------------------|
| Station No.          | i_Station_No     | Word                    | 1~120             | Specify the target station number.    |
|                      |                  | vvoiu                   |                   | . , ,                                 |
| Slave module start   | i_SlvStart_IO_No |                         | Depends on the    | Specify the starting XY address (in   |
| XY address           |                  |                         | I/O point range   | hexadecimal) where the L60AD4         |
|                      |                  |                         | of the head       | module is mounted. (For example,      |
|                      |                  | Word                    | module. For       | enter H10 for X10.)                   |
|                      |                  |                         | details, refer to |                                       |
|                      |                  |                         | the head module   |                                       |
|                      |                  |                         | user's manual.    |                                       |
| Own station channel  | i_CH_No          | Word                    | 1~32              | Specify the channel for own station.  |
| Target CH            | i_CH             | Word                    | 1~4               | Specify the channel number.           |
| Flow amount          | i_FRI_Enable     |                         | ON: Enable        | Enable/disable the flow amount        |
| integration          |                  | D.,                     | OFF: Disable      | integration function.                 |
| enable/disable       |                  | Bit                     |                   |                                       |
| setting              |                  |                         |                   |                                       |
| Integration cycle    | i_FRI_Cycle_Val  |                         | 1~5,000           | Set the integration cycle of the      |
| setting value        |                  |                         |                   | connected flow meter. The unit is     |
|                      |                  | Word                    |                   | ms. Set this according to the analog  |
|                      |                  |                         |                   | output cycle of the connected flow    |
|                      |                  |                         |                   | meter.                                |
| Flow amount time     | i_F_Time_Unit    |                         | 0: /s             | Set the range (time unit) of the flow |
| unit setting         |                  | Word                    | 1: /min           | meter.                                |
|                      |                  |                         | 2: /h             |                                       |
| Unit scaling setting | i_F_Scale        |                         | 0:×1              | Specify the unit scale to calculate   |
|                      |                  |                         | 1:×10             | the integrated flow amount.           |
|                      |                  | Word                    | 2:×100            |                                       |
|                      |                  |                         | 3:×1,000          |                                       |
|                      |                  |                         | 4:×10,000         |                                       |

#### Output labels

| Name (Comment)    | Label name | Data    | Initial                      | Description                           |
|-------------------|------------|---------|------------------------------|---------------------------------------|
| Name (Comment)    | Labername  | Dala    | IIIIIai                      | Description                           |
|                   |            | type    | value                        |                                       |
| Execution status  | FB_ENO     | Bit OFF | ON: Execution command is ON. |                                       |
|                   |            |         | OFF                          | OFF: Execution command is OFF.        |
| Completed without | FB_OK      |         |                              | When ON, it indicates that the flow   |
| error             |            | Bit     | OFF                          | amount integration function parameter |
|                   |            |         |                              | setting has been completed.           |

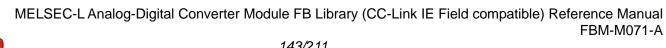

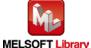

| Name (Comment) | Label name | Data | Initial | Description                                       |
|----------------|------------|------|---------|---------------------------------------------------|
|                |            | type | value   |                                                   |
| Error flag     | FB_ERROR   | Bit  | OFF     | When ON, it indicates that an error has occurred. |
| Error code     | ERROR_ID   | Word | 0       | FB error code output                              |

### **FB Version Upgrade History**

| Version | Date    | Description   |
|---------|---------|---------------|
| 1.00A   | 2016/04 | First edition |

#### Note

This chapter includes information related to the M+L60AD4-IEF\_SetFlowRatePARAM function block.

It does not include information on restrictions of use such as combination with intelligent function modules or programmable controller CPUs.

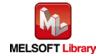

## **FB Name**

M+L60AD4-IEF\_SaveLogging

## **Function Overview**

| Item                | Description                                              |                                                                    |                                      |  |  |
|---------------------|----------------------------------------------------------|--------------------------------------------------------------------|--------------------------------------|--|--|
| Function overview   | Saves the logging data of a specified channel in a file. |                                                                    |                                      |  |  |
| Symbol              | M+L60AD4-IEF_SaveLogging                                 |                                                                    |                                      |  |  |
|                     | Execution command                                        | B:FB_EN F                                                          | B_ENO : B —Execution status          |  |  |
|                     | Module start XY address                                  | W:i_Start_IO_No                                                    | FB_OK : B —Completed without error   |  |  |
|                     | Station No                                               | . — W : i_Station_No                                               | ing_File: B —Creating file           |  |  |
|                     | Slave module start XY address                            | W: i_SIvStart_IO_No                                                | Number : B —Maximum No. reached flag |  |  |
|                     | Own station channe                                       | W:i_CH_No FB_                                                      | ERROR: B — Error flag                |  |  |
|                     | Target Ch                                                | H—W:i_CH ERI                                                       | ROR_ID: W —Error code                |  |  |
|                     | Maximum No. of save files                                | S W: i_Max_Number                                                  |                                      |  |  |
|                     | Overwrite save command                                   | B:i_Over_Write                                                     |                                      |  |  |
|                     |                                                          |                                                                    |                                      |  |  |
| Applicable hardware | Analog-Digital                                           | L60AD4                                                             |                                      |  |  |
| and software        | converter module                                         | *Applicable to A/D converter module whose first five digits of the |                                      |  |  |
|                     |                                                          | product information are "13041" or later                           |                                      |  |  |
|                     | CC-Link IE field                                         | CC-Link IE field network master/local module                       |                                      |  |  |
|                     | network module                                           | CC-Link IE field network head module                               |                                      |  |  |
|                     | CPU Module                                               |                                                                    |                                      |  |  |
|                     |                                                          | Series                                                             | Model                                |  |  |
|                     |                                                          | MELSEC-Q Series *1                                                 | Universal model QCPU *2              |  |  |
|                     |                                                          | MELSEC-L Series                                                    | LCPU *3                              |  |  |
|                     |                                                          | *1 Not applicable to QCPU (A mode)                                 |                                      |  |  |
|                     |                                                          | *2 The first five digits of the serial number are "12012" or later |                                      |  |  |
|                     |                                                          | *3 The first five digits of the seria                              | al number are "13012" or later.      |  |  |

| Item            | Description                                                                           |                                                                   |                       |  |  |
|-----------------|---------------------------------------------------------------------------------------|-------------------------------------------------------------------|-----------------------|--|--|
|                 | Engineering software                                                                  | GX Works2 *1                                                      |                       |  |  |
|                 |                                                                                       | Language                                                          | Software version      |  |  |
|                 |                                                                                       | Japanese version                                                  | Version1.86Q or later |  |  |
|                 |                                                                                       | English version                                                   | Version1.24A or later |  |  |
|                 |                                                                                       | Chinese (Simplified) version                                      | Version1.49B or later |  |  |
|                 |                                                                                       | Chinese (Traditional) version                                     | Version1.49B or later |  |  |
|                 |                                                                                       | Korean version                                                    | Version1.49B or later |  |  |
|                 |                                                                                       | *1 For software versions applicable to the modules used, refer to |                       |  |  |
|                 |                                                                                       | "Relevant manuals".                                               |                       |  |  |
| Programming     | Ladder                                                                                |                                                                   |                       |  |  |
| language        |                                                                                       |                                                                   |                       |  |  |
| Number of steps | 2007 steps (for MELSEC-Q series universal model CPU)                                  |                                                                   |                       |  |  |
|                 | *The number of steps of the FB in a program depends on the CPU model that is used and |                                                                   |                       |  |  |
|                 | input and output definition.                                                          |                                                                   |                       |  |  |

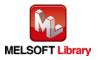

| Item                 | Description                                                                              |       |
|----------------------|------------------------------------------------------------------------------------------|-------|
| Function description | 1) When FB_EN (Execution command) and the logging hold flag are turned ON, the           |       |
|                      | logging data from the start pointer for the number of the logging data are sorted        |       |
|                      | chronologically. Then, the logging data and the trigger occurrence information are       |       |
|                      | saved in CSV format in the memory card *3 mounted on the CPU.                            |       |
|                      | 2) When FB_EN is ON, the FB starts the save processing of the logging data each time     | ie    |
|                      | the logging hold flag is turned ON.                                                      |       |
|                      | 3) It requires multiple scans to complete the save processing of the logging data. To ch | ieck  |
|                      | whether it is completed, check FB_OK (Completed without error).                          |       |
|                      | 4) The format for the file name that the FB saves in a memory card is "AD" + "second     | and   |
|                      | third digits of the module starting XY address that is expressed in 4 digits" + "Targe   | ŧt    |
|                      | channel" + "serial number" + " .CSV". The maximum serial number depends on               |       |
|                      | i_Max_Number (Maximum No. of save files). If FB_EN is turned OFF, the serial             |       |
|                      | number is reset and the serial number starts from 1 again.                               |       |
|                      | [File name example]                                                                      |       |
|                      | The file name is "AD453006.CSV" in the following case.                                   |       |
|                      | The module starting XY address is H0450,                                                 |       |
|                      | the target channel is 3,                                                                 |       |
|                      | i_Max_Number (Maximum No. of save files) is 30, and                                      |       |
|                      | the number of files this FB created is 6.                                                |       |
|                      | 5) When the FB creates a CSV file in a memory card *3, if the same file name is alread   | ly in |
|                      | the memory card, the existing file is replaced with a new file.                          |       |
|                      | 6) If i_Over_Write (Overwrite save command) is turned ON and the number of files the     | ; FB  |
|                      | saved in the memory card *3 has exceeded i_Max_Number, the serial number retu            | rns   |
|                      | to 1 and the FB continues to perform the save processing of the logging data.            |       |
|                      | 7) If i_Over_Write is turned OFF and the number of files saved in the memory card *3     | has   |
|                      | reached i_Max_Number, the FB stops the save processing of the logging data.              |       |
|                      | B) If the number of files the FB saved in the memory card *3 has reached i_Max_Num       | ber,  |
|                      | o_Exceed_Number (Maximum No. reached flag) is turned ON regardless of whether            | er    |
|                      | i_Over_Write is ON or OFF.                                                               |       |
|                      | 9) If there is an incorrect input in i_CH (Target CH) or i_Max_Number, FB_ERROR (Er      | ror   |
|                      | flag) is turned ON and the FB processing is aborted. Then an error code is stored in     | n     |
|                      | ERROR_ID (error code).                                                                   |       |

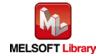

| Item                 | Description                                                                                |
|----------------------|--------------------------------------------------------------------------------------------|
| Function description | 10) If the FB is executed without mounting a memory card *3, if the mounted memory card    |
|                      | *3 does not have sufficient space, or if the number of files *1 that can be saved is       |
|                      | exceeded, a CPU error *2 occurs. When an error causes a stop error in the CPU              |
|                      | module, FB_ERROR or ERROR_ID is not updated.                                               |
|                      | When an error causes a continuation error in the CPU module, FB_ERROR is turned            |
|                      | ON and the error code is stored in ERROR_ID.                                               |
|                      | 11) For information on the format of the CSV file the FB creates, refer to the MELSEC-L    |
|                      | Analog-Digital Converter Module User's Manual.                                             |
|                      | 12) When the network configuration setting of the station number specified by i_Station_No |
|                      | is incorrect, FB_ERROR is turned ON and the processing is interrupted, and the error       |
|                      | code 50 (decimal) is stored in ERROR_ID.                                                   |
|                      | Refer to the error code explanation section for details.                                   |
|                      | 13) When a CC-Link IE field network error occurs, the FB_ERROR output turns ON,            |
|                      | processing is interrupted, and the error code is stored in ERROR_ID (Error code).          |
|                      | Refer to the error code explanation section for details.                                   |
|                      | *1 For information on the size of memory card and the number of files that can be saved,   |
|                      | refer to the QCPU User's Manual (Hardware Design, Maintenance and Inspection) and          |
|                      | MELSEC-L CPU Module User's Manual (Hardware Design, Maintenance and                        |
|                      | Inspection).                                                                               |
|                      | *2 The parameter can be used to set the CPU operation state (continue/stop) for when an    |
|                      | access error to memory card occurs.                                                        |
|                      | *3 For QCPU, use an ATA memory card. For LCPU, use an SD memory card.                      |
| Compiling method     | Macro type                                                                                 |
| Restrictions and     | The FB does not include error recovery processing. Program the error recovery              |
| precautions          | processing separately in accordance with the required system operation.                    |
|                      | 2) The FB cannot be used in an interrupt program.                                          |
|                      | 3) Please ensure that the FB_EN signal is capable of being turned OFF by the program.      |
|                      | Do not use this FB in programs that are only executed once such as a subroutine,           |
|                      | FOR-NEXT loop, etc. because it is impossible to turn OFF.                                  |
|                      | 4) When this FB and other FB are operated simultaneously, precaution must be taken to      |
|                      | avoid repetition of the own station channel of the FBs.                                    |
|                      | 5) This FB uses index registers Z9, Z7, Z6 and Z5. Please do not use these index           |
|                      | registers in an interrupt program.                                                         |
|                      | 6) This FB can save logging data in memory card *1 only.                                   |
|                      | 7) This FB uses a SP.FWRITE instruction. Therefore, if an error occurs during execution    |
|                      | of the SP.FWRITE instruction, a CPU error occurs.                                          |

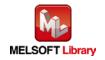

| Item             | Description                                                                                 |
|------------------|---------------------------------------------------------------------------------------------|
| Restrictions and | 8) When processes for accessing the SD memory card, such as the data logging function       |
| precautions      | of the LCPU, are executed simultaneously, the time for completing this FB may extend        |
|                  | or an error 40 (timeout) may occur. For details, refer to Section 13.2.4 Troubleshooting    |
|                  | on the entire system during operation of the data logging function of MELSEC-L CPU          |
|                  | Module User's Manual (Data Logging Function).                                               |
|                  | 9) When two or more of these FBs are used, implement an interlock to prevent them from      |
|                  | being executed simultaneously.                                                              |
|                  | [Interlock example]                                                                         |
|                  | When the target channels are set to channels 1 and 2 and their logging data are saved,      |
|                  | confirm that FB_OK for channel 1 is turned ON before turning ON EB_EN for channel           |
|                  | 2.                                                                                          |
|                  | 10) With LCPU, if SM606 (SD memory card forced disable instruction) is turned ON during     |
|                  | the save processing of logging data, SP.FWRITE is not operated and thus the logging         |
|                  | data cannot be saved. In this case, FB_ERROR is turned ON and the error code is             |
|                  | stored in ERROR_ID.                                                                         |
|                  | 11) Every input must be provided with a value for proper FB operation.                      |
|                  | 12) Pay attention to the size of the memory card *1 and the number of files that can be     |
|                  | saved when determining i_Max_Number (Maximum No. of save files). If the size of the         |
|                  | memory card *1 or the number of files that can be saved is exceeded when this FB is         |
|                  | executed, a CPU error occurs. For information on the size of memory card *1 and the         |
|                  | number of files that can be saved, refer to the QCPU User's Manual (Hardware                |
|                  | Design, Maintenance and Inspection) and the MELSEC-L CPU Module User's Manual               |
|                  | (Hardware Design, Maintenance and Inspection).                                              |
|                  | 13) The input range settings must be properly configured to match the system and devices    |
|                  | connected to the L60AD4 module. Configure these settings by making the GX Works2            |
|                  | switch setting according to the application.                                                |
|                  | For details on how to use the intelligent function module switch setting, refer to GX       |
|                  | Works2 Version1 Operating Manual (Common).                                                  |
|                  | 14) This FB uses cyclic and transient transmission. Therefore, an interlock program for     |
|                  | cyclic and transient transmission is required.                                              |
|                  | 15) Set the refresh parameters of the network parameter setting according to (3) in Section |
|                  | 1.4.                                                                                        |
|                  | 16) Set the global label setting according to Section 1.5.                                  |

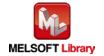

| Item                | Description                                                                                                    |  |  |  |  |
|---------------------|----------------------------------------------------------------------------------------------------|--|--|--|--|
| Restrictions and    | 17) Only one master/local module can be controlled by the CC-Link IE Field system FB. To                                                                                                    |  |  |  |  |
| precautions         | control 2 or more master/local modules by the FB, refer to "Appendix 1. When Using                                                                                                    |  |  |  |  |
|                     | the FB for 2 or More Master/Local Modules".                                                                                                    |  |  |  |  |
|                     | *1 For QCPU, use an ATA memory card. For LCPU, use an SD memory card.                                                                                                    |  |  |  |  |
| FB operation type   | Pulse execution type [multiple scan execution type]                                                                                                    |  |  |  |  |
| Application example | Refer to "Appendix 2. FB Library Application Examples".                                                                                                    |  |  |  |  |
| Timing chart        | [When operation completes without error] [When an error occurs]                                                                                                    |  |  |  |  |
|                     | FB_EN (Execution command)  FB_ENO (Execution status)  Logging hold flag  o_Making_File (Creating file)  FB_OK (Completed without error)  o_Exceed_Number (Maximum No. reached)  FB_EROR (Error flag)  ERROR_ID (Error code)  FB_EROR (Error code)  FB_EROR_IC (Error code)  FB_EROR_IC (Error code)  FB_EROR_IC (Error code)  FB_EROR_IC (Error code)  FB_EROR_IC (Error code)  FB_EROR_IC (Error code)  FB_EROR_IC (Error code)  FB_EROR_IC (Error code)  FB_EROR_IC (Error code)  O_Exceed_IN (Error code)  O_Exceed_IN (Error code)  FB_EROR_IC (Error code)  O_ERROR_ID (Error code)  O_ERROR_ID (Error code)  O_ERROR_ID (Error code)  O_ERROR_ID (Error code)  O_ERROR_ID (Error code)  O_ERROR_ID (Error code)  O_ERROR_ID (Error code)  O_ERROR_ID (Error code)  O_ERROR_ID (Error code) |  |  |  |  |
| Relevant manuals    | MELSEC-L Analog-Digital Converter Module User's Manual     MELSEC-Q CC-Link IE Field Network Master/Local Module User's Manual     MELSEC-L CC-Link IE Field Network Master/Local Module User's Manual     MELSEC-L CC-Link IE Field Network Head Module User's Manual     QCPU User's Manual (Hardware Design, Maintenance and Inspection)     MELSEC-L CPU Module User' Manual (Hardware Design, Maintenance and Inspection)     GX Works2 Version1 Operating Manual (Common)     GX Works2 Version1 Operating Manual (Simple Project, Function Block)                                                                                                    |  |  |  |  |

# **Error Codes**

#### ●Error code list

| Error code   | Description                                       | Action                                |  |
|--------------|---------------------------------------------------|---------------------------------------|--|
| 10 (Decimal) | The specified target channel is not valid. The    | Please try again after confirming the |  |
|              | target channel is not within the range of 1 to 4. | setting.                              |  |
| 11 (Decimal) | The maximum number of save files is not           | Please try again after confirming the |  |
|              | valid. The maximum number of save files is        | setting.                              |  |
|              | not within the range of 1 to 999.                 |                                       |  |

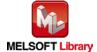

| Error code             | Description                                    | Action                                     |
|------------------------|------------------------------------------------|--------------------------------------------|
| 20 (Decimal)           | The processing is aborted because the          | -                                          |
|                        | logging hold flag is turned OFF while the      |                                            |
|                        | logging data is being saved.                   |                                            |
|                        | A CSV file containing incomplete data is saved |                                            |
|                        | in the ATA card.                               |                                            |
| 21 (Decimal)           | When LCPU is used, it is not possible to       | Turn OFF SM606 and confirm that            |
|                        | access to an SD memory card because            | SM607 (SD memory card forced disable       |
|                        | SM606 (SD memory card forced disable           | status flag) is turned OFF. Then, execute  |
|                        | Instruction) is turned ON.                     | the FB again.                              |
|                        | If SM606 (SD memory card forced disable        |                                            |
|                        | Instruction) is turned ON while the logging    |                                            |
|                        | data is being saved, an incomplete CSV file is |                                            |
|                        | saved in the SD card.                          |                                            |
|                        | Turn OFF SM606 and confirm that SM607 (SD      |                                            |
|                        | memory card forced disable status flag) is     |                                            |
|                        | turned OFF. Then, execute the FB again.        |                                            |
| 40 (Decimal)           | The offset/gain value reading processing       | Reduce the frequency of the access         |
|                        | timeout occurred because accesses to the SD    | processing to the SD memory card.          |
|                        | memory card are frequently made in addition    |                                            |
|                        | to this FB.                                    |                                            |
| 50 (Decimal)           | The network configuration setting of the       | Review the following setting.              |
|                        | station number specified by i_Station_No is    | Network configuration setting              |
|                        | incorrect.                                     | Refer to (2) in Section 1.4 Setting the    |
|                        |                                                | CC-Link IE Field Network Master/Local      |
|                        |                                                | Module.                                    |
|                        |                                                | •The value entered in i_Station_No         |
| D000 to DAF9           | A CC-Link IE field network error occurred in   | Refer to Error Code List in the            |
| (Hexadecimal)          | the system.                                    | MELSEC-Q/L CC-Link IE Field Network        |
|                        |                                                | Master/Local Module User's Manual.         |
| Error codes other than | -                                              | For details on the error codes for errors, |
| above                  |                                                | refer to Appendix 1 Error Code List in the |
|                        |                                                | MELSEC-L CPU Module User' Manual           |
|                        |                                                | (Hardware Design, Maintenance and          |
|                        |                                                | Inspection).                               |

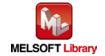

# Labels

## ●Input labels

| Name (Comment)                   | Label name       | Data<br>type | Setting range                                                                                           | Description                                                                                                    |
|----------------------------------|------------------|--------------|----------------------------------------------------------------------------------------------------|----------------------------------------------------------------------------------------------------|
| Execution command                | FB_EN            | Bit          | ON,OFF                                                                                                  | ON: The FB is activated.  OFF: The FB is not activated.                                                                                                    |
| Module start XY address          | i_Start_IO_No    | Word         | Depends on the I/O point range of the CPU. For details, refer to the CPU user's manual.                 | Specify the starting XY address (in hexadecimal) where the L60AD4 module is mounted. (For example, enter H10 for X10.)                                                                                              |
| Station No.                      | i_Station_No     | Word         | 1~120                                                                                                   | Specify the target station number.                                                                                                    |
| Slave module start<br>XY address | i_SlvStart_IO_No | Word         | Depends on the I/O point range of the head module. For details, refer to the head module user's manual. | Specify the starting XY address (in hexadecimal) where the L60AD4 module is mounted. (For example, enter H10 for X10.)                                                                                              |
| Own station channel              | i_CH_No          | Word         | 1~32                                                                                                    | Specify the channel for own station.                                                                                                    |
| Target CH                        | i_CH             | Word         | 1~4                                                                                                    | Specify the channel number.                                                                                                    |
| Maximum No. of save files        | i_Max_Number     | Word         | 1~999                                                                                                   | Specify the maximum number of CSV files the FB saves.                                                                                                    |
| Overwrite save command           | i_Over_Write     | Bit          | ON,OFF                                                                                                  | Set whether to overwrite a CSV file with the youngest serial number when the number of CSV files saved by this FB exceeds the maximum number of save files.  (When OFF, the save processing of logging data stops.) |

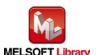

#### Output labels

| Name (Comment)    | Label name      | Data | Initial | Description                                |
|-------------------|-----------------|------|---------|--------------------------------------------|
|                   |                 | type | value   |                                            |
| Execution status  | FB_ENO          | Bit  | OFF     | ON: Execution command is ON.               |
|                   |                 |      |         | OFF: Execution command is OFF.             |
| Completed without | FB_OK           | Bit  | OFF     | When ON, it indicates that the file saving |
| error             |                 |      |         | has been completed.                        |
|                   |                 |      |         | Turned OFF when the logging resumes.       |
| Creating file     | o_Making_File   | Bit  | OFF     | When ON, it indicates that a file is being |
|                   |                 |      |         | created.                                   |
| Maximum No.       | o_Exceed_Number | Bit  | OFF     | When ON, it indicates that the number of   |
| reached flag      |                 |      |         | CSV files saved by this FB has reached the |
|                   |                 |      |         | maximum number of save files.              |
| Error flag        | FB_ERROR        | Bit  | OFF     | When ON, it indicates that an error has    |
|                   |                 |      |         | occurred.                                  |
| Error code        | ERROR_ID        | Word | 0       | FB error code output                       |

#### **FB Version Upgrade History**

| Version | Date    | Description   |
|---------|---------|---------------|
| 1.00A   | 2016/04 | First edition |

#### Note

This chapter includes information related to the M+L60AD4-IEF\_SaveLogging function block.

It does not include information on restrictions of use such as combination with intelligent function modules or programmable controller CPUs.

Before using any Mitsubishi products, please read all relevant manuals.

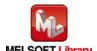

## **FB Name**

 $M+L60AD4-IEF\_MakeFlowRateReport$ 

## **Function Overview**

| Item                             | Description                                                                  |                                                                                                    |                                                                                                    |
|----------------------------------|------------------------------------------------------------------------------|----------------------------------------------------------------------------------------------------|----------------------------------------------------------------------------------------------------|
| Function overview                | Saves the flow amount daily report data of all specified channels in a file. |                                                                                                    |                                                                                                    |
| Symbol                           | Execution command  Module start XY address                                   | W : i_Start_IO_No                                                                                                    | B_ENO: B —Execution status  FB_OK: B —Completed without error                                                                  |
|                                  | Station No.  Slave module start XY address  Own station channel              |                                                                                                    | ng_File: B — Creating file  ERROR: B — Error flag  COR_ID: W — Error code                                                      |
| Applicable hardware and software | Analog-Digital converter module                                              | L60AD4  *Applicable to A/D converter moderation product information are "1304"                                                                                                    | _                                                                                                    |
|                                  | CC-Link IE field network module CPU Module                                   | CC-Link IE field network master/ CC-Link IE field network head m                                                                                                    |                                                                                                    |
|                                  |                                                                              | Series  MELSEC-Q Series *1  MELSEC-L Series  *1 Not applicable to QCPU (A mo                                                                                                    | ,                                                                                                    |
|                                  | Engineering software                                                         | *3 The first five digits of the serial GX Works2 *1  Language  Japanese version  English version  Chinese (Simplified) version  Chinese (Traditional) version  Korean version  *1 For software versions applicate "Relevant manuals". | Software version Version1.86Q or later Version1.24A or later Version1.49B or later Version1.49B or later Version1.49B or later |

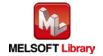

| Item                 | Description                                                                                 |  |  |  |  |  |
|----------------------|---------------------------------------------------------------------------------------------|--|--|--|--|--|
| Programming          | Ladder                                                                                      |  |  |  |  |  |
| language             |                                                                                             |  |  |  |  |  |
| Number of steps      | 1642 steps (for MELSEC-Q series universal model CPU)                                        |  |  |  |  |  |
|                      | *The number of steps of the FB in a program depends on the CPU model that is used and       |  |  |  |  |  |
|                      | input and output definition.                                                                |  |  |  |  |  |
| Function description | 1) By turning ON FB_EN (Execution command), the "flow amount per hour" that flows on        |  |  |  |  |  |
|                      | the hour for 24 hours and the "total flow amount of the day" are calculated based on        |  |  |  |  |  |
|                      | the integrated flow amount (Un\G1332~Un\G1339) of the L60AD4. Then, they are                |  |  |  |  |  |
|                      | saved in a flow amount daily report file in CSV format. The flow amount daily report is     |  |  |  |  |  |
|                      | saved in the memory card *3 mounted on the CPU module.                                      |  |  |  |  |  |
|                      | 2) When FB_EN is ON, a flow amount daily report is created at 12 am every day. The          |  |  |  |  |  |
|                      | process to create a flow amount daily report starts when the FB detects the change          |  |  |  |  |  |
|                      | from 11 pm to 12 am.                                                                        |  |  |  |  |  |
|                      | 3) It requires multiple scans to complete the save processing of the flow amount daily      |  |  |  |  |  |
|                      | report data. o_Making_File (Creating file) is turned ON while the flow amount daily         |  |  |  |  |  |
|                      | report data is being saved.                                                                 |  |  |  |  |  |
|                      | 4) By executing a single FB, a flow amount daily report for all channels of a module can be |  |  |  |  |  |
|                      | created.                                                                                    |  |  |  |  |  |
|                      | 5) The format for the file name that the FB saves in a memory card is "second and third     |  |  |  |  |  |
|                      | digits of the module starting XY address that is expressed in 4 digits" + "lower two        |  |  |  |  |  |
|                      | digits of the year the daily report is created " + "month and day the daily report is       |  |  |  |  |  |
|                      | created" +" .CSV".                                                                          |  |  |  |  |  |
|                      | [File name example]                                                                         |  |  |  |  |  |
|                      | The file name is "45110601.CSV" when the module starting XY address is H0450 and            |  |  |  |  |  |
|                      | the daily report was created on June 1, 2011.                                               |  |  |  |  |  |
|                      | 6) When the FB creates a CSV file in a memory card *3, if the same file is already in the   |  |  |  |  |  |
|                      | memory card *3 (e.g. the clock information of the CPU is changed), the existing file is     |  |  |  |  |  |
|                      | replaced with a new file.                                                                   |  |  |  |  |  |
|                      | 7) If the FB is executed without mounting a memory card *3, if the mounted memory card      |  |  |  |  |  |
|                      | *3 does not have sufficient space, or if the number of files *1 that can be saved is        |  |  |  |  |  |
|                      | exceeded, a CPU error *2 occurs. When an error causes a stop error in the CPU               |  |  |  |  |  |
|                      | module, FB_ERROR or ERROR_ID is not updated.                                                |  |  |  |  |  |
|                      | When an error causes a continuation error in the CPU module, FB_ERROR is turned             |  |  |  |  |  |
|                      | ON and the error code is stored in ERROR_ID.                                                |  |  |  |  |  |
|                      | 8) For information on the format of the CSV file the FB creates, refer to the MELSEC-L      |  |  |  |  |  |
|                      | Analog-Digital Converter Module User's Manual.                                              |  |  |  |  |  |

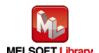

| Item                 | Description                                                                               |  |  |  |  |  |  |
|----------------------|-------------------------------------------------------------------------------------------|--|--|--|--|--|--|
| Function description | 9) When the network configuration setting of the station number specified by i_Station_No |  |  |  |  |  |  |
|                      | is incorrect, FB_ERROR is turned ON and the processing is interrupted, and the e          |  |  |  |  |  |  |
|                      | code 50 (decimal) is stored in ERROR_ID.                                                  |  |  |  |  |  |  |
|                      | Refer to the error code explanation section for details.                                  |  |  |  |  |  |  |
|                      | 10) When a CC-Link IE field network error occurs, the FB_ERROR output turns ON,           |  |  |  |  |  |  |
|                      | processing is interrupted, and the error code is stored in ERROR_ID (Error code).         |  |  |  |  |  |  |
|                      | Refer to the error code explanation section for details.                                  |  |  |  |  |  |  |
|                      | *1 For information on the size of memory card and the number of files that can be saved,  |  |  |  |  |  |  |
|                      | refer to the QCPU User's Manual (Hardware Design, Maintenance and Inspection) and         |  |  |  |  |  |  |
|                      | MELSEC-L CPU Module User's Manual (Hardware Design, Maintenance and                       |  |  |  |  |  |  |
|                      | Inspection).                                                                              |  |  |  |  |  |  |
|                      | *2 The parameter can be used to set the CPU operation state (continue/stop) for when an   |  |  |  |  |  |  |
|                      | access error to memory card occurs.                                                       |  |  |  |  |  |  |
|                      | *3 For QCPU, use an ATA memory card. For LCPU, use an SD memory card.                     |  |  |  |  |  |  |
| Compiling method     | Macro type                                                                                |  |  |  |  |  |  |
| Restrictions and     | 1) The FB does not include error recovery processing. Program the error recovery          |  |  |  |  |  |  |
| precautions          | processing separately in accordance with the required system operation.                   |  |  |  |  |  |  |
|                      | 2) The FB cannot be used in an interrupt program.                                         |  |  |  |  |  |  |
|                      | 3) Please ensure that the FB_EN signal is capable of being turned OFF by the program.     |  |  |  |  |  |  |
|                      | Do not use this FB in programs that are only executed once such as a subroutine,          |  |  |  |  |  |  |
|                      | FOR-NEXT loop, etc. because it is impossible to turn OFF.                                 |  |  |  |  |  |  |
|                      | 4) When this FB and other FB are operated simultaneously, precaution must be taken to     |  |  |  |  |  |  |
|                      | avoid repetition of the own station channel of the FBs.                                   |  |  |  |  |  |  |
|                      | 5) This FB uses index registers Z9, Z7, Z6 and Z5. Please do not use these index          |  |  |  |  |  |  |
|                      | registers in an interrupt program.                                                        |  |  |  |  |  |  |
|                      | 6) This FB can save flow amount daily report data in memory card *1 only.                 |  |  |  |  |  |  |
|                      | 7) This FB uses a SP.FWRITE instruction. Therefore, if an error occurs during execution   |  |  |  |  |  |  |
|                      | of the SP.FWRITE instruction, a CPU error occurs.                                         |  |  |  |  |  |  |
|                      | 8) When processes for accessing the SD memory card, such as the data logging function     |  |  |  |  |  |  |
|                      | of the LCPU, are executed simultaneously, the time for completing this FB may extend      |  |  |  |  |  |  |
|                      | or an error 40 (timeout) may occur. For details, refer to Section 13.2.4 Troubleshooting  |  |  |  |  |  |  |
|                      | on the entire system during operation of the data logging function of MELSEC-L CPU        |  |  |  |  |  |  |
|                      | Module User's Manual (Data Logging Function).                                             |  |  |  |  |  |  |

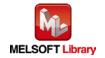

| Item                | Description                                                                                                    |  |  |  |  |  |  |
|---------------------|----------------------------------------------------------------------------------------------------|--|--|--|--|--|--|
| Restrictions and    | 9) With LCPU, if SM606 (SD memory card forced disable instruction) is turned ON during                                         |  |  |  |  |  |  |
| precautions         | the save processing of flow amount daily report data, SP.FWRITE is not operated and                                            |  |  |  |  |  |  |
|                     | thus the flow amount daily report data cannot be saved. In this case, FB_ERROR is                                              |  |  |  |  |  |  |
|                     | turned ON and the error code is stored in ERROR_ID.                                                                            |  |  |  |  |  |  |
|                     | 10) This FB uses the clock information of the CPU to calculate the "flow amount per hour"                                      |  |  |  |  |  |  |
|                     | and "total flow amount of the day". If the clock information of the CPU is changed while                                       |  |  |  |  |  |  |
|                     | this FB is being performed, the processing to create a flow amount daily report may not be performed normally.                 |  |  |  |  |  |  |
|                     | 11) Every input must be provided with a value for proper FB operation.                                                         |  |  |  |  |  |  |
|                     | 12) If the size of memory card *1 or the number of files that can be saved is exceeded by                                      |  |  |  |  |  |  |
|                     | executing this FB, a CPU error occurs. For information on the size of memory card *1                                           |  |  |  |  |  |  |
|                     | and the number of files that can be saved, refer to the QCPU User's Manual (Hardware                                           |  |  |  |  |  |  |
|                     | Design, Maintenance and Inspection).                                                                                           |  |  |  |  |  |  |
|                     | 13) The input range settings must be properly configured to match the system and devices                                       |  |  |  |  |  |  |
|                     | connected to the L60AD4 module. Configure these settings by making the GX Works2                                               |  |  |  |  |  |  |
|                     | switch setting according to the application.                                                                                   |  |  |  |  |  |  |
|                     | For details on how to use the intelligent function module switch setting, refer to GX                                          |  |  |  |  |  |  |
|                     | Works2 Version1 Operating Manual (Common).                                                                                     |  |  |  |  |  |  |
|                     | 14) This FB uses cyclic and transient transmission. Therefore, an interlock program for                                        |  |  |  |  |  |  |
|                     | cyclic and transient transmission is required.                                                                                 |  |  |  |  |  |  |
|                     | 15) Set the refresh parameters of the network parameter setting according to (3) in Section                                    |  |  |  |  |  |  |
|                     | 1.4.                                                                                                    |  |  |  |  |  |  |
|                     | 16) Set the global label setting according to Section 1.5.                                                                     |  |  |  |  |  |  |
|                     | 17) Only one master/local module can be controlled by the CC-Link IE Field system FB. To                                       |  |  |  |  |  |  |
|                     | control 2 or more master/local modules by the FB, refer to "Appendix 1. When Using the FB for 2 or More Master/Local Modules". |  |  |  |  |  |  |
|                     | *1 For QCPU, use an ATA memory card. For LCPU, use an SD memory card.                                                          |  |  |  |  |  |  |
| FB operation type   | Real-time execution                                                                                                    |  |  |  |  |  |  |
| Application example | Refer to "Appendix 2. FB Library Application Examples".                                                                        |  |  |  |  |  |  |
| Timing chart        | [When operation completes without error] [When an error occurs]                                                                |  |  |  |  |  |  |
|                     | FB_EN (Execution FB_EN (Execution                                                                                              |  |  |  |  |  |  |
|                     | command)  FB_ENO  FB_ENO                                                                                                    |  |  |  |  |  |  |
|                     | (Execution status)  o_Making_File (Creating file)  o_Making_File (Creating file)                                               |  |  |  |  |  |  |
|                     | FB_OK (Completed without error)  FB_OK (Completed without error)                                                               |  |  |  |  |  |  |
|                     | FB_ERROR (Error flag)  FB_ERROR (Error flag)                                                                                   |  |  |  |  |  |  |
|                     | ERROR_ID (Error code) 0 ERROR_ID (Error code) 0 Error code                                                                     |  |  |  |  |  |  |

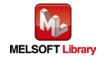

| Item             | Description                                                                     |  |  |  |  |
|------------------|---------------------------------------------------------------------------------|--|--|--|--|
| Relevant manuals | •MELSEC-L Analog-Digital Converter Module User's Manual                         |  |  |  |  |
|                  | •MELSEC-Q CC-Link IE Field Network Master/Local Module User's Manual            |  |  |  |  |
|                  | MELSEC-L CC-Link IE Field Network Master/Local Module User's Manual             |  |  |  |  |
|                  | •MELSEC-L CC-Link IE Field Network Head Module User's Manual                    |  |  |  |  |
|                  | •QCPU User's Manual (Hardware Design, Maintenance and Inspection)               |  |  |  |  |
|                  | •MELSEC-L CPU Module User' Manual (Hardware Design, Maintenance and Inspection) |  |  |  |  |
|                  | •GX Works2 Version1 Operating Manual (Common)                                   |  |  |  |  |
|                  | •GX Works2 Version1 Operating Manual (Simple Project, Function Block)           |  |  |  |  |

## **Error Codes**

#### ●Error code list

| Error code             | Description                              | Action                                              |  |  |  |
|------------------------|------------------------------------------|-----------------------------------------------------|--|--|--|
| 21 (Decimal)           | When LCPU is used, it is not possible to | Turn OFF SM606 and confirm that SM607 (SD           |  |  |  |
|                        | access to an SD memory card because      | memory card forced disable status flag) is          |  |  |  |
|                        | SM606 (SD memory card forced             | turned OFF. Then, execute the FB again.             |  |  |  |
|                        | disable Instruction) is turned ON.       |                                                     |  |  |  |
|                        | If SM606 (SD memory card forced          |                                                     |  |  |  |
|                        | disable Instruction) is turned ON while  |                                                     |  |  |  |
|                        | the flow amount daily report data is     |                                                     |  |  |  |
|                        | being saved, an incomplete CSV file is   |                                                     |  |  |  |
|                        | saved in the SD card.                    |                                                     |  |  |  |
| 40 (Decimal)           | The offset/gain value reading            | Reduce the frequency of the access processing       |  |  |  |
|                        | processing timeout occurred because      | to the SD memory card.                              |  |  |  |
|                        | accesses to the SD memory card are       |                                                     |  |  |  |
|                        | frequently made in addition to this FB.  |                                                     |  |  |  |
| 50 (Decimal)           | The network configuration setting of the | Review the following setting.                       |  |  |  |
|                        | station number specified by              | <ul> <li>Network configuration setting</li> </ul>   |  |  |  |
|                        | i_Station_No is incorrect.               | Refer to (2) in Section 1.4 Setting the CC-Link     |  |  |  |
|                        |                                          | IE Field Network Master/Local Module.               |  |  |  |
|                        |                                          | ●The value entered in i_Station_No                  |  |  |  |
| D000 to DAF9           | A CC-Link IE field network error         | Refer to Error Code List in the MELSEC-Q/L          |  |  |  |
| (Hexadecimal)          | occurred in the system.                  | CC-Link IE Field Network Master/Local Module        |  |  |  |
|                        |                                          | User's Manual.                                      |  |  |  |
| Error codes other than | -                                        | For details on the error codes for errors, refer to |  |  |  |
| above                  |                                          | Appendix 1 Error Code List in the MELSEC-L          |  |  |  |
|                        |                                          | CPU Module User' Manual (Hardware Design,           |  |  |  |
|                        |                                          | Maintenance and Inspection).                        |  |  |  |

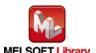

# Labels

## ●Input labels

| Name (Comment)      | Label name       | Data  | Setting range             | Description                |
|---------------------|------------------|-------|---------------------------|----------------------------|
|                     |                  | type  |                           |                            |
| Execution command   | FB_EN            |       | ON,OFF                    | ON: The FB is activated.   |
|                     |                  | Bit   |                           | OFF: The FB is not         |
|                     |                  |       |                           | activated.                 |
| Module start XY     | i_Start_IO_No    |       | Depends on the I/O point  | Specify the starting XY    |
| address             |                  |       | range of the CPU. For     | address (in hexadecimal)   |
|                     |                  | Word  | details, refer to the CPU | where the L60AD4 module    |
|                     |                  |       | user's manual.            | is mounted. (For example,  |
|                     |                  |       |                           | enter H10 for X10.)        |
| Station No.         | i_Station_No     | Word  | 1~120                     | Specify the target station |
|                     |                  | vvoid |                           | number.                    |
| Slave module start  | i_SlvStart_IO_No |       | Depends on the I/O point  | Specify the starting XY    |
| XY address          |                  |       | range of the head module. | address (in hexadecimal)   |
|                     |                  | Word  | For details, refer to the | where the L60AD4 module    |
|                     |                  |       | head module user's        | is mounted. (For example,  |
|                     |                  |       | manual.                   | enter H10 for X10.)        |
| Own station channel | i_CH_No          | Word  | 1~32                      | Specify the channel for    |
|                     |                  | vvoiu |                           | own station.               |

#### Output labels

| - Catpat labole   |                       |                              |         |                                                |  |  |
|-------------------|-----------------------|------------------------------|---------|------------------------------------------------|--|--|
| Name (Comment)    | Label name            | Data                         | Initial | Description                                    |  |  |
|                   |                       | type                         | value   |                                                |  |  |
| Execution status  | FB_ENO                | ON: Execution command is ON. |         | ON: Execution command is ON.                   |  |  |
|                   | Bit OFF               |                              | OFF     | OFF: Execution command is OFF.                 |  |  |
| Completed without | FB_OK                 | Bit OFF                      |         | When ON, it indicates that the creation of the |  |  |
| error             |                       | Bit                          | OFF     | flow amount daily report has been completed.   |  |  |
| Creating file     | o_Making_File Bit OFF |                              | OFF     | When ON, it indicates that a file is being     |  |  |
|                   |                       | DIL                          | OFF     | created.                                       |  |  |
| Error flag        | FB_ERROR              | D:4                          | OFF     | When ON, it indicates that an error has        |  |  |
|                   |                       | Bit                          | OFF     | occurred.                                      |  |  |
| Error code        | ERROR_ID              | Word                         | 0       | FB error code output                           |  |  |

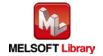

## **FB Version Upgrade History**

| Version | Date    | Description   |  |  |
|---------|---------|---------------|--|--|
| 1.00A   | 2016/04 | First edition |  |  |

#### Note

This chapter includes information related to the M+L60AD4-IEF\_MakeFlowRateReport function block.

It does not include information on restrictions of use such as combination with intelligent function modules or programmable controller CPUs.

Before using any Mitsubishi products, please read all relevant manuals.

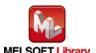

### Appendix 1. When Using the FB for 2 or More Master/Local Modules

To use 2 or more CC-Link IE field master/local modules and to use an FB for the second and subsequent CC-Link IE field master/local modules, it is necessary to create an FB for the second and subsequent modules from the MELSOFT Library CC-Link IE field master/local module FB using the following procedure.

Four steps are required to create an FB for the second and subsequent modules, and the brief description is given as follows.

- (1) Enter network parameters
- (2) Set global labels
- (3) Copy MELSOFT Library to create the FB for the second module
- (4) Replace devices to create the FB for the second module

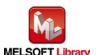

## Appendix 1.1. Entering Network Parameters

## 1) Enter the network parameters for the second module.

| Item           | Description                                                                             |
|----------------|-----------------------------------------------------------------------------------------|
| Network Type   | Select CC IE Field (Master Station).                                                    |
| Start I/O No.  | Set the start I/O number of the master/local module in increments of 16 points.         |
|                | Set "0020".                                                                             |
| Network No.    | Set the network number of the master/local module.                                      |
|                | Set "2".                                                                                |
| Total Stations | Set the number of slave stations connected to the master station. Include the number of |
|                | reserved slave stations.                                                                |
|                | Set "1".                                                                                |

|                | Module 1                         |      | Module 2                         |      | Module 3 |
|----------------|----------------------------------|------|----------------------------------|------|----------|
| Network Type   | CC IE Field (Master Station)     |      | CC IE Field (Master Station)     |      | None •   |
| Start I/O No.  |                                  | 000  |                                  | 0020 |          |
| Network No.    |                                  | 1    |                                  | 2    | 8        |
| Total Stations |                                  | 1    |                                  | 1    |          |
| Group No.      |                                  |      |                                  |      |          |
| Station No.    |                                  | 0    |                                  | 0    |          |
| Mode           | Online (Normal Mode)             | -    | Online (Norm LMode)              | •    | ,        |
|                | Network Configuration Settings   |      | Network Configuration Settings   |      |          |
|                | Network Operation Settings       |      | Network Operation Settings       |      |          |
|                | Refresh Parameters               |      | Refresh Parameters               |      |          |
|                | Interrupt Settings               |      | Interrupt Settings               |      |          |
|                | Specify Station No. by Parameter | -    | Specify Station No. by Parameter |      |          |
|                |                                  | ilus |                                  | 200  |          |
|                |                                  |      |                                  |      |          |
|                |                                  |      |                                  |      |          |
|                |                                  |      |                                  |      |          |
|                |                                  |      |                                  |      |          |

## 2) Set the network configuration setting for the second module.

| Item          |                  | Description                                                                     |  |  |  |  |  |
|---------------|------------------|---------------------------------------------------------------------------------|--|--|--|--|--|
| Station No.   | Set the station  | Set the station number of the slave connected to the master station.            |  |  |  |  |  |
|               | Set "1".         | Set "1".                                                                        |  |  |  |  |  |
| Station Type  | Set the station  | Set the station type of the slave connected to the master station.              |  |  |  |  |  |
|               | Set "Intelligent | Set "Intelligent Device Station".                                               |  |  |  |  |  |
| RX/RY Setting | Set assignmen    | Set assignment for RX/RY for the slave station connected to the master station. |  |  |  |  |  |
|               | (a) Points       | Set "16".                                                                       |  |  |  |  |  |
|               | (b) Start        | Set "0000".                                                                     |  |  |  |  |  |

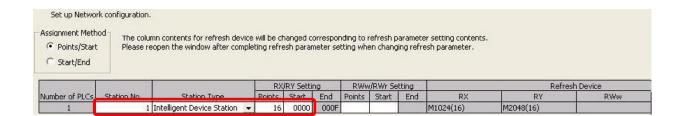

#### 3) Enter the refresh parameters for the second module.

| Item        | Description                              |             | Setting value | 9      |
|-------------|------------------------------------------|-------------|---------------|--------|
| Transfer SB | Set the link refresh range of SB device. | •"Link Side | Points"       | : 512  |
|             |                                          | •"Link Side | Start"        | : 0000 |
|             |                                          | •"PLC Side  | Dev. Name"    | : SB   |
|             |                                          | •"PLC Side  | Start"        | : 0200 |
| Transfer SW | Set the link refresh range of SW device. | •"Link Side | Points"       | : 512  |
|             |                                          | •"Link Side | Start"        | : 0000 |
|             |                                          | •"PLC Side  | Dev. Name"    | : SW   |
|             |                                          | •"PLC Side  | Start"        | : 0200 |
| Transfer 1  | Set the link refresh range of RX device. | •"Link Side | Dev. Name"    | : RX   |
|             |                                          | •"Link Side | Points"       | : 16   |
|             |                                          | •"Link Side | Start"        | : 0000 |
|             |                                          | •"PLC Side  | Dev. Name"    | : M    |
|             |                                          | •"PLC Side  | Start"        | : 1040 |
| Transfer 2  | Set the link refresh range of RY device. | •"Link Side | Dev. Name"    | : RY   |
|             |                                          | •"Link Side | Points"       | : 16   |
|             |                                          | •"Link Side | Start"        | : 0000 |
|             |                                          | •"PLC Side  | Dev. Name"    | : M    |
|             |                                          | •"PLC Side  | Start"        | : 2064 |

<sup>\*</sup>Change the Points of the Link Side and Dev. Name and Start of the PLC Side according to your system.

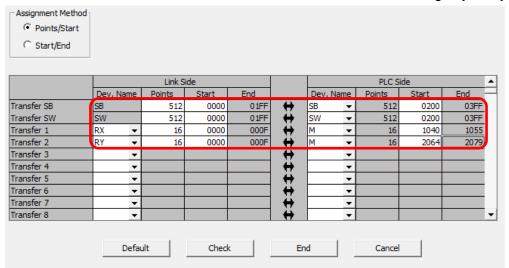

#### Appendix 1.2. Entering Global Labels

Enter the global labels for the second module.

Specify label names for the second module. The names must be different from the label names for the first module.

The following explains how to set the global label for the second module.

## 1) M\_F\_RX2 Set for remote input (RX).

| Item       | Description                                                                |  |
|------------|----------------------------------------------------------------------------|--|
| Class      | Select "VAR_GLOBAL".                                                       |  |
| Label Name | Enter "M_F_RX2".                                                           |  |
| Data type  | Select "Bit".                                                              |  |
| Device     | Enter the refresh device set for the refresh parameter with a prefix "Z9". |  |

#### 2) M\_F\_RY2 Set for remote output (RY).

| Item       | Description                                                                |  |
|------------|----------------------------------------------------------------------------|--|
| Class      | Select "VAR_GLOBAL".                                                       |  |
| Label Name | Enter "M_F_RY2".                                                           |  |
| Data type  | Select "Bit".                                                              |  |
| Device     | Enter the refresh device set for the refresh parameter with a prefix "Z8". |  |

|   | Class      | Label Name | Data Type | Co | nstant Device | Comment           |
|---|------------|------------|-----------|----|---------------|-------------------|
| 1 | VAR_GLOBAL | → M_F_RX   | Bit       |    | M1024Z9       | RX refresh device |
| 2 | VAR GLOBAL | ▼ M F RY   | Bit       |    | M2048Z8       | RY refresh device |
| 3 | VAR_GLOBAL | ▼ M_F_RX2  | Bit       |    | M1056Z9       | RX refresh device |
| 4 | VAR_GLOBAL | ▼ M_F_RY2  | Bit       |    | M2080Z8       | RY refresh device |
| 5 |            | ¥          |           |    |               |                   |

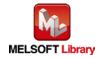

#### Appendix 1.3. Copying MELSOFT Library to Create an FB for the Second Module

1) Select an FB necessary for the second module from the Project tab of the Navigation window. Execute the Copy command.

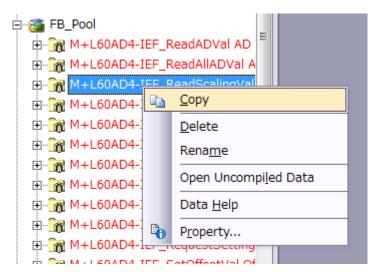

2) Paste the copied FB to "FB\_Pool" on the Project tab of the Navigation window.

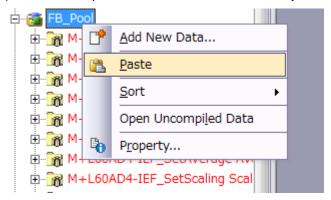

3) After selecting the paste command, a window appears to enter an FB name. Enter an FB name after paste.

(Example: L60AD4-IEF\_ReadScalingVal\_02)

[Note] The character string "+" of M+ $\cdots$  cannot be entered.

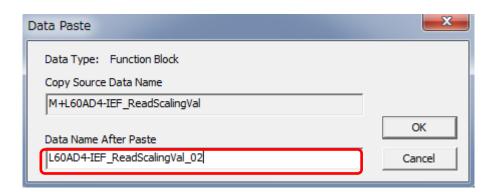

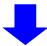

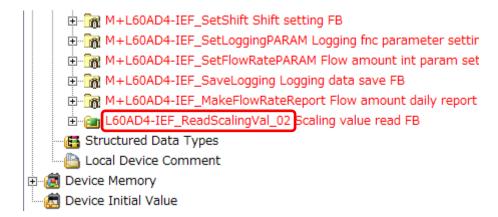

#### Appendix 1.4. Replacing Devices to Create the FB for the Second Module

1) Open "Program" of the added FB.

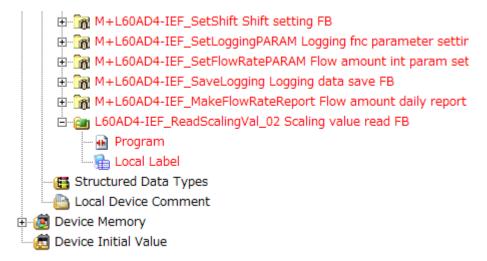

2) Select "Find/Replace" menu and then select "Replace Device". "Find/Replace" window appears.

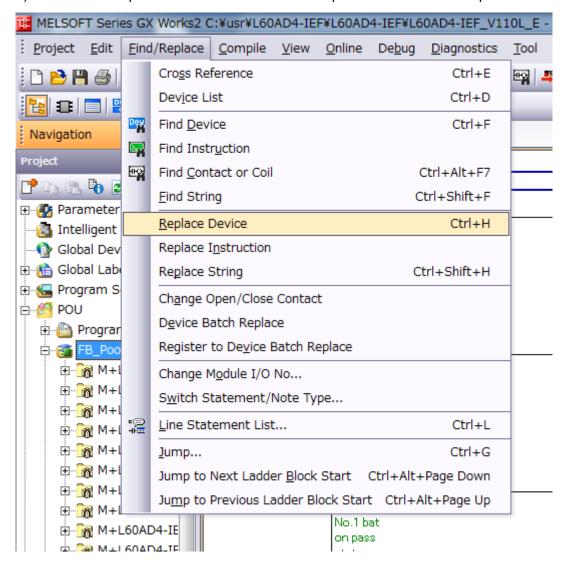

MELSEC-L Analog-Digital Converter Module FB Library (CC-Link IE Field compatible) Reference Manual FBM-M071-A

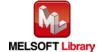

3) Select "Current Window" from Find In, "M\_F\_RY" from Find Device, and "M\_F\_RY2" from Replace Device. Then replace all devices. In the same way, replace "M\_F\_RX" with "M\_F\_RX2" all at once.

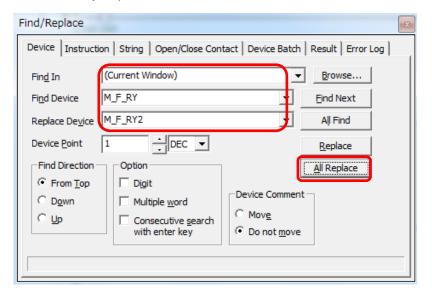

By performing the steps above, the CC-Link IE field master/local module FB can be used for the second module.

#### [Point]

- 1) To use multiple FBs for the second CC-Link IE field master/local module, repeat the step (4).
- 2) To use an FB for third or subsequent CC-Link master/local modules, make sure that the "Global label name", "Data Name After Paste" that is set when pasting FB data and "Replace Device" that is set when replacing devices are not duplicated for the first and second modules.

### [Note]

If MELSOFT Library is upgraded, MELSOFT Library FBs can be upgraded by importing them again. However, the FBs that were created by following these procedures for the second and subsequent modules are not upgraded even if the FBs are imported again.

Therefore, to upgrade FBs that were created by following these procedures, after upgrading MELSOFT Library, follow these procedures again.

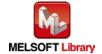

### Appendix 2. FB Library Application Examples

L60AD4 FB application examples are as follows.

## 1) System configuration

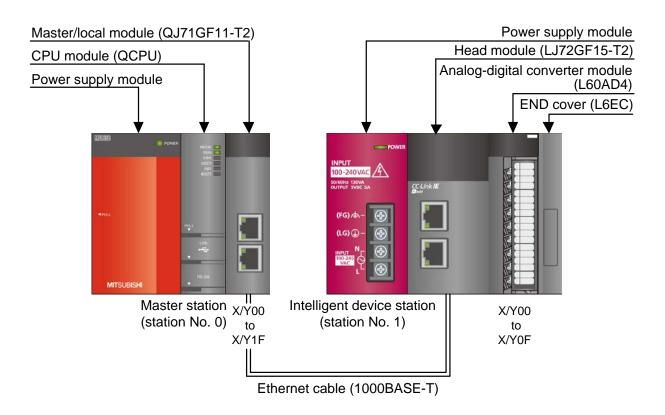

#### Reminder

- •Every input must be provided with a value for proper FB operation.

  If not set, the values will be unspecified.
- •Abbreviations may be used in the label comments due to the limitation on the number of the characters to display in GX Works2.

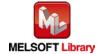

# 2) Device list

## a) External input (Command)

| Device | FB name                                                   | Application (ON details)                               |  |
|--------|-----------------------------------------------------------|--------------------------------------------------------|--|
| M0     | M+L60AD4-IEF_ReadADVal                                    | AD conversion value read request                       |  |
| M10    | M+L60AD4-IEF_ReadAllADVal                                 | All AD conversion values read request                  |  |
| M20    | M+L60AD4-IEF_ReadScalingVal                               | Scaling value read request                             |  |
| M30    | M+L60AD4-IEF_ReadAllScalingVal                            | Scaling value read request                             |  |
| M40    | M+L60AD4-IEF_SetConvertSpeed                              | Conversion speed setting request                       |  |
| M50    | M+L60AD4-IEF_SetADConversion                              | AD conversion enable/disable setting request           |  |
| M51    |                                                           | AD conversion enable/disable setting                   |  |
| M60    | M+L60AD4-IEF_SetAverage                                   | Averaging process setting request                      |  |
| M70    | M+L60AD4-IEF_SetScaling                                   | Scaling value setting request                          |  |
| M71    |                                                           | Scaling value enable/disable (ON/OFF)                  |  |
| M80    | M+L60AD4-IEF_SetProcessAlarm                              | Process alarm value setting request                    |  |
| M81    |                                                           | Process alarm value enable/disable (ON/OFF)            |  |
| M90    | M+L60AD4-IEF_SetInputSignalErr                            | Input signal error detection setting request           |  |
| M91    |                                                           | Input signal error detection enable/disable (ON/OFF)   |  |
| M100   | M+L60AD4-IEF_RequestSetting                               | Operating condition setting request                    |  |
| M110   | M+L60AD4-IEF_SetOffsetVal                                 | Offset setting request                                 |  |
| M111   |                                                           | Offset value write request                             |  |
| M120   | M+L60AD4-IEF_SetGainVal                                   | Gain setting request                                   |  |
| M121   |                                                           | Gain value write request                               |  |
| M130   | M+L60AD4-IEF_ShiftOperation                               | Shift function start request                           |  |
| D130   |                                                           | Digital value                                          |  |
| M140   | M+L60AD4-IEF_DiffOperation                                | Difference conversion function start request           |  |
| D140   |                                                           | Digital value                                          |  |
| M150   | M+L60AD4-IEF_ErrorOperation                               | Error operation request                                |  |
| M151   |                                                           | Error reset request                                    |  |
| M160   | M+L60AD4-IEF_OGBackup Offset/gain value file save request |                                                        |  |
| M170   | M+L60AD4-IEF_OGRestore                                    | Offset/gain value file restore request                 |  |
| M180   | M+L60AD4-IEF_SetInputSignalErrEx                          | Input signal error detection extension setting request |  |
| M190   | M+L60AD4-IEF_SetDigitalClip                               | Digital clipping setting request                       |  |
| M191   |                                                           | Digital clipping enable/disable setting                |  |
| M203   | M+L60AD4-IEF_SetShift                                     | Shift setting request                                  |  |
|        |                                                           |                                                        |  |

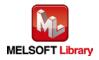

| Device | FB name                         | Application (ON details)                                   |
|--------|---------------------------------|------------------------------------------------------------|
| M210   | M+L60AD4-IEF_SetLoggingPARAM    | Logging function parameter setting request                 |
| M211   |                                 | Logging enable/disable setting request                     |
| M220   | M+L60AD4-IEF_SetFlowRatePARAM   | Flow amount integration function parameter setting request |
| M221   |                                 | Flow amount integration function parameter enable/disable  |
|        |                                 | setting                                                    |
| M230   | M+L60AD4-IEF_SaveLogging        | Logging data save request                                  |
| M231   |                                 | Logging file overwrite enable/disable setting              |
| M240   | M+L60AD4-IEF_MakeFlowRateReport | Flow amount daily report creation request                  |

# b) External output (checks)

| Device | FB name                        | Application (ON details)                    |
|--------|--------------------------------|---------------------------------------------|
| M1     | M+L60AD4-IEF_ReadADVal         | AD conversion value read FB ready           |
| M2     |                                | AD conversion value read complete           |
| F0     |                                | AD conversion value read FB error           |
| D0     |                                | AD conversion data                          |
| D1     |                                | AD conversion value read FB error code      |
| M11    | M+L60AD4-IEF_ReadAllADVal      | All AD conversion values read FB ready      |
| M12    |                                | All AD conversion values read complete      |
| D10    |                                | CH1 AD conversion data                      |
| D11    |                                | CH2 AD conversion data                      |
| D12    |                                | CH3 AD conversion data                      |
| D13    |                                | CH4 AD conversion data                      |
| F5     |                                | All AD conversion values read FB error      |
| D14    |                                | All AD conversion values read FB error code |
| M21    | M+L60AD4-IEF_ReadScalingVal    | Scaling value read FB ready                 |
| M22    |                                | Scaling value read complete                 |
| D20    |                                | Scaling value                               |
| F10    |                                | Scaling value read FB error                 |
| D21    |                                | Scaling value read FB error code            |
| M31    | M+L60AD4-IEF_ReadAllScalingVal | Scaling value read FB ready                 |
| M32    |                                | Scaling value read complete                 |
| D30    |                                | CH1 Scaling value                           |
| D31    |                                | CH2 Scaling value                           |
| D32    |                                | CH3 Scaling value                           |

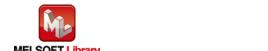

| Device | FB name                        | Application (ON details)                           |
|--------|--------------------------------|----------------------------------------------------|
| D33    | M+L60AD4-IEF_ReadAllScalingVal | CH4 Scaling value                                  |
| F15    |                                | Scaling value read FB error                        |
| D34    |                                | Scaling value read FB error code                   |
| M41    | M+L60AD4-IEF_SetConvertSpeed   | Conversion speed setting FB ready                  |
| M42    |                                | Conversion speed setting complete                  |
| F20    |                                | Conversion speed setting FB error                  |
| D40    |                                | Conversion speed setting FB error code             |
| M52    | M+L60AD4-IEF_SetADConversion   | AD conversion enable/disable setting FB ready      |
| M53    |                                | AD conversion enable/disable setting complete      |
| F25    |                                | AD conversion enable/disable setting FB error      |
| D50    |                                | AD conversion enable/disable setting FB error code |
| M61    | M+L60AD4-IEF_SetAverage        | Averaging process setting FB ready                 |
| M62    |                                | Averaging process setting complete                 |
| F30    |                                | Averaging process setting FB error                 |
| D60    |                                | Averaging process setting FB error code            |
| M72    | M+L60AD4-IEF_SetScaling        | Scaling value setting FB ready                     |
| M73    |                                | Scaling value setting complete                     |
| F35    |                                | Scaling setting FB error                           |
| D70    |                                | Scaling setting FB error code                      |
| M82    | M+L60AD4-IEF_SetProcessAlarm   | Process alarm value setting FB ready               |
| M83    |                                | Process alarm value setting complete               |
| F40    |                                | Process alarm setting FB error                     |
| D80    |                                | Process alarm setting FB error code                |
| M92    | M+L60AD4-IEF_SetInputSignalErr | Input signal error detection setting FB ready      |
| M93    |                                | Input signal error detection setting complete      |
| F45    |                                | Input signal error detection setting FB error      |
| D90    |                                | Input signal error detection setting FB error code |
| M101   | M+L60AD4-IEF_RequestSetting    | Operating condition setting request FB ready       |
| M102   |                                | Operating condition setting request complete       |
| F50    |                                | Operating condition setting request FB error       |
| D100   |                                | Operating condition setting request FB error code  |
| M112   | M+L60AD4-IEF_SetOffsetVal      | Offset setting FB ready                            |
| M113   |                                | Offset setting complete                            |
| F55    |                                | Offset setting FB error                            |
| D110   |                                | Offset setting FB error code                       |

MELSEC-L Analog-Digital Converter Module FB Library (CC-Link IE Field compatible) Reference Manual FBM-M071-A

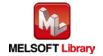

| Device | FB name                          | Application (ON details)                                |
|--------|----------------------------------|---------------------------------------------------------|
| M122   | M+L60AD4-IEF_SetGainVal          | Gain setting FB ready                                   |
| M123   |                                  | Gain setting complete                                   |
| F60    |                                  | Gain setting FB error                                   |
| D120   |                                  | Gain setting FB error code                              |
| M131   | M+L60AD4-IEF_ShiftOperation      | Shift function start FB ready                           |
| M132   |                                  | Shift function operation complete                       |
| D131   |                                  | Shift conversion value                                  |
| M141   | M+L60AD4-IEF_DiffOperation       | Difference conversion function FB ready                 |
| M142   |                                  | Difference conversion function operation complete       |
| D141   |                                  | Difference conversion value                             |
| D142   |                                  | Difference conversion reference value                   |
| M152   | M+L60AD4-IEF_ErrorOperation      | Error operation ready                                   |
| M153   |                                  | Error operation complete                                |
| M154   |                                  | Module error flag                                       |
| D150   |                                  | Module error code                                       |
| F65    |                                  | Error operation FB error                                |
| D151   |                                  | Error operation FB error code                           |
| M161   | M+L60AD4-IEF_OGBackup            | Offset/gain value file save ready                       |
| M162   |                                  | Offset/gain value file save complete                    |
| F70    |                                  | Offset/gain value file save FB error                    |
| D160   |                                  | Offset/gain value file save FB error code               |
| M171   | M+L60AD4-IEF_OGRestore           | Offset/gain value file restore ready                    |
| M172   |                                  | Offset/gain value file restore complete                 |
| F75    |                                  | Offset/gain value file restore FB error                 |
| D170   |                                  | Offset/gain value file restore FB error code            |
| M181   | M+L60AD4-IEF_SetInputSignalErrEx | Input signal error detection extension setting ready    |
| M182   |                                  | Input signal error detection extension setting complete |
| F80    |                                  | Input signal error detection extension FB error         |
| D180   |                                  | Input signal error detection extension FB error code    |
| M192   | M+L60AD4-IEF_SetDigitalClip      | Digital clipping setting ready                          |
| M193   |                                  | Digital clipping setting complete                       |
| F85    |                                  | Digital clipping setting FB error                       |
| D190   |                                  | Digital clipping setting FB error code                  |

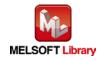

| Device | FB name                         | Application (ON details)                                 |
|--------|---------------------------------|----------------------------------------------------------|
| M201   | M+L60AD4-IEF_SetShift           | Shift setting ready                                      |
| M202   |                                 | Shift setting complete                                   |
| F90    |                                 | Shift setting FB error                                   |
| D200   |                                 | Shift setting FB error code                              |
| M212   | M+L60AD4-IEF_SetLoggingPARAM    | Logging function parameter setting ready                 |
| M213   |                                 | Logging function parameter setting complete              |
| F95    |                                 | Logging function parameter setting FB error              |
| D210   |                                 | Logging function parameter setting FB error code         |
| M222   | M+L60AD4-IEF_SetFlowRatePARAM   | Flow amount integration function parameter setting ready |
| M223   |                                 | Flow amount integration function parameter setting       |
|        |                                 | complete                                                 |
| F100   |                                 | Flow amount integration function parameter FB error      |
| D220   |                                 | Flow amount integration parameter setting FB error code  |
| M232   | M+L60AD4-IEF_SaveLogging        | Logging data save ready                                  |
| M233   |                                 | Logging data save complete                               |
| M234   |                                 | Logging data saving                                      |
| M235   |                                 | Maximum No. of logging files reached                     |
| F105   |                                 | Logging data save FB error                               |
| D230   |                                 | Logging data save FB error code                          |
| M241   | M+L60AD4-IEF_MakeFlowRateReport | Flow amount daily report creation ready                  |
| M242   |                                 | Flow amount daily report creation complete               |
| M243   |                                 | Flow amount daily report creating                        |
| F110   |                                 | Flow amount daily report creation FB error               |
| D240   |                                 | Flow amount daily report creation FB error code          |
| T10    | Interlock check                 | Own station baton pass error check                       |
| T11    |                                 | Own station data link error check                        |
| T12    |                                 | Station No.1 baton pass error check                      |
| T13    |                                 | Station No.1 cyclic transmission error check             |
| M200   |                                 | Communication condition match flag (station No.1)        |

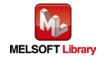

# 3) Global label settings

## a) Common settings

| Class      | Label name | Data type | Device  |
|------------|------------|-----------|---------|
| VAR_GLOBAL | M_F_RX     | Bit       | M1024Z9 |
| VAR_GLOBAL | M_F_RY     | Bit       | M2048Z8 |

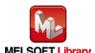

# 4) Application example settings

## a) Common settings

| Item                    | Value | Description                                                       |
|-------------------------|-------|-------------------------------------------------------------------|
| Module start XY address | 0     | Specify the starting XY address where the CC-Link IE field system |
|                         |       | master/local module is mounted.                                   |

## b) Network parameters

| Item           | Setting value                |
|----------------|------------------------------|
| Network Type   | CC IE Field (Master Station) |
| Start I/O No.  | 0000                         |
| Network No.    | 1                            |
| Total Stations | 1                            |
| Mode           | Online (Normal Mode)         |

## c) Network configuration setting

| Item          |        | Setting value              |
|---------------|--------|----------------------------|
| Station No.   |        | 1                          |
| Station Type  |        | Intelligent Device Station |
| RX/RY setting | Points | 16                         |
|               | Start  | 0000                       |

### d) Refresh Parameters

| Item        | Link Side |        |       | PLC Side  |       |
|-------------|-----------|--------|-------|-----------|-------|
|             | Dev. Name | Points | Start | Dev. Name | Start |
| Transfer SB | SB        | 512    | 0000  | SB        | 0000  |
| Transfer SW | SW        | 512    | 0000  | SW        | 0000  |
| Transfer 1  | RX        | 16     | 0000  | M         | 1024  |
| Transfer 2  | RY        | 16     | 0000  | M         | 2048  |

## e) Slave Station Information

| Item        | Setting value |
|-------------|---------------|
| Mode        | Online        |
| Network No. | 1             |
| Station No. | 1             |

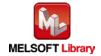

#### 5) Programs

#### Interlock program

\*This is the interlock program for when using both cyclic and transient transmission.

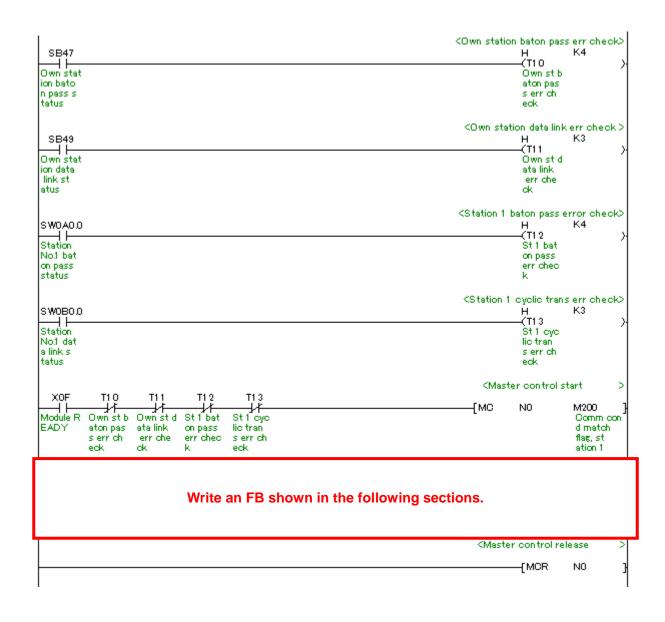

#### M+L60AD4-IEF\_ReadADVal (Read AD conversion data)

| Label name       | Setting | Description                                                           |
|------------------|---------|-----------------------------------------------------------------------|
|                  | value   |                                                                       |
| i_Start_IO_No    | H0      | Set the starting XY address where the L60AD4 module is mounted to 0H. |
| i_Station_No     | H1      | Set the target station to 1H.                                         |
| i_SlvStart_IO_No | H0      | Set the starting XY address where the L60AD4 module is mounted to 0H. |
| i_CH_No          | H1      | Set the own station channel to 1H.                                    |
| i_CH             | K1      | Set the target channel to channel 1.                                  |

#### By turning ON M0, the AD conversion data of channel 1 is read.

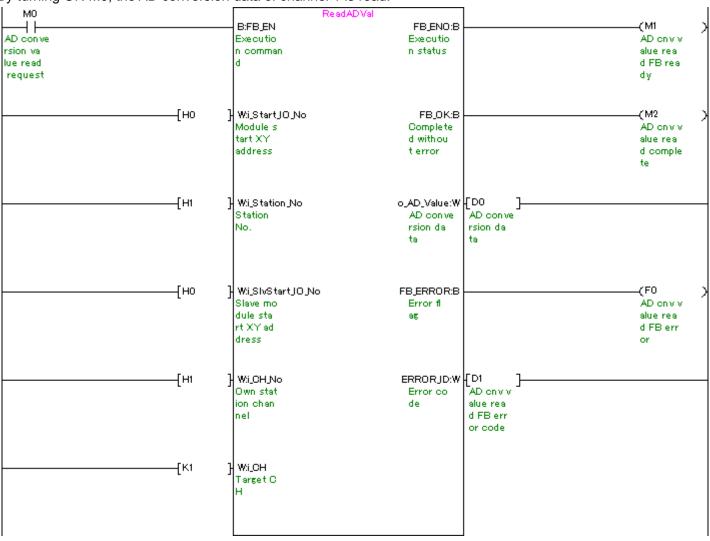

#### M+L60AD4-IEF\_ReadAllADVal (Read all AD conversion data)

| Label name       | Setting | Description                                                           |
|------------------|---------|-----------------------------------------------------------------------|
|                  | value   |                                                                       |
| i_Start_IO_No    | H0      | Set the starting XY address where the L60AD4 module is mounted to 0H. |
| i_Station_No     | H1      | Set the target station to 1H.                                         |
| i_SlvStart_IO_No | H0      | Set the starting XY address where the L60AD4 module is mounted to 0H. |
| i_CH_No          | H1      | Set the own station channel to 1H.                                    |

By turning ON M10, AD conversion data of all channels are read.

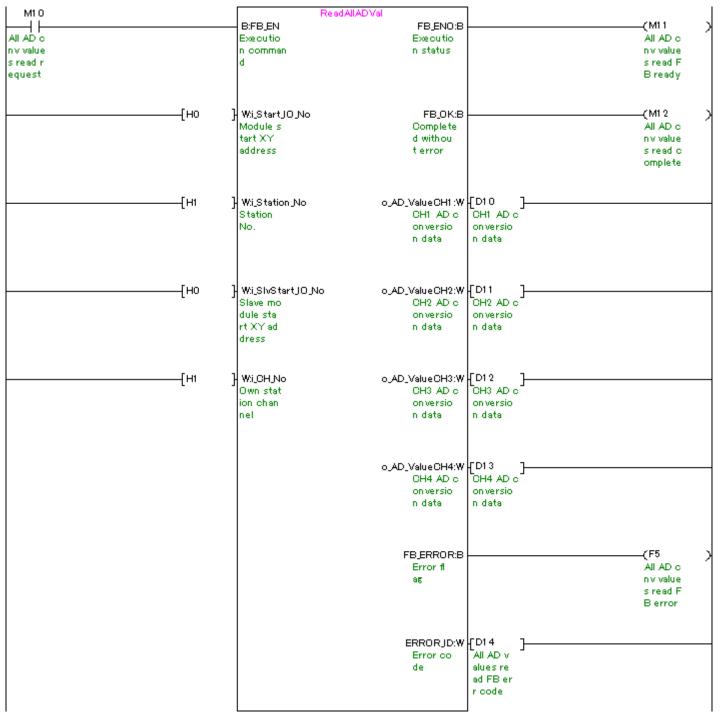

MELSEC-L Analog-Digital Converter Module FB Library (CC-Link IE Field compatible) Reference Manual FBM-M071-A

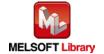

### M+L60AD4-IEF\_ReadScalingVal (Read scaling value)

| Label name       | Setting | Description                                                           |
|------------------|---------|-----------------------------------------------------------------------|
|                  | value   |                                                                       |
| i_Start_IO_No    | H0      | Set the starting XY address where the L60AD4 module is mounted to 0H. |
| i_Station_No     | H1      | Set the target station to 1H.                                         |
| i_SlvStart_IO_No | H0      | Set the starting XY address where the L60AD4 module is mounted to 0H. |
| i_CH_No          | H1      | Set the own station channel to 1H.                                    |
| i_CH             | K2      | Set the target channel to channel 2.                                  |

By turning ON M20, the scaling value (digital operation value) of channel 2 is read.

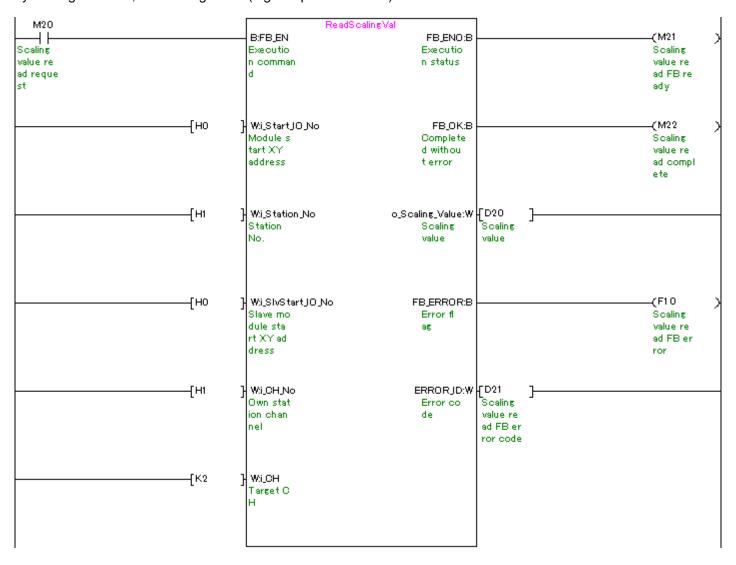

#### M+L60AD4-IEF\_ReadAllScalingVal (Read all scaling values)

| Label name       | Setting | Description                                                           |
|------------------|---------|-----------------------------------------------------------------------|
|                  | value   |                                                                       |
| i_Start_IO_No    | H0      | Set the starting XY address where the L60AD4 module is mounted to 0H. |
| i_Station_No     | H1      | Set the target station to 1H.                                         |
| i_SlvStart_IO_No | H0      | Set the starting XY address where the L60AD4 module is mounted to 0H. |
| i_CH_No          | H1      | Set the own station channel to 1H.                                    |

By turning ON M30, the scaling values (digital operation values) of all channels are read.

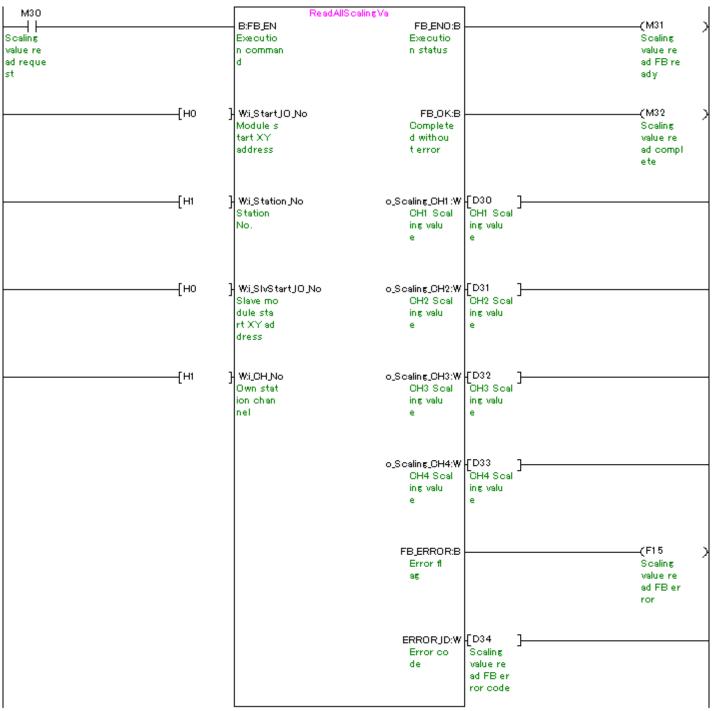

MELSEC-L Analog-Digital Converter Module FB Library (CC-Link IE Field compatible) Reference Manual FBM-M071-A

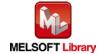

### M+L60AD4-IEF\_SetConvertSpeed (Conversion speed setting)

| Label name       | Setting | Description                                                           |
|------------------|---------|-----------------------------------------------------------------------|
|                  | value   |                                                                       |
| i_Start_IO_No    | H0      | Set the starting XY address where the L60AD4 module is mounted to 0H. |
| i_Station_No     | H1      | Set the target station to 1H.                                         |
| i_SlvStart_IO_No | H0      | Set the starting XY address where the L60AD4 module is mounted to 0H. |
| i_CH_No          | H1      | Set the own station channel to 1H.                                    |
| i_Convert_Speed  | K2      | Set the conversion speed of all channels to 1 ms.                     |

By turning ON M40, the conversion speed setting value is written to the buffer memory.

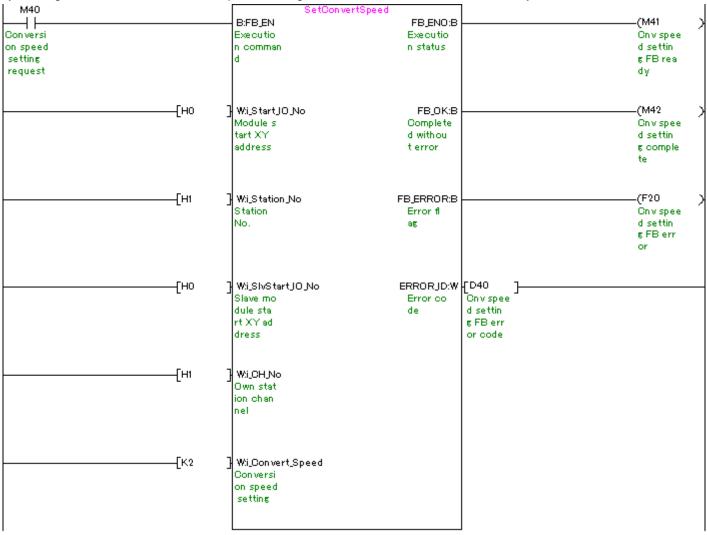

### M+L60AD4-IEF\_SetADConversion (Enable/disable AD conversion)

| Label name       | Setting | Description                                                           |
|------------------|---------|-----------------------------------------------------------------------|
|                  | value   |                                                                       |
| i_Start_IO_No    | H0      | Set the starting XY address where the L60AD4 module is mounted to 0H. |
| i_Station_No     | H1      | Set the target station to 1H.                                         |
| i_SlvStart_IO_No | H0      | Set the starting XY address where the L60AD4 module is mounted to 0H. |
| i_CH_No          | H1      | Set the own station channel to 1H.                                    |
| i_CH             | K4      | Set the target channel to channel 4.                                  |
| i_AD_Enable      | ON/OFF  | Turn ON to enable the AD conversion of the target channel.            |

By turning ON M50, the conversion setting value of channel 4 is written to the buffer memory.

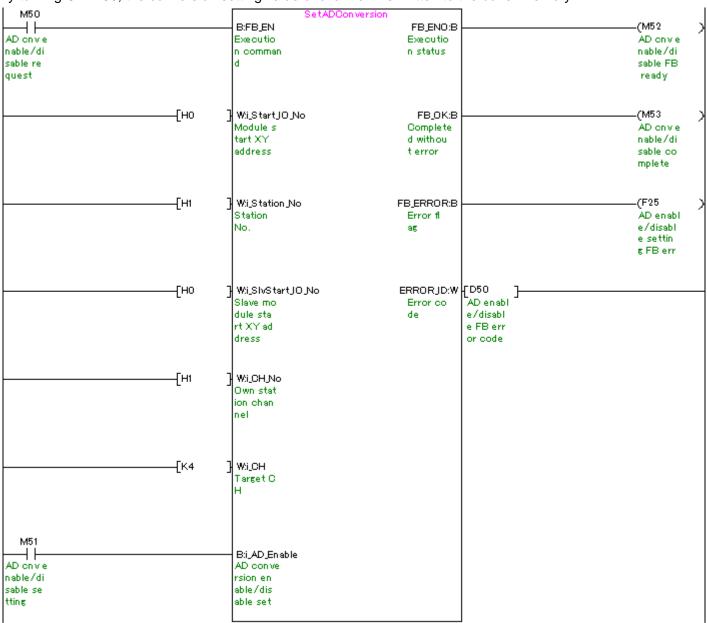

MELSEC-L Analog-Digital Converter Module FB Library (CC-Link IE Field compatible) Reference Manual FBM-M071-A

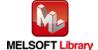

# M+L60AD4-IEF\_SetAverage (Averaging process setting)

| Label name       | Setting | Description                                                           |
|------------------|---------|-----------------------------------------------------------------------|
|                  | value   |                                                                       |
| i_Start_IO_No    | H0      | Set the starting XY address where the L60AD4 module is mounted to 0H. |
| i_Station_No     | H1      | Set the target station to 1H.                                         |
| i_SlvStart_IO_No | H0      | Set the starting XY address where the L60AD4 module is mounted to 0H. |
| i_CH_No          | H1      | Set the own station channel to 1H.                                    |
| i_CH             | K1      | Set the target channel to channel 1.                                  |
| i_Average_Type   | K1      | Set the averaging processing type to "Time average".                  |
| i_Average_Times  | K100    | Set the time average to 100.                                          |

By turning ON M60, the averaging processing setting value of channel 1 is written to the buffer memory.

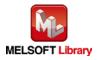

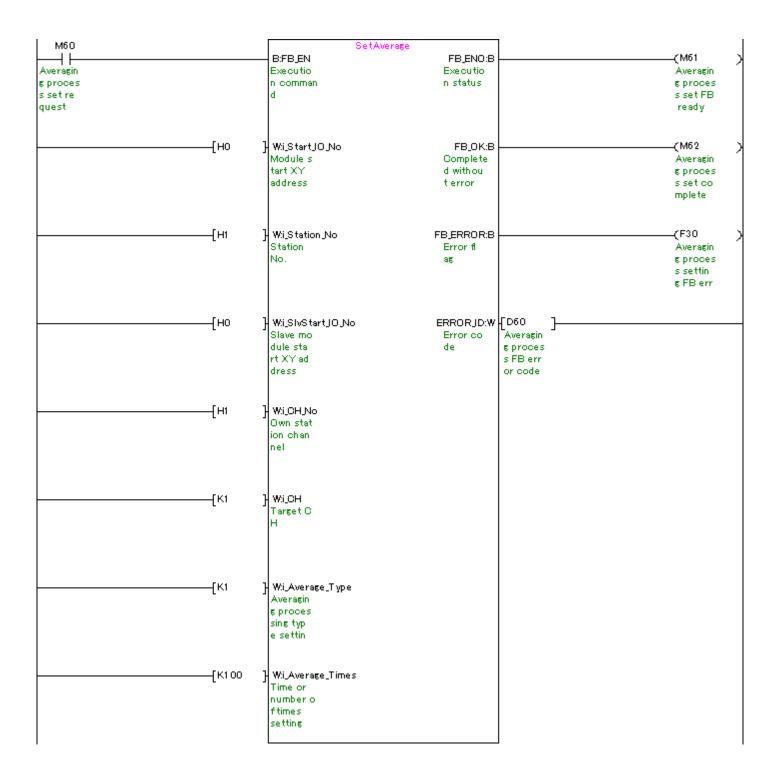

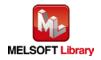

# M+L60AD4-IEF\_SetScaling (Scaling setting)

| Label name       | Setting | Description                                                           |
|------------------|---------|-----------------------------------------------------------------------|
|                  | value   |                                                                       |
| i_Start_IO_No    | H0      | Set the starting XY address where the L60AD4 module is mounted to 0H. |
| i_Station_No     | H1      | Set the target station to 1H.                                         |
| i_SlvStart_IO_No | H0      | Set the starting XY address where the L60AD4 module is mounted to 0H. |
| i_CH_No          | H1      | Set the own station channel to 1H.                                    |
| i_CH             | K2      | Set the target channel to channel 2.                                  |
| i_Scaling_Enable | ON/OFF  | Turn ON to enable the scaling.                                        |
| i_Scl_U_Lim      | K30000  | Set the scaling upper limit value to 30,000.                          |
| i_Scl_L_Lim      | K-30000 | Set the scaling lower limit value to -30,000.                         |

By turning ON M70, the scaling setting value of channel 2 is written to the buffer memory.

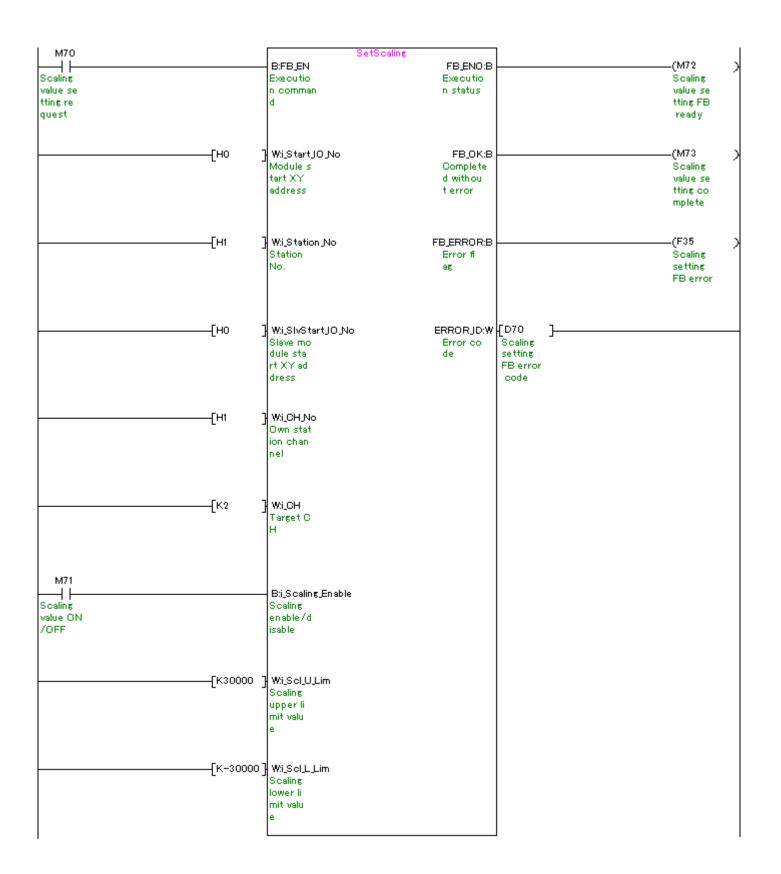

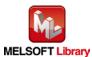

### M+L60AD4-IEF\_SetProcessAlarm (Process alarm setting)

| Label name       | Setting | Description                                                           |
|------------------|---------|-----------------------------------------------------------------------|
|                  | value   |                                                                       |
| i_Start_IO_No    | H0      | Set the starting XY address where the L60AD4 module is mounted to 0H. |
| i_Station_No     | H1      | Set the target station to 1H.                                         |
| i_SlvStart_IO_No | H0      | Set the starting XY address where the L60AD4 module is mounted to 0H. |
| i_CH_No          | H1      | Set the own station channel to 1H.                                    |
| i_CH             | K3      | Set the target channel to channel 3.                                  |
| i_Process_Enable | ON/OFF  | Turn ON to enable the the process alarm warning output.               |
| i_Pro_UU_Lim     | K30000  | Set the process alarm upper upper limit value to 30,000.              |
| i_Pro_UL_Lim     | K10000  | Set the process alarm upper lower limit value to 10,000.              |
| i_Pro_LU_Lim     | K-10000 | Set the process alarm lower upper limit value to -10,000.             |
| i_Pro_LL_Lim     | K-30000 | Set the process alarm lower lower limit value to -30,000.             |

By turning ON M80, the process alarm setting value of channel 3 is written to the buffer memory.

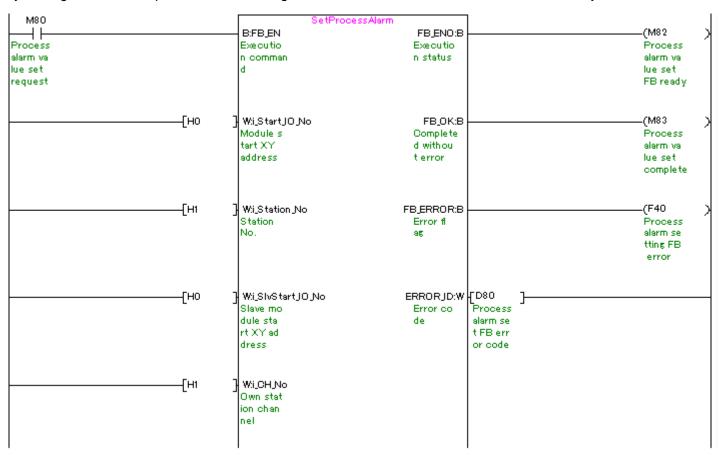

(Please refer to next page.)

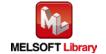

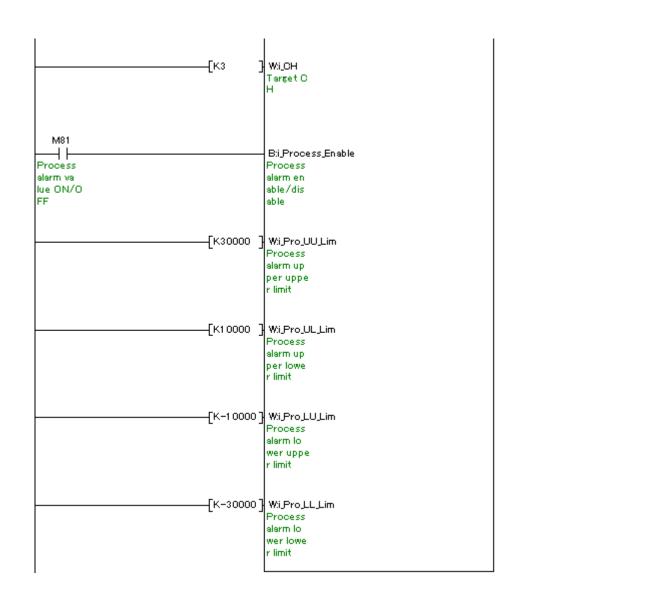

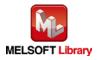

# M+L60AD4-IEF\_SetInputSignalErr (Input signal error detection setting)

| Label name       | Setting | Description                                                           |
|------------------|---------|-----------------------------------------------------------------------|
|                  | value   |                                                                       |
| i_Start_IO_No    | Н0      | Set the starting XY address where the L60AD4 module is mounted to 0H. |
| i_Station_No     | H1      | Set the target station to 1H.                                         |
| i_SlvStart_IO_No | H0      | Set the starting XY address where the L60AD4 module is mounted to 0H. |
| i_CH_No          | H1      | Set the own station channel to 1H.                                    |
| i_CH             | K4      | Set the target channel to channel 4.                                  |
| i_Sig_Err_Enable | ON/OFF  | Turn ON to enable the input signal error detection setting.           |
| i_Sig_Err_Level  | K250    | Set the input signal error detection setting value to 25.0%.          |

By turning ON M90, the input signal error detection setting value of channel 4 is written to the buffer memory.

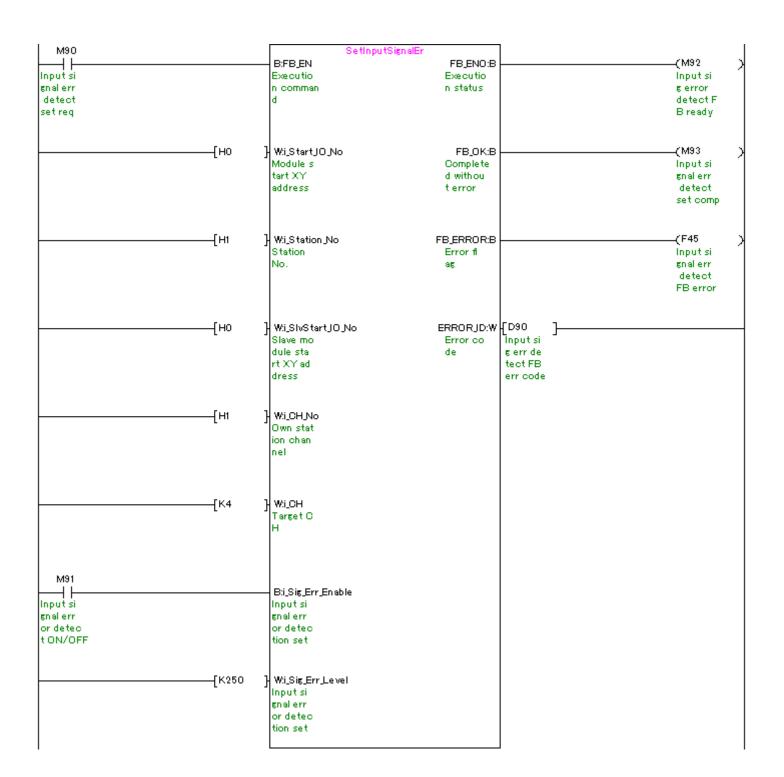

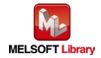

M+L60AD4-IEF\_RequestSetting (Operating condition setting request)

| Label name       | Setting | Description                                                           |
|------------------|---------|-----------------------------------------------------------------------|
|                  | value   |                                                                       |
| i_Start_IO_No    | H0      | Set the starting XY address where the L60AD4 module is mounted to 0H. |
| i_Station_No     | H1      | Set the target station to 1H.                                         |
| i_SlvStart_IO_No | H0      | Set the starting XY address where the L60AD4 module is mounted to 0H. |
| i_CH_No          | H1      | Set the own station channel to 1H.                                    |

By turning ON M100, the settings of the enable/disable AD conversion, averaging processing setting, input signal error detection extension setting, digital clipping setting, input signal error detection setting, conversion speed setting, warning output setting, scaling setting, process alarm setting, logging function parameter setting and flow amount integration function setting are enabled.

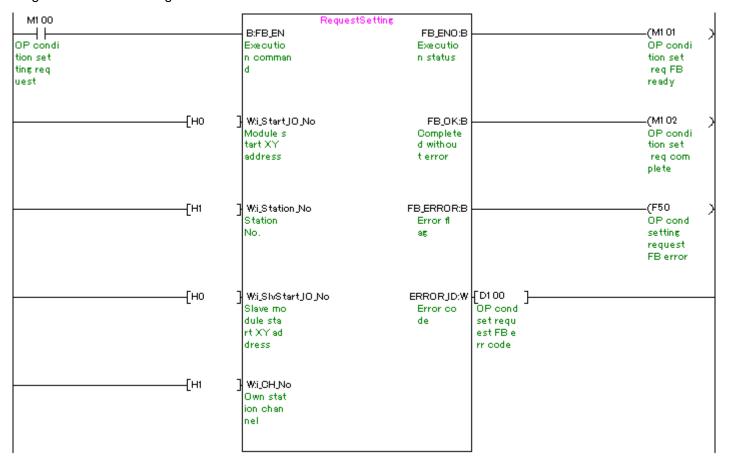

### M+L60AD4-IEF\_SetOffsetVal (Offset setting)

| Label name       | Setting | Description                                                           |
|------------------|---------|-----------------------------------------------------------------------|
|                  | value   |                                                                       |
| i_Start_IO_No    | H0      | Set the starting XY address where the L60AD4 module is mounted to 0H. |
| i_Station_No     | H1      | Set the target station to 1H.                                         |
| i_SlvStart_IO_No | H0      | Set the starting XY address where the L60AD4 module is mounted to 0H. |
| i_CH_No          | H1      | Set the own station channel to 1H.                                    |
| i_CH             | K1      | Set the target channel to channel 1.                                  |
| i_Write_Offset   | ON/OFF  | Turn ON to perform the user range write operation for channel 1.      |

After turning ON M110, by turning ON M111, the offset value of channel 1 is written.

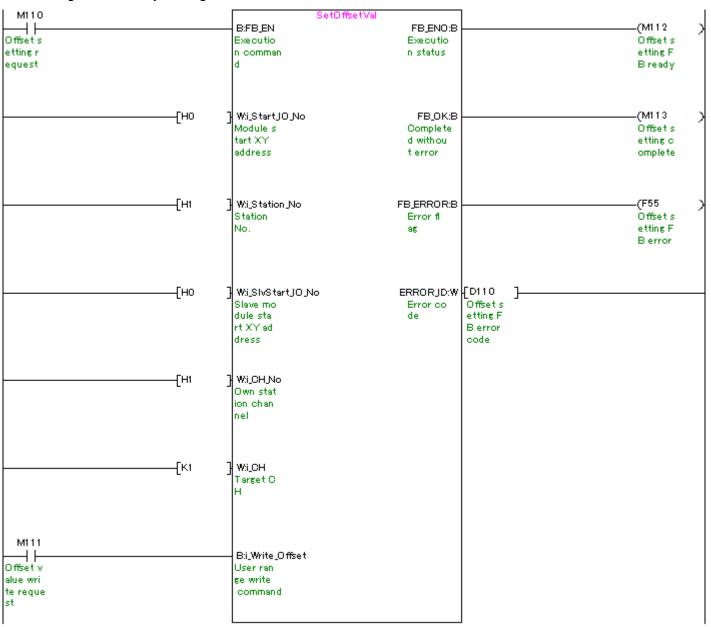

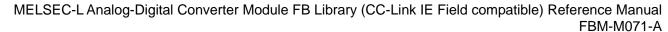

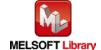

### M+L60AD4-IEF\_SetGainVal (Gain setting)

| Label name       | Setting | Description                                                           |
|------------------|---------|-----------------------------------------------------------------------|
|                  | value   |                                                                       |
| i_Start_IO_No    | H0      | Set the starting XY address where the L60AD4 module is mounted to 0H. |
| i_Station_No     | H1      | Set the target station to 1H.                                         |
| i_SlvStart_IO_No | H0      | Set the starting XY address where the L60AD4 module is mounted to 0H. |
| i_CH_No          | H1      | Set the own station channel to 1H.                                    |
| i_CH             | K2      | Set the target channel to channel 2.                                  |
| i_Write_Gain     | ON/OFF  | Turn ON to perform the user range write operation for channel 2.      |

After turning ON M120, by turning ON M121, the gain value of channel 2 is written.

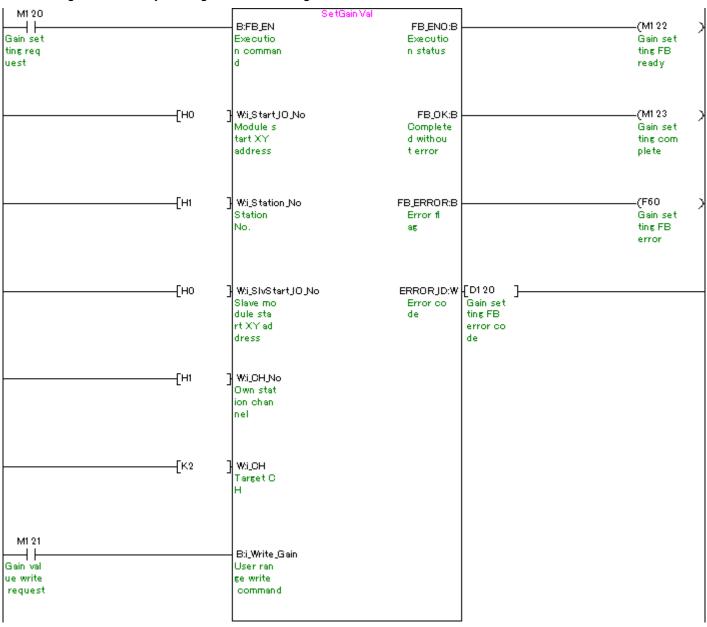

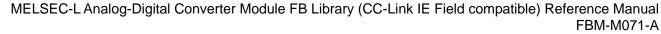

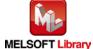

### M+L60AD4-IEF\_ShiftOperation (Shift operation)

| Label name      | Setting | Description                                                           |
|-----------------|---------|-----------------------------------------------------------------------|
|                 | value   |                                                                       |
| i_Digital_Value | -       | Store the digital output value to which to add the shifting amount to |
|                 |         | conversion value.                                                     |
| i_Shift_Value   | K1000   | Set the shifting amount to conversion value to 1,000.                 |

By turning ON M130, the sum obtained by adding the input digital value to the shifting amount to conversion value is output.

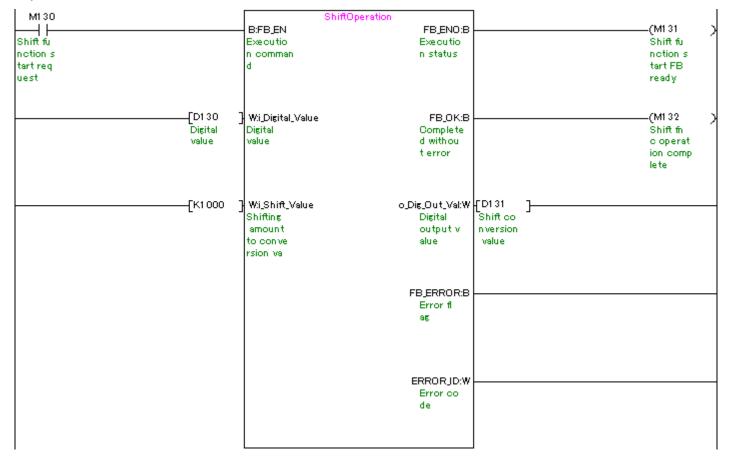

### M+L60AD4-IEF\_DiffOperation (Difference conversion process)

| Label name      | Setting | Description                                                             |
|-----------------|---------|-------------------------------------------------------------------------|
|                 | value   |                                                                         |
| i_Digital_Value | -       | Store the digital value for which to perform the difference conversion. |

By turning ON M140, the difference obtained by subtracting the reference value from the input digital value is output.

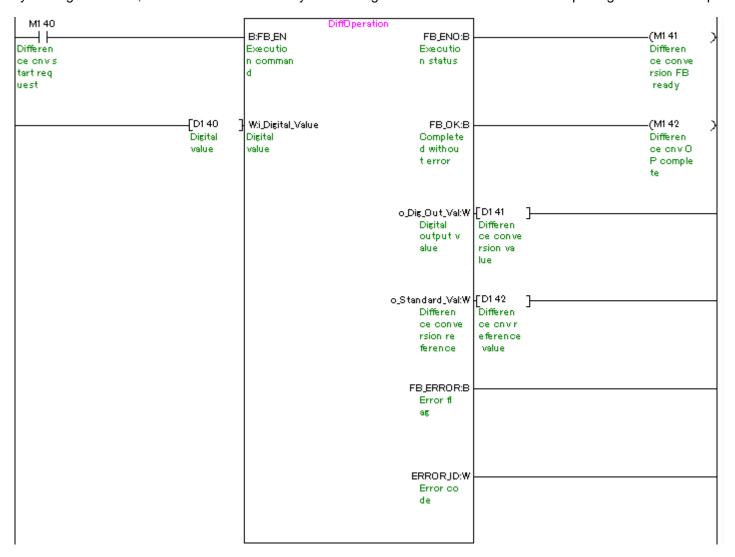

### M+L60AD4-IEF\_ErrorOperation (Error operation)

| Label name       | Setting | Description                                                           |
|------------------|---------|-----------------------------------------------------------------------|
|                  | value   |                                                                       |
| i_Start_IO_No    | H0      | Set the starting XY address where the L60AD4 module is mounted to 0H. |
| i_Station_No     | H1      | Set the target station to 1H.                                         |
| i_SlvStart_IO_No | H0      | Set the starting XY address where the L60AD4 module is mounted to 0H. |
| i_CH_No          | H1      | Set the own station channel to 1H.                                    |
| i_ErrorReset     | ON/OFF  | Turn ON to reset errors.                                              |

By turning ON M150, an error code is output if an error occurs. After an error output, by turning ON M151, the error is reset.

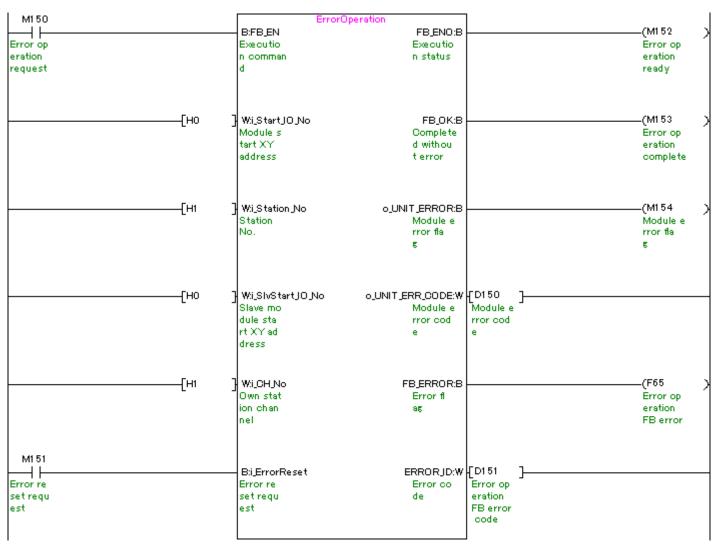

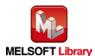

### M+L60AD4-IEF\_OGBackup (Offset/gain value save)

| Label name       | Setting | Description                                                                   |
|------------------|---------|-------------------------------------------------------------------------------|
|                  | value   |                                                                               |
| i_Start_IO_No    | H0      | Set the starting XY address where the L60AD4 module is mounted to 0H.         |
| i_Station_No     | H1      | Set the target station to 1H.                                                 |
| i_SlvStart_IO_No | H0      | Set the starting XY address where the L60AD4 module is mounted to 0H.         |
| i_CH_No          | H1      | Set the own station channel to 1H.                                            |
| i_Dat_Type       | H0A     | Set the type of save data to "Voltage" for channels 1 and 3 and "Current" for |
|                  |         | channels 2 and 4.                                                             |

By turning ON M160, the offset/gain values are read from the user range setting and they are saved in the memory card mounted on the CPU module.

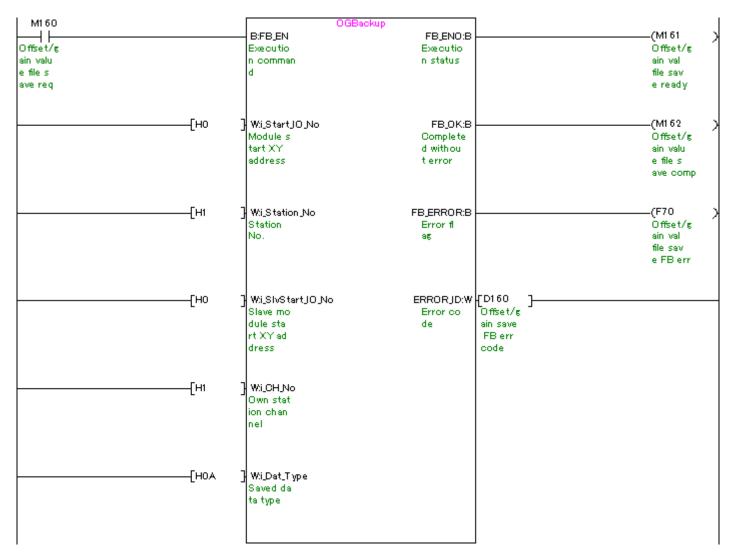

### M+L60AD4-IEF\_OGRestore (Offset/gain value restore)

| Label name       | Setting | Description                                                           |
|------------------|---------|-----------------------------------------------------------------------|
|                  | value   |                                                                       |
| i_Start_IO_No    | H0      | Set the starting XY address where the L60AD4 module is mounted to 0H. |
| i_Station_No     | H1      | Set the target station to 1H.                                         |
| i_SlvStart_IO_No | H0      | Set the starting XY address where the L60AD4 module is mounted to 0H. |
| i_CH_No          | H1      | Set the own station channel to 1H.                                    |

By turning ON M170, the user range offset/gain settings are read from the memory card.

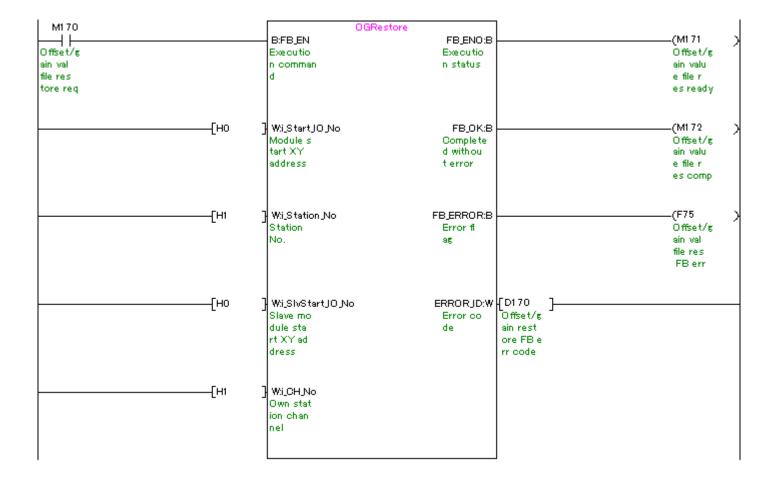

## M+L60AD4-IEF\_SetInputSignalErrEx (Input signal error detection extension setting)

| Label name       | Setting | Description                                                                |
|------------------|---------|----------------------------------------------------------------------------|
|                  | value   |                                                                            |
| i_Start_IO_No    | H0      | Set the starting XY address where the L60AD4 module is mounted to 0H.      |
| i_Station_No     | H1      | Set the target station to 1H.                                              |
| i_SlvStart_IO_No | H0      | Set the starting XY address where the L60AD4 module is mounted to 0H.      |
| i_CH_No          | H1      | Set the own station channel to 1H.                                         |
| i_CH             | K3      | Set the target channel to channel 3.                                       |
| i_SigErrEnhance  | K1      | Set the input signal error detection extension setting to "Upper and lower |
|                  |         | detection" for channel 3.                                                  |
| i_SigErrLevel    | K100    | Set the input signal error detection setting value to 10.0%.               |

By turning ON M180, the input signal error detection extension setting value of channel 3 is written to the buffer memory.

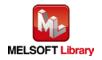

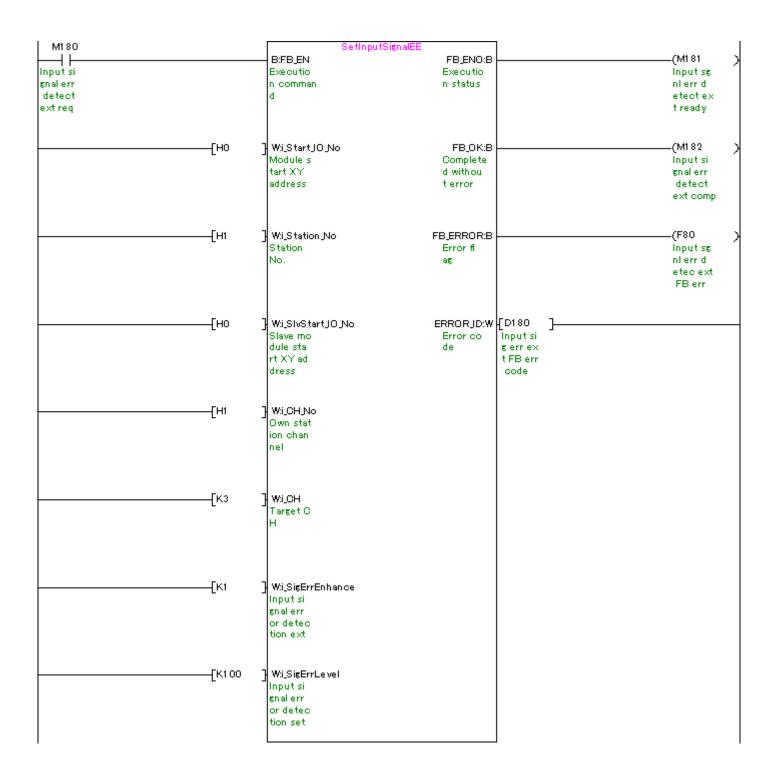

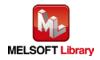

### M+L60AD4-IEF\_SetDigitalClip (Digital clipping setting)

| Label name       | Setting | Description                                                           |
|------------------|---------|-----------------------------------------------------------------------|
|                  | value   |                                                                       |
| i_Start_IO_No    | Н0      | Set the starting XY address where the L60AD4 module is mounted to 0H. |
| i_Station_No     | H1      | Set the target station to 1H.                                         |
| i_SlvStart_IO_No | H0      | Set the starting XY address where the L60AD4 module is mounted to 0H. |
| i_CH_No          | H1      | Set the own station channel to 1H.                                    |
| i_CH             | K4      | Set the target channel to channel 4.                                  |
| i_SetDegiClip    | ON/OFF  | Turn ON to enable the digital clipping function.                      |

By turning ON M190, the digital clipping setting value of channel 4 is written to the buffer memory.

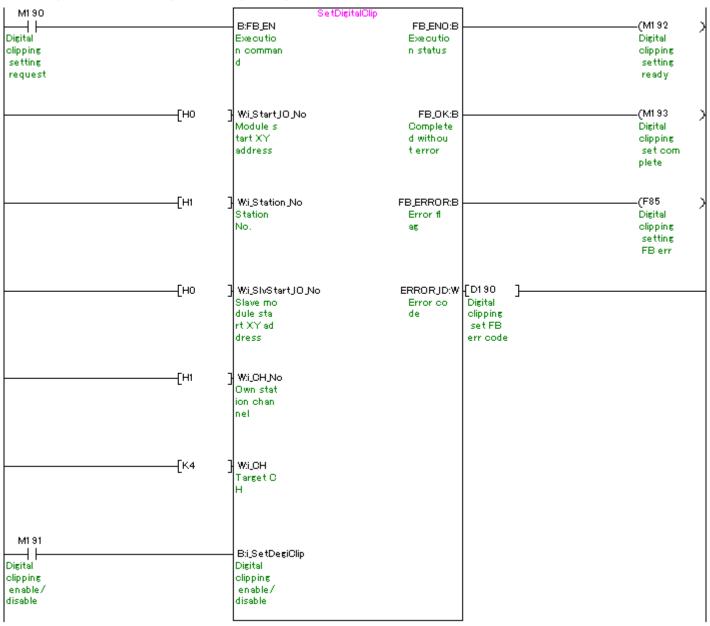

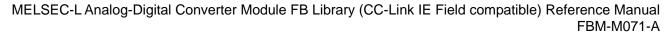

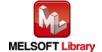

### M+L60AD4-IEF\_SetShift (Shift setting)

| Label name       | Setting | Description                                                           |
|------------------|---------|-----------------------------------------------------------------------|
|                  | value   |                                                                       |
| i_Start_IO_No    | H0      | Set the starting XY address where the L60AD4 module is mounted to 0H. |
| i_Station_No     | H1      | Set the target station to 1H.                                         |
| i_SlvStart_IO_No | Н0      | Set the starting XY address where the L60AD4 module is mounted to 0H. |
| i_CH_No          | H1      | Set the own station channel to 1H.                                    |
| i_CH             | K1      | Set the target channel to channel 1.                                  |
| i_ShiftValue     | K-10000 | Set the shifting amount to conversion value to -10,000.               |

By turning ON M203, the shift setting value of channel 1 is written to the buffer memory.

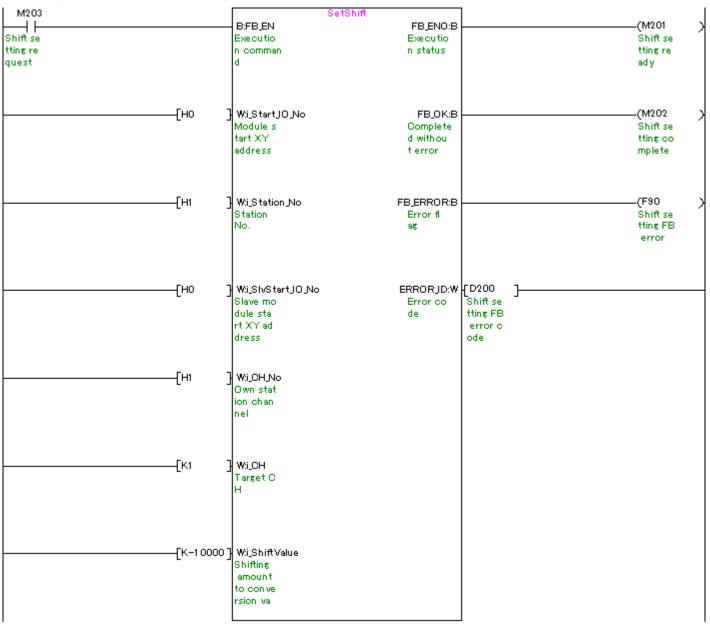

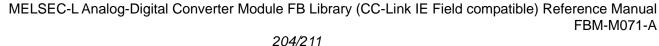

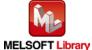

#### M+L60AD4-IEF\_SetLoggingPARAM (Logging function parameter setting)

| Label name       | Setting | Description                                                               |
|------------------|---------|---------------------------------------------------------------------------|
|                  | value   |                                                                           |
| i_Start_IO_No    | H0      | Set the starting XY address where the L60AD4 module is mounted to 0H.     |
| i_Station_No     | H1      | Set the target station to 1H.                                             |
| i_SlvStart_IO_No | H0      | Set the starting XY address where the L60AD4 module is mounted to 0H.     |
| i_CH_No          | H1      | Set the own station channel to 1H.                                        |
| i_CH             | K2      | Set the target channel to channel 2.                                      |
| i_Log_Enable     | ON/OFF  | Turn ON to enable the logging.                                            |
| i_Log_Data       | K0      | Set the logging data to "Digital output value".                           |
| i_Log_Cycle_Val  | K320    | Set the cycle to save the logging data to 320 us.                         |
| i_Log_Cycle_Unit | K0      | Set the time unit of the logging cycle to "us".                           |
| i_Log_Points     | K1      | Set the data points to record from when the hold trigger occurs until the |
|                  |         | logging function stops temporarily to 1.                                  |
| i_Log_Trig_Cond  | K1      | Set the level trigger condition setting to "Above".                       |
| i_Log_Trig_Data  | K12     | Set the buffer memory address to operate the level trigger to 12.         |
| i_Log_Trig_Value | K10000  | Set the level at which the level trigger occurs to 10,000.                |

By turning ON M210, the logging function parameter setting value of channel 2 is written to the buffer memory.

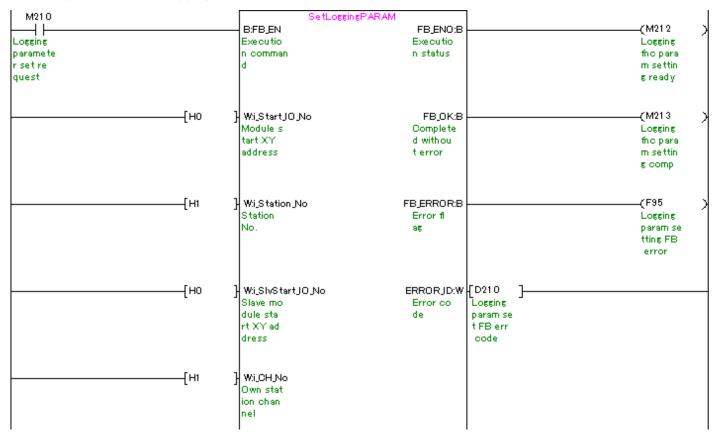

(Please refer to next page.)

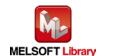

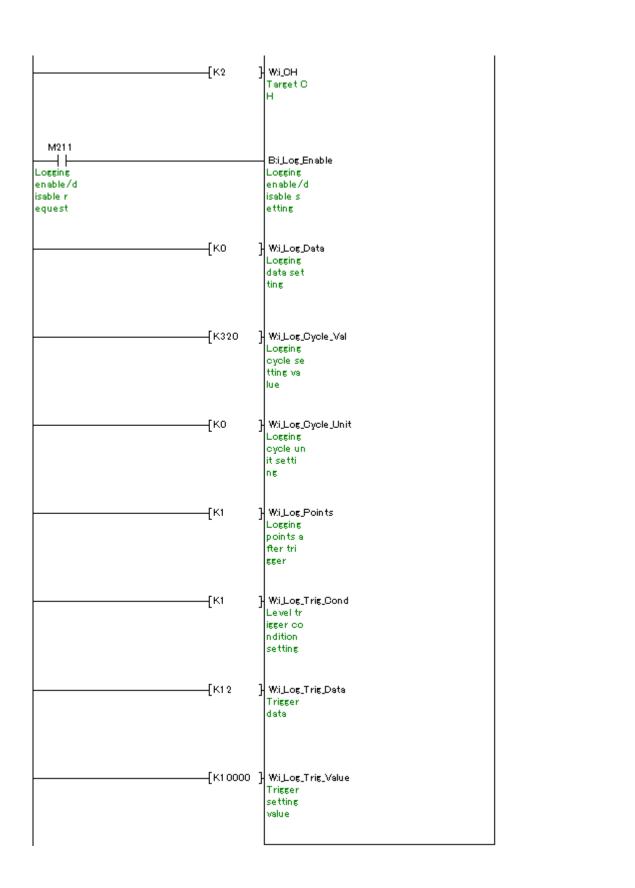

M+L60AD4-IEF\_SetFlowRatePARAM (Flow amount integration function parameter setting)

| Label name       | Setting | Description                                                                 |
|------------------|---------|-----------------------------------------------------------------------------|
|                  | value   |                                                                             |
| i_Start_IO_No    | H0      | Set the starting XY address where the L60AD4 module is mounted to 0H.       |
| i_Station_No     | H1      | Set the target station to 1H.                                               |
| i_SlvStart_IO_No | H0      | Set the starting XY address where the L60AD4 module is mounted to 0H.       |
| i_CH_No          | H1      | Set the own station channel to 1H.                                          |
| i_CH             | K4      | Set the target channel to channel 4.                                        |
| i_FRI_Enable     | ON/OFF  | Turn ON to enable the flow amount integration function.                     |
| i_FRI_Cycle_Val  | K60     | Set the integration cycle of the connected flow meter to 60 ms.             |
| i_F_Time_Unit    | K1      | Set the time unit of the flow meter to "min".                               |
| i_F_Scale        | K3      | Set the unit scale used to calculate the integrated flow amount to "×1000". |

By turning ON M220, the flow amount integration function parameter setting value of channel 4 is written to the buffer memory.

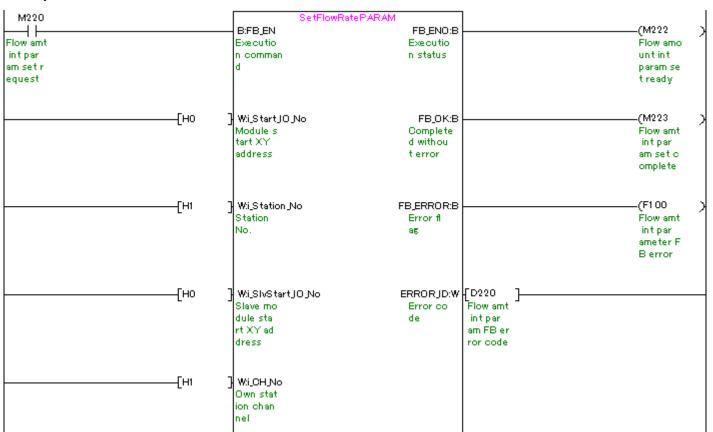

(Please refer to next page.)

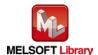

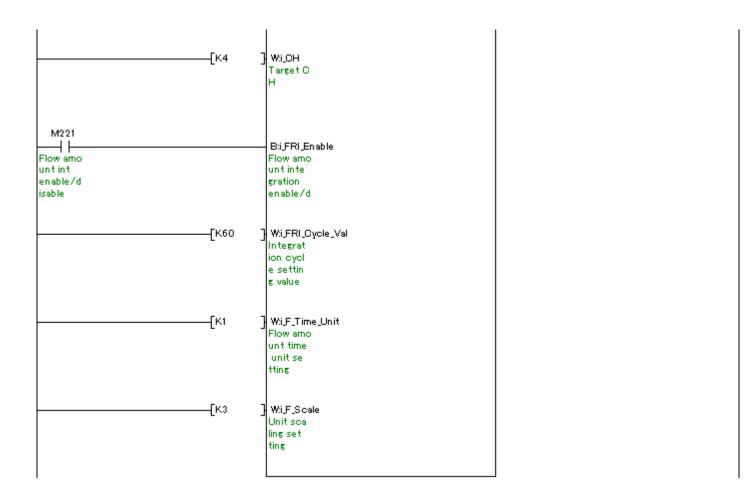

## M+L60AD4-IEF\_SaveLogging (Logging data save)

| Label name       | Setting | Description                                                             |
|------------------|---------|-------------------------------------------------------------------------|
|                  | value   |                                                                         |
| i_Start_IO_No    | H0      | Set the starting XY address where the L60AD4 module is mounted to 0H.   |
| i_Station_No     | H1      | Set the target station to 1H.                                           |
| i_SlvStart_IO_No | H0      | Set the starting XY address where the L60AD4 module is mounted to 0H.   |
| i_CH_No          | H1      | Set the own station channel to 1H.                                      |
| i_CH             | K2      | Set the target channel to channel 2.                                    |
| i_Max_Number     | K10     | Set the maximum number of CSV files to be saved to 10.                  |
| i_Over_Write     | ON/OFF  | Set whether to overwrite the file to which the logging data is written. |

By turning ON M230, the logging data from the start pointer of channel 2 for the number of the logging data are sorted chronologically. Then, the logging data and the trigger occurrence information are saved in CSV format in the memory card mounted on the CPU.

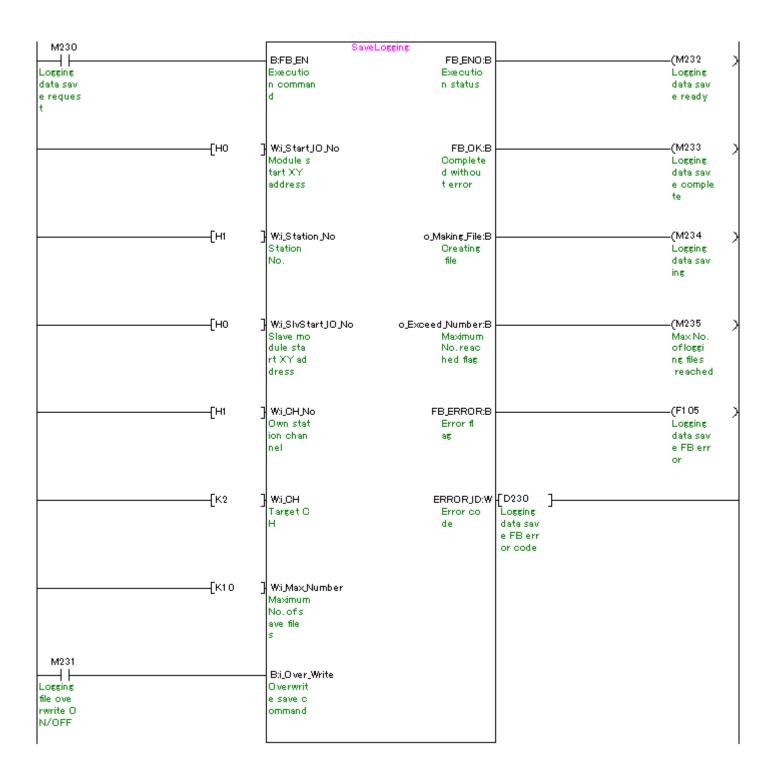

#### M+L60AD4-IEF\_MakeFlowRateReport (Flow amount daily report creation)

| Label name       | Setting | Description                                                           |
|------------------|---------|-----------------------------------------------------------------------|
|                  | value   |                                                                       |
| i_Start_IO_No    | H0      | Set the starting XY address where the L60AD4 module is mounted to 0H. |
| i_Station_No     | H1      | Set the target station to 1H.                                         |
| i_SlvStart_IO_No | H0      | Set the starting XY address where the L60AD4 module is mounted to 0H. |
| i_CH_No          | H1      | Set the own station channel to 1H.                                    |

By turning ON M240, the "flow amount per hour" that flows on the hour for 24 hours and "total flow amount of the day" are calculated based on the integrated flow amount of the L60AD4. Then, they are saved in a flow amount daily report file in CSV format in the memory card mounted on the CPU module at 12 am every day.

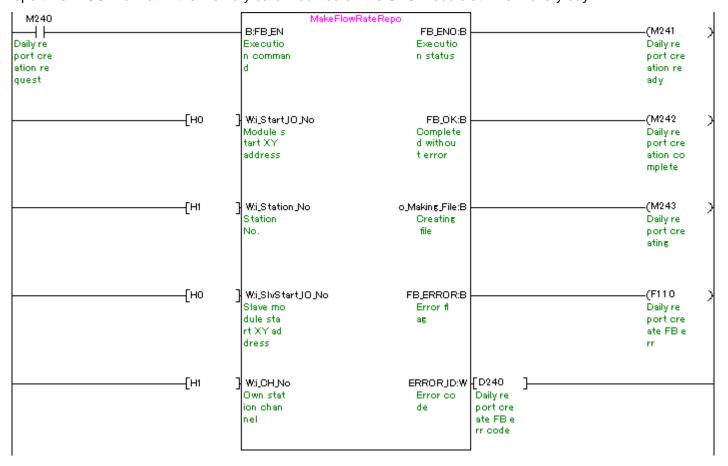